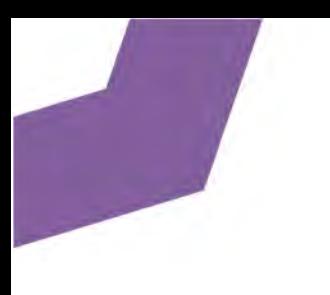

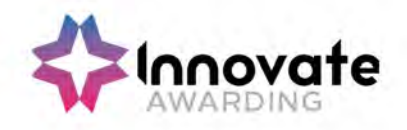

# SPECIFICATION IAO Level 2 Certificate in IT User Skills (ITQ) Qualification number: 600/7550/8

Page 1 of 201

Development / version 4 / 14.08.23

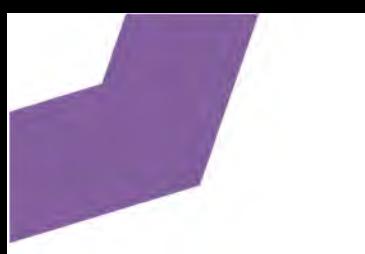

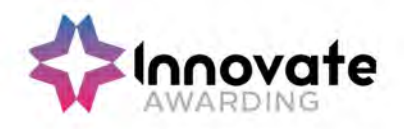

Innovate Awarding is an Ofqual regulated awarding organisation with an innovative and dynamic approach. We develop off-the-shelf, customised and fully bespoke qualifications across a growing number of sectors – all on the Regulated Qualifications Framework (RQF).

Our portfolio is always growing and we currently have qualifications in the following sectors:

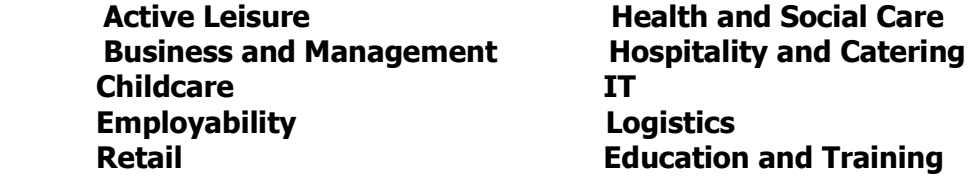

We currently offer over 100 qualifications and we're continuously developing and diversifying our portfolio. Please visit our website regularly to keep up-to-date www.innovateawarding.org

This document will be updated if there are any changes so it is important to make sure you are working from the most up-to-date version, which is available to download from our website

This specification also provides details on administration, quality assurance policies and the requirements as well as responsibilities that are associated with the delivery of vocational qualifications.

Innovate Awarding is recognised as an awarding organisation by the qualifications regulator ,Ofqual (England).

If you have any questions regarding qualifications in general, aspects of specific qualifications or our quality assurance policies and procedures, visit our website where a lot more information is available.

If you cannot find what you are looking for on our website, please call or email our customer support team:

Telephone: 0117 314 2800 Email: contactus@innovateawarding.org

> " We work with a wide variety of organisations such as employers, training providers, FE colleges and Sector Skills Councils and develop off-the-shelf, customised and bespoke qualifications. "

> > Page 2 of 201 Copyright © 2023

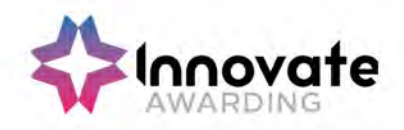

# Qualification summary

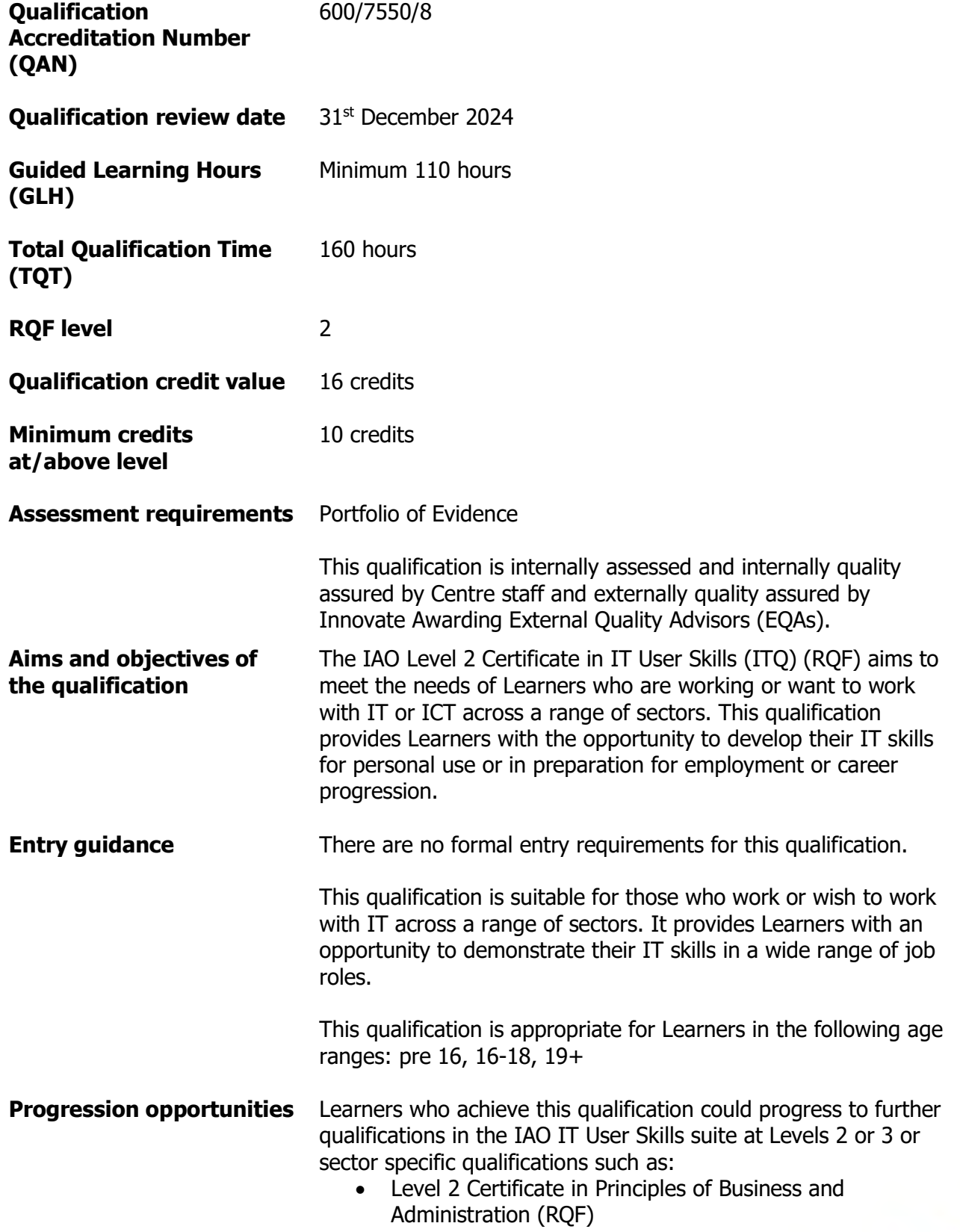

Page 3 of 201

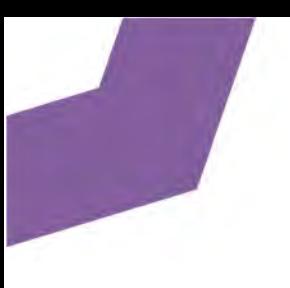

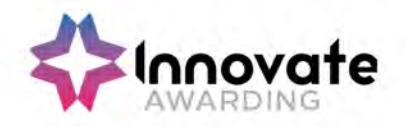

- Level 2 NVQ Certificate in Business and Administration (RQF)
- Level 2 Certificate in Customer Service (RQF)

Level 2 NVQ Certificate in Customer Service (RQF)

**Funding** For details on eligibility for government funding please refer to the following websites:

http://www.education.gov.uk/section96/ https://www.gov.uk/government/organisations/skills-fundingagency

Page 4 of 201

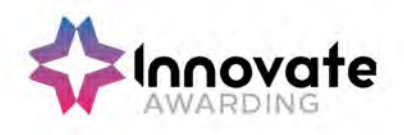

# Innovate Awarding

When you work with Innovate Awarding, you're working with an awarding organisation that sets itself apart – a dynamic company with a collaborative approach to doing business. We're consultative and innovative…everything that our customers say they want an awarding organisation to be.

We're easy to work with, committed and passionate about exceeding our customers' expectations. We're not tied down by bureaucracy and red tape and can think outside the box and respond quickly to our customers' needs.

We have a Performance Pledge that details guaranteed response times. Copies of these can be found on our website www.innovateawarding.org

### Feedback

Your feedback is very important to us. We're always open to suggestions when it comes to enhancing and improving our services, products and systems. Email us at contactus@innovateawarding.org or call us on 0117 314 2800.

#### **Complaints**

If we do get things wrong, we'll make every effort to resolve your issues quickly and efficiently. If you'd like to raise a formal complaint then we recommend you read our Complaints Procedure which can be found on our website.

#### Fees

Our fees structure is transparent and straightforward. Our fees are published on our website in a clear format with no hidden charges. Unlike other awarding organisations, we do not charge an annual centre fee. Visit our website to compare our fees.

#### Enquiries and appeals

We recognise that sometimes decisions are made that a centre (or learner) may wish to appeal. We have an Enquiries and Appeals Policy and Process on our website that sets out guidelines on grounds for appeal and the process.

#### Data Protection

Innovate Awarding takes the protection of data seriously; we have a data protection statement outlining how we and our centres, comply with the current legislation on data protection. This statement can be found on our website.

> Page 5 of 201 Copyright © 2023

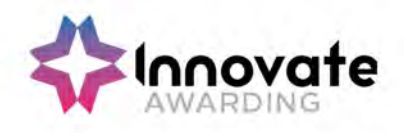

# Equality and Diversity

Innovate Awarding is committed to giving everyone who wants to gain one of our qualifications an equal opportunity of achieving it in line with current UK legislation (Equality Act 2010) and EU directives.

Centres are required, as conditions of approval, to use an equality and diversity policy that works together with ours and that they maintain an effective complaint and appeals process. We expect centres to tell learners how to find and use their own equality and diversity and appeals processes. For information, please visit our website.

# Reasonable Adjustment and Special Consideration

All learners must be treated fairly and equally and be given every opportunity to achieve our/the qualifications. A copy of our policy on Reasonable Adjustments and Special Considerations, and application form, can be found on our website.

# Malpractice and Maladministration

Innovate Awarding has a responsibility to do everything it can to prevent any malpractice or maladministration from occurring, and where it has already occurred, ensuring action is taken proportionate to the gravity and scope of the occurrence.

A copy of our policy and procedure on Malpractice and Maladministration is available on our website.

# Recognition of Prior Learning (RPL)

RPL recognises how the contribution of a learner's previous experience could contribute to a qualification or unit. Innovate Awarding have produced guidance on RPL and this can be found within our Information and Guidance for Centres on our website

Please note the above is not a comprehensive guide to running qualifications. Once approved centres must adhere to the Centre Agreement and Information and Guidance for Centres.

> Page 6 of 201 Copyright © 2023

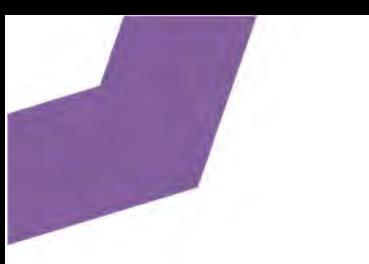

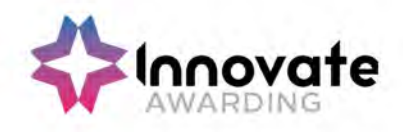

# The Regulated Qualifications Framework (RQF)

# What is the RQF?

The Regulated Qualifications Framework (RQF) is an Ofqual regulated system of cataloguing qualifications. Qualifications on the RQF can be found by their size or level. Qualifications at a given level can differ depending on their content and purpose.

All of Innovate Awarding's qualifications are on the RQF.

# Qualification Level

The level reflects the challenge or difficulty of the qualification. There are eight levels of qualification from 1 to 8, supported by three "Entry" levels.

### Qualification Size

The size of a qualification reflects the estimated total amount of time it would take the average learner to study and be assessed. The size of a qualification is expressed in terms of Total Qualification Time (TQT). The time spent being taught or supervised, rather than studying alone, is the Guided Learning Hours (GLH).

Qualifications can sit at different levels, but require similar amounts of study and assessment. Similarly, qualifications at the same level can take different amounts of time to complete.

> Page 7 of 201 Copyright © 2023

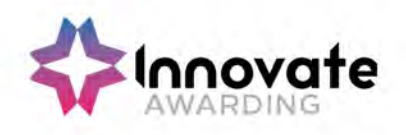

## Credit values

Every unit and qualification on the RQF has been given a credit value, which denotes the number of credits that will be awarded to each candidate who successfully completes the unit or qualification.

1 credit represents 10 notional learning hours

Notional learning hours represent the amount of time a learner is expected to take, on average, to complete the learning outcomes of the unit to the standard required within the assessment criteria. It is important to note that notional learning hours is not the same as guided learning hours (GLH). GLH represents the hours during which a tutor or trainer is present and contributing to the learning process. Notional learning hours represents the hours which are needed to successfully cover all the learning required to achieve the unit, either guided or independently.

### /RQF terminology

Whilst the evidence outcomes required from RQF and NVQ units are the same, the RQF units use different terminology to the NVQ units. The assessment criteria for NVQ units are 'what you must do' and 'what you must know' whereas the RQF units are all 'the Learner can' or 'the Learner is able to'.

# Rules of Combination (RoC)

Every qualification on the RQF is structured through Rules of Combination. Rules of Combination are important because they define the number of credits which need to be achieved and where these credits must come from in order for a Learner to achieve the qualification. Rules of Combination also state what the potential is for Learners who wish to transfer credits between qualifications and awarding bodies.

> Page 8 of 201 Copyright © 2023

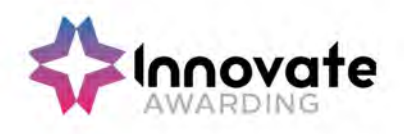

#### E-SKILLS ASSESSMENT STRATEGY

#### E-Skills - The Sector Skills Council for Business and Information Technology

#### ITQ Assessment Strategy England and Wales

This section sets out the ITQ assessment strategy appropriate for England and Wales. Arrangements for Scotland are published separately

#### ITQ Assessment Strategy

#### Introduction

#### Background to the new ITQ Framework

The 2008 development of the National Occupational Standards (NOS) for Using IT and this associated assessment strategy are a key tool in the planned delivery of the Sector Skills Agreement for IT (SSA).

The SSA is uniting employers, educators, government and others to create a coherent strategy for IT skills based on a common, employer-led plan of action, that will transform the IT skills landscape such that:

- All organisations in every sector will be fully realising the potential of IT to help drive their business goals, so that the UK is a world leader in its exploitation of IT for innovation, service and business competitiveness.
- All individuals in the UK will have and will continue to develop the IT user skills necessary to fully participate in the e-economy.
- IT user skills will enhance individuals' employability, social lives and ability to benefit from online services.

World class research cited in the Qualifying for the Information Age – the e-skills UK Sector Qualification and Learning Strategy (SQLS) identifies, that workers in virtually all occupations need to be able to use more sophisticated IT systems more effectively to create new sources of customer value. Users will not only need increased levels of skills in basic desk top technology; they will also increasingly need to be skilled in security management and IT support processes and tools, and also the use of communications and mobile technologies.

The SSA for IT sets out a clear target for stakeholders delivering and beneficiaries receiving better IT user skills:

A simplified, flexible framework for recognising achievement in IT skills operates across the UK, throughout both the education system and industry.

> Page 9 of 201 Copyright © 2023

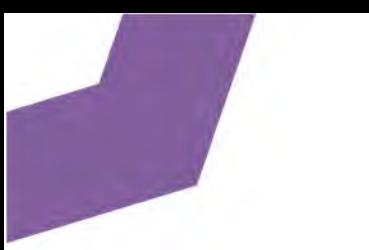

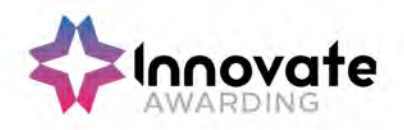

The SQLS, together with the associated Action Plan, designed to deliver on the SSA, identifies the following principle for delivering on this target:

Principle 4: The ITQ Framework will be used to organise and position learning and qualifications within the coherent environment. All IT user qualifications and learning will be recorded through a recognised Record of Achievement

This means that:

- 1 Available for download at: www.e-skills.com/SQLS
- 2 See SQLS (e-skills UK, 4th April 2008)

#### Credit frameworks

E-skills UK will derive RQF framework units from the NOS in collaboration with Awarding Bodies to meet employers and learners needs and contribute to the ITQ.

Embedded Functional Skills [FS] within 14-19 curricula and qualifications

The revised IT User NOS embed the Functional Skills ICT [FS ICT] within the following three areas of competence that relate directly to FS ICT:

- IT User fundamentals [IUF:FS]
- IT Communication fundamentals [ICF:FS]
- IT Software fundamentals [ISF:FS]

#### Basic skills

The revised IT User NOS embed ICT Skills for Life and signpost opportunities for naturally occurring numeracy and literacy, within the three areas of competence with embedded FS.

Personal learning and thinking skills

The revised IT User NOS signpost opportunities for naturally occurring personal, learning and thinking skills [PLTS] within the three areas of competence with embedded Functional Skills [FS] and within the mandatory area of competence 'Improving productivity in using IT'.

'Full' level 2 qualification design principles

Eight trials with centres and learners commenced in 2007 for ICT Functional Skills in England. ICT Functional Skills standards have been defined from Entry 1 to Level 2. The ICT Functional Skills standards are comparable to the ICT Essential Skills standards in Northern Ireland and to the ICT Skills for Life standards in England.

The revised ITQ has been designed to take account of the proposed credit value of more than 13 credits for a full level 2 qualification.

Foundation Learning Tier

Page 10 of 201 Copyright © 2023

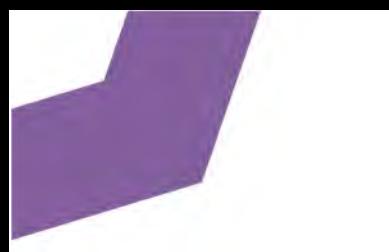

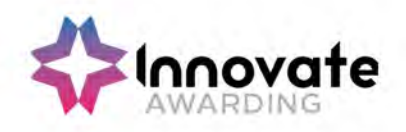

The revised ITQ framework has also been designed to take account of the proposed progression pathways for the Foundation Learning Tier, through allowing for the inclusion of FS Mathematics and English, and also for personal, learning and thinking skills [PLTS].

# Principles of ITQ suite of qualifications

Three principles underpin the proposed ITQ suite of qualifications.

- 1 Flexibility of approach in response to sector, employer and learner needs:
- $\bullet$  for sectors to tailor and contextualise IT training both to reflect the increasing diversity of job roles and the use of specific systems and software
- for employers to ensure skills application and development enables practical exploitation of the potential of IT for business improvement
- $\bullet$  for learners to ensure they are equipped with the appropriate skills to support their personal or career development
- 2 Flexibility of content to stimulate and inspire new learning and support progression, the ITQ offers a range of solutions varying in:
- size from taster courses and bite-sized units to full-time programmes of study level of complexity – from Entry Level to Level 3
- content incorporating a range of options for different IT systems and applications
- 3 Flexibility of assessment method as appropriate to the individual and the unit, which minimises the assessment burden for learners. The ITQ can therefore accommodate both:
- electronic testing using simulation, tests and tasks
- portfolio-based evidence demonstrating the application of skills, knowledge and understanding

Page 11 of 201 Copyright © 2023

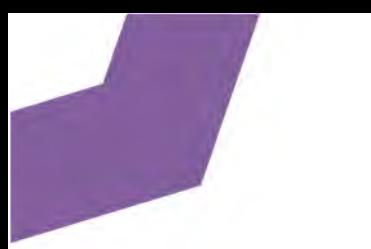

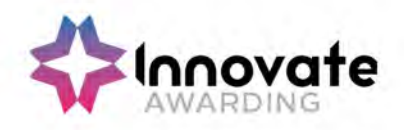

Currently four progression pathways have been defined for FLT in England.

This assessment strategy is being developed in consultation with employers, training providers, awarding bodies and the regulatory authorities.

#### 2.1 Scope of the assessment strategy

This assessment strategy applies to all units and qualifications that are aligned to the IT User NOS and accredited onto credit frameworks to be included in the final ITQ Framework (both directly and partly aligned). During the transition period, the assessment arrangements for existing 'contributing' units and NQF qualifications will apply.

#### 2.2 Choice of assessment method

All ITQ units may be assessed using any method, or combination of methods, which clearly demonstrates that the learning outcomes and assessment criteria have been met. Assessments must also take into account the additional information provided in the unit Purpose and Aims relating to the level of demand of the activity, task, problem or question and the context in which it is set; the information input and output type and structure involved; and the IT tools, techniques or functions to be used.

Examples of recommended assessment methods are included in Annex A:

#### 2.3 Mandatory unit assessment

In order to reflect the standards of competence expected by employers, assessment of the mandatory unit (Improving Productivity using IT) within Certificates and Diplomas must demonstrate that candidates can apply their relevant skills and knowledge to develop a specified outcome, product or solution. The candidate must independently determine, select and apply the necessary IT tools and techniques to achieve their goal.

The assessment design must cover the following aspects:

- Objectives for using IT understanding the context in which IT is to be used or the conditions that may affect the way IT is to be used; understanding what outcome needs to be developed, and the expectations and requirements that the outcome must meet;
- Application of IT skills and knowledge understanding what is involved in a piece of work and the best way to get it done;
- Evaluation of the use of IT being able to evaluate the strengths and weaknesses of the use of IT, including identifying improvements to inform future work.

Page 12 of 201 Copyright © 2023

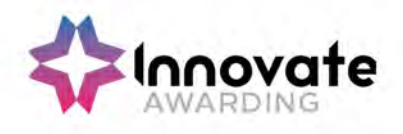

#### 2.4 Accreditation of prior achievement (APA)

For candidates starting their studies towards the ITQ under the RQF the process for accreditation of prior achievement is straightforward. Under the RQF, awarding bodies agree to mutual recognition of achievement, so that candidates will be able to count any relevant units towards the ITQ regardless of which awarding body issues the certificates.

Many people may have developed their skills in using IT through undertaking existing or 'legacy' accredited units, qualifications or from non-accredited units and employer training schemes, such as:

- the RQF ITQ in trials between September 07 and August 09
- the current ITQ, which is technically a Scottish or National Vocational Qualification [S/NVQ]
- Functional Skills ICT, ICT Skills for Life [Basic Skills] and in Essential Skills ICT (Northern Ireland);
- legacy units from VQs or VRQs accredited on the National Qualifications Framework (NQF) or accredited by the Scottish Qualifications Authority (SQA); vendor units and qualifications; and employer training schemes

The ITQ Framework lists which units or schemes can contribute to the ITQ, and whether there are any limits on counting credit from such achievement. The up-to-date ITQ Framework will be published on the e-skills UK website.

Acceptance of contributing qualifications is mandatory for all ITQ Awarding Bodies irrespective of the originating Awarding Body (AB). An Awarding Body offering ITQs must accept recognised units and qualifications from any other AB if the following conditions are met:

 the candidate presents the original qualification, unit certificate or other agreed record of achievement for inspection by the ITQ centre; and the unit was achieved no more than three years prior to the date of presentation to the centre. It is the responsibility of the AB and their centres to ensure that a representative sample of certificated skills and knowledge are still current.

Some approved contributing units entitle candidates to claim exemptions for more than one ITQ unit. In such cases, the candidate does not have to claim exemptions for all of the possible ITQ units unless he/she chooses to do so.

#### 2.5 Progression

Candidates may carry forward credits for a period of 3 years to support progression from ITQ Award to ITQ Certificate and from ITQ Certificate to ITQ Diploma or from Level 1 to 2, or Level 2 to 3.

Candidates may not include the same unit at more than 1 level in any qualification. Thus a candidate who has completed, for example, both Word Processing at Level 1 (3 credits) and Word Processing at Level 2 (4 credits) may only count credits from the higher level towards the qualification.

#### 2.6 Assessment roles and quality assurance

Page 13 of 201 Copyright © 2023

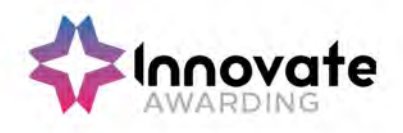

#### 2.6.1 Assessors, internal and external moderators/verifiers

The new ITQs are not NVQs; therefore there is no need for assessors to hold the A1 qualification, or for verifiers to hold the V1 qualification, or indeed to be working towards these qualifications.

To ensure the quality of assessment decisions, it is expected that awarding bodies will have in place methods to ensure that assessors, internal and external moderators/verifiers have:

 the necessary IT skills and experience to assess the units and qualifications they are making judgements on, such as demonstrated by holding an ITQ at level 3. Centres must maintain a current register of curriculum vitae (CVs), including reference to continuing professional development. e-skills UK do not require assessors, internal or external moderators/verifiers to hold assessor qualifications beyond those required by the awarding or regulatory body.

### 2.6.2 Standardisation, moderation and verification

Awarding Bodies must use quality assurance systems that are fit for purpose for the assessment method(s) being used and are in line with the relevant regulatory requirements. For example:

- internal/external moderation of externally set examinations or online tests;
- external moderation of externally set and internally marked tasks;
- records to authenticate candidate's evidence for assessment;
- internal standardisation/ external moderation of scenario based assignments set by centres;
- internal moderation/verification of internally assessed evidence by a suitably qualified internal moderator/verifier using procedures approved by the awarding body; and
- external moderation/verification of internally assessed evidence by a suitably qualified external moderator/verifier using procedures specified by the awarding body

#### 2.7 Joint Awarding Body Forum

Awarding Bodies, through the quality control mechanisms specified by the regulatory authorities, must ensure a rigorous and effective control of centres and the assessment and verification process so that judgement of what is valid, authentic, current, reliable and sufficient evidence is maintained across all assessment contexts.

To ensure consistency of assessment it is required that all Awarding Bodies routinely participate in the e-skills UK Joint Awarding Body Forum which will be the focus for ensuring that assessment and verification of competence is carried out consistently and fairly across all assessment contexts.

The Awarding Body Forum will, within the individual Awarding Bodies agreed methodologies, develop and maintain a common understanding of the standards and promote good assessment and verification practice.

#### Annex A

Development / version 4 / 14.08.23

Page 14 of 201 Copyright © 2023

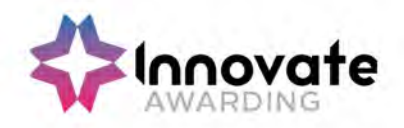

#### Guidance for Awarding Bodies on recommended assessment methods

The following methods are recommended for the assessment of IT User skills, knowledge and understanding for all ITQ units.

- e-assessment;
- knowledge tests:
- scenario-based assessment;
- portfolio of evidence taken from activities involving the use of contemporary ICT systems;
- witness testimony;
- professional discussion:
- other methods which have been approved by e-skills UK and the Awarding Body

Whatever method is used, Awarding bodies must have appropriate systems and procedures to:

 ensure that assessment arrangements meet relevant assessment design principles and quality assurance regulations; and make sample assessment materials available for discussion by the Joint Awarding Body Forum, as required

#### A.1 e-Assessment

Online or e-assessment may be used to assess some learning outcomes and assessment criteria relating to performance, knowledge and understanding, for example, of the performance skills in formatting text or understanding of the reasons for choosing different software tools. Awarding Bodies, employers or providers may develop e-assessments. Where e-assessment is used, Awarding Bodies must ensure that on each assessment occasion:

- the performance, knowledge and understanding being assessed matches that specified in the relevant ITQ unit;
- the level is sufficiently challenging; and
- the assessment methodology used is robust and reliable

Where employers or providers develop e-assessments, these should be agreed in advance with the Awarding Body.

> Page 15 of 201 Copyright © 2023

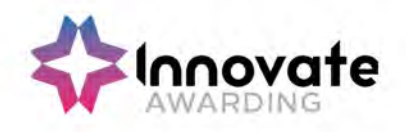

### A.2 Knowledge tests

Knowledge tests, often delivered electronically, can be used to assess some learning outcomes and assessment criteria relating to knowledge and understanding, for example, knowledge of security risks or organisational guidelines.

Awarding Bodies, employers or providers may develop knowledge tests. Where knowledge tests are used, Awarding Bodies must ensure that on each testing occasion:

- the knowledge being tested matches that specified in the relevant ITQ unit;
- the level is sufficiently challenging; and
- the assessment methodology used is robust and reliable

Where employers or providers develop knowledge tests, these should be agreed in advance with the awarding body.

#### A.3 Scenario based assessment

'Scenarios' may be developed to provide a purpose for using IT, which requires the candidate to undertake practical tasks or activities that produce assessable outcomes. Scenarios may be combined with other methods of assessment, for example to provide a purpose for a series of online assessment tasks.

Awarding Bodies, employers or providers may develop scenarios. The scenario and associated tasks must be carefully designed to ensure that:

- the performance, knowledge and understanding being assessed matches that specified in the relevant ITQ unit;
- the level is sufficiently challenging; and
- the demands and constraints result in the purposeful use of IT, and where relevant reflect those that would typically be met in a real work context

#### A.4 Portfolio assessment

Valid evidence can arise from:

- activities undertaken for or at work:
- the search for employment (e.g. CVs, job applications and emails to potential employers);
- social activities (e.g. club membership databases, posters and websites), such as:
- enterprise activities (e.g. business plans, budgets and marketing materials);
- voluntary activities (e.g. cash flows, programmes and newsletters); or
- learning and studying subjects other than IT (e.g. internet research for a geography assignment, reports/dissertations and presentations). By the very nature of IT, activities can be carried out in a variety of locations not confined to the traditional office setting.

Portfolio evidence should arise naturally from tasks and activities involving the use of IT and may include:

> Page 16 of 201 Copyright © 2023

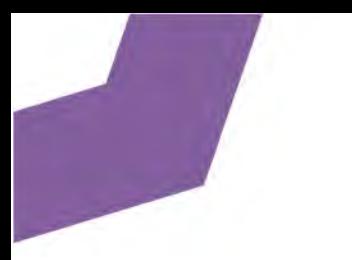

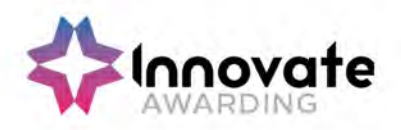

- product outcomes  $-$  in the form of outputs or screenshots produced using IT which should form the majority of evidence; and
- ephemeral evidence where this is the only evidence for an element (for example, of planning), should be cross checked by professional discussion and backed up by brief written evidence – for example in the form of annotations, storyboards or 'witness statement' (see below).

e-skills UK actively encourages the use of electronic portfolio management tools.

# A.5 Witness statements

A 'witness' is someone who provides a written statement about the quality and authenticity of a candidate's work for assessment purposes. To make a statement the witness must have first-hand experience of the candidate's performance and understanding of knowledge, skills and understanding required to do the work. Witnesses can be drawn from a wide range of people who can attest to performance, including line managers and experienced colleagues from inside the candidate's organisation.

A witness statement may be needed when the candidate is performing day-to-day activities, which leave little or no evidence behind, for example, agreeing the outcomes to be produced using IT and any deadlines that need to be met or understanding and meeting organisational guidelines for data security and file storage. The witness can, in particular, provide evidence relating to the candidate's competence:

- when reviewing, testing and recommending ways of improving productivity using IT towards [IPU] the mandatory unit for ITQ Certificates and Diplomas;
- when using specialist or bespoke IT software applications;
- in meeting customer requirements; and
- of working within organisational guidelines

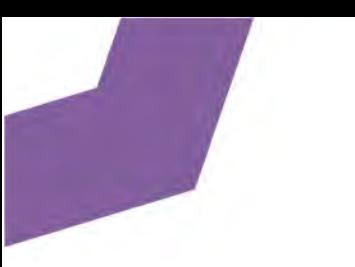

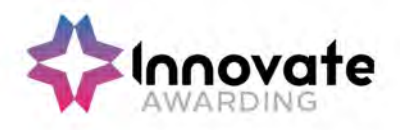

# Annex B Summary of key changes to the ITQ

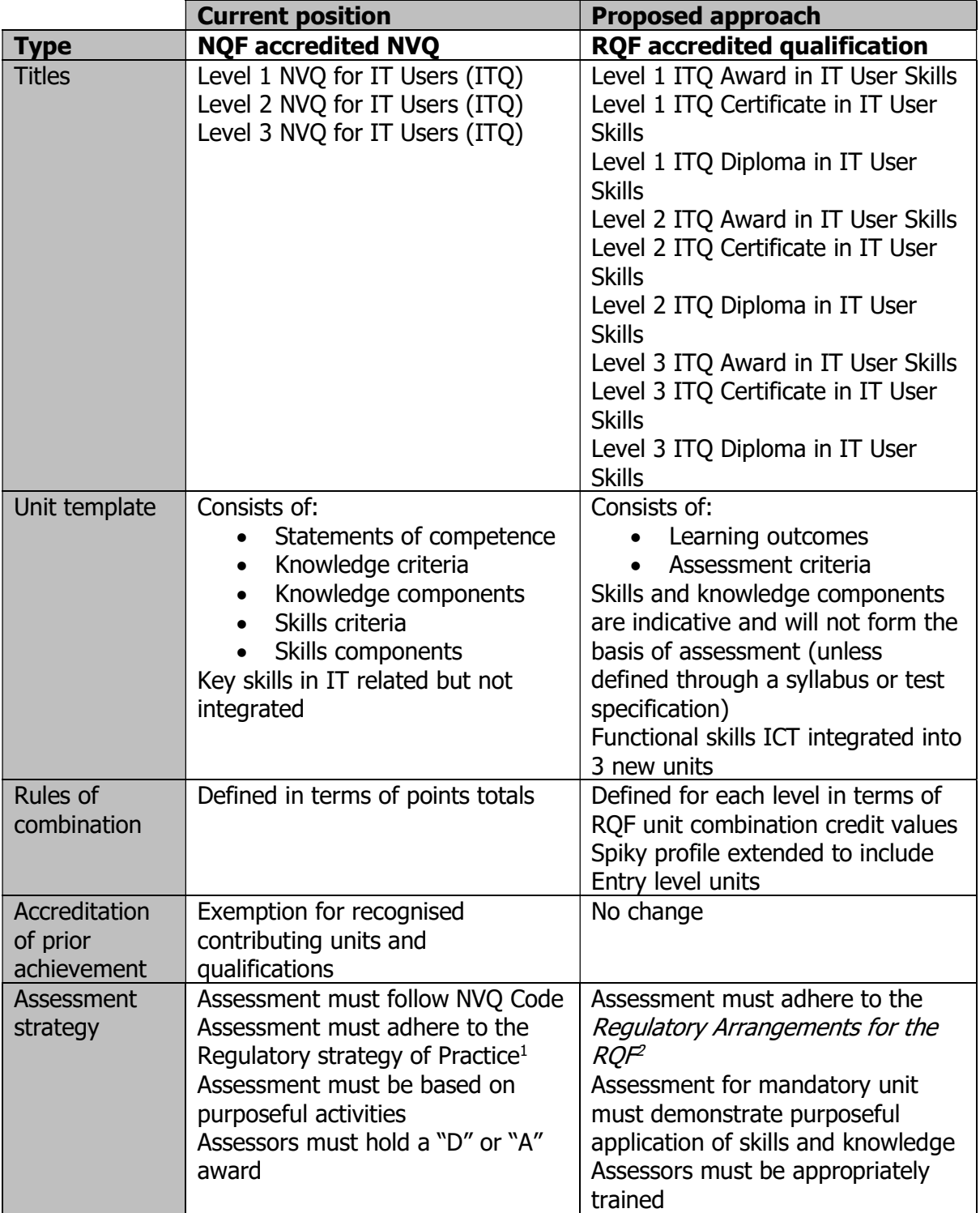

Page 18 of 201

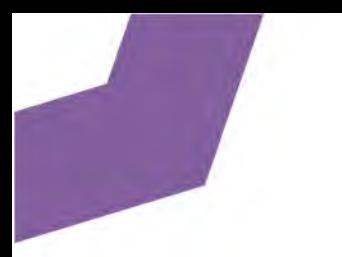

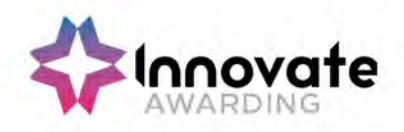

<sup>1</sup>The NVQ Code of Practice covers: administrative resources; equality of opportunity; expertise of external verifiers; centre registration and approval; and data requirements; issue of certificates; enquiries and appeals; customer service, monitoring and evaluation; use of languages / assessment; application of assessment methodology (including the role and qualifications for assessors, internal and external verifiers; sampling and external reporting); and dealing with malpractice

<sup>2</sup>The Regulatory Arrangements for the RQF covers: Delivery of assessment – roles and responsibilities, procedures and systems, access, special consideration, personal interest, standardisation and quality assurance; Centre recognition; Award of credits; Award of qualifications; On-going review; Fees; Data requirements; Awards outside England, Wales and Northern Ireland; Use of languages; Appeals; Dealing with malpractice; Customer service; and Submitting qualifications for accreditation

> Page 19 of 201 Copyright © 2023

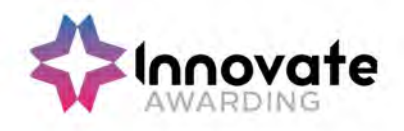

#### Abbreviations used in this section

- AB Awarding Body
- AoC Area of Competence
- APA Accreditation of Prior Achievement
- APL Accreditation of Prior Learning
- CCEA Council for the Curriculum, Examinations and Assessment (Northern Ireland)
- CQFW Credit and Qualification Framework for Wales
- DCELLS Department for Children, Education, Lifelong Learning and Skills (Wales)
- FLT Foundation Learning Tier
- FS Functional Skills
- FS ICT Functional Skills ICT
- IPU Improving Productivity using IT (mandatory unit in ITQ Certificate and
- Diploma programmes)
- NICATS Northern Ireland Credit Accumulation and Transfer System
- NOS National Occupational Standards
- NQF National Qualifications Framework
- NVQ National Vocational Qualification
- PLTS Personal Learning and Thinking Skills
- QCA Qualifications and Curriculum Authority
- QCF Qualifications and Credit Framework
- SCQF Scottish Credit and Qualification Framework
- SQA Scottish Qualifications Authority
- SQLS Sector Qualifications and Learning Strategy
- SSA Sector Skills Agreement
- SVQ Scottish Vocational Qualification
- ULN Unique Learner Number
- VQ Vocational Qualification
- VRQ Vocationally Related Qualification

# Qualification structure

Development / version 4 / 14.08.23

Page 20 of 201 Copyright © 2023

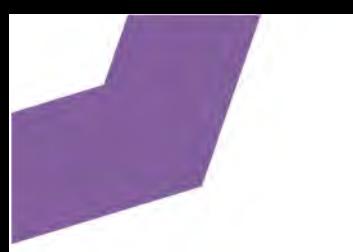

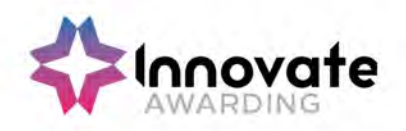

Learners must achieve a minimum of 16 credits in total to gain this qualification. Learners must achieve 4 credits from the mandatory unit in Group A and a minimum of 12 credits from Optional Group B of which 6 credits must be at Level 2 or above. Learners can contribute a maximum of 4 credits from a Sector Specific Unit (SSU) at Level 2 as part of Optional Group.

The total Guided Learning Hours (GLH) for this qualification is a minimum of 110 hours.

The Total Qualification Time (TQT) for this qualification is 160 hours.

# Sector Specific Units (SSU)

As part of the IT User Skills (ITQ) qualifications, Learners can choose to complete a Sector Specific Unit as detailed in the E-Skills ITQ Qualification Structure. The units available to the Learner are at the discretion of Awarding Bodies; Innovate Awarding aims to be as flexible as possible with regards the Learner's unit selection and to ensure flexibility we ask that centres notify Innovate Awarding as soon as possible, usually at the point of registration, of the unit option the Learner would like to achieve.

To notify Innovate Awarding, please complete and return the IT Sector Specific Unit Selection form which is available to download from www.innovateawarding.org or can be requested by email from contactus@innovateawarding.co.uk.

Learners can only select one Sector Specific Unit in any one ITQ qualification and the level of the SSU must be at the level of the qualification. Centres must be approved by Innovate Awarding to deliver the sector from which the unit is selected.

# Unit Structures

All units are listed below

Page 21 of 201 Copyright © 2023

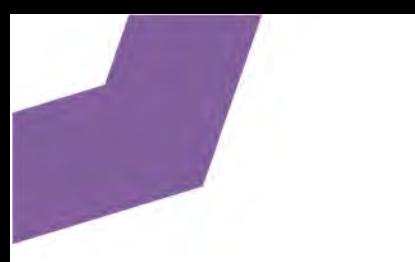

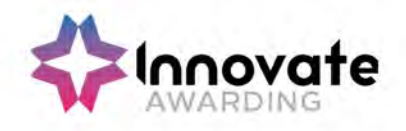

# Mandatory unit

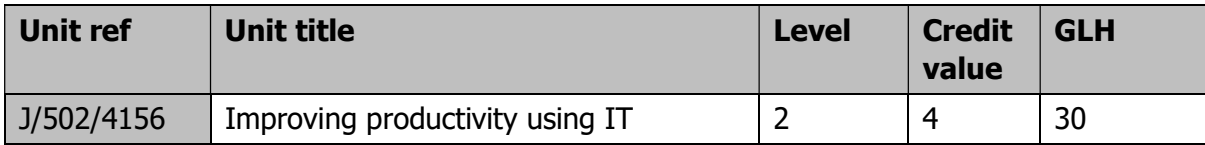

# Optional Units Group B

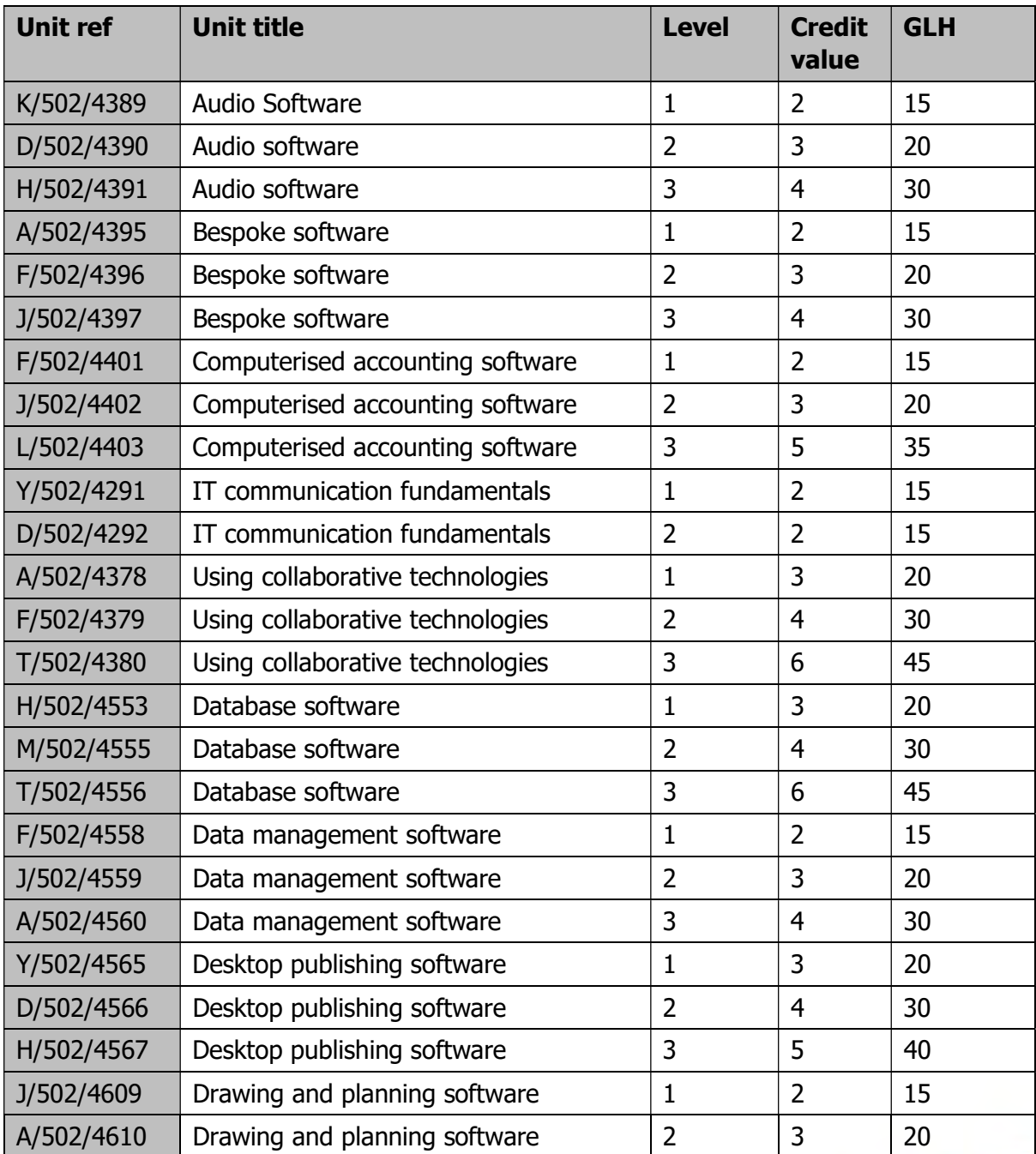

Development / version 4 / 14.08.23

Page 22 of 201

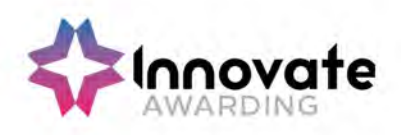

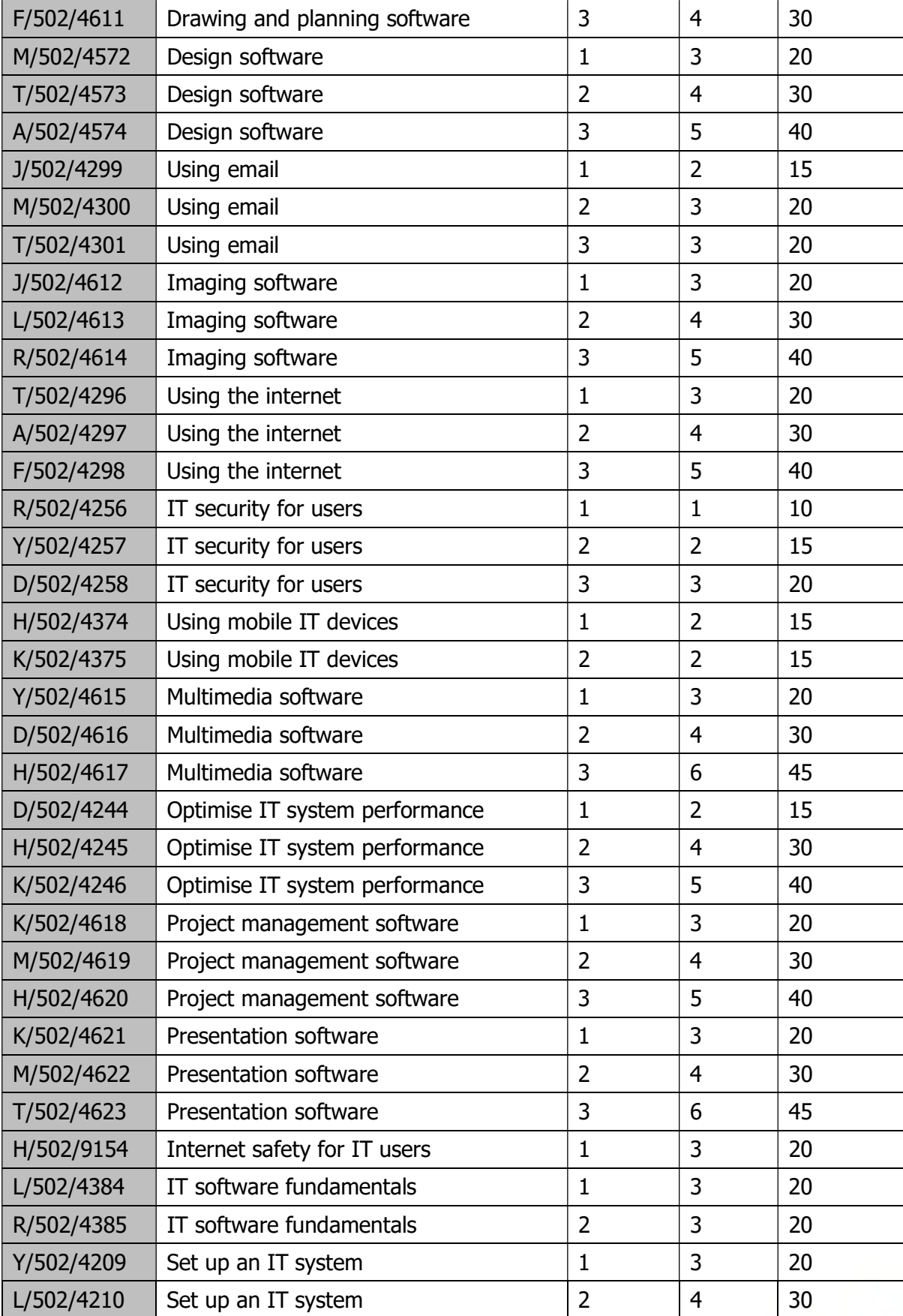

Development / version 4 / 14.08.23

Page 23 of 201

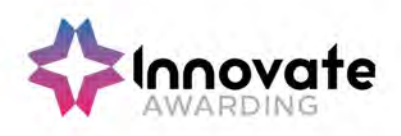

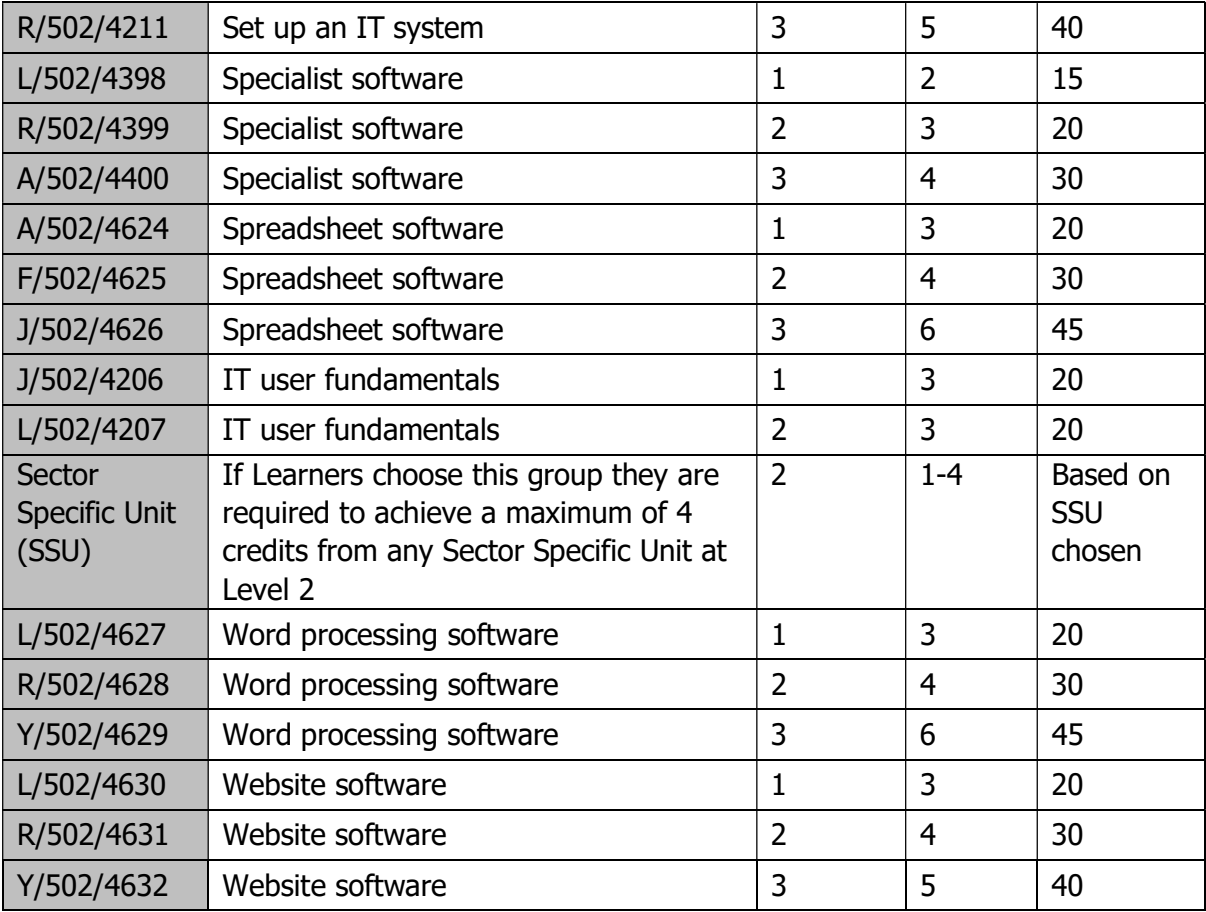

# Barred units

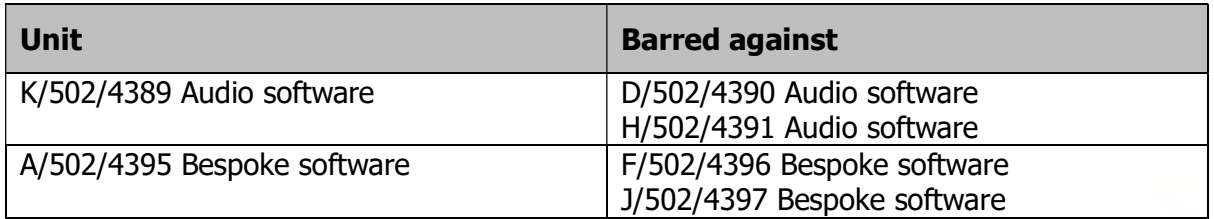

Page 24 of 201

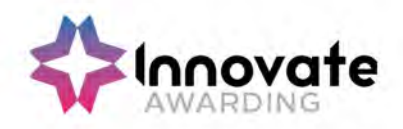

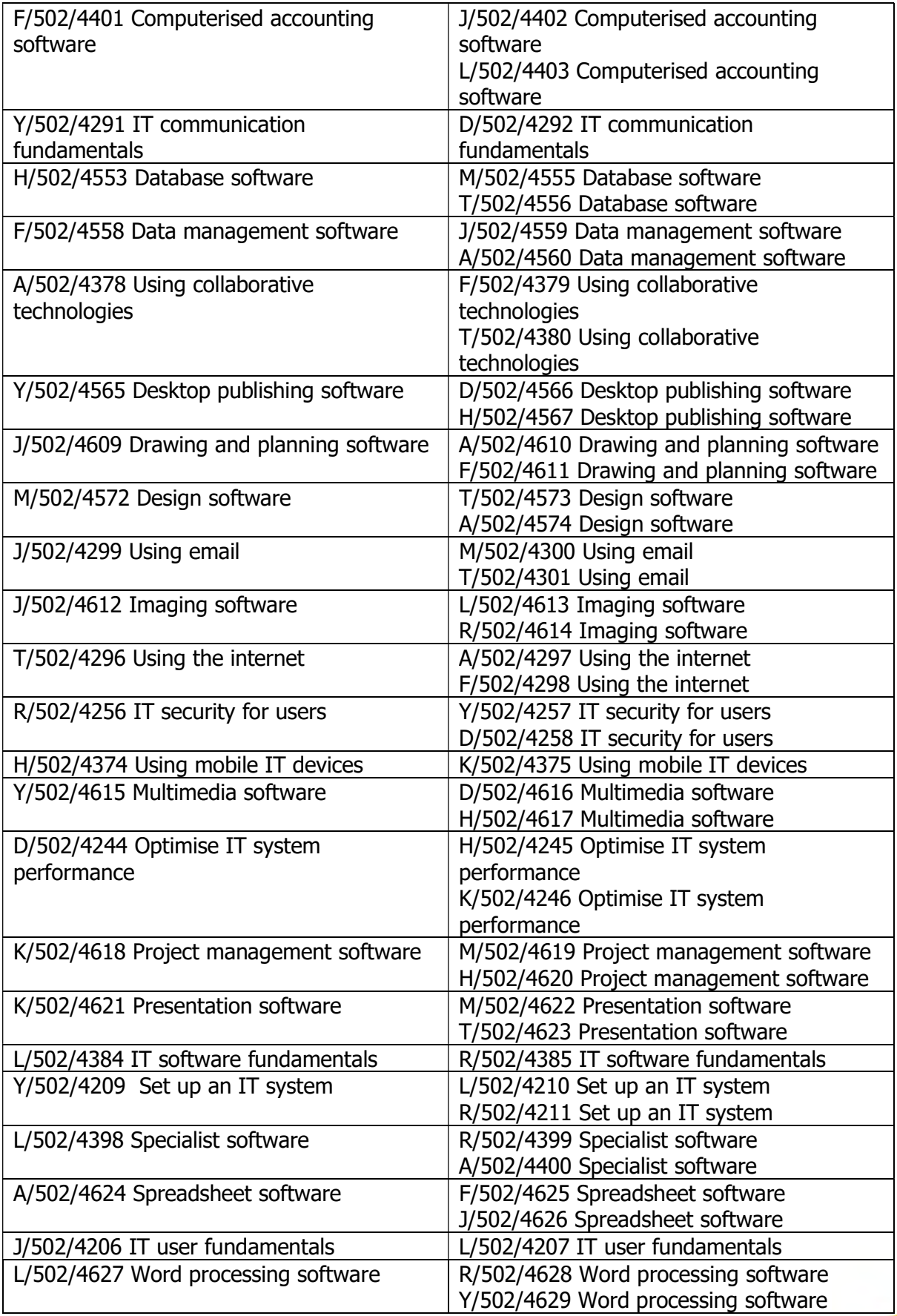

Page 25 of 201

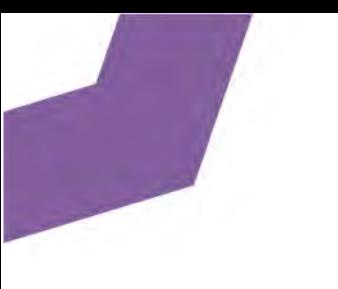

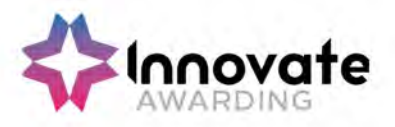

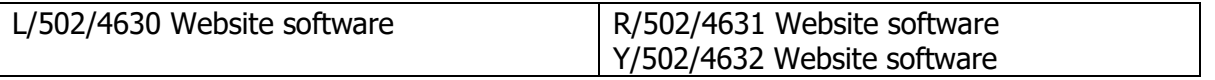

Page 26 of 201

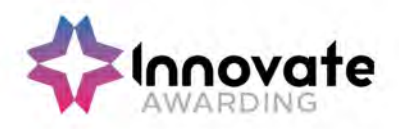

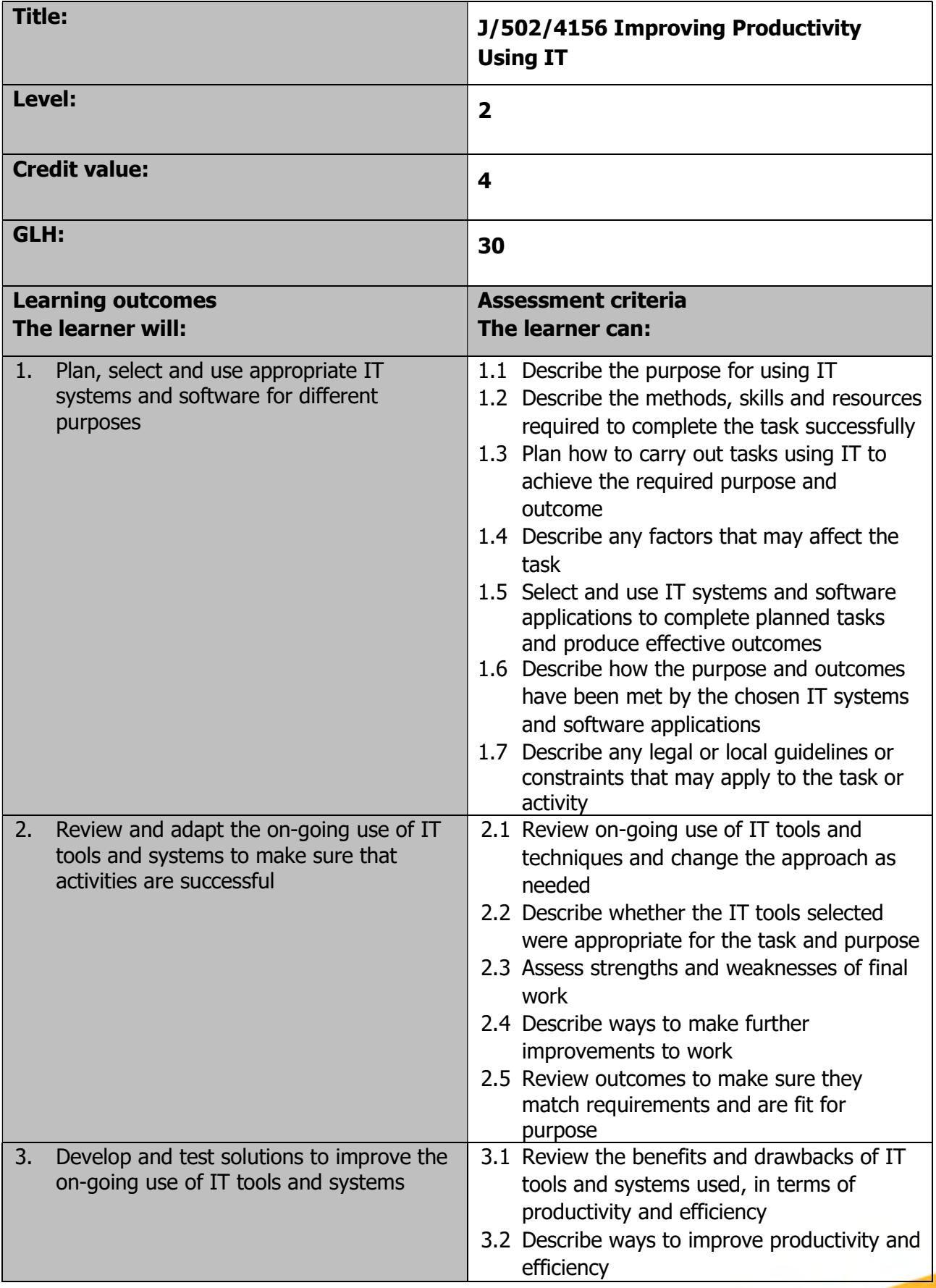

Page 27 of 201

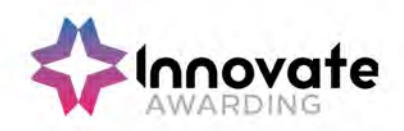

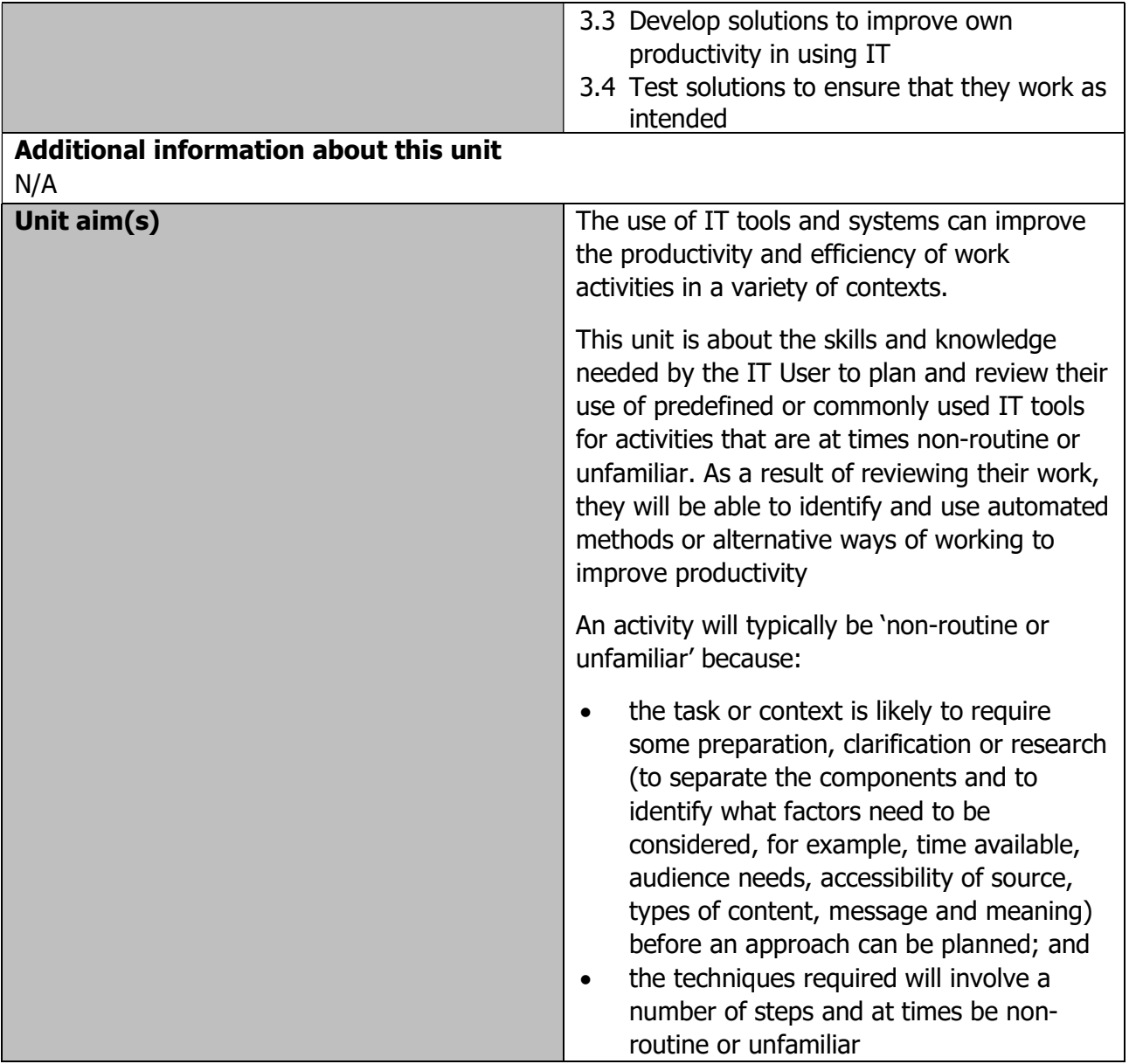

Page 28 of 201

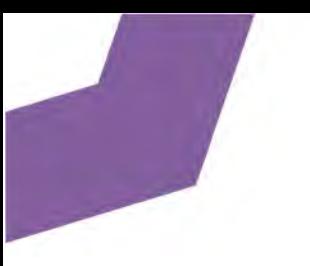

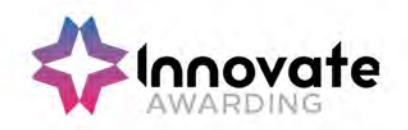

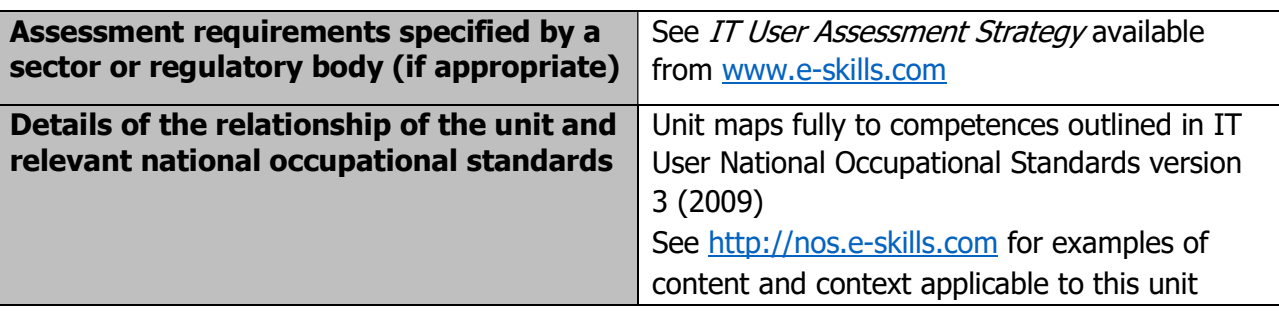

Page 29 of 201

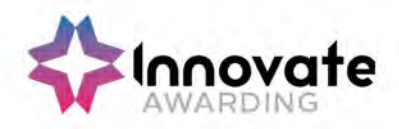

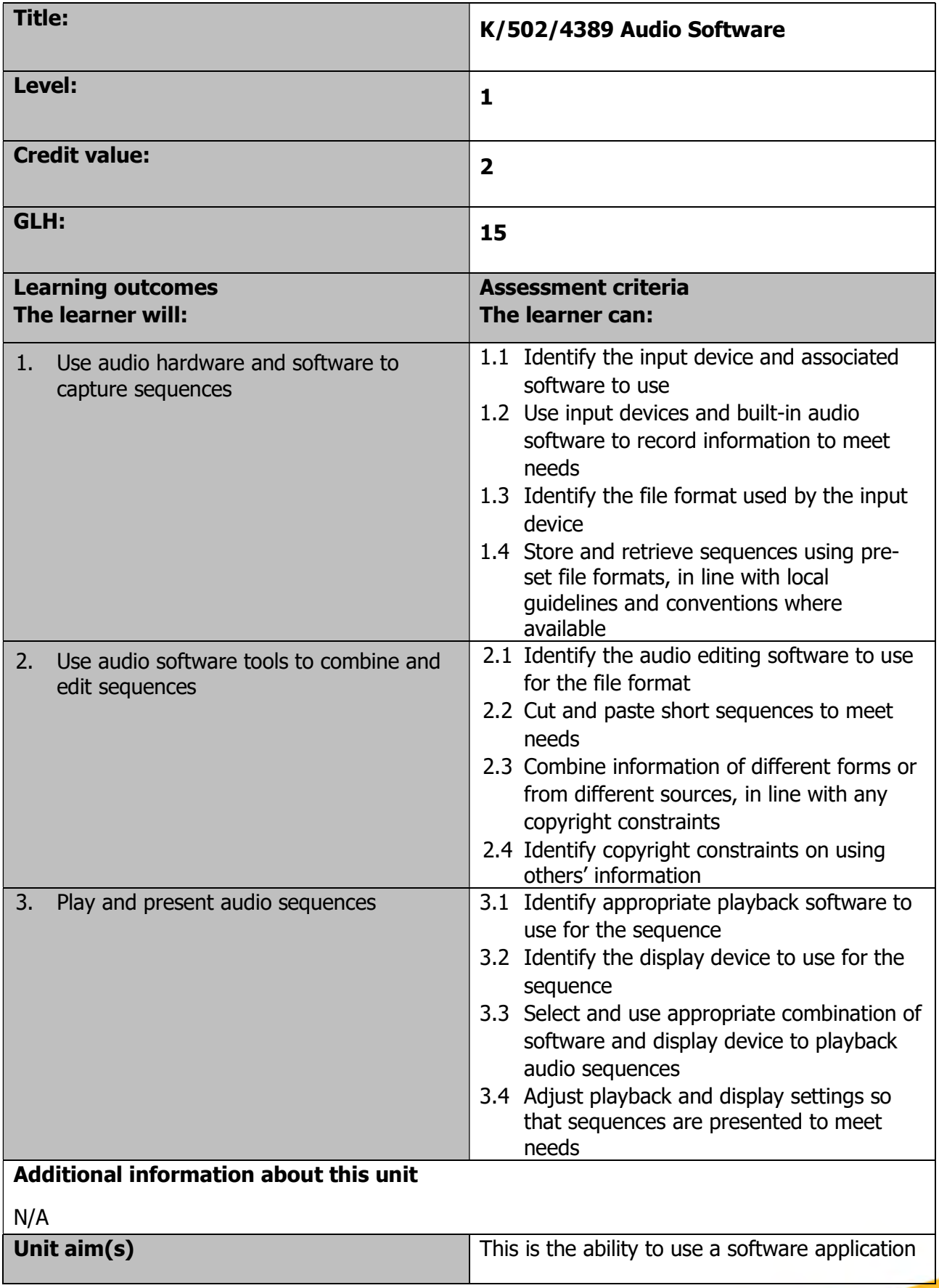

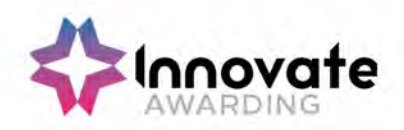

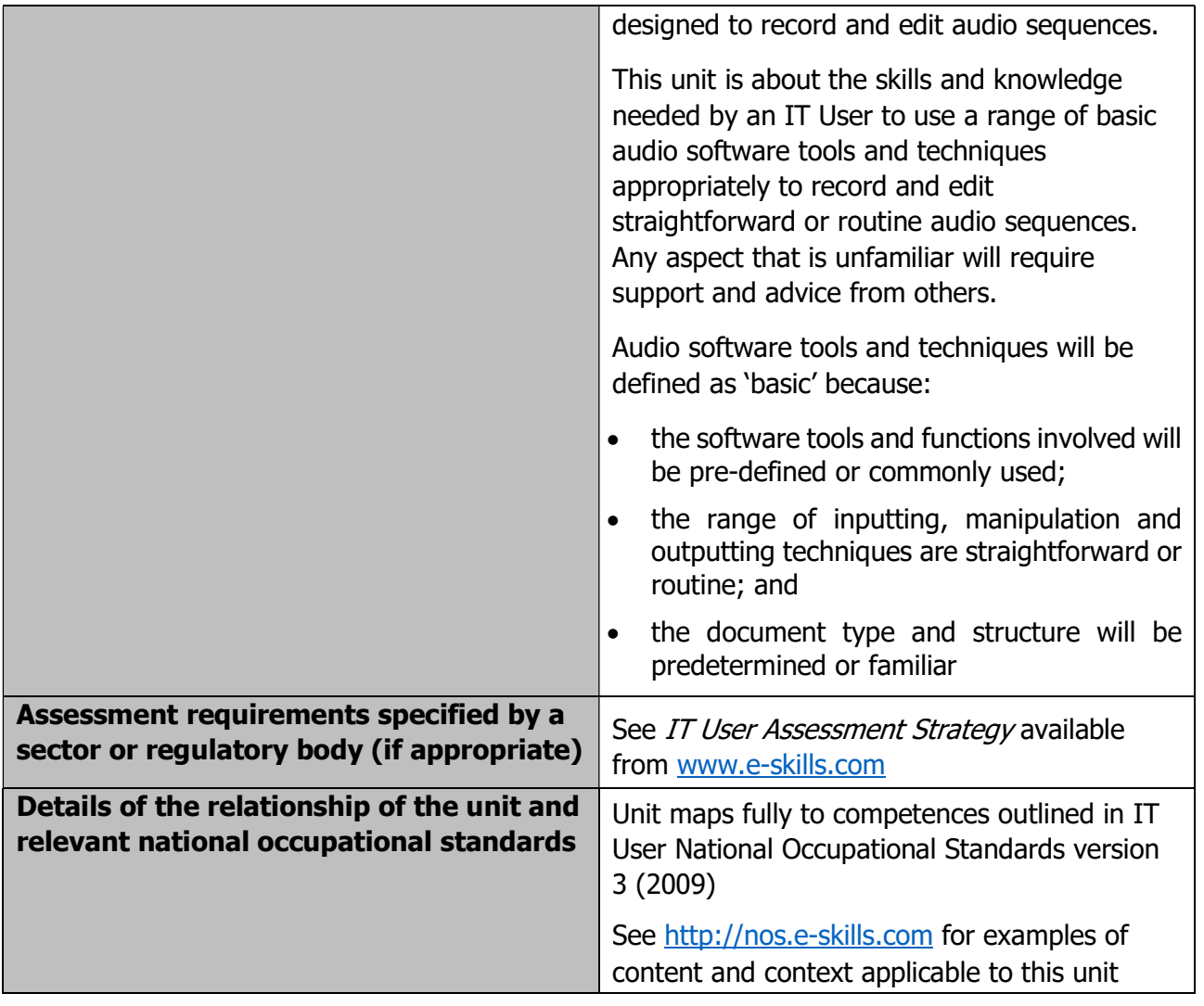

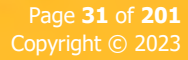

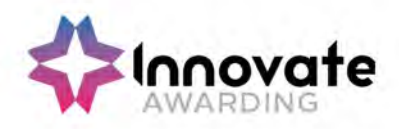

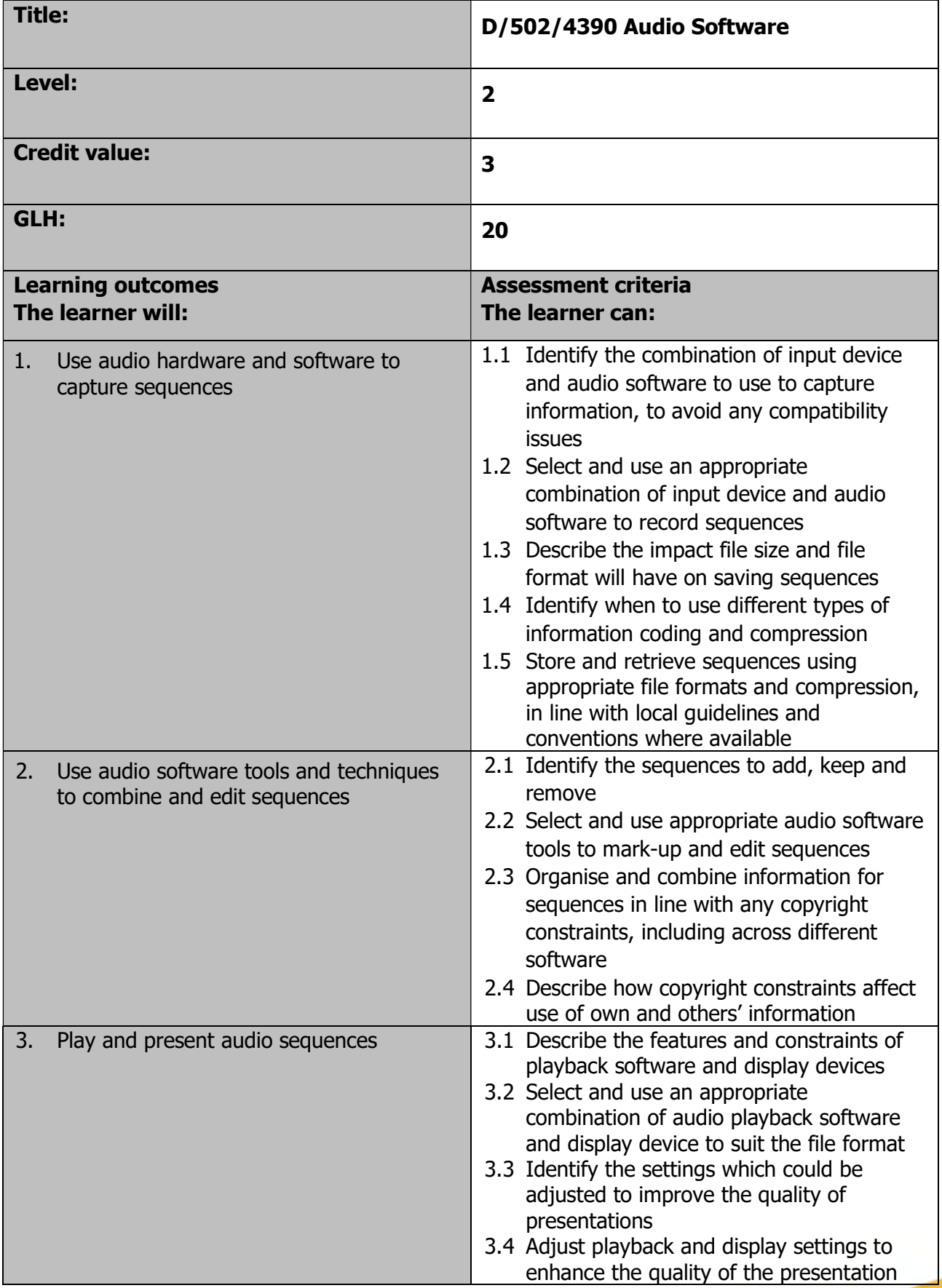

Page 32 of 201

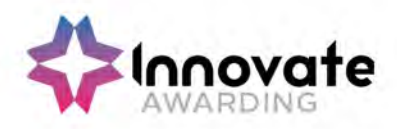

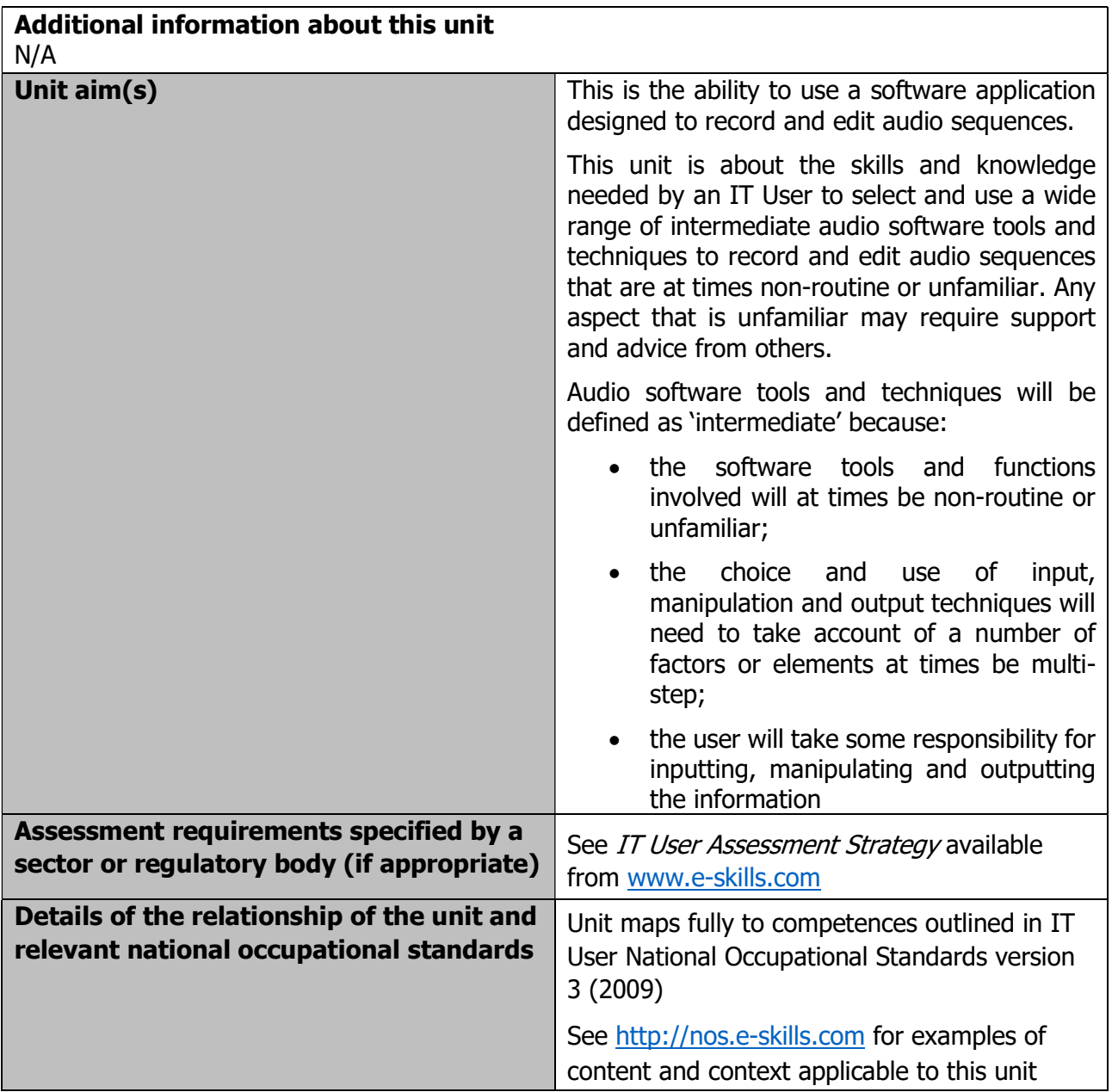

Page 33 of 201

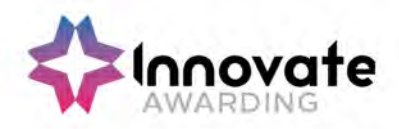

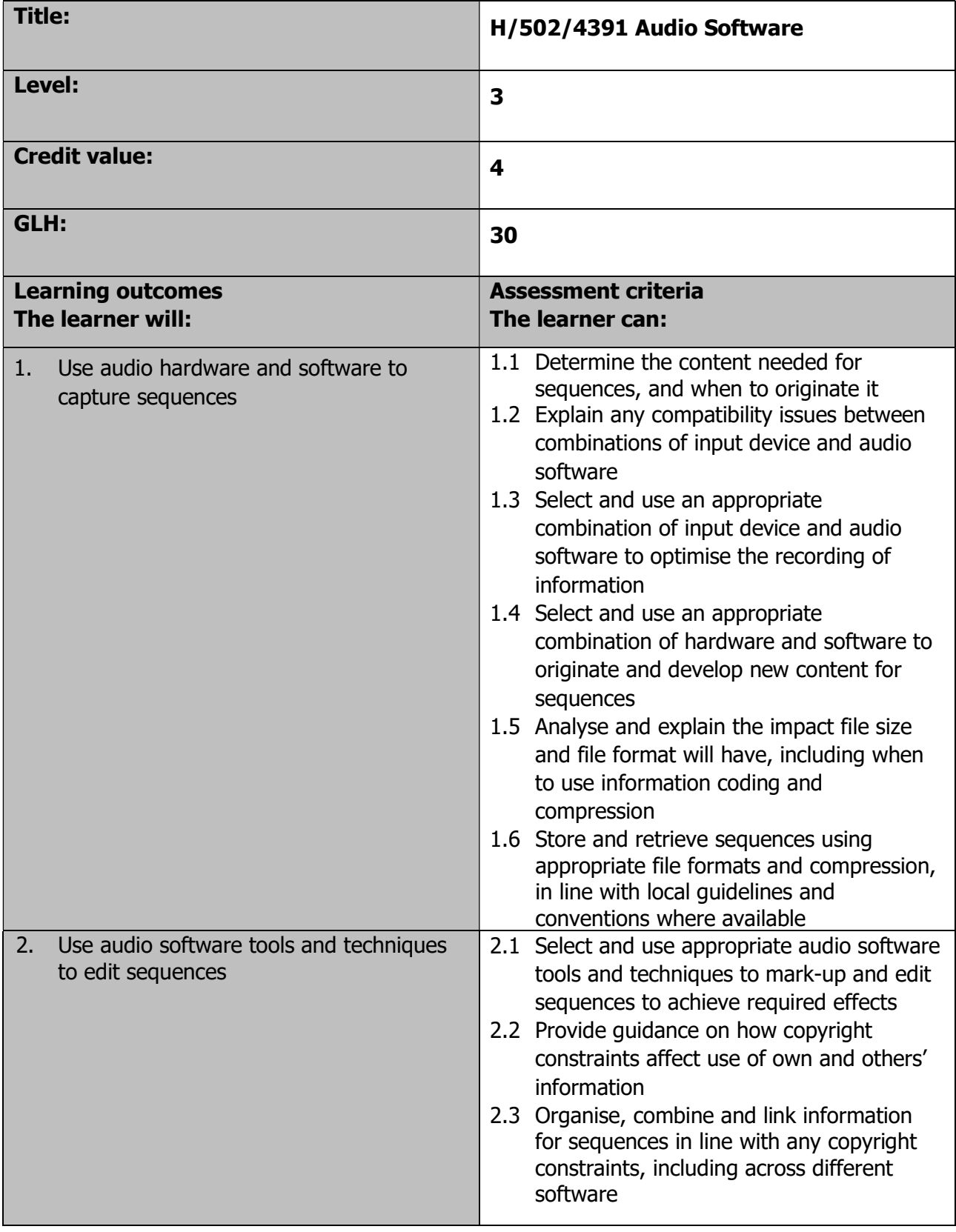

Page 34 of 201

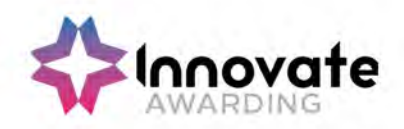

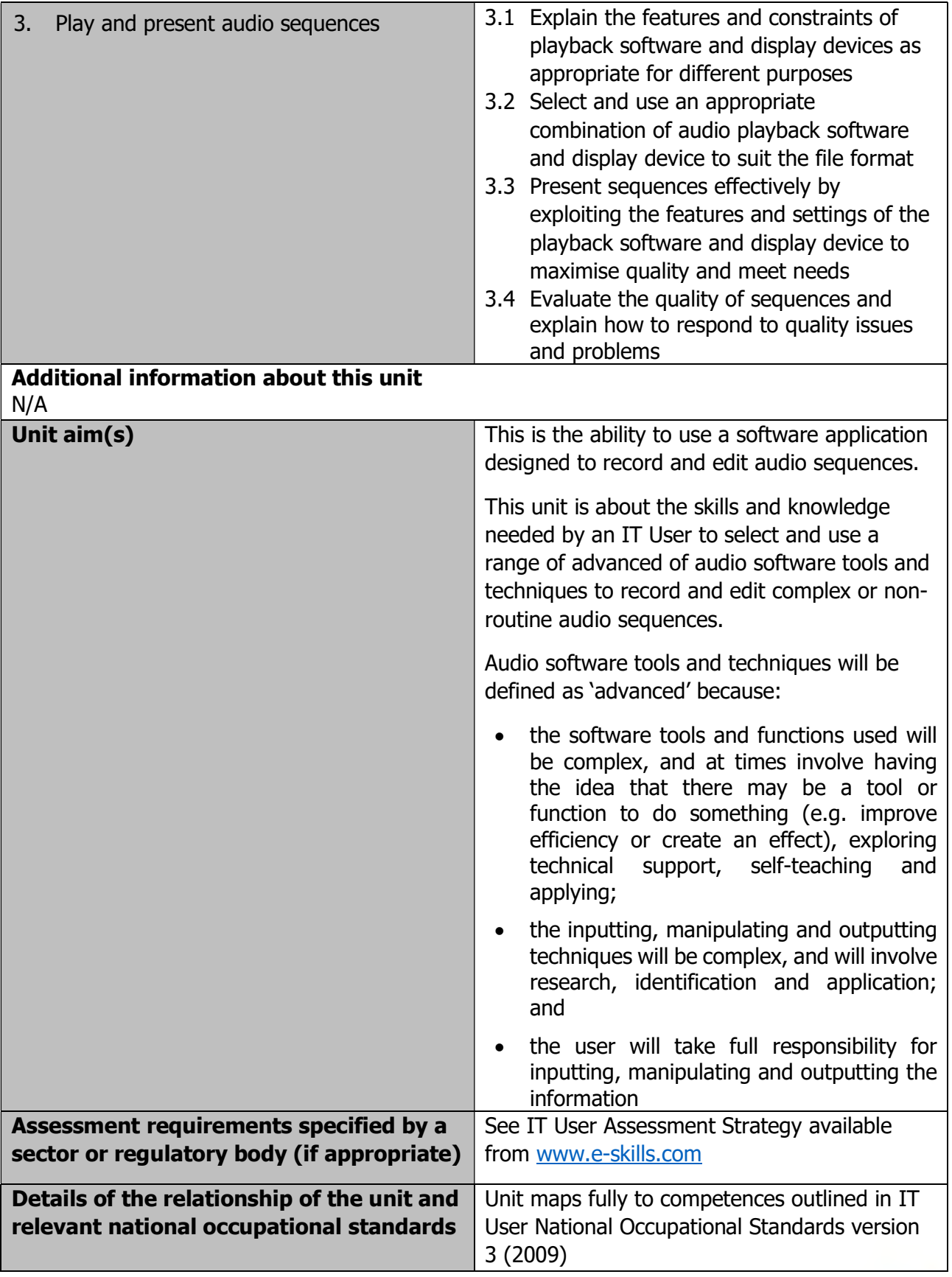

Page 35 of 201

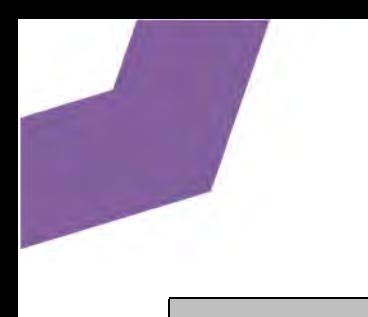

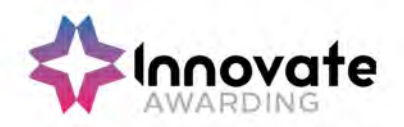

See http://nos.e-skills.com for examples of content and context applicable to this unit

Page 36 of 201
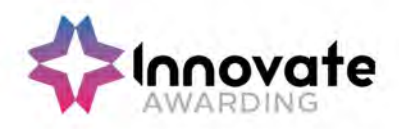

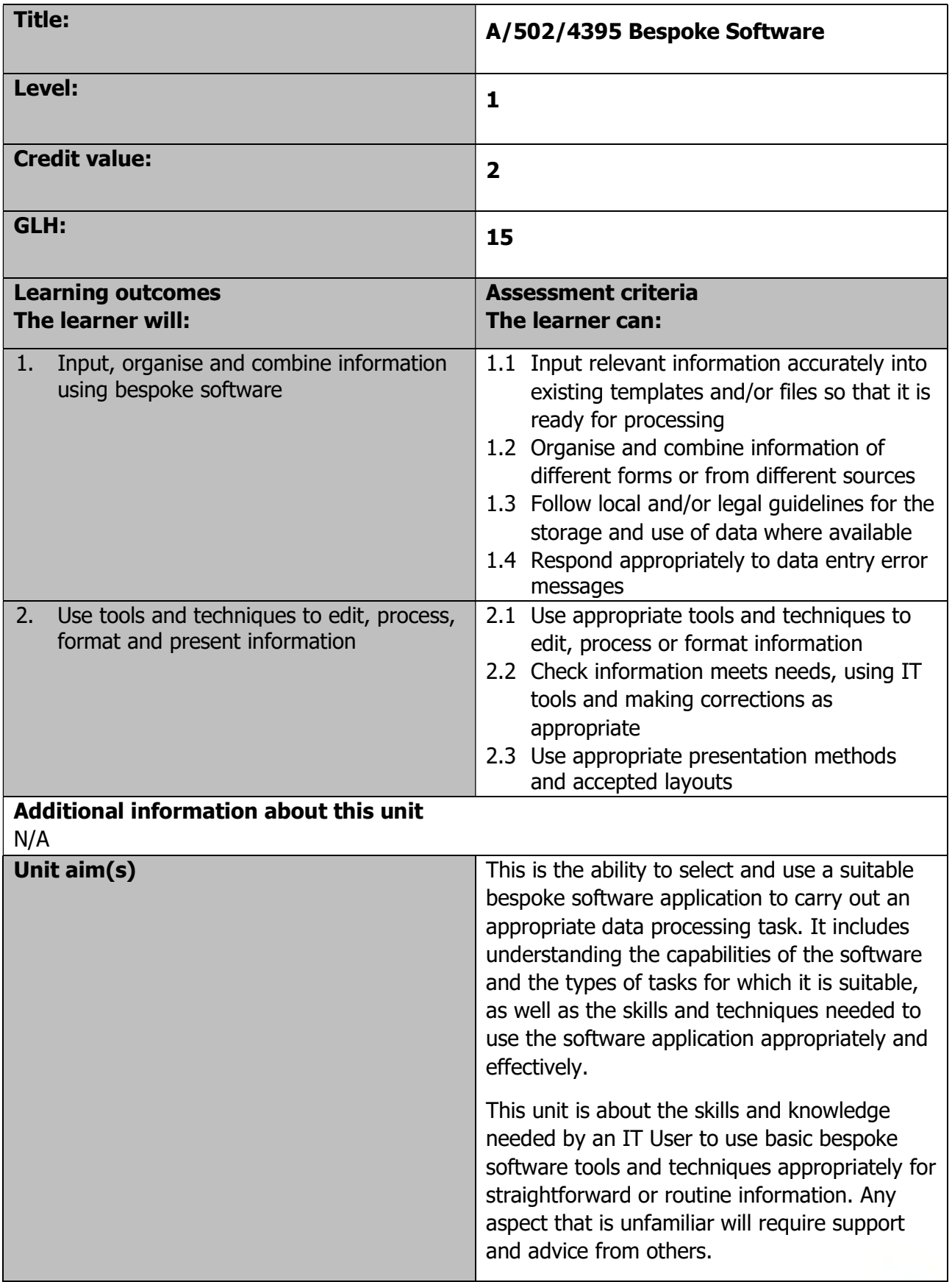

Page 37 of 201

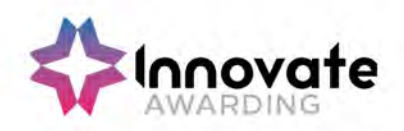

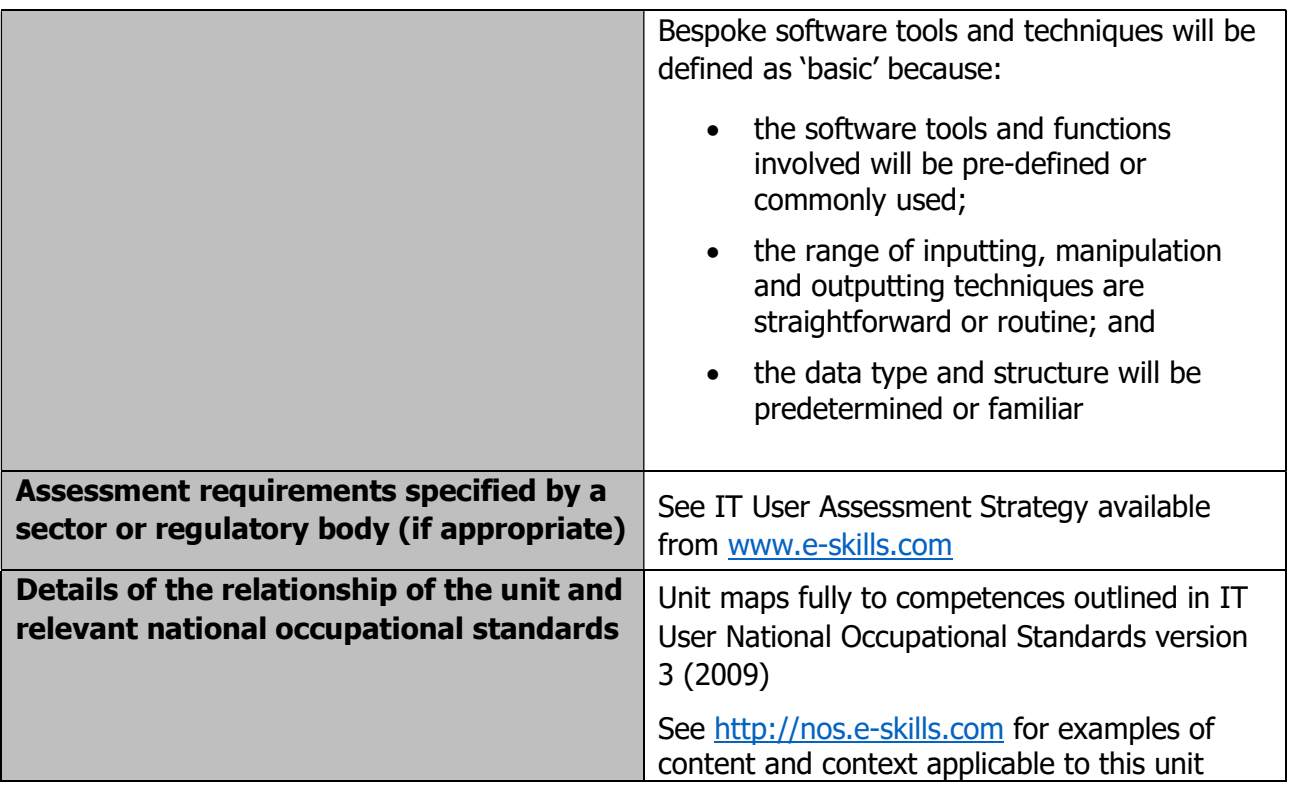

Page 38 of 201

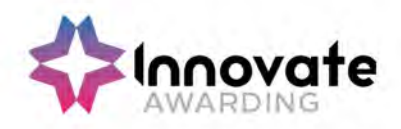

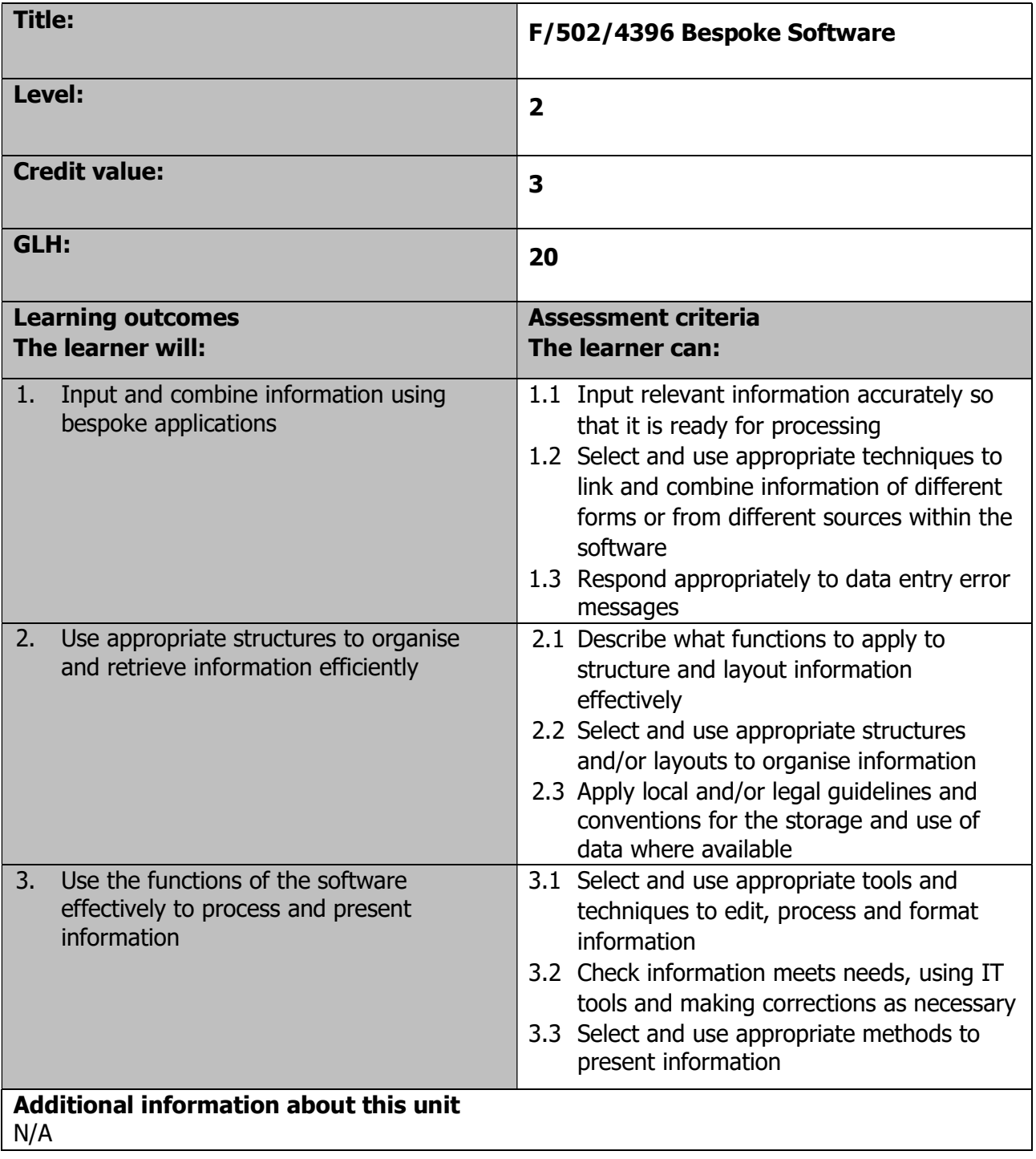

Page 39 of 201

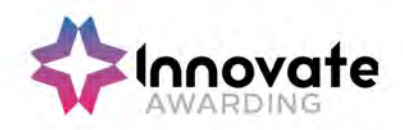

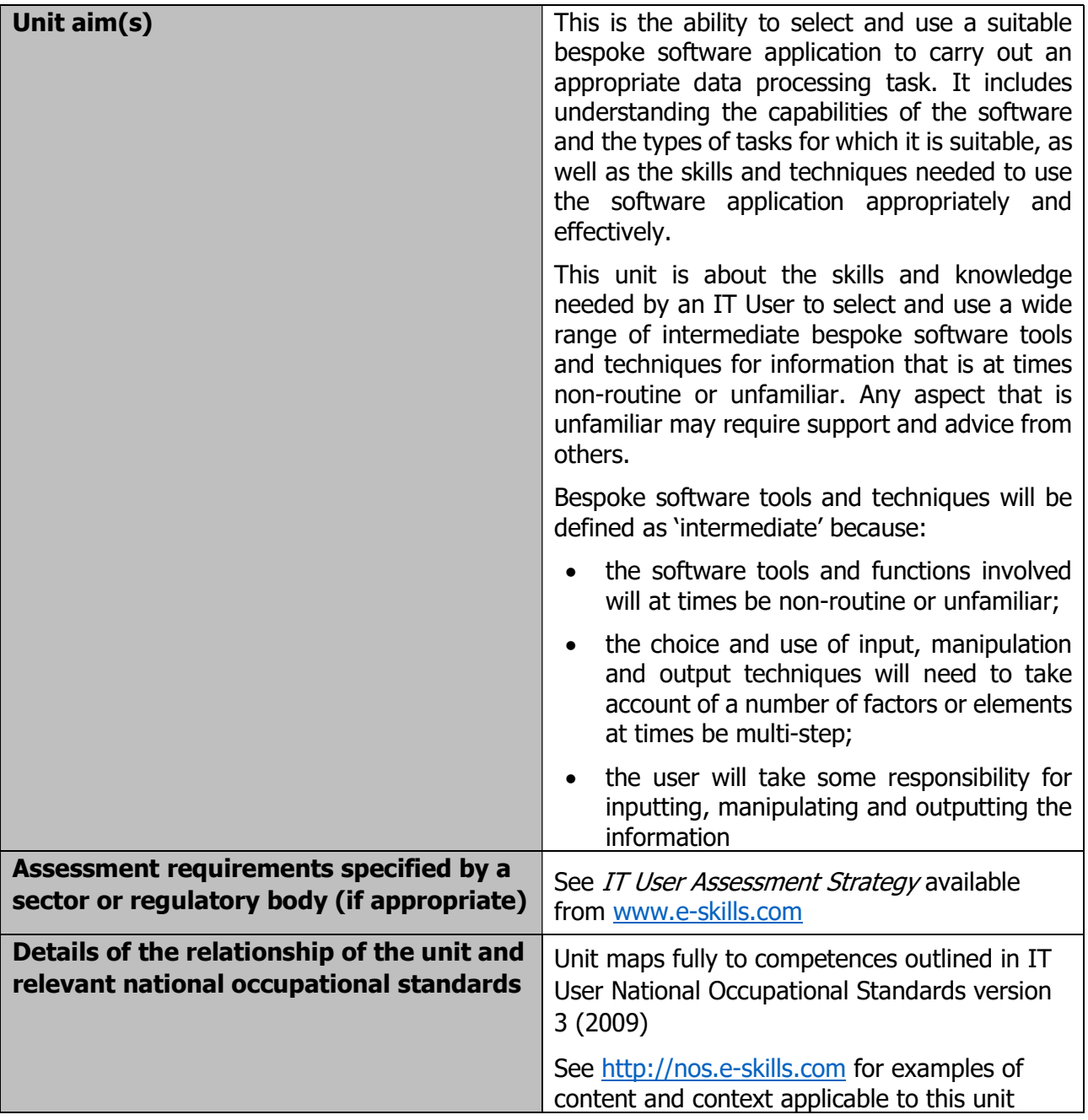

Page 40 of 201

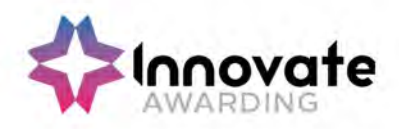

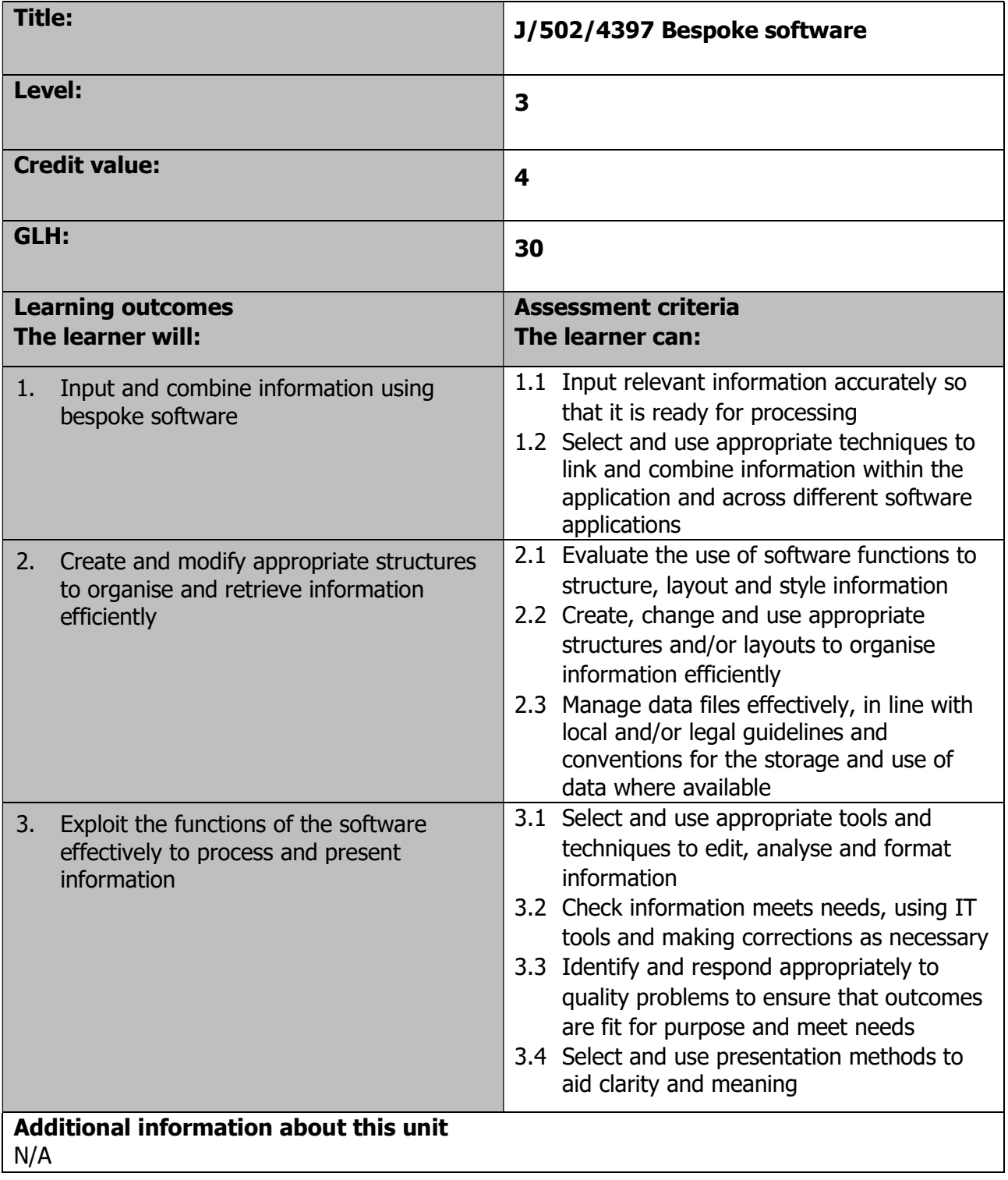

Page 41 of 201

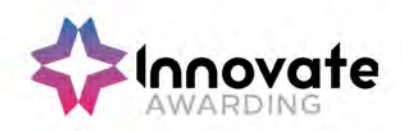

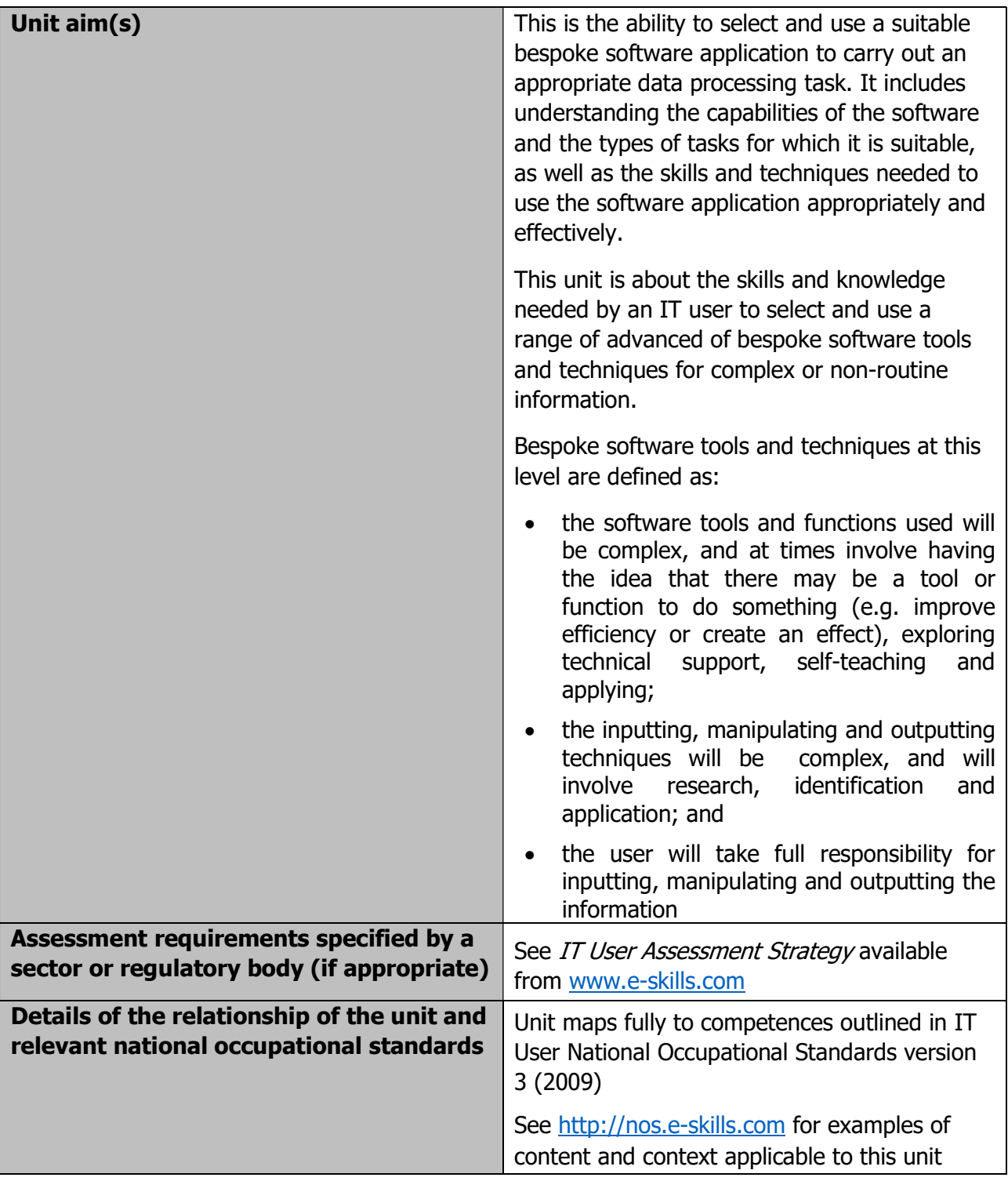

Page 42 of 201

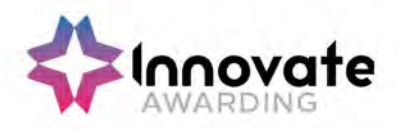

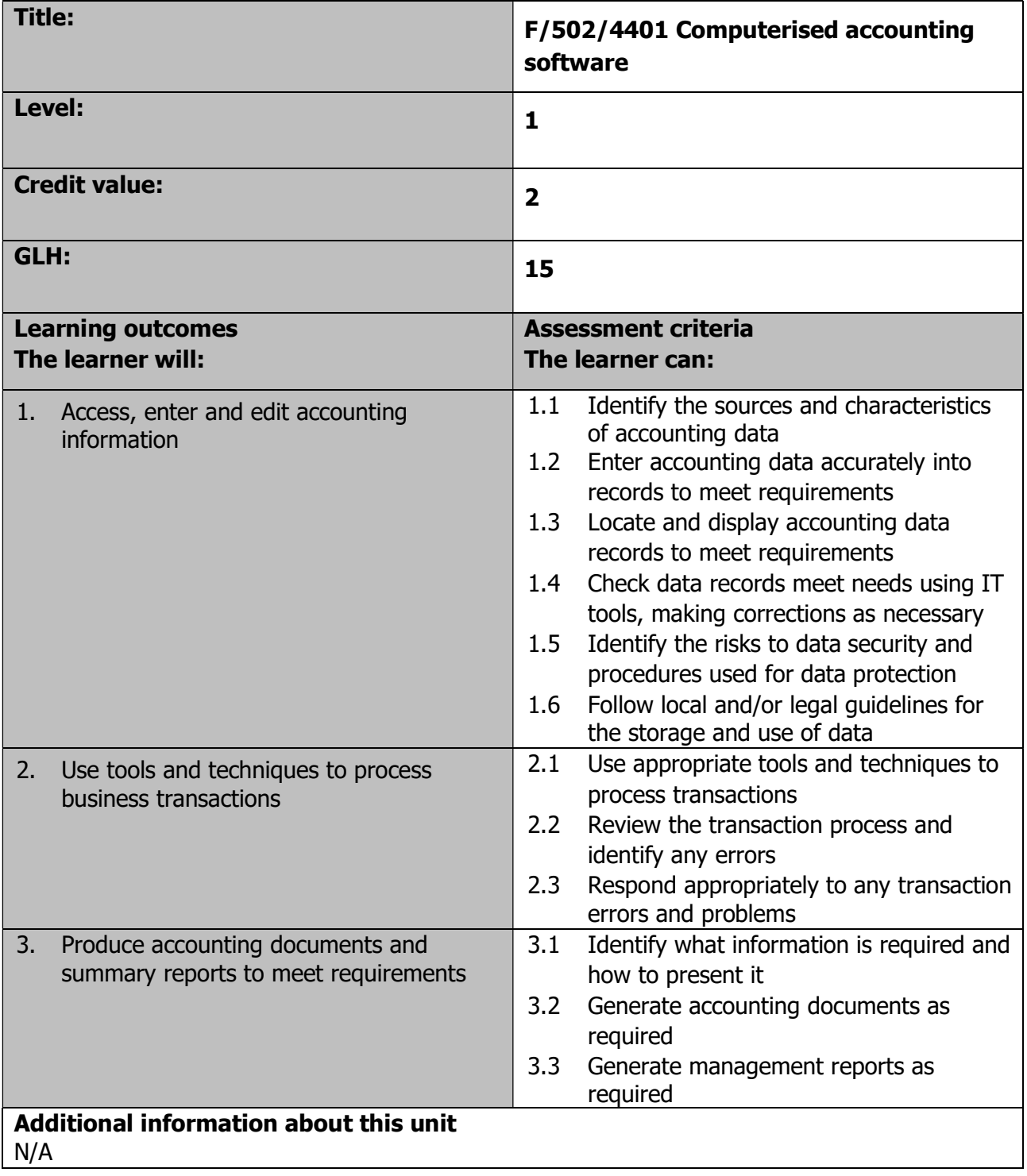

Page 43 of 201

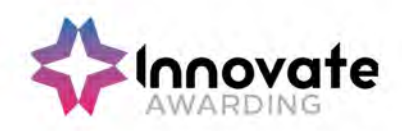

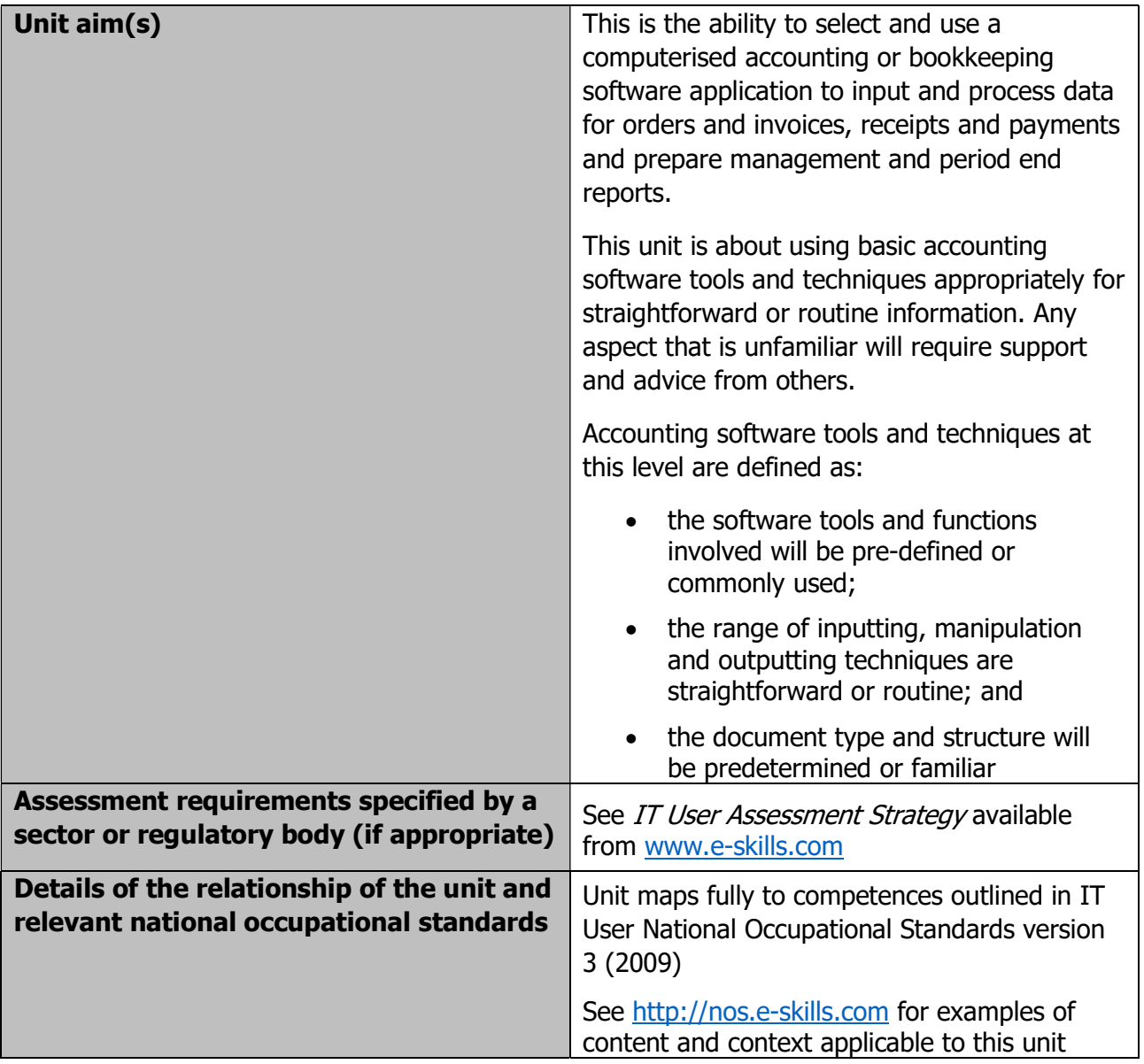

Page 44 of 201

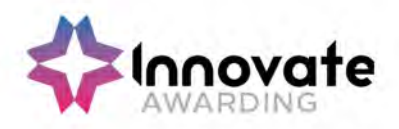

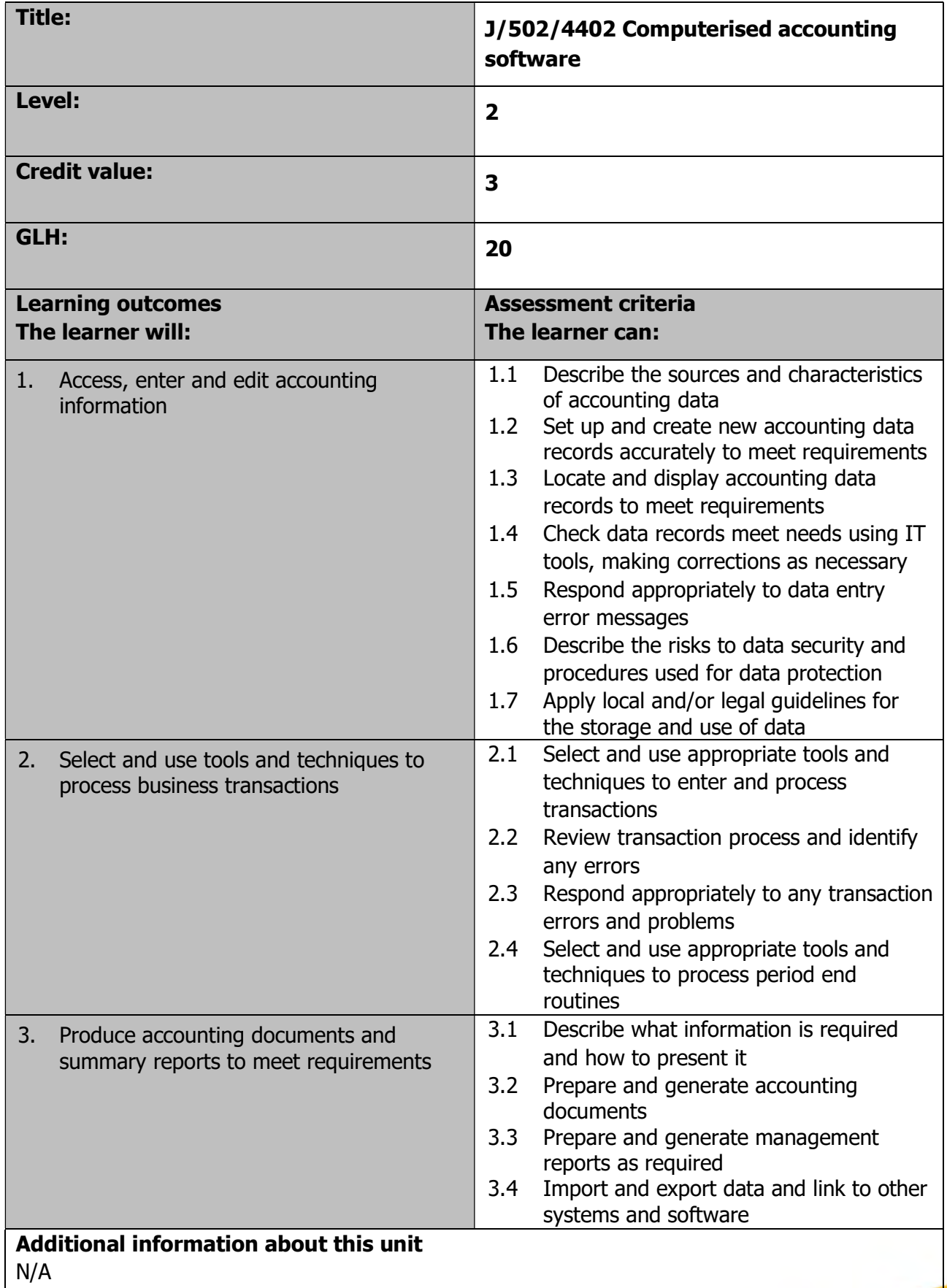

Page 45 of 201

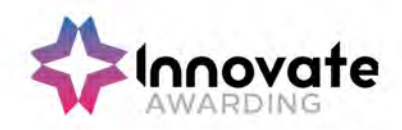

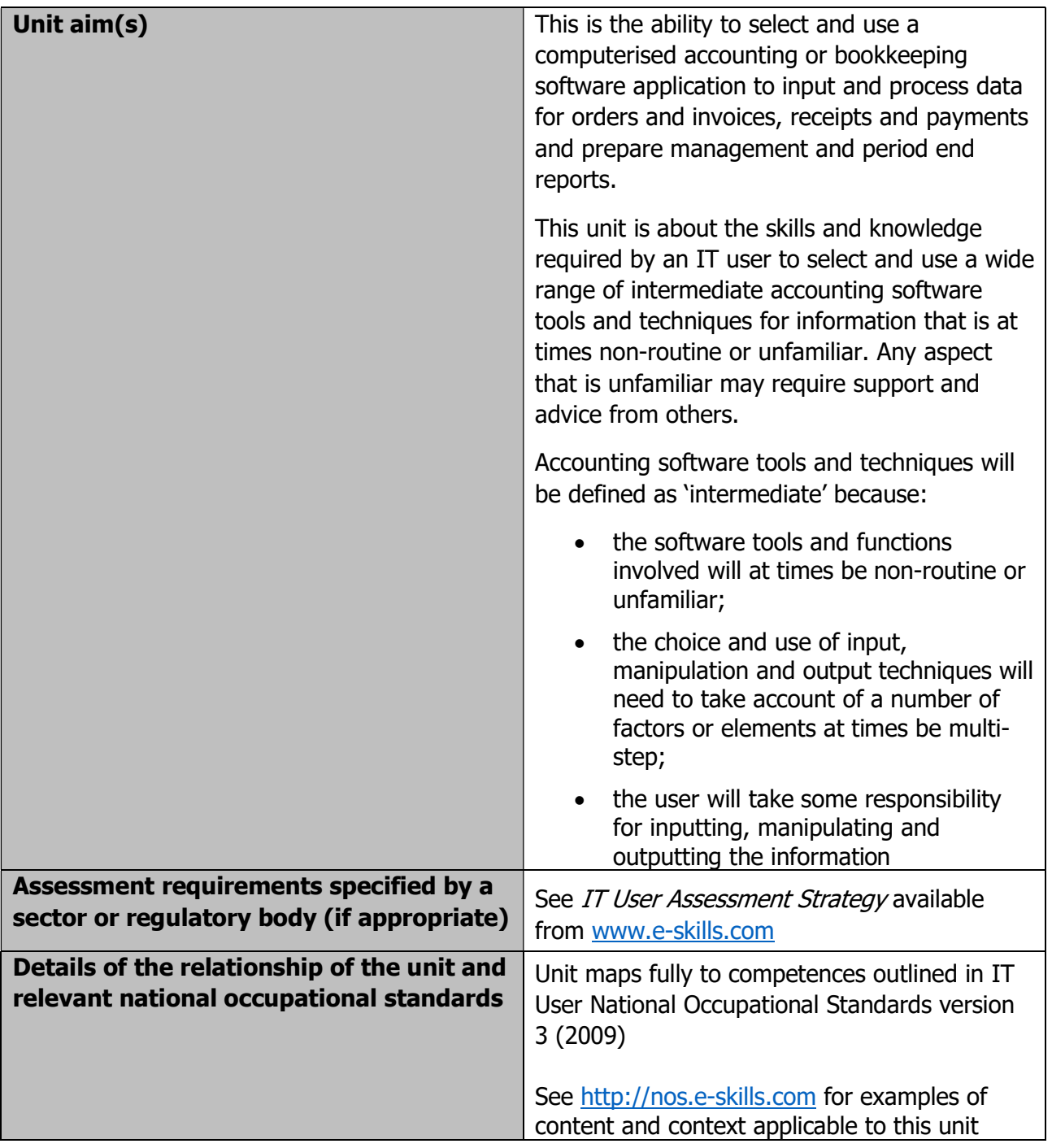

Page 46 of 201

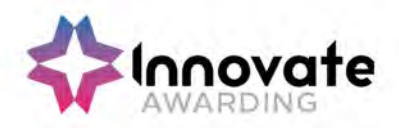

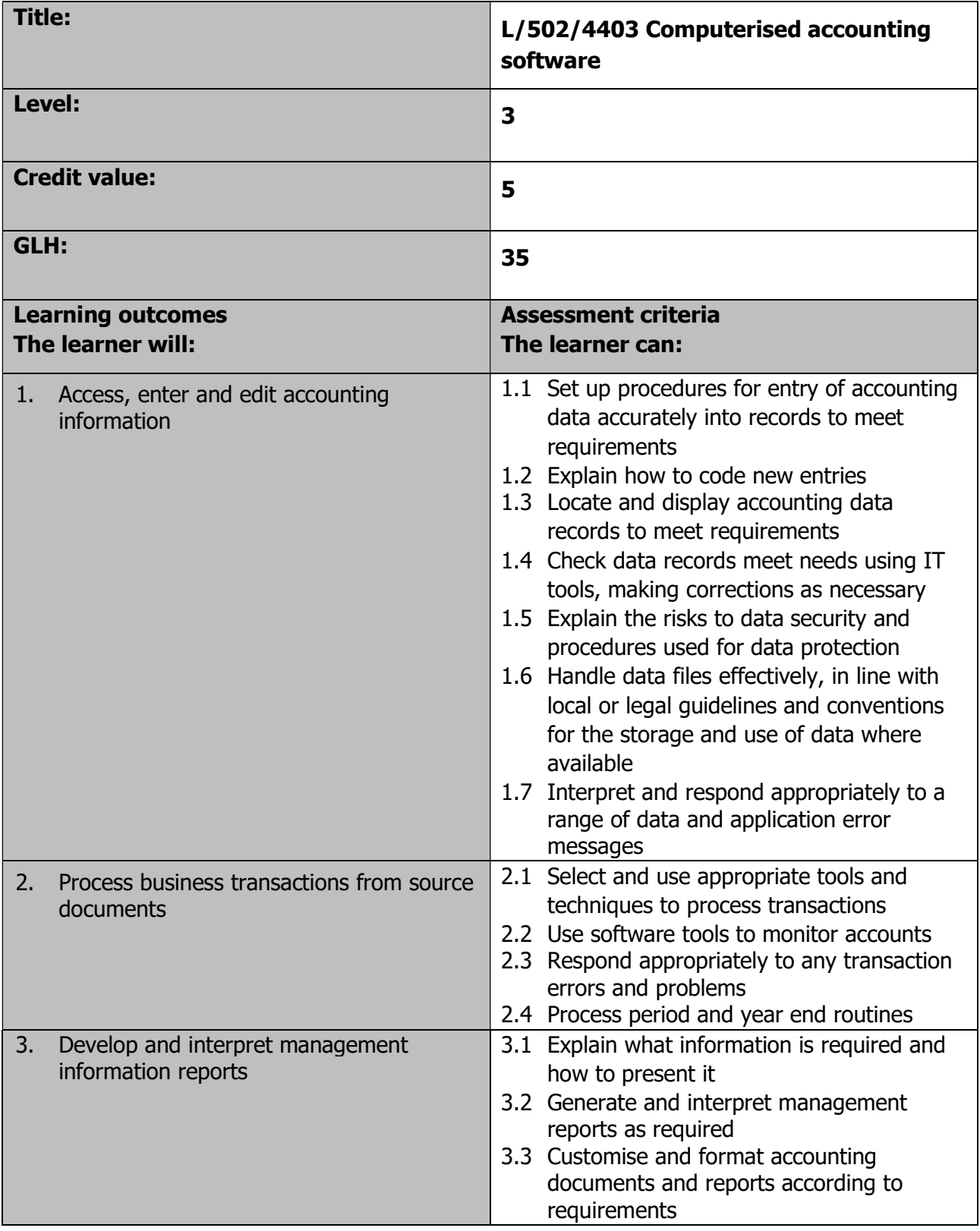

Page 47 of 201

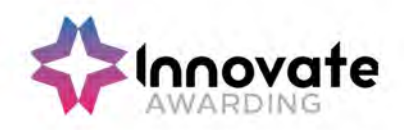

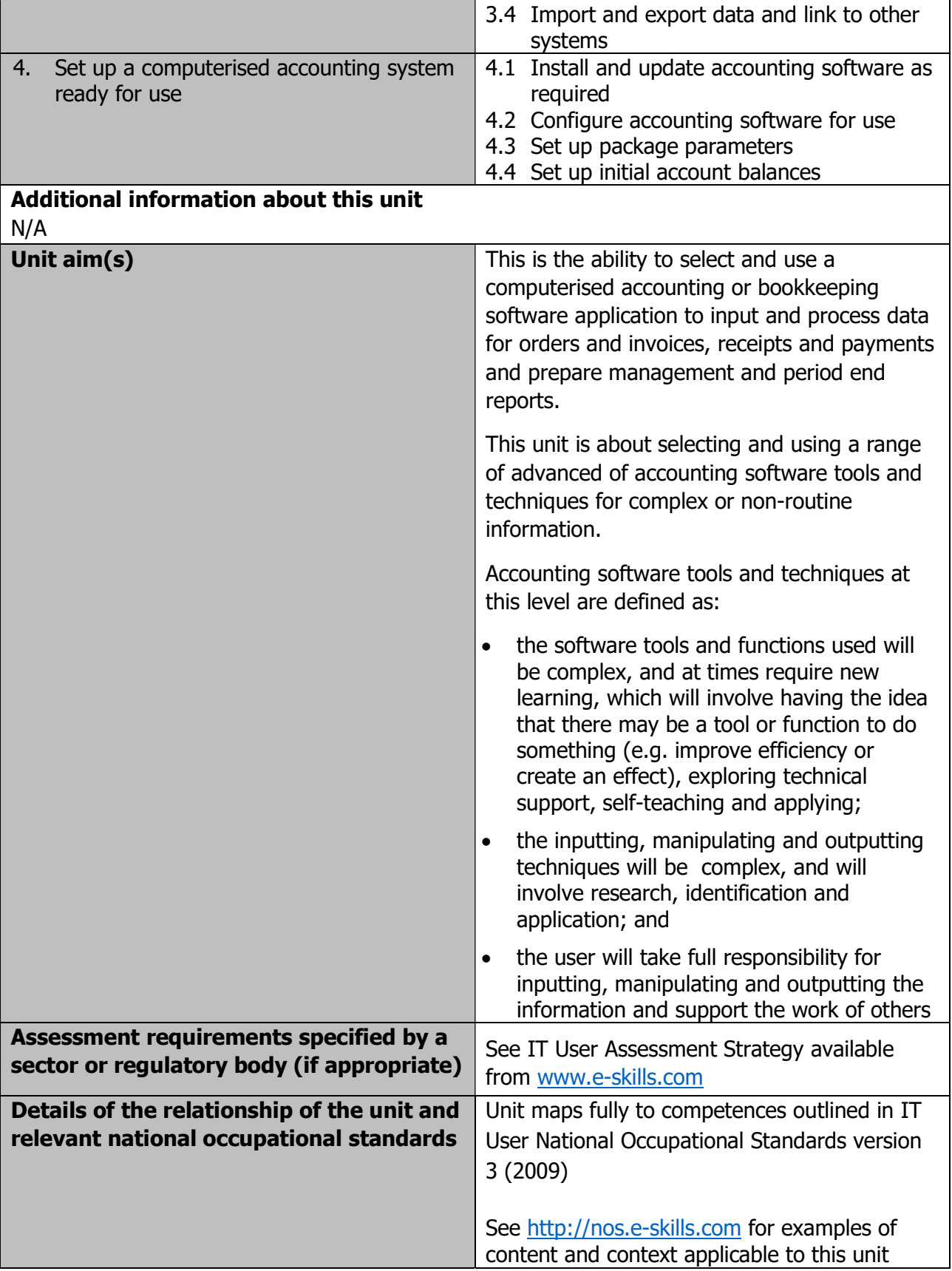

Page 48 of 201

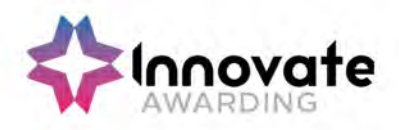

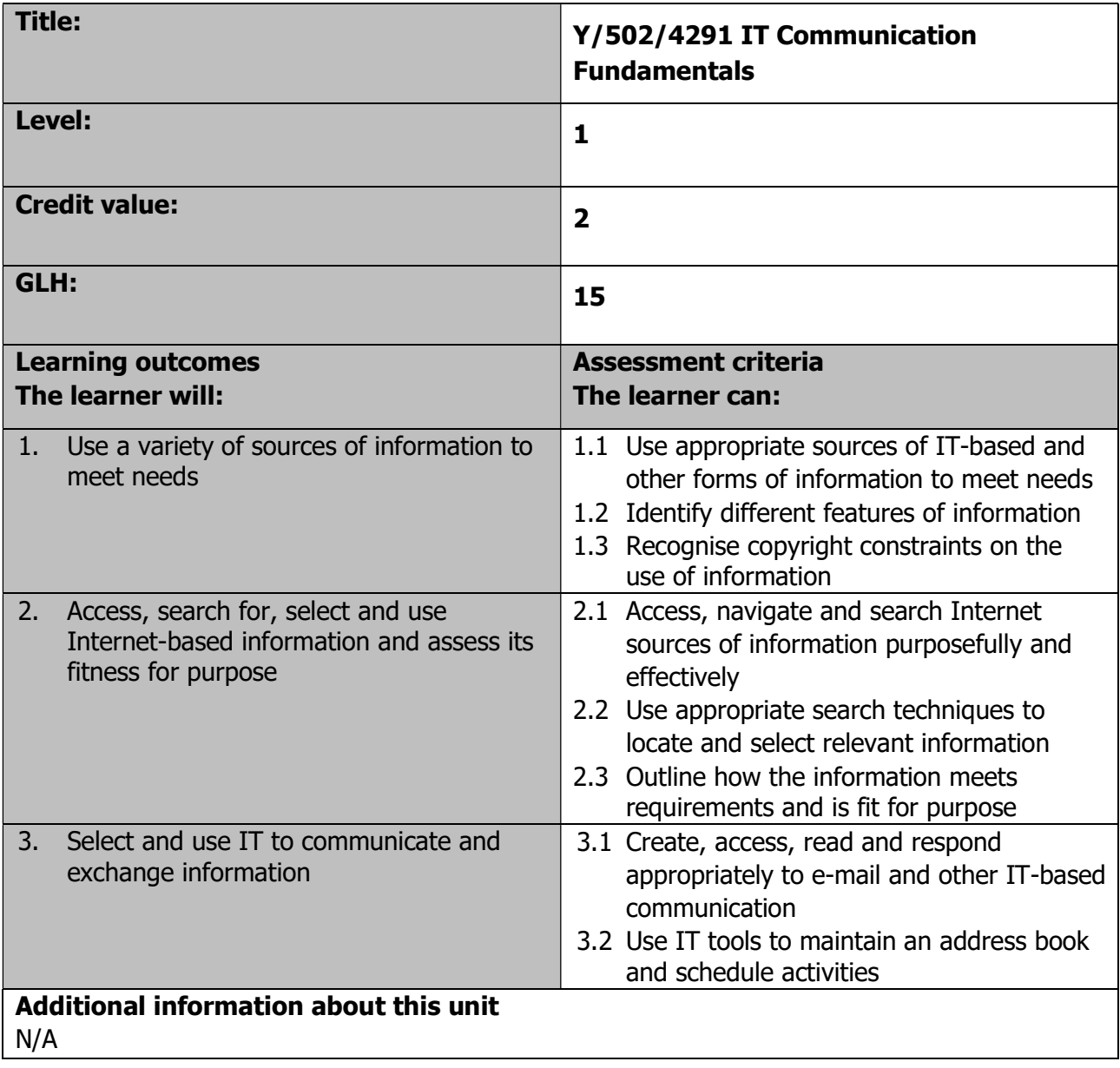

Page 49 of 201

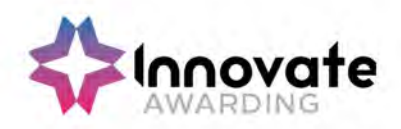

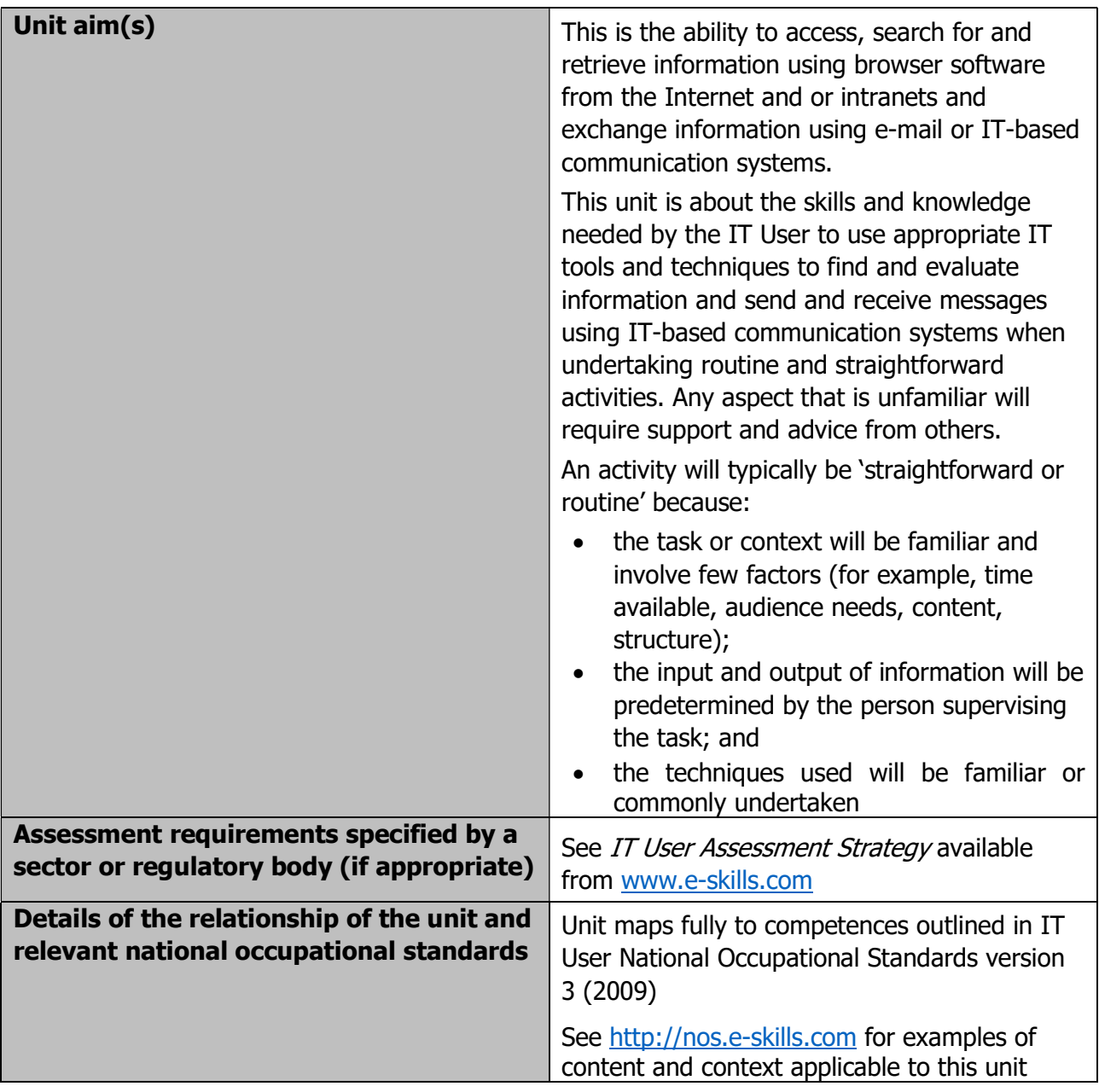

Page 50 of 201

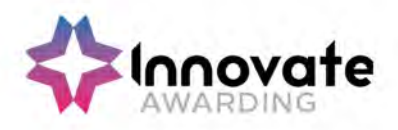

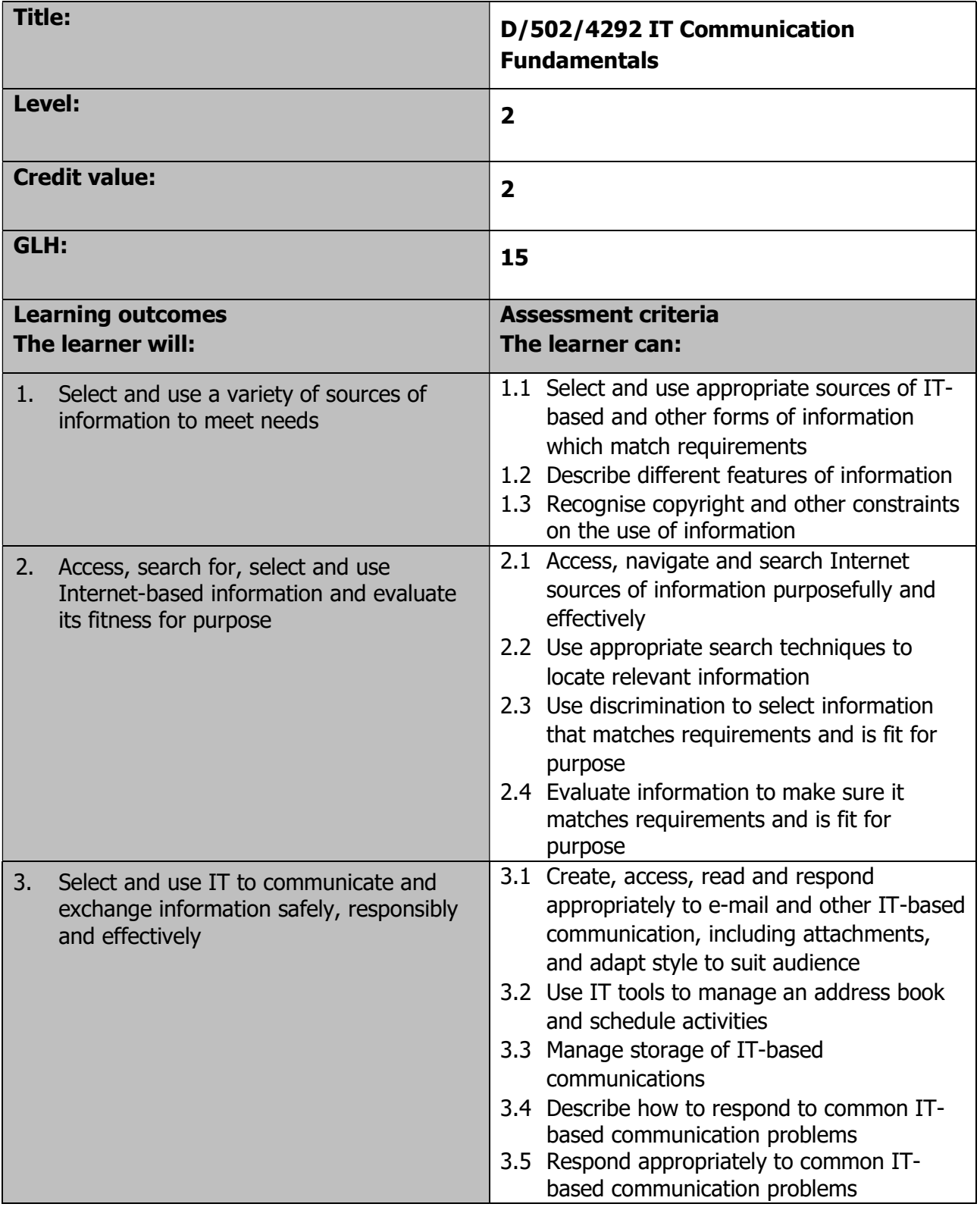

Page 51 of 201

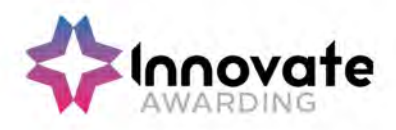

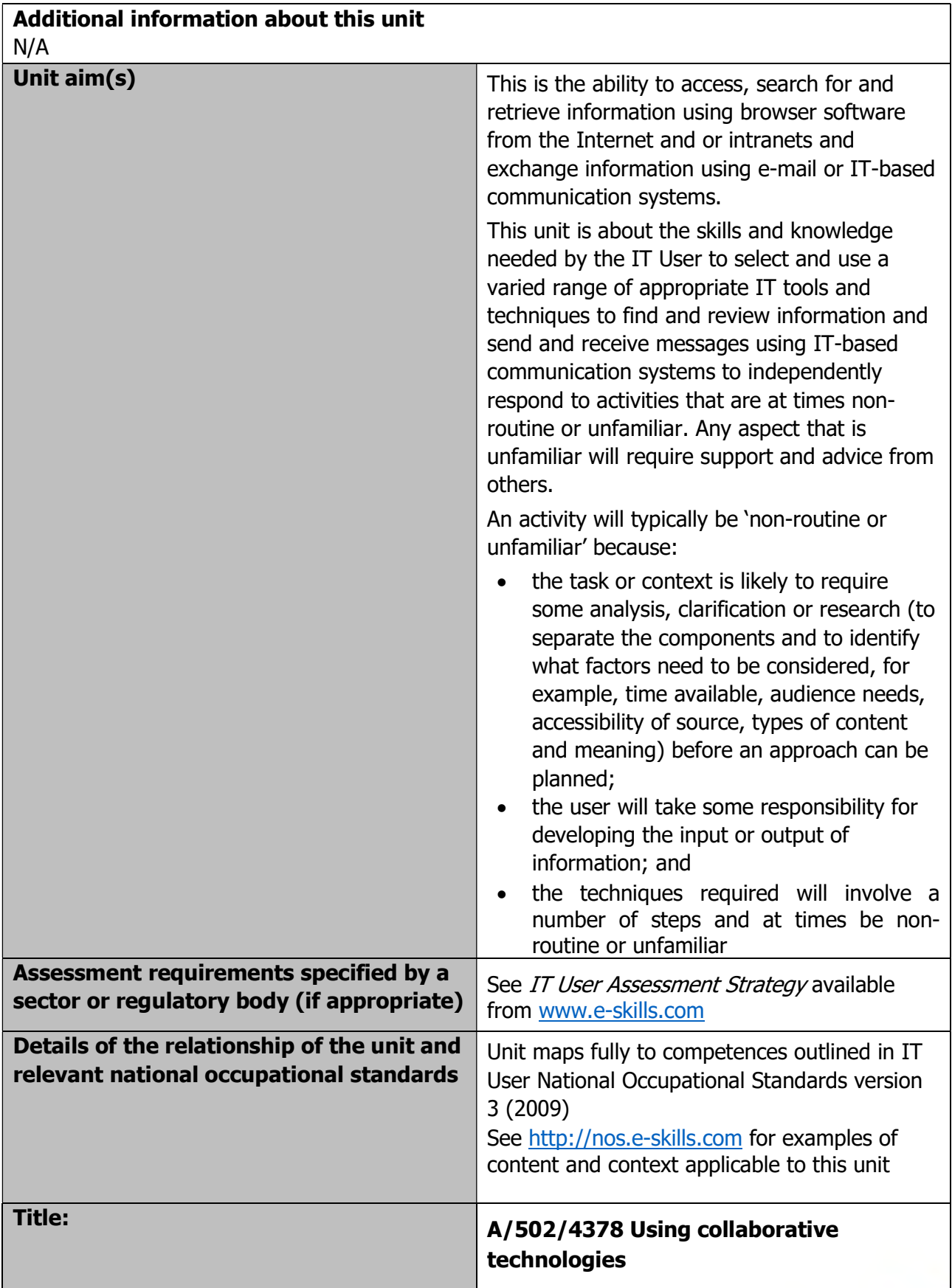

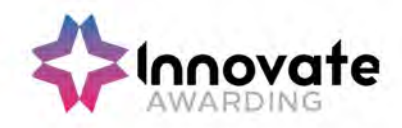

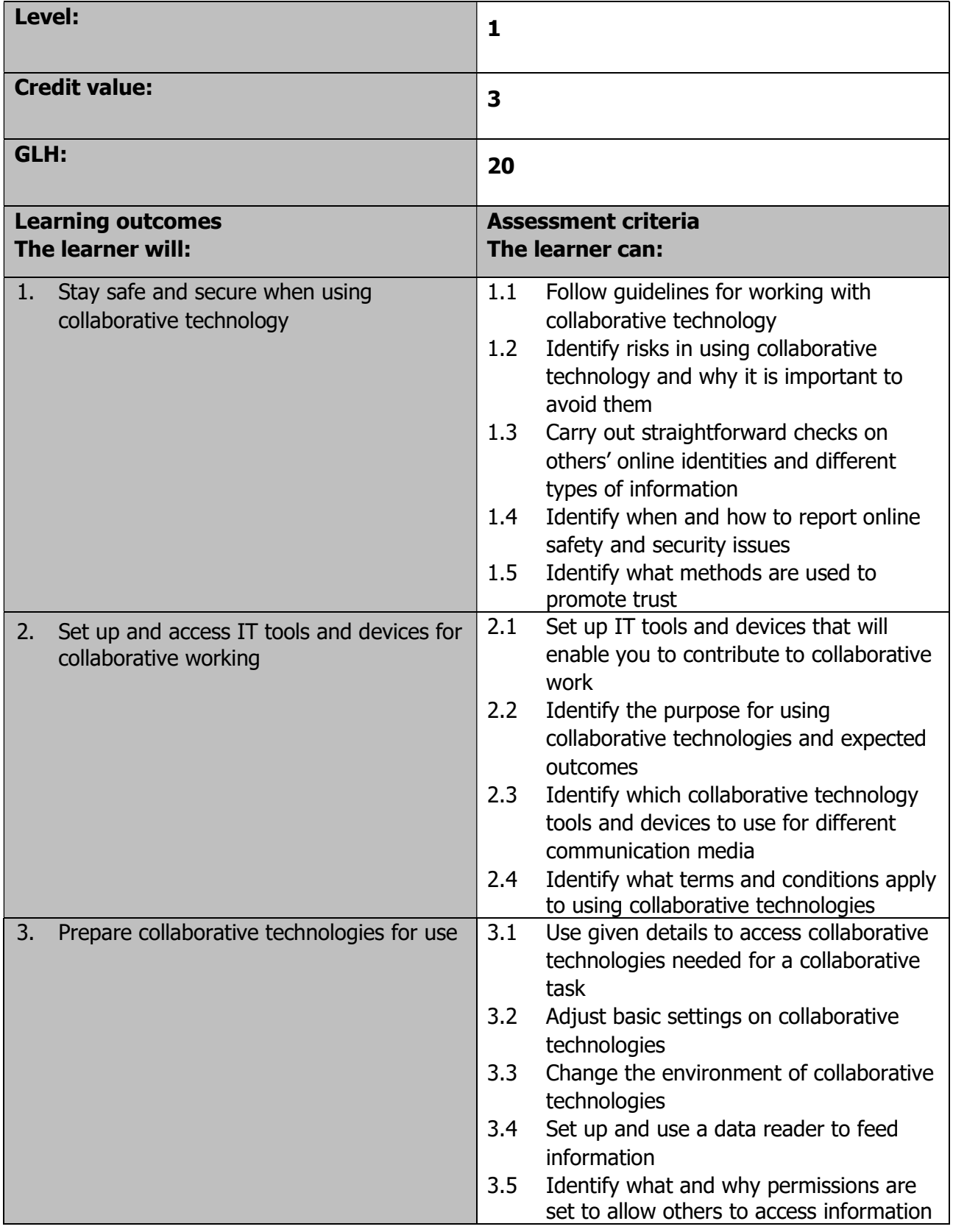

Page 53 of 201

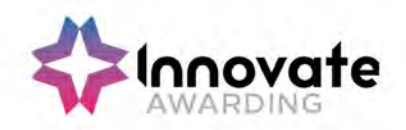

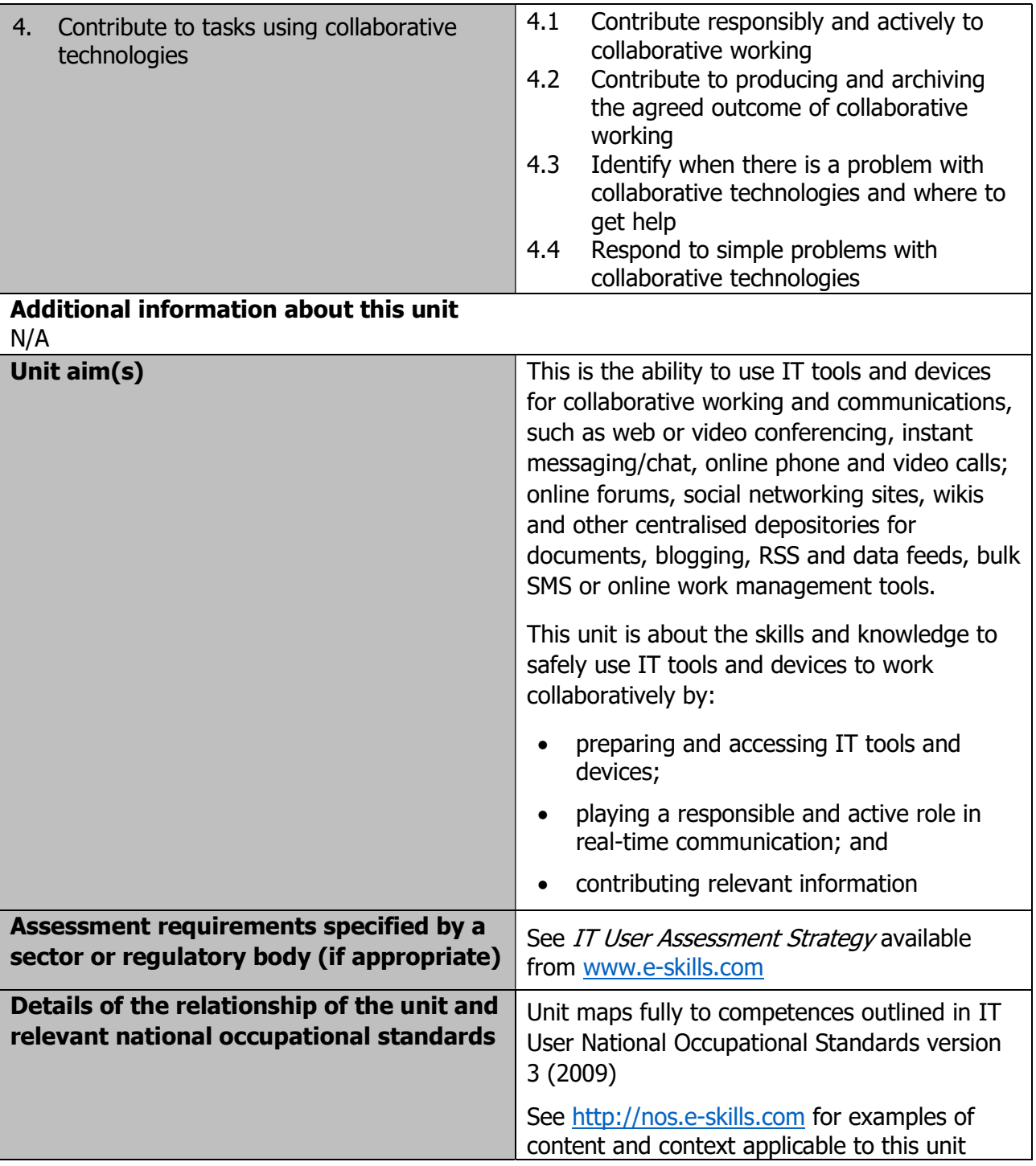

Page 54 of 201

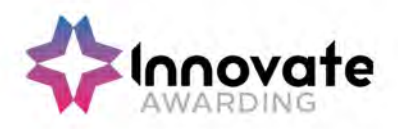

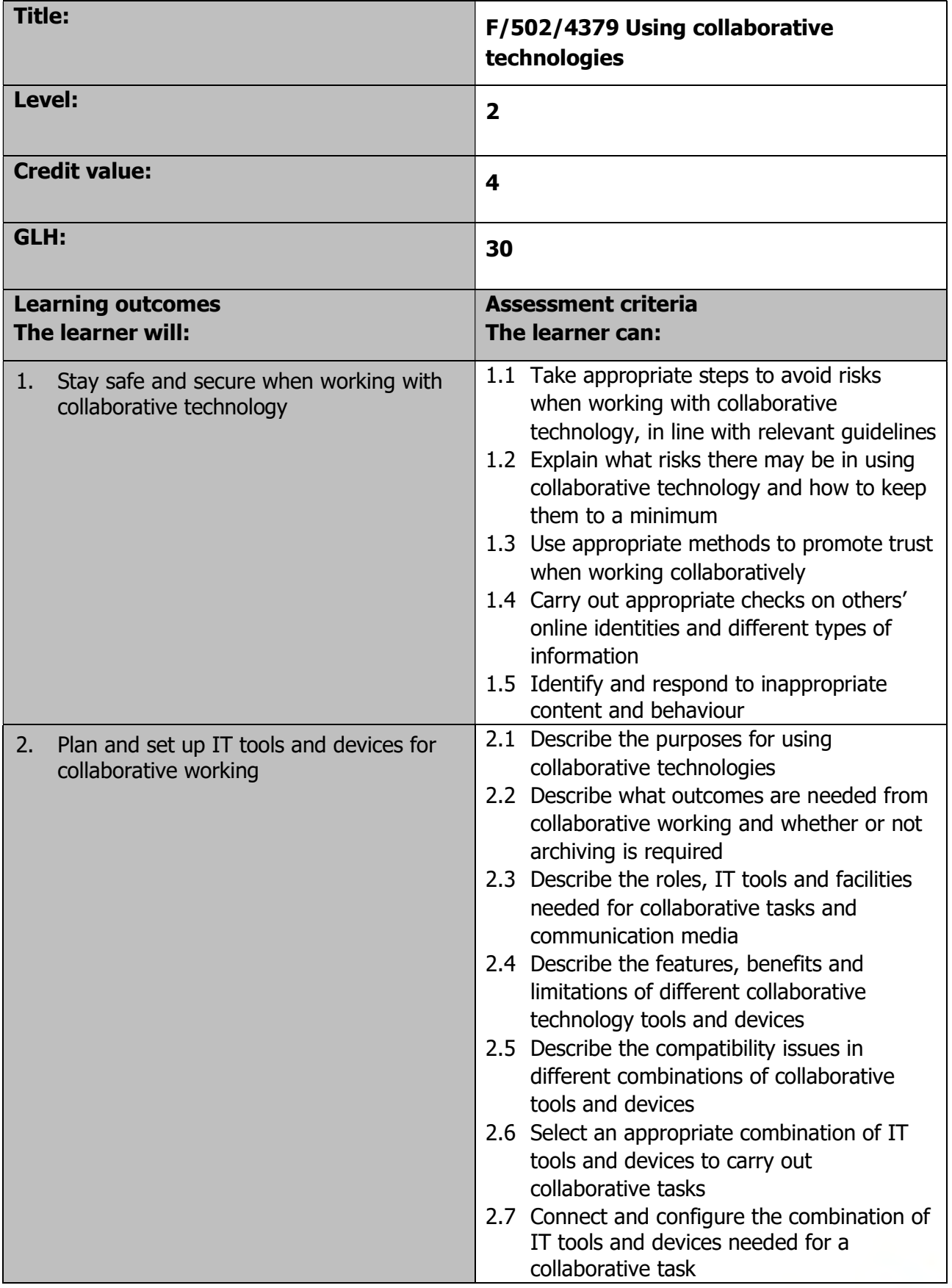

Page 55 of 201

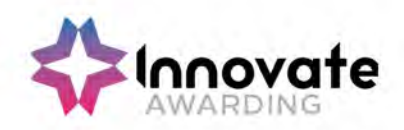

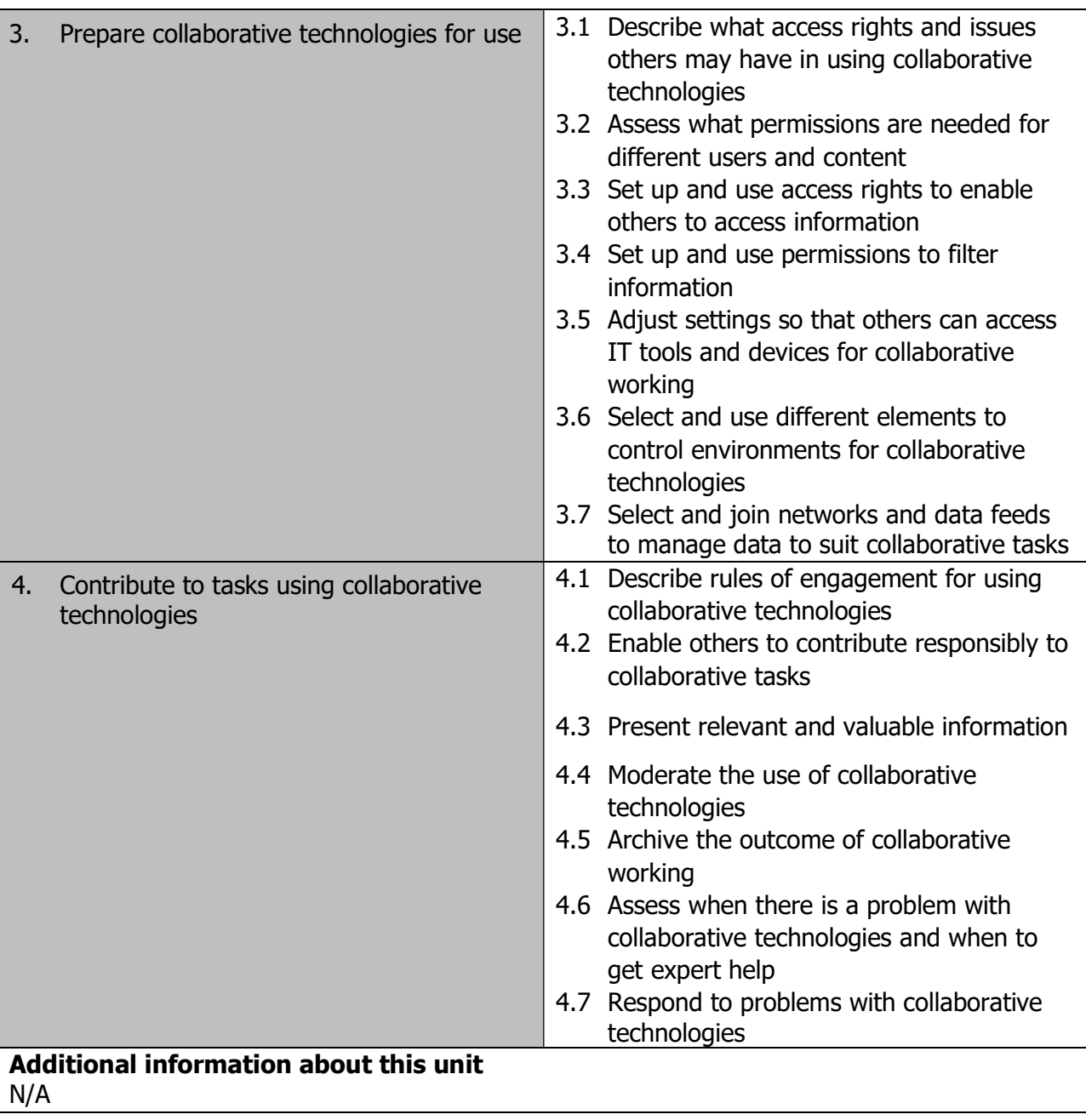

Page 56 of 201

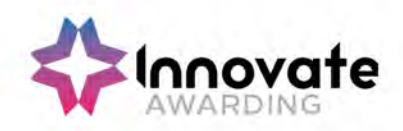

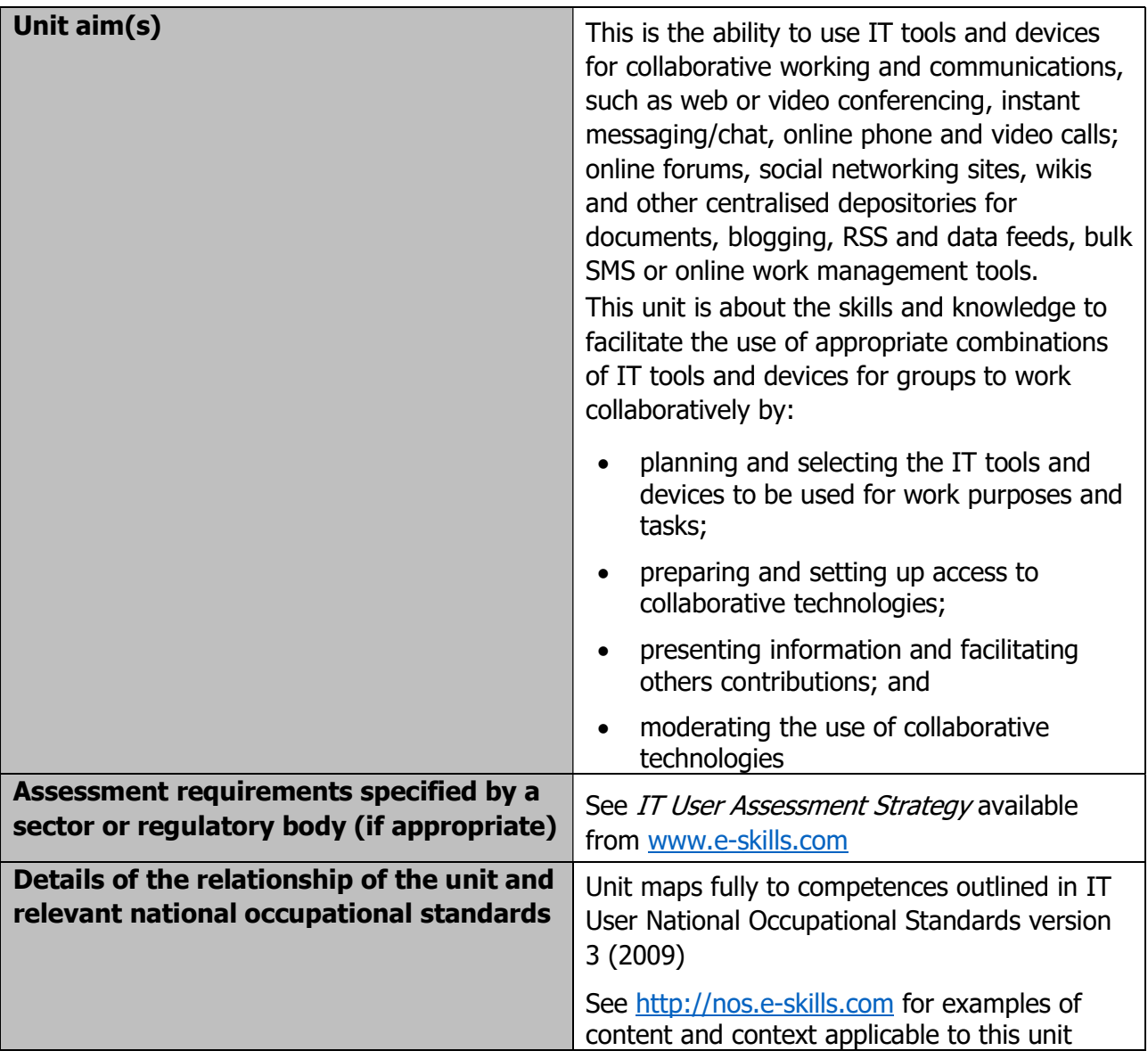

Page 57 of 201

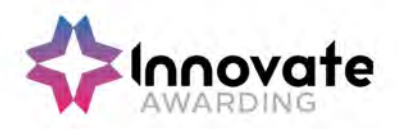

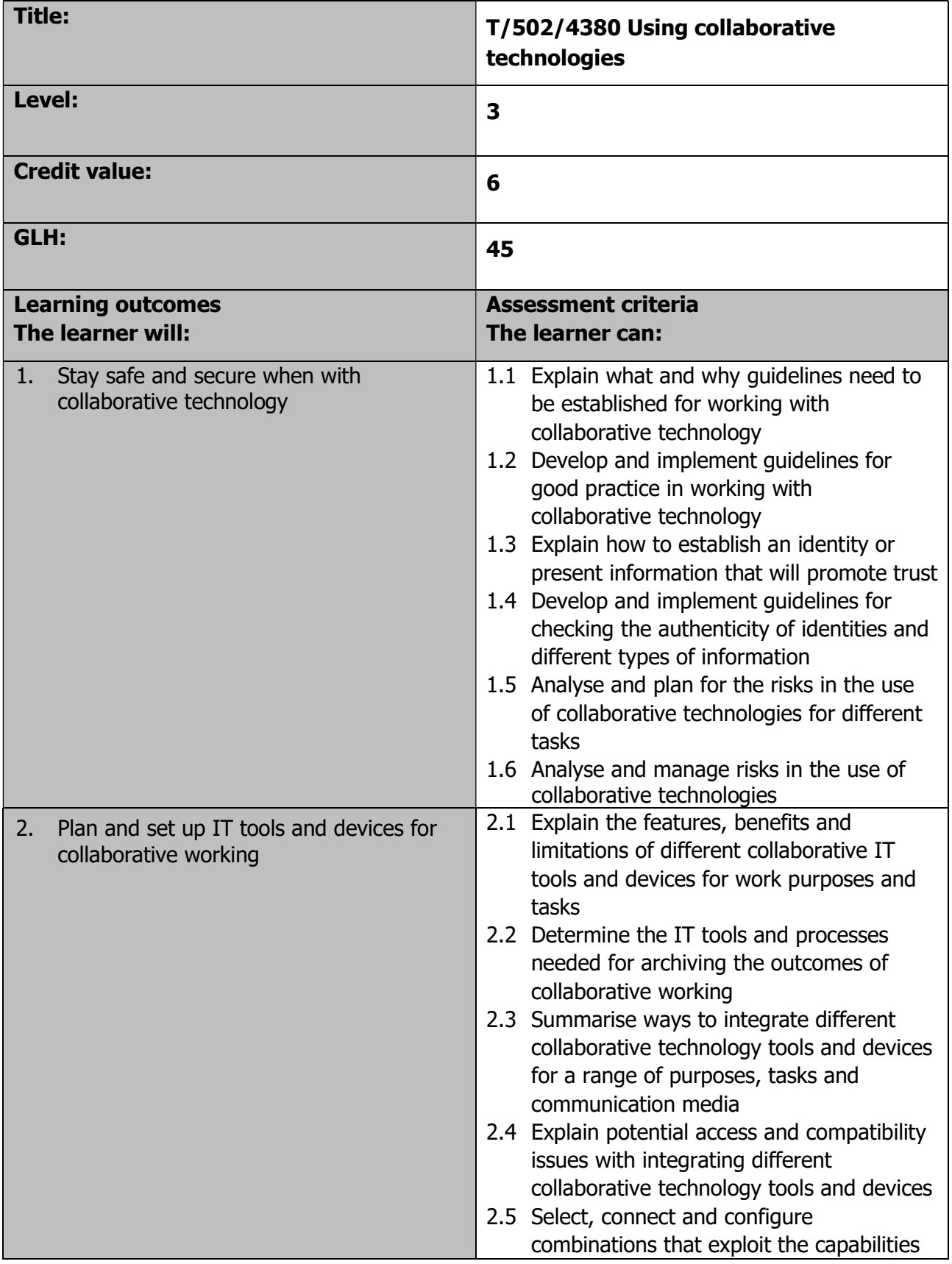

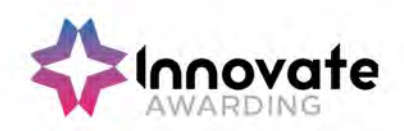

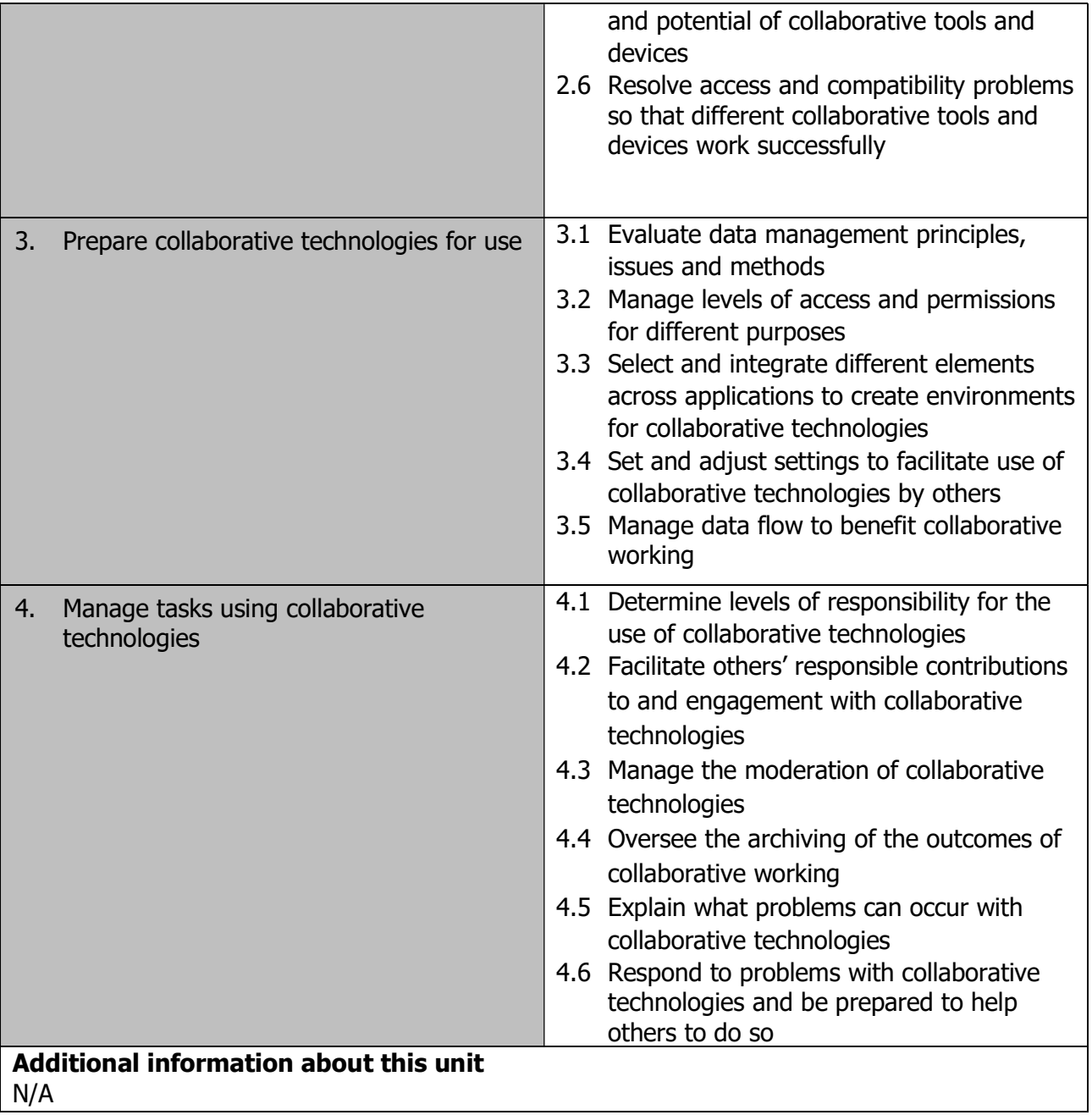

Page 59 of 201

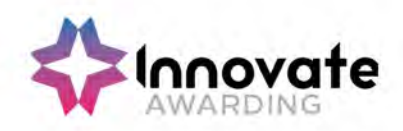

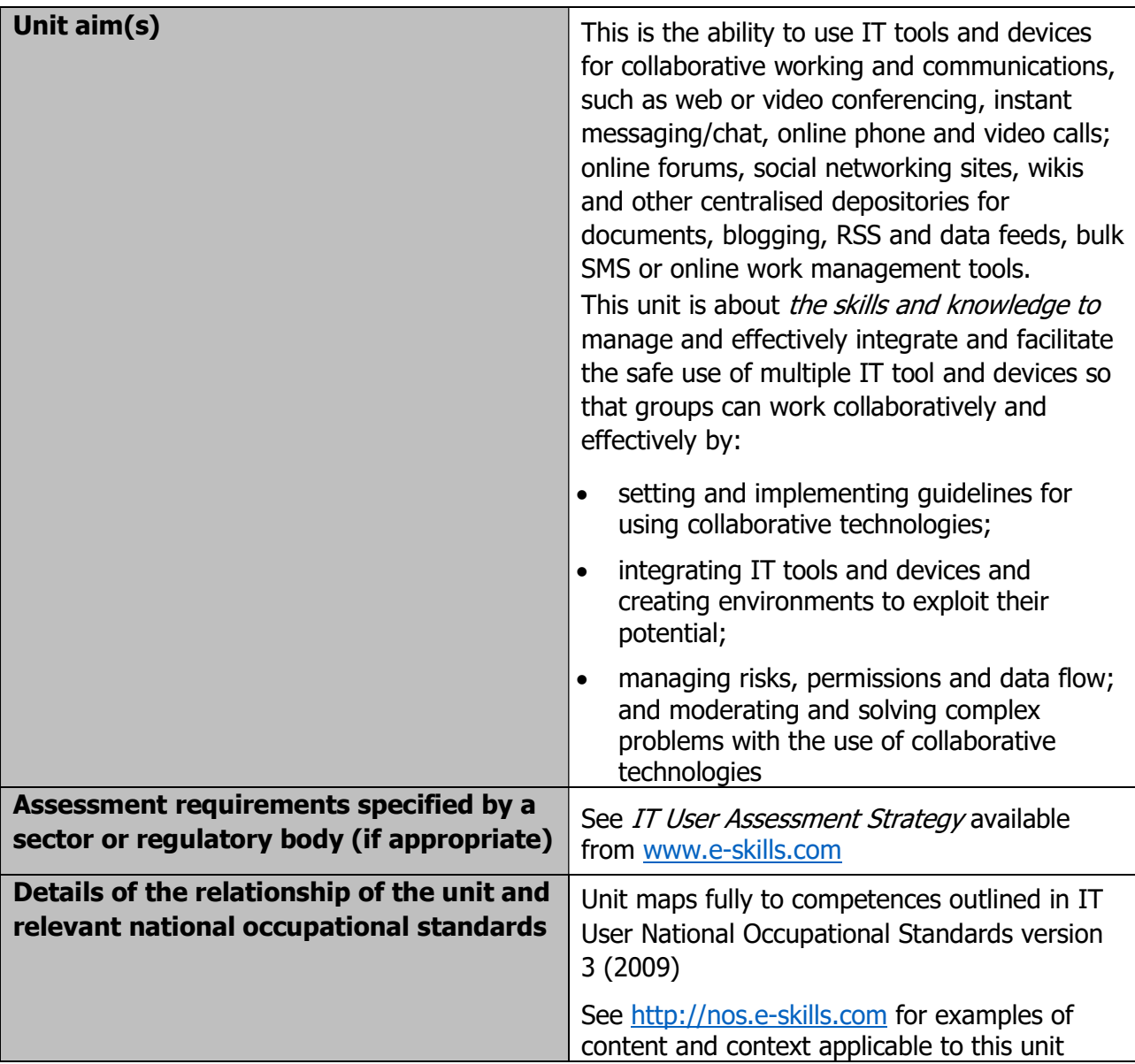

Page 60 of 201

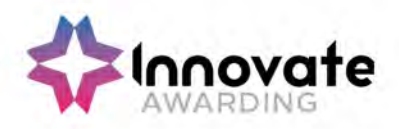

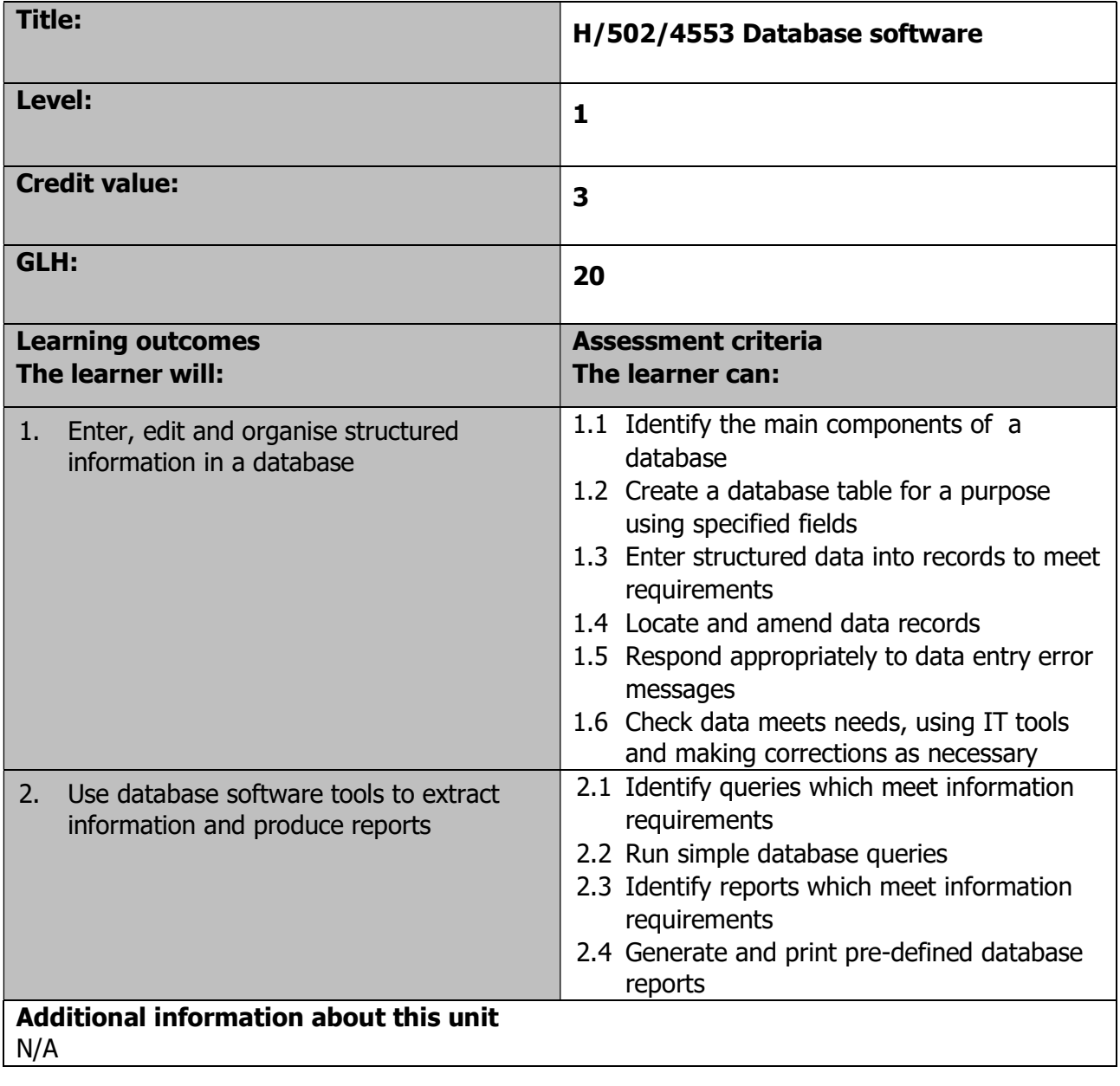

Page 61 of 201

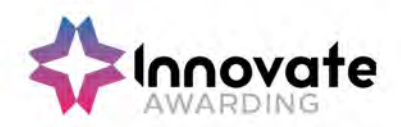

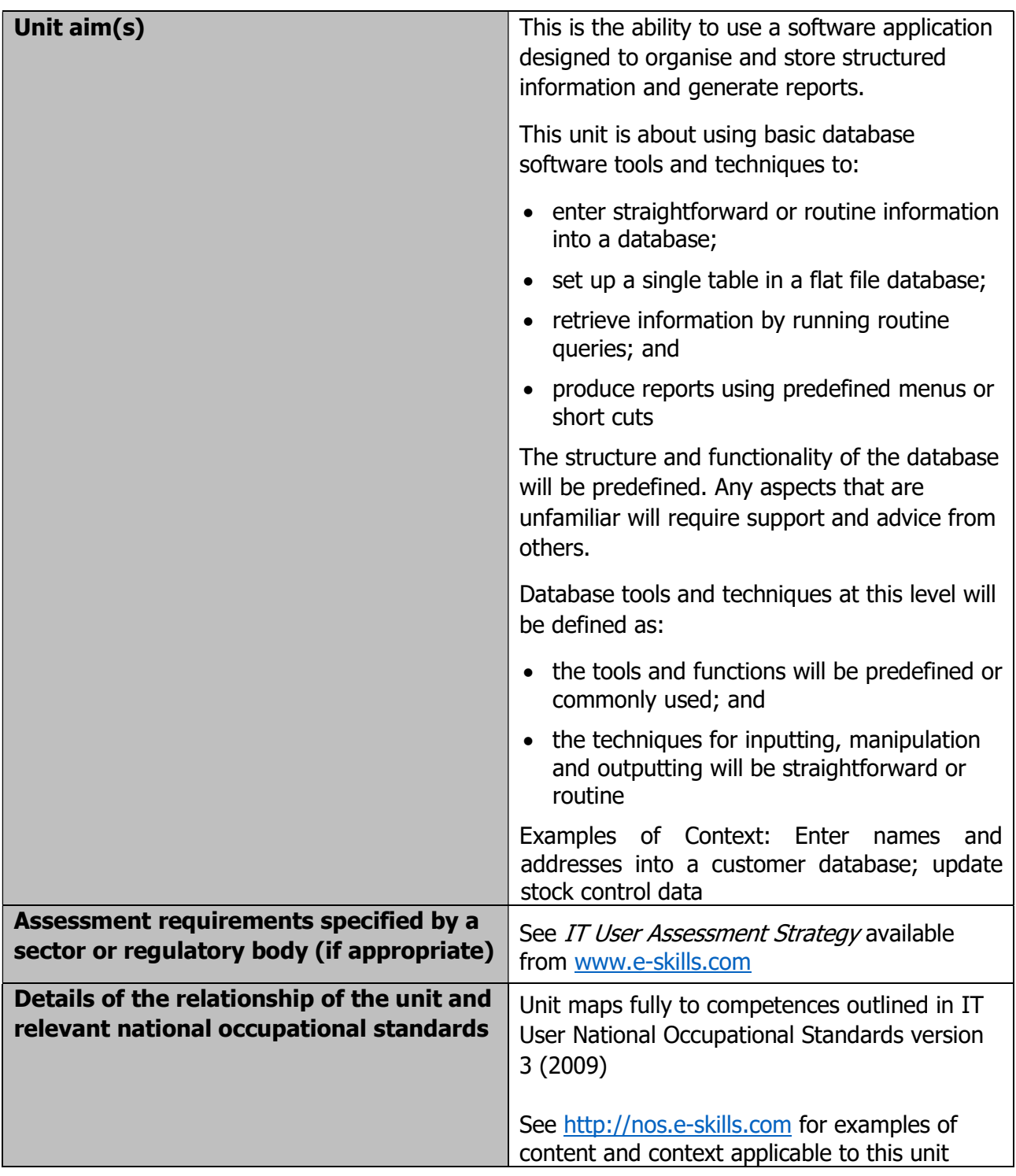

Page 62 of 201

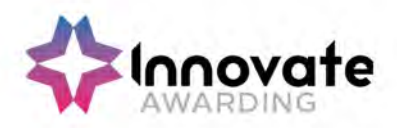

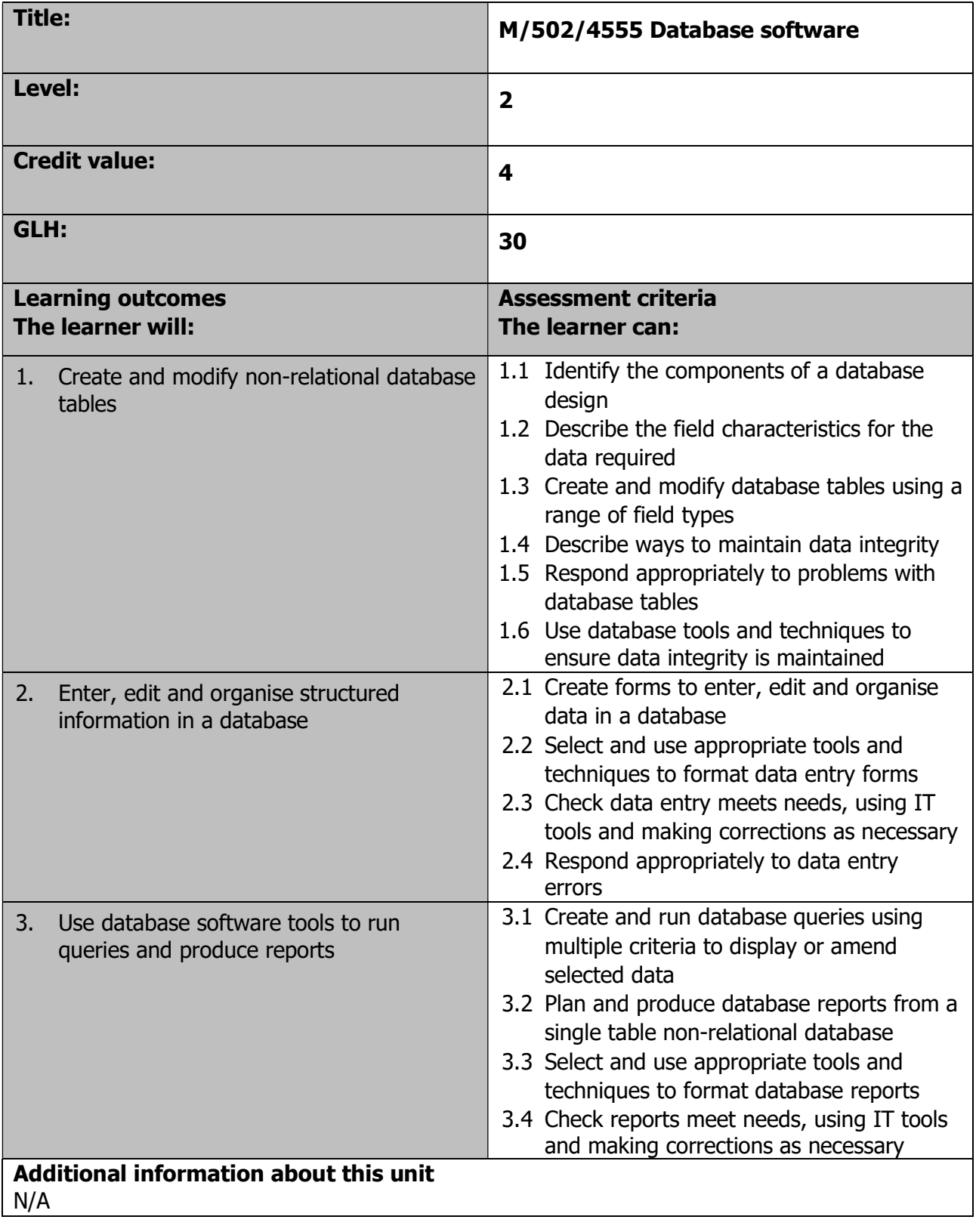

Development / version 4 / 14.08.23

Page 63 of 201

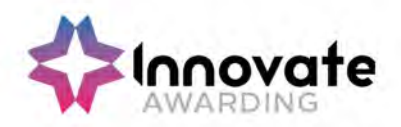

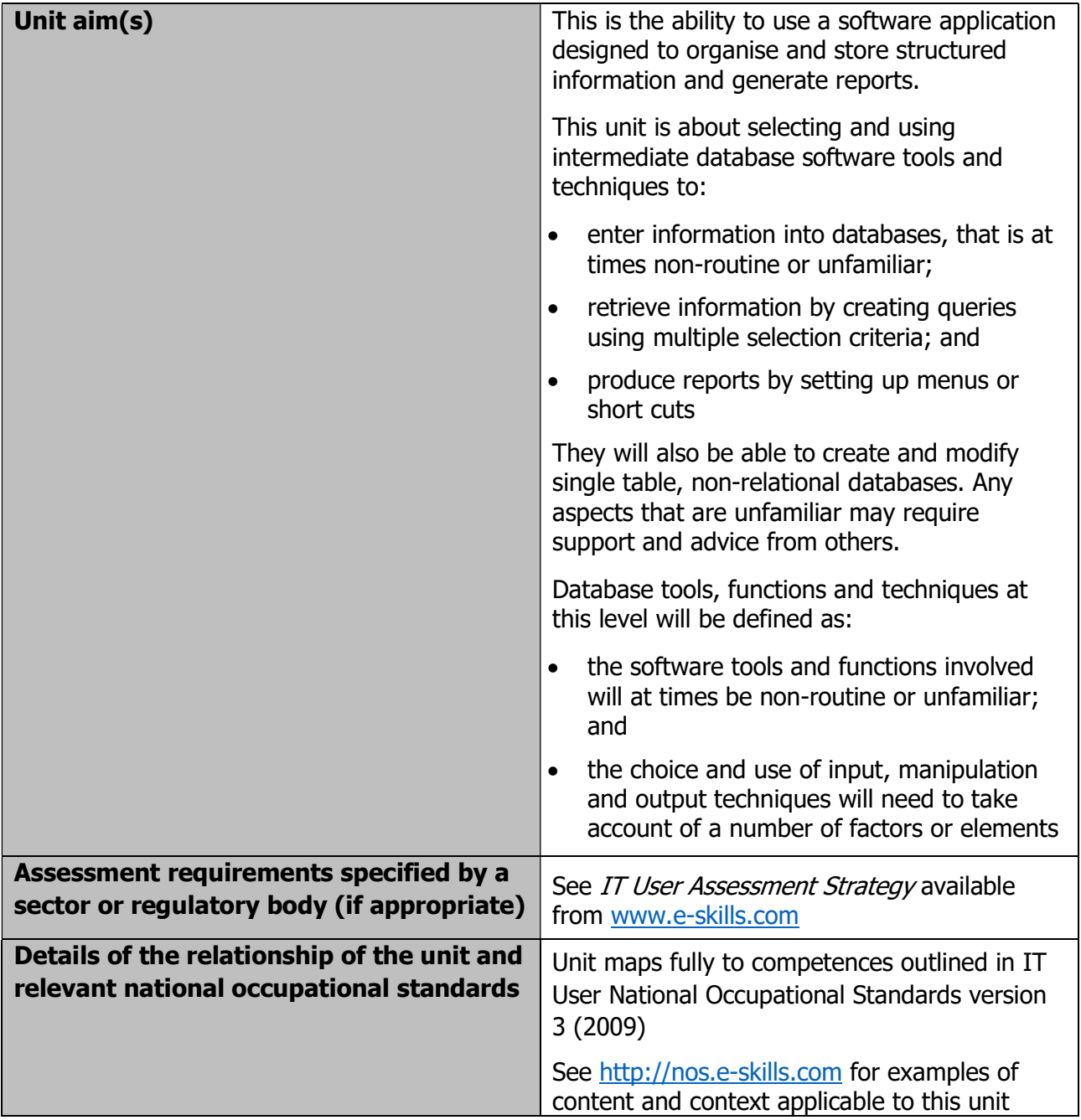

Page 64 of 201

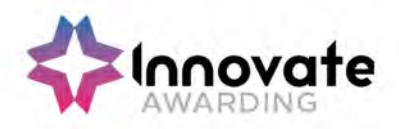

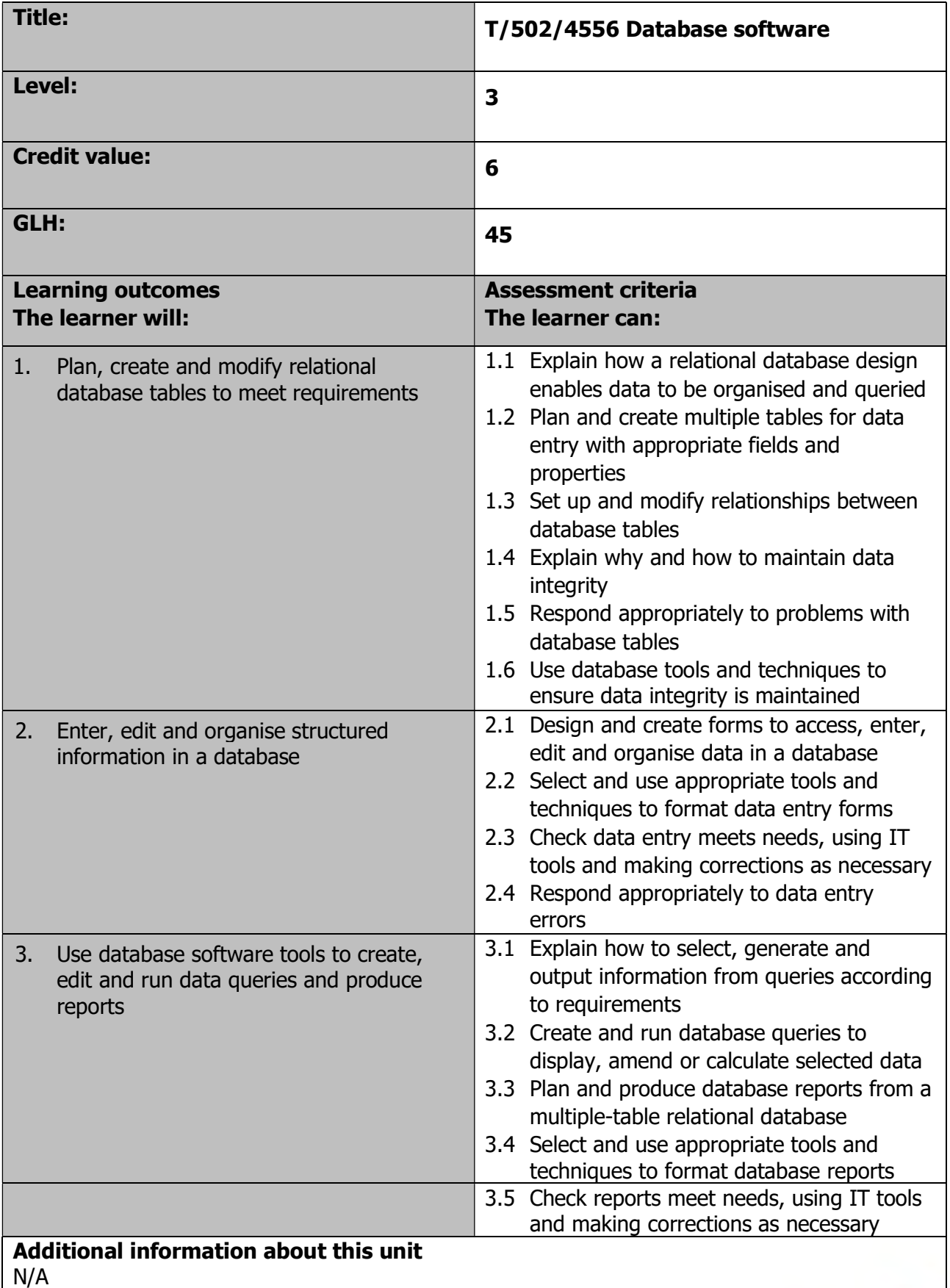

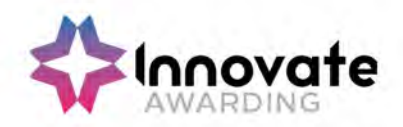

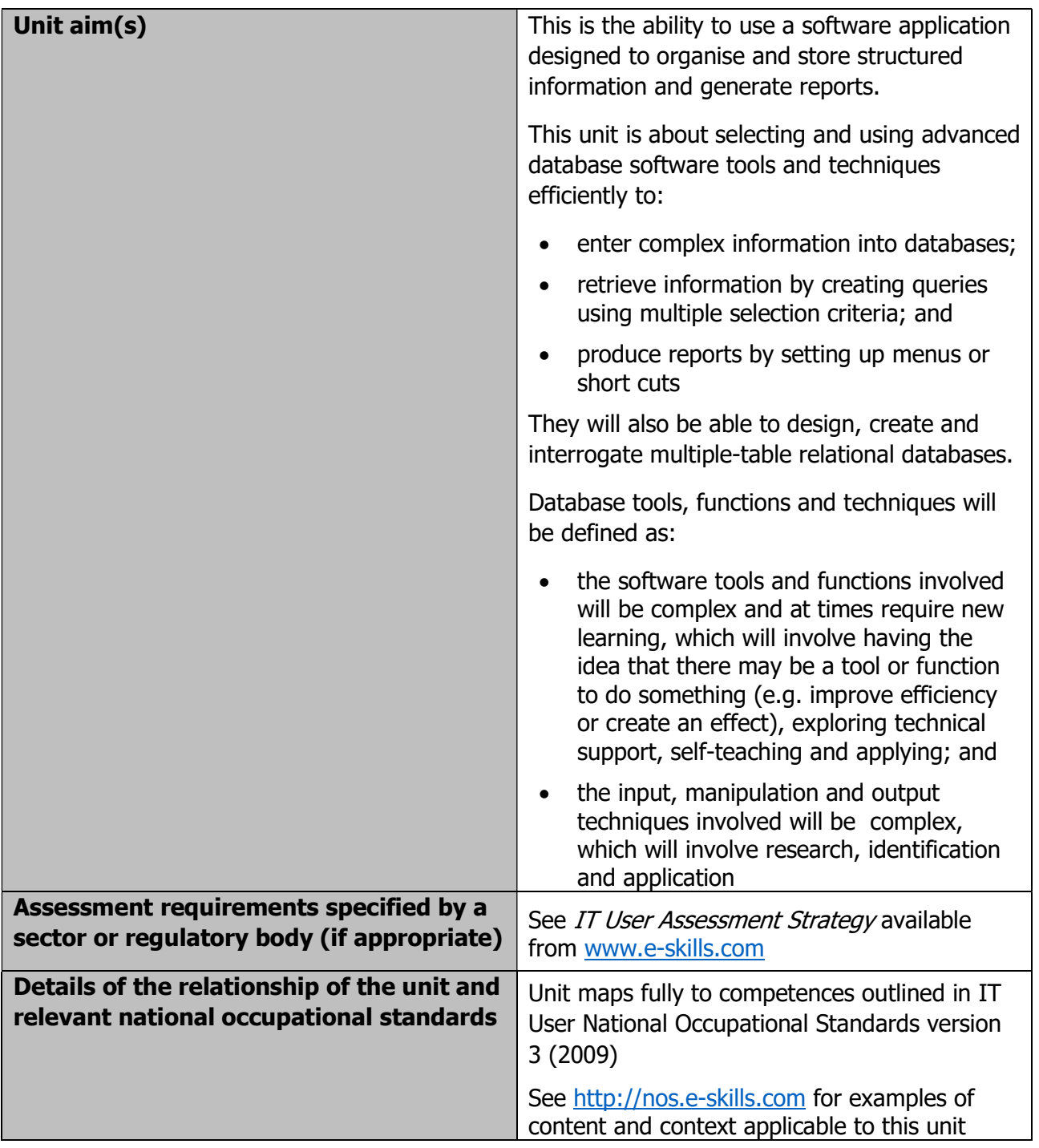

Page 66 of 201

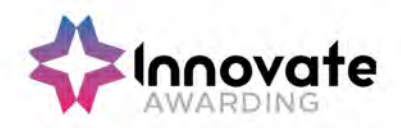

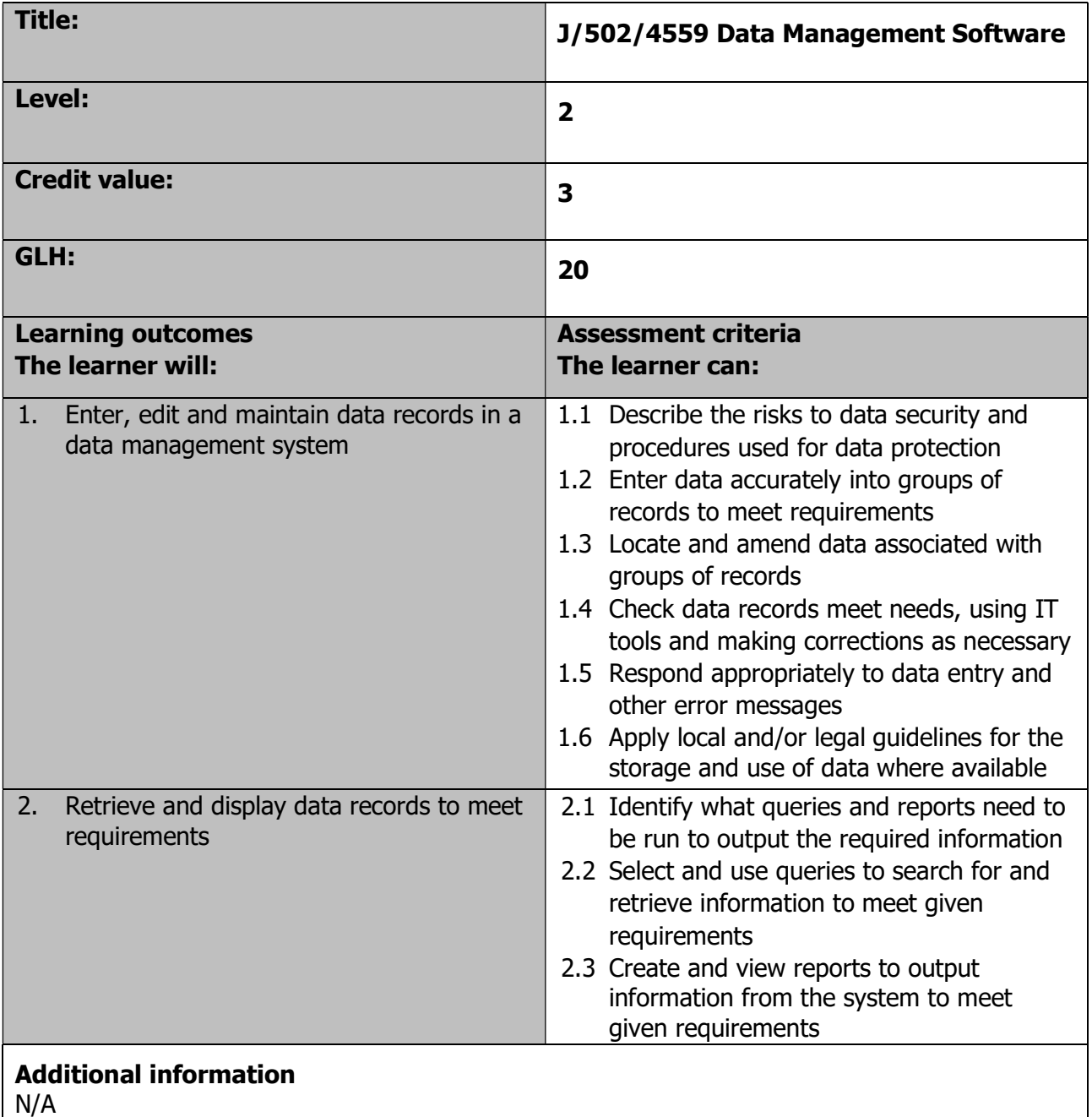

Page 67 of 201

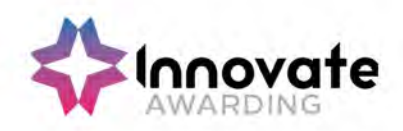

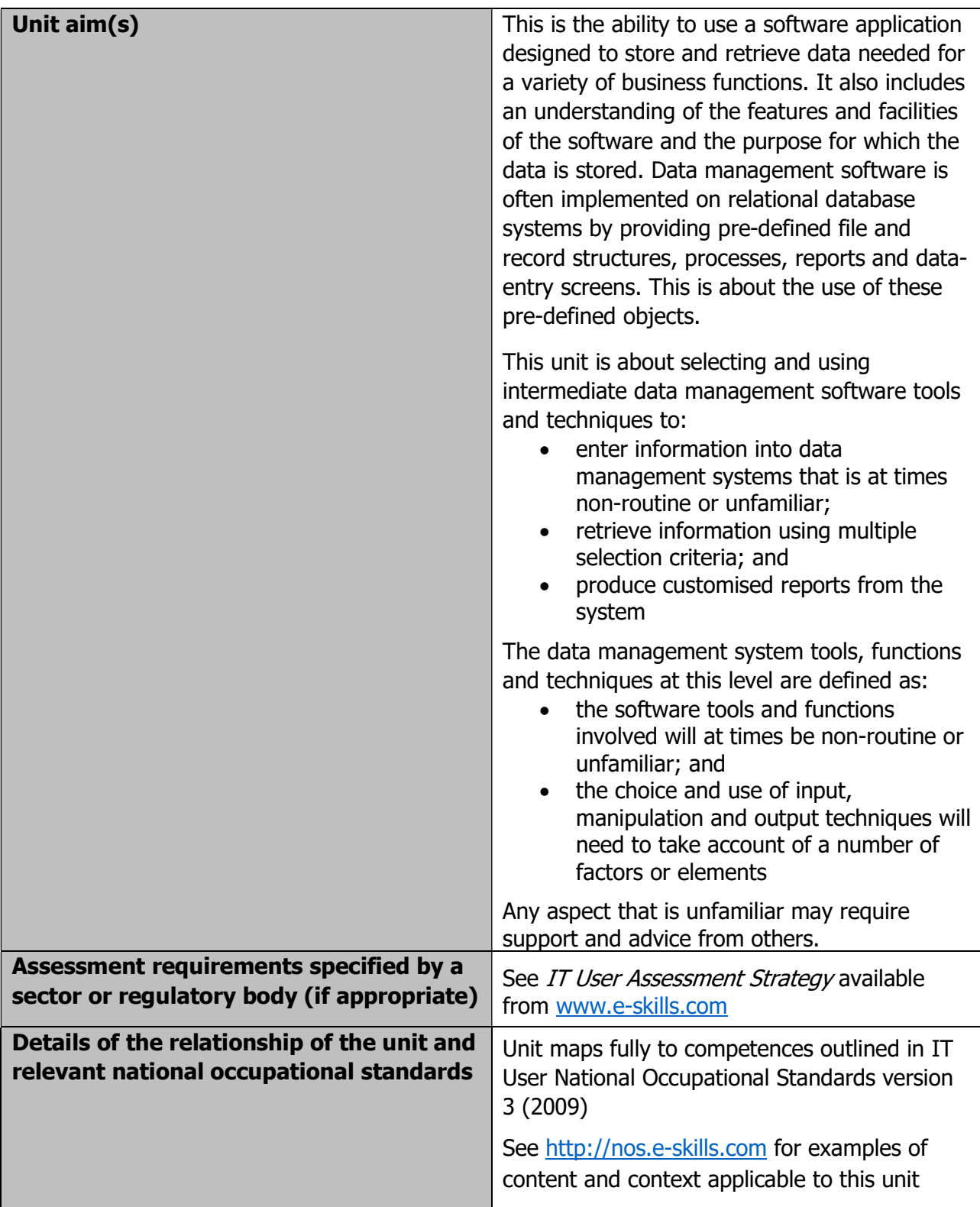

Page 68 of 201

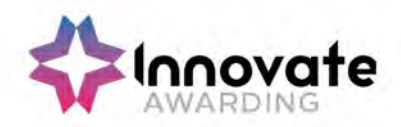

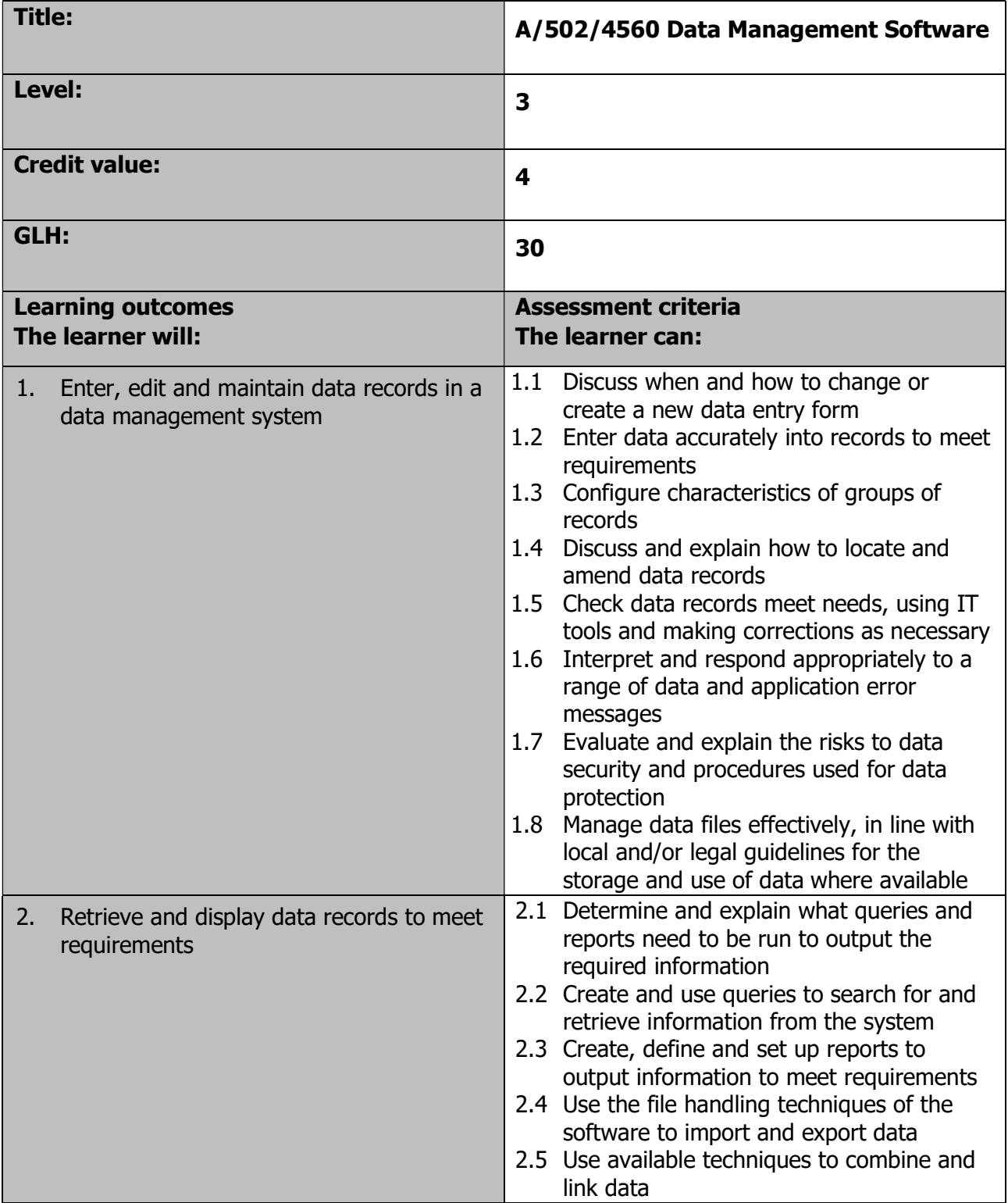

Page 69 of 201

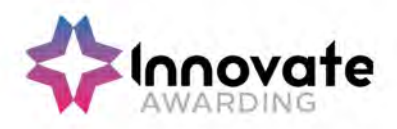

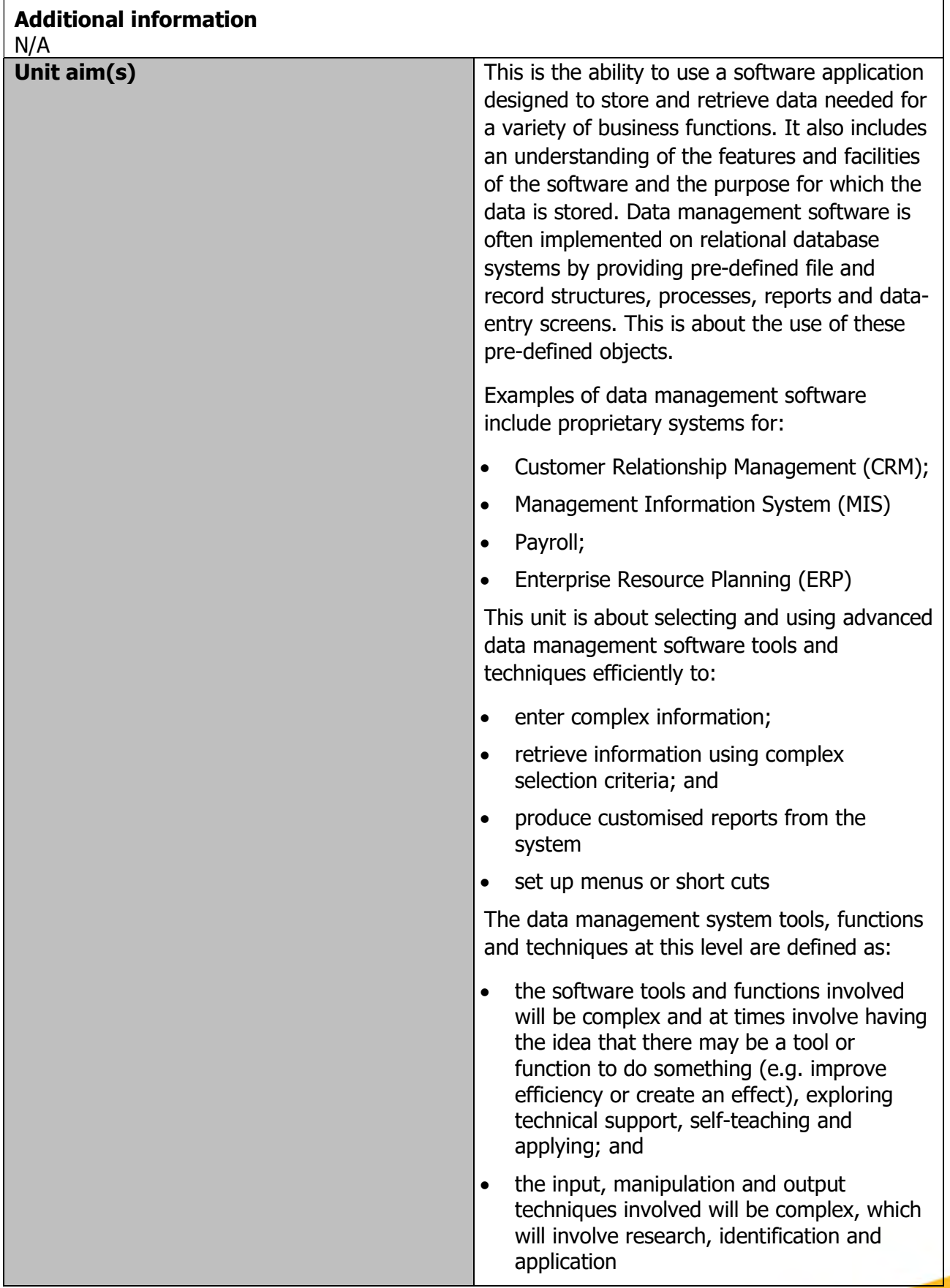

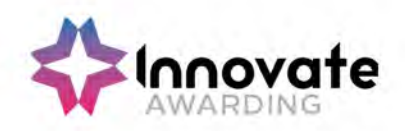

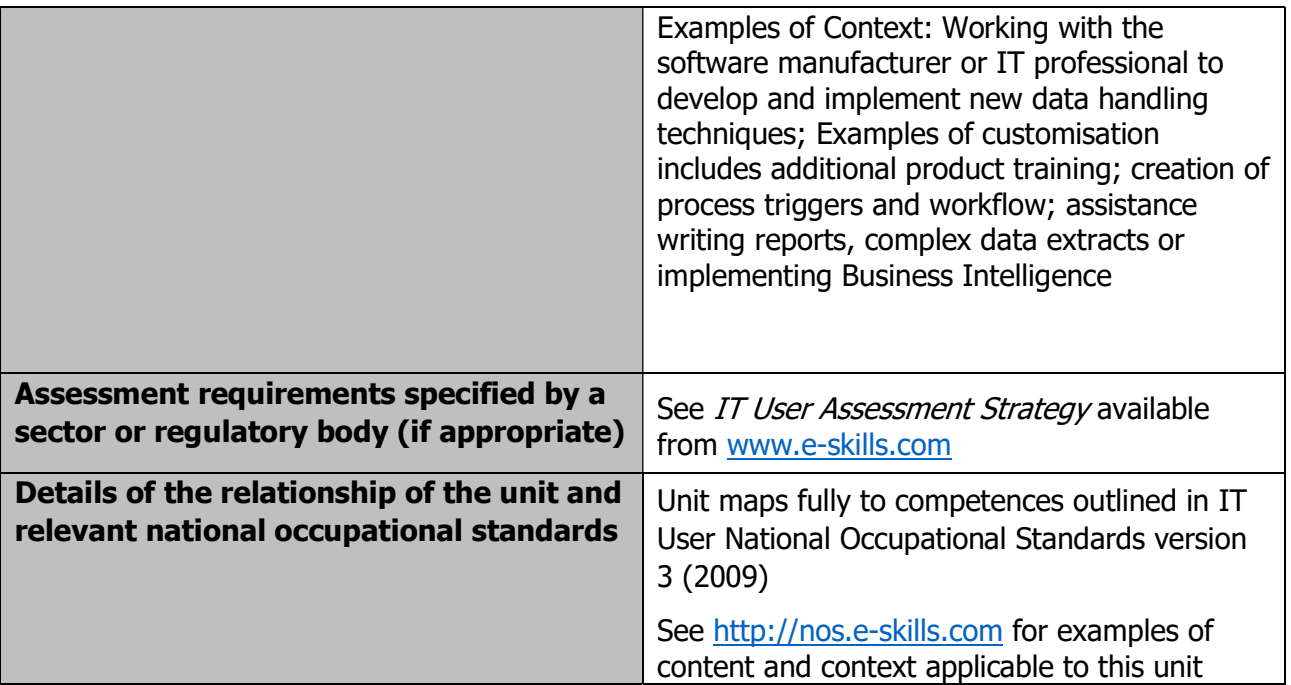

Page 71 of 201

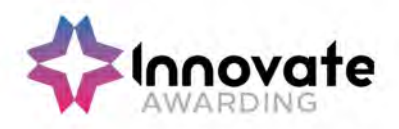

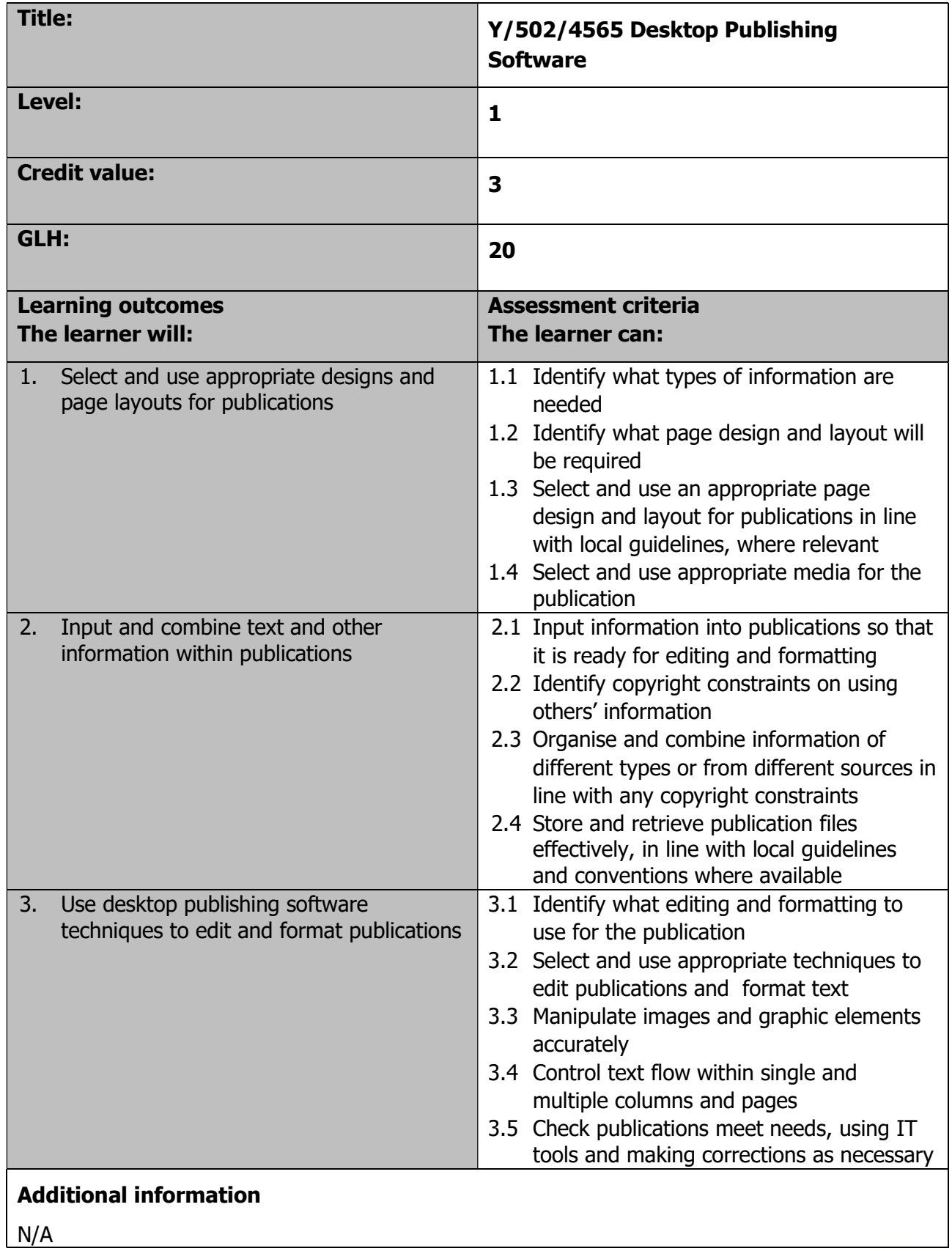

Page 72 of 201
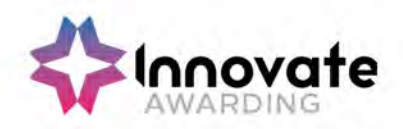

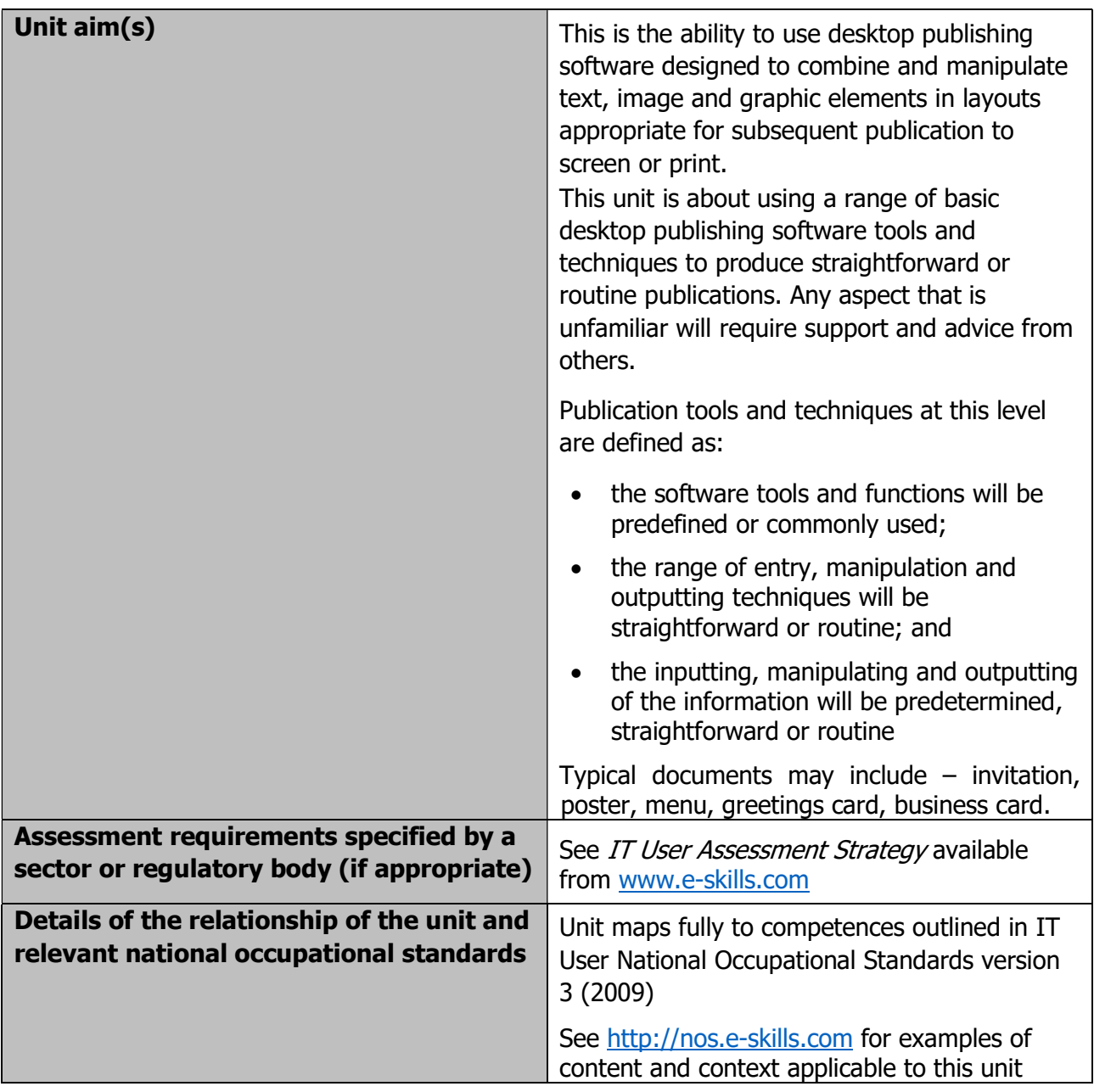

Page 73 of 201

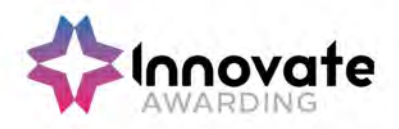

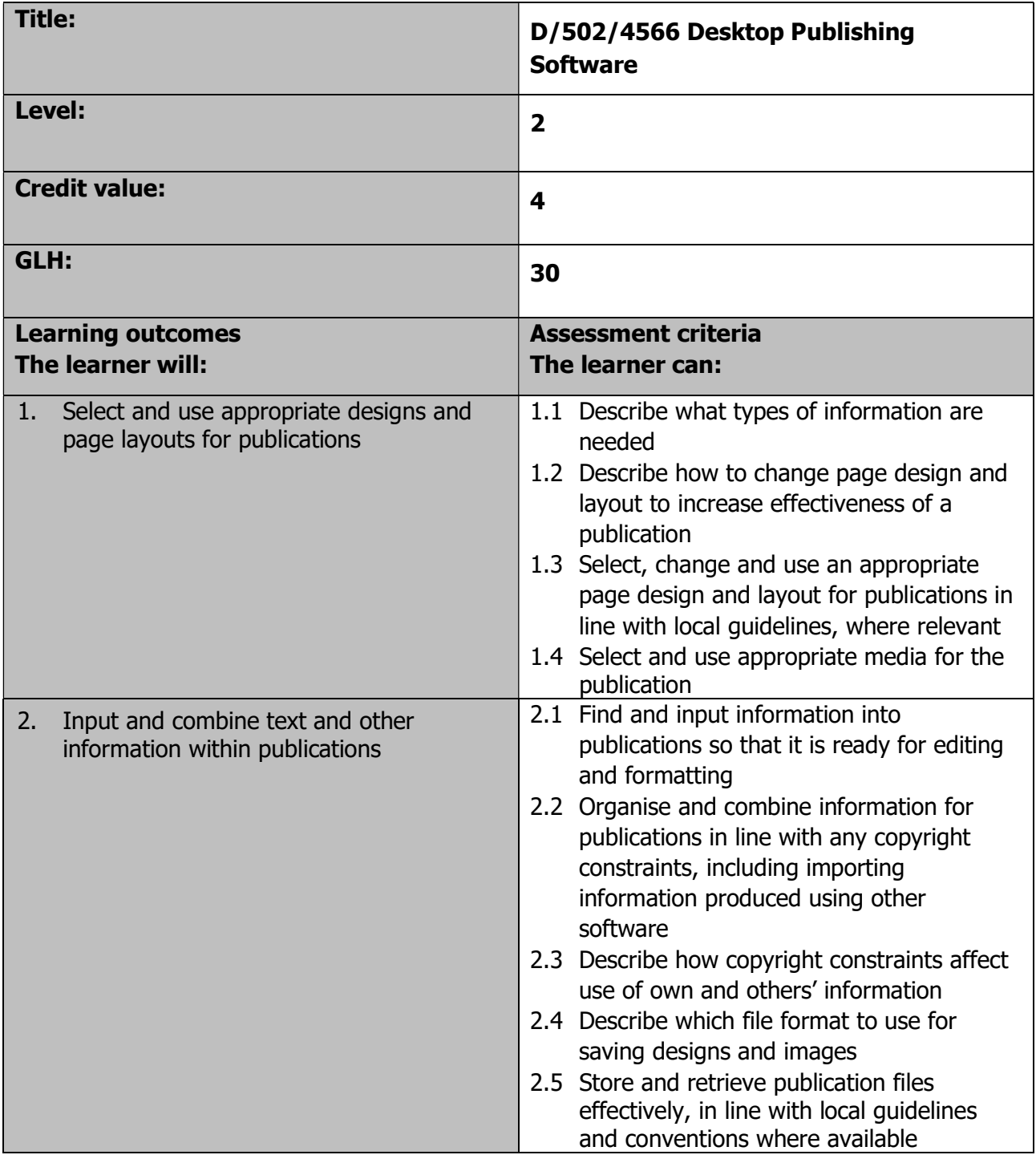

Page 74 of 201

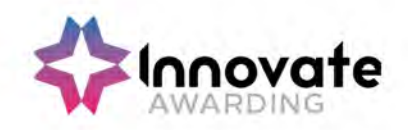

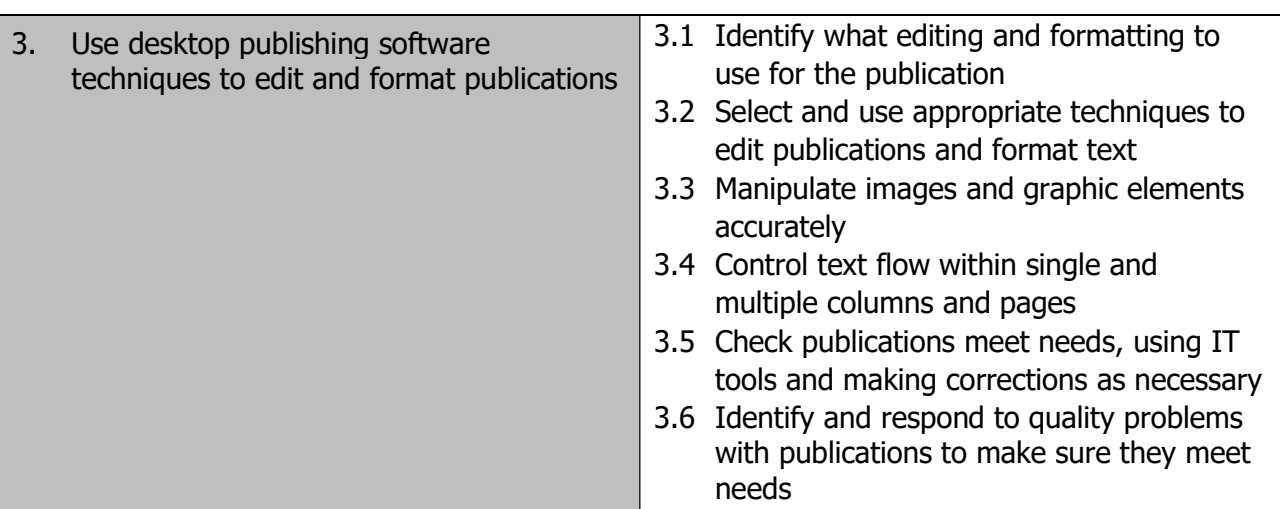

## Additional information N/A

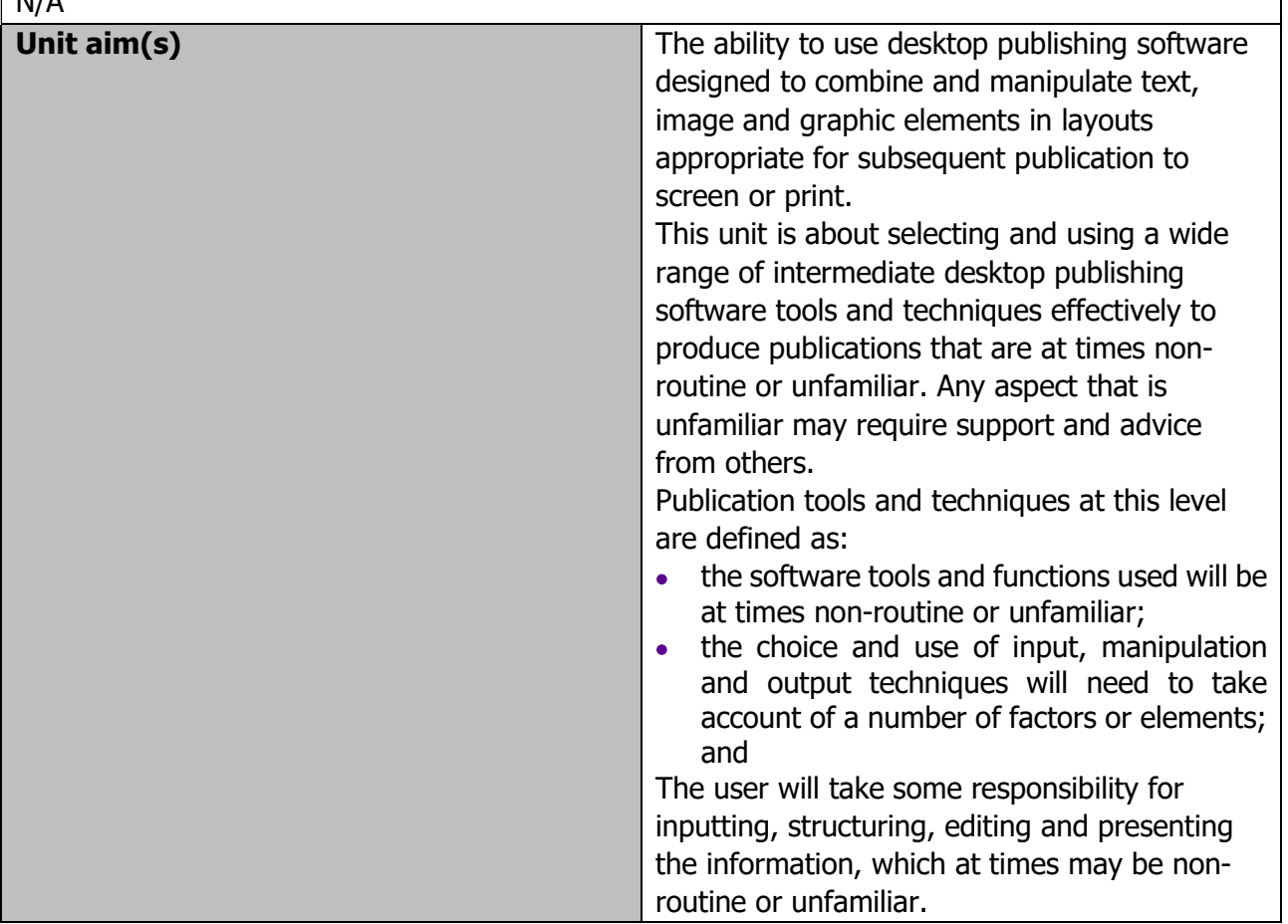

Page 75 of 201

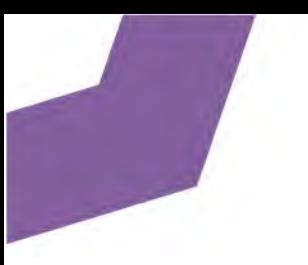

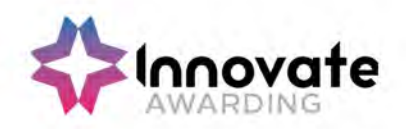

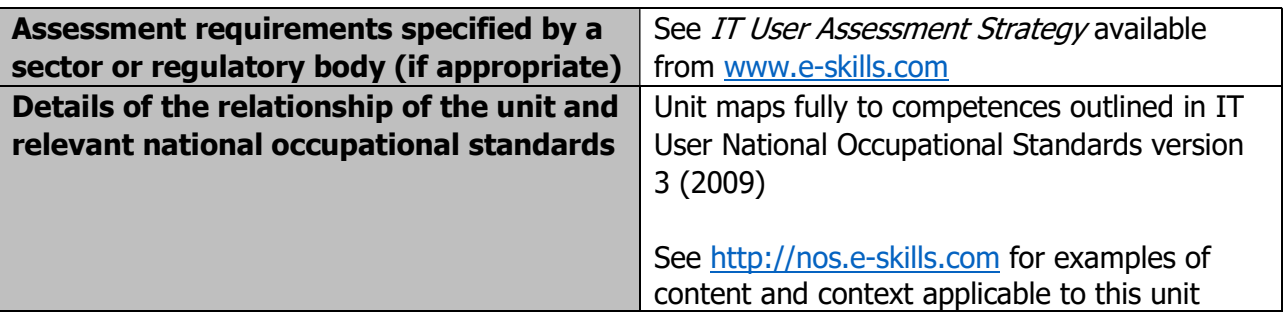

Page 76 of 201

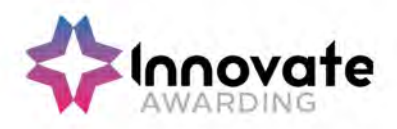

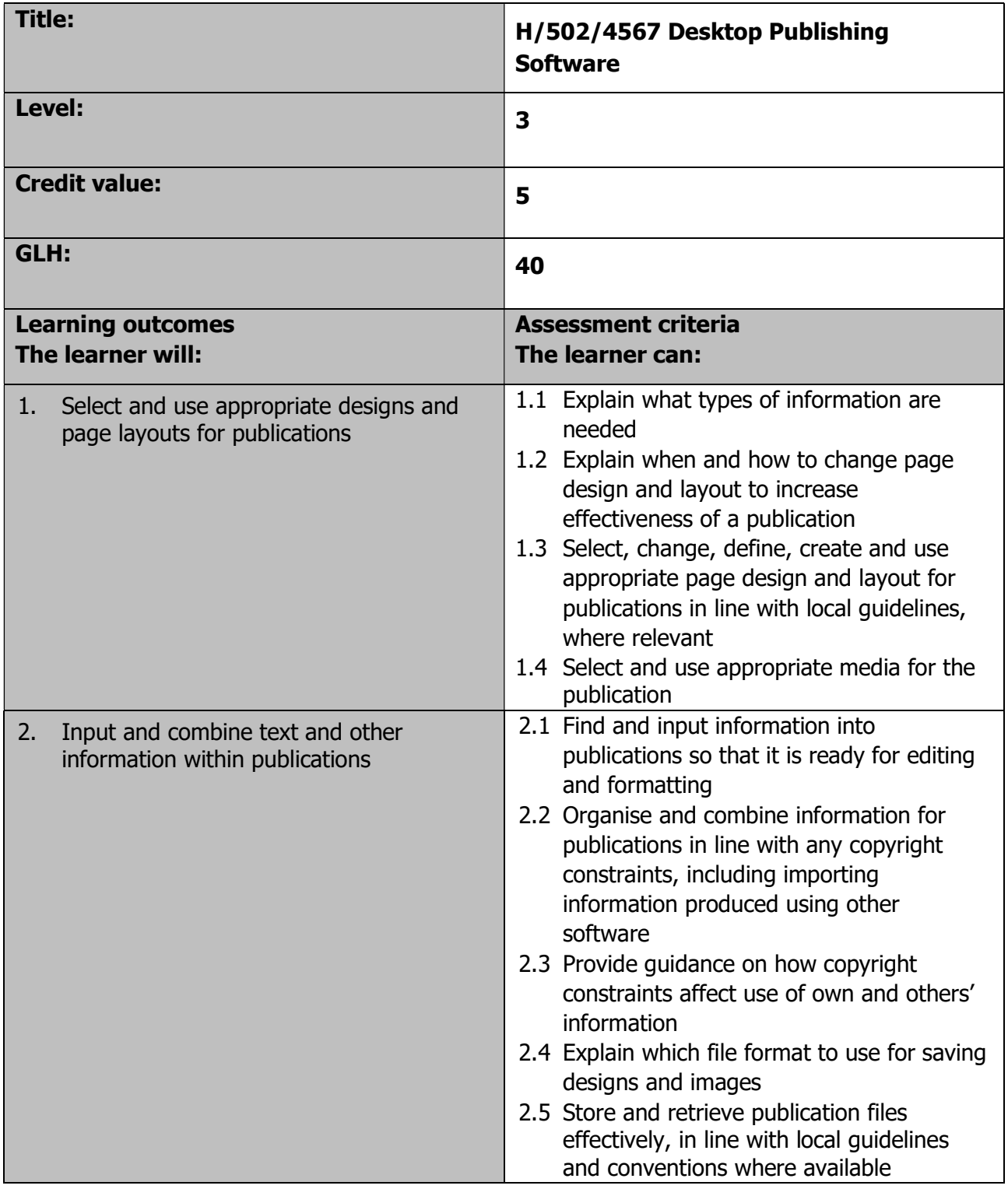

Page 77 of 201

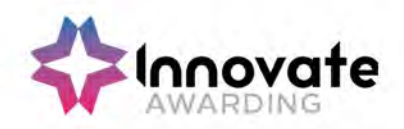

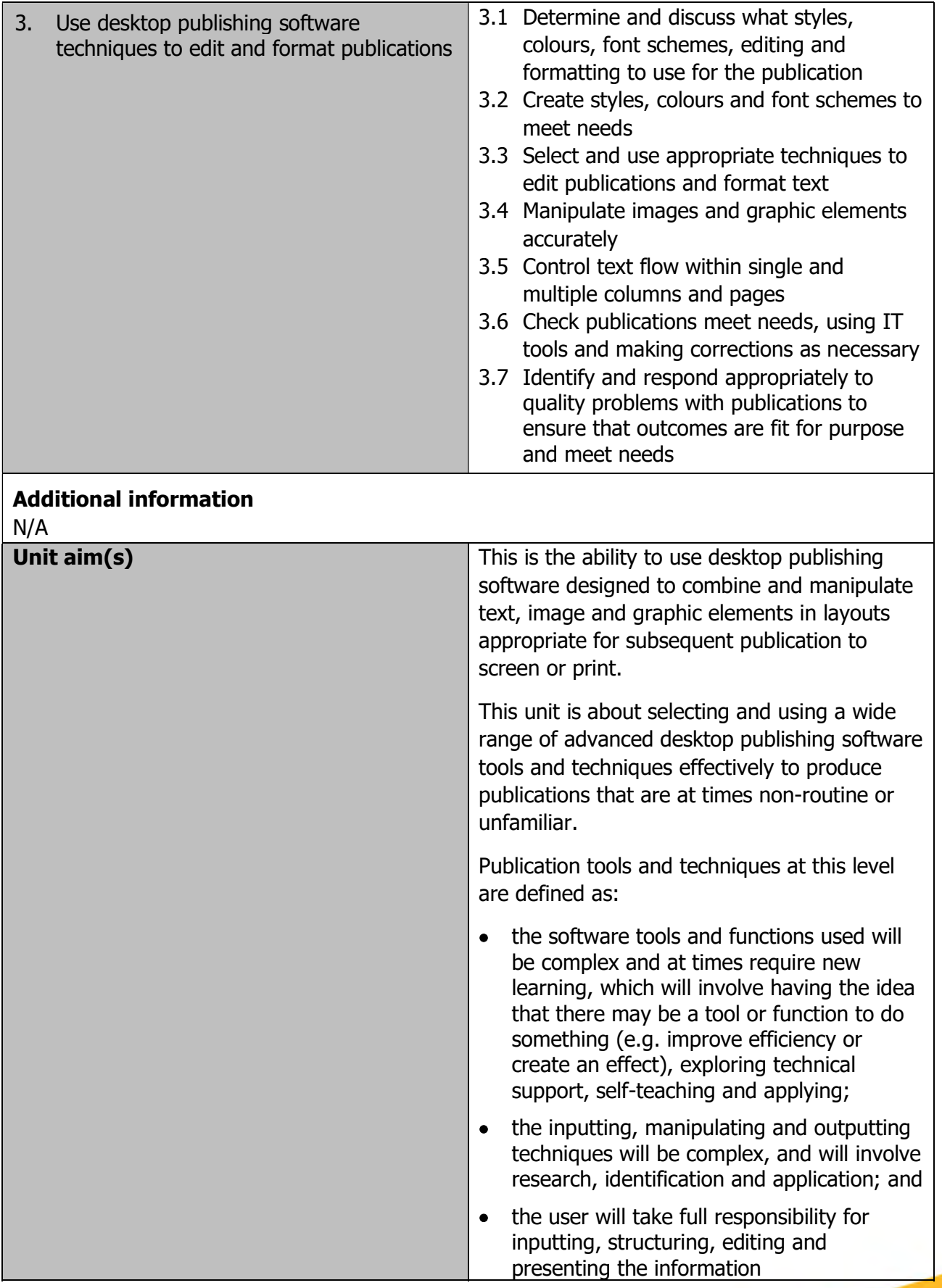

Page 78 of 201

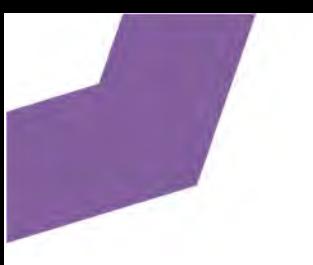

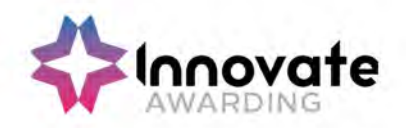

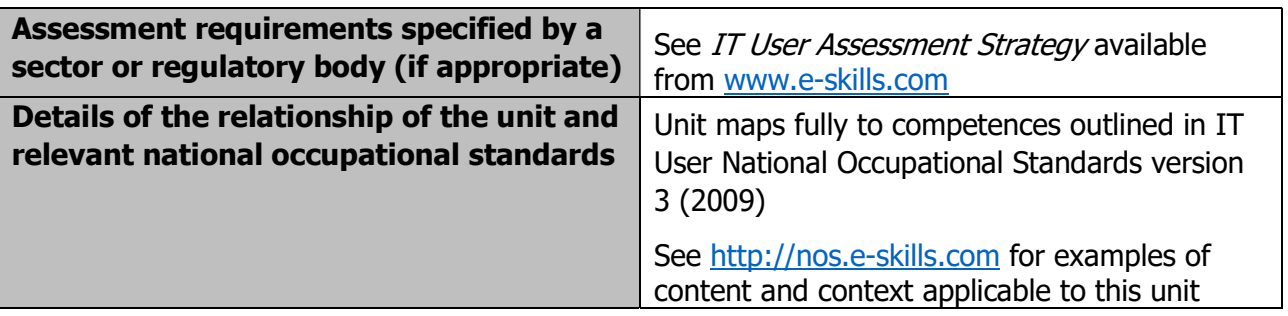

Page 79 of 201

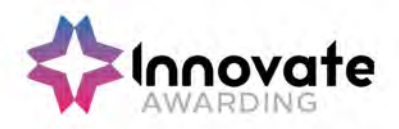

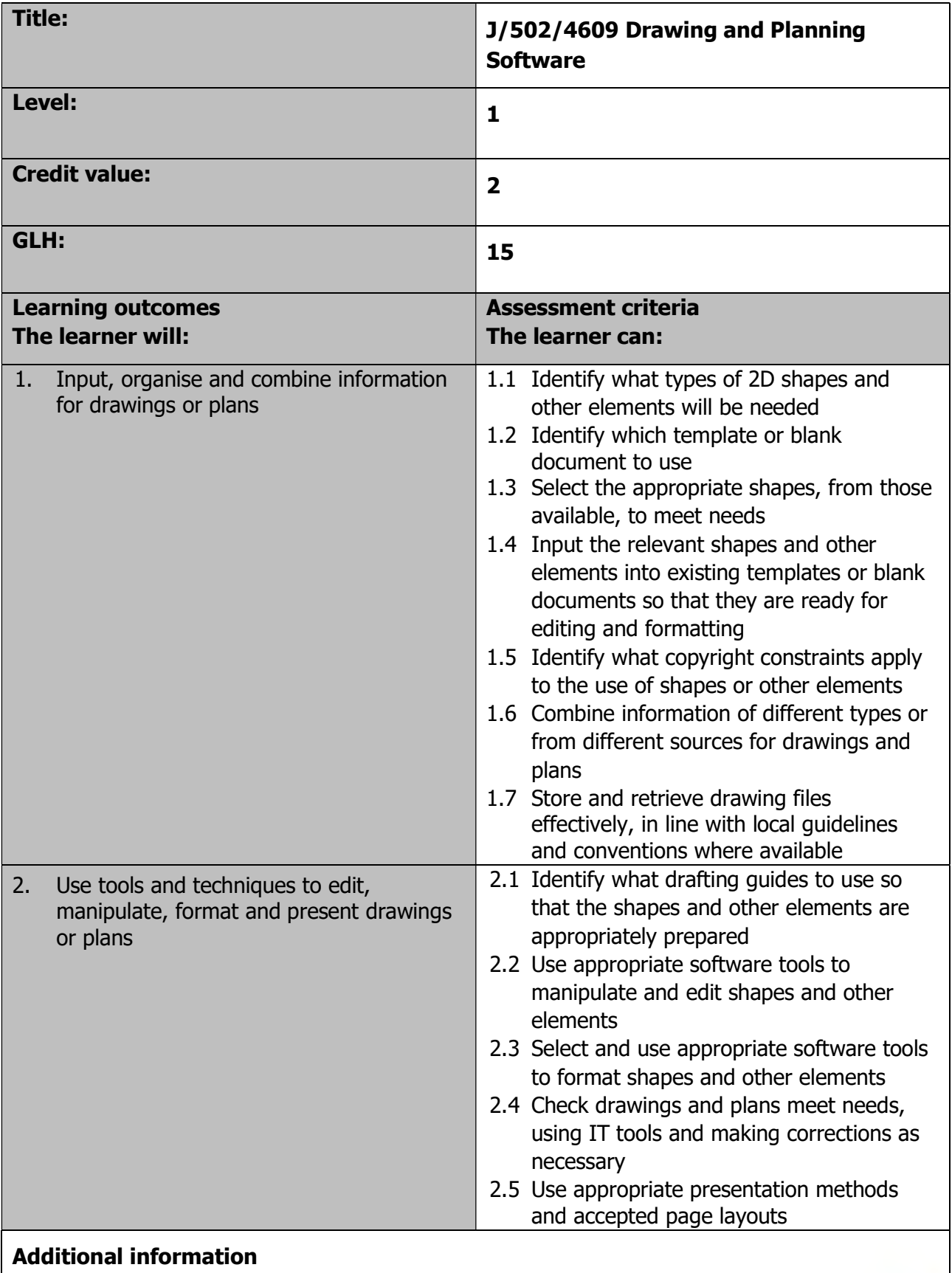

N/A

Page 80 of 201

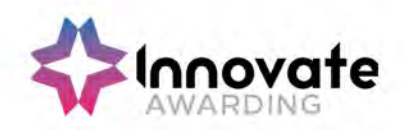

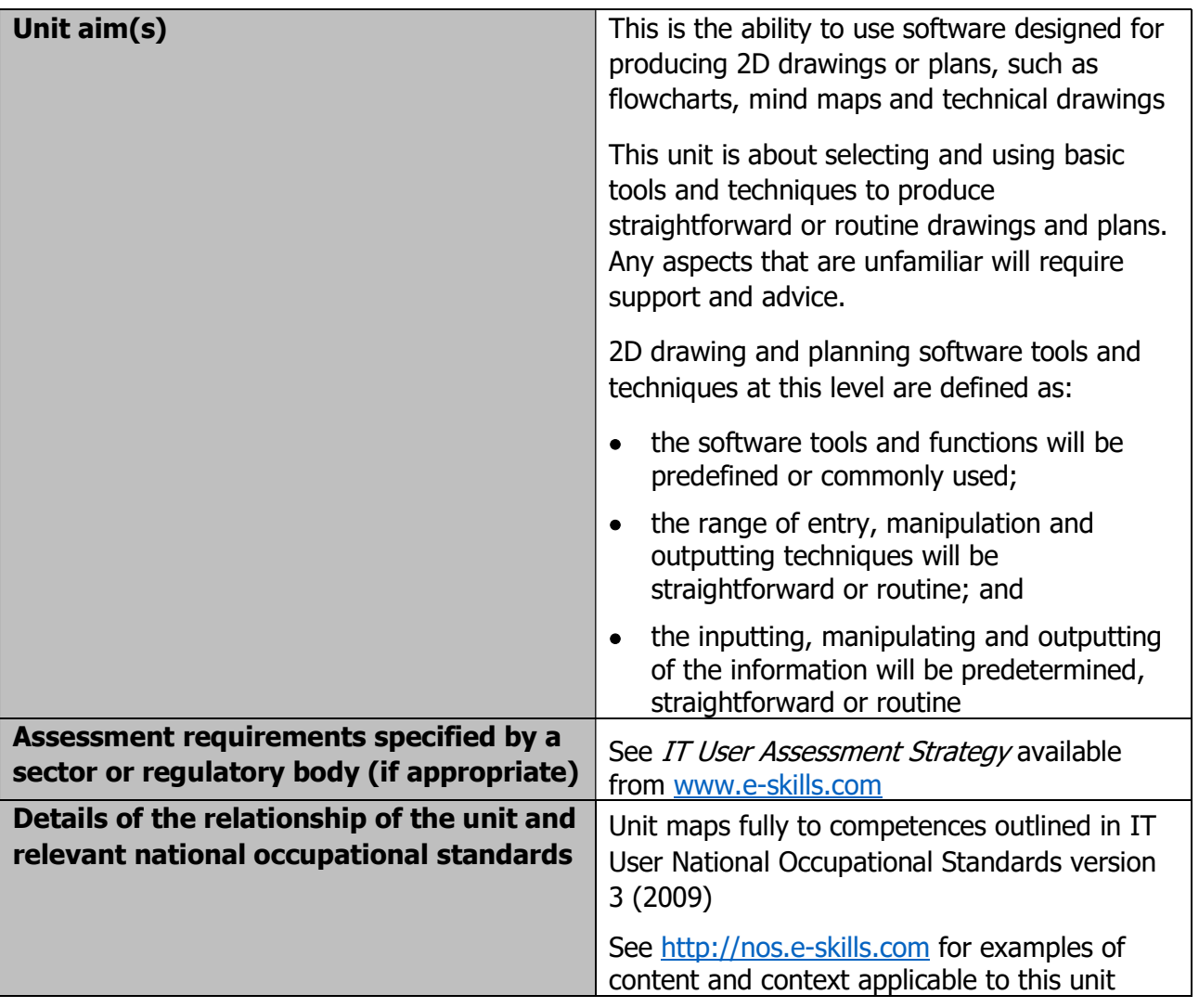

Page 81 of 201

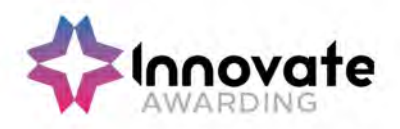

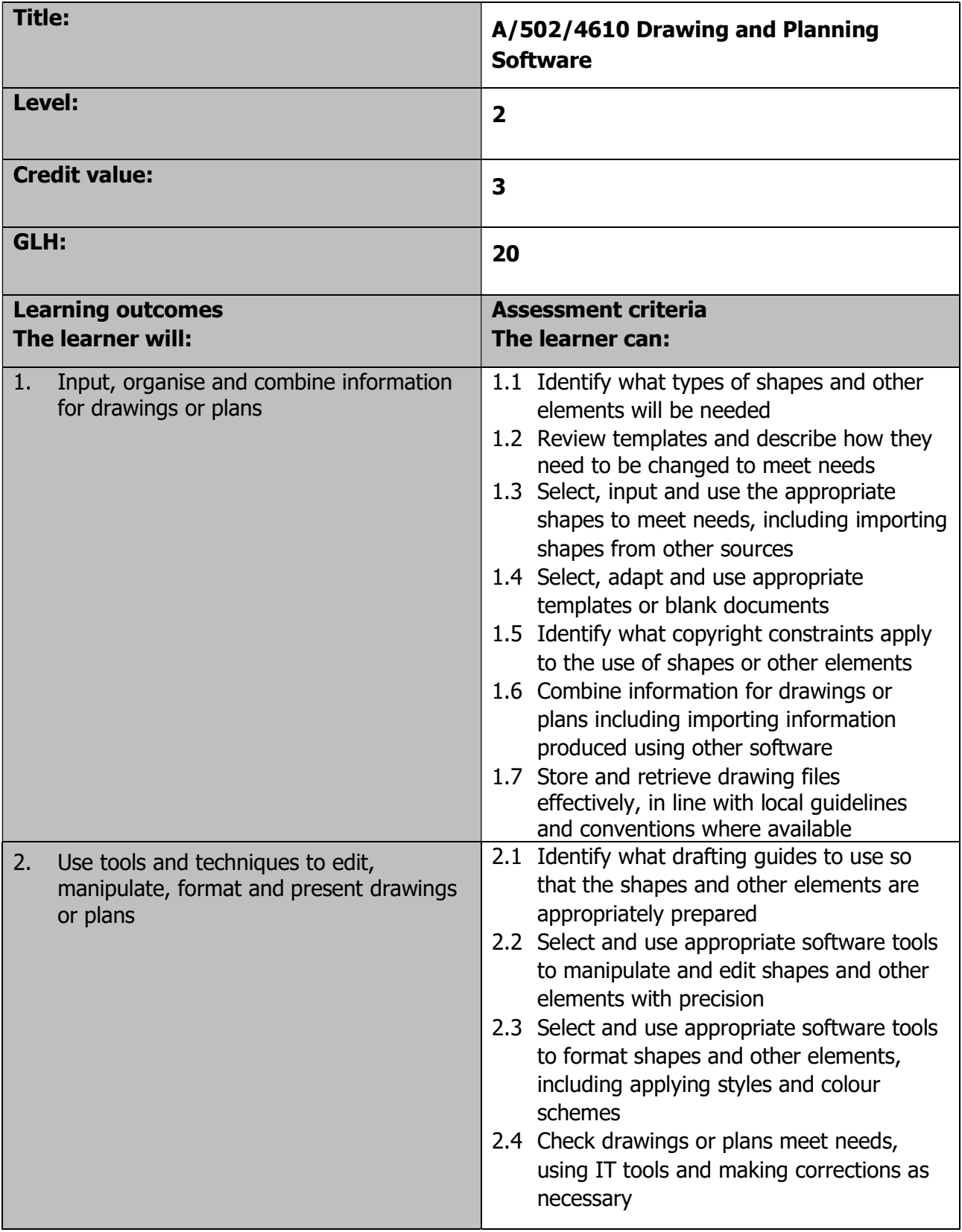

Page 82 of 201

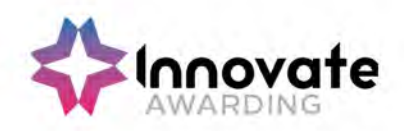

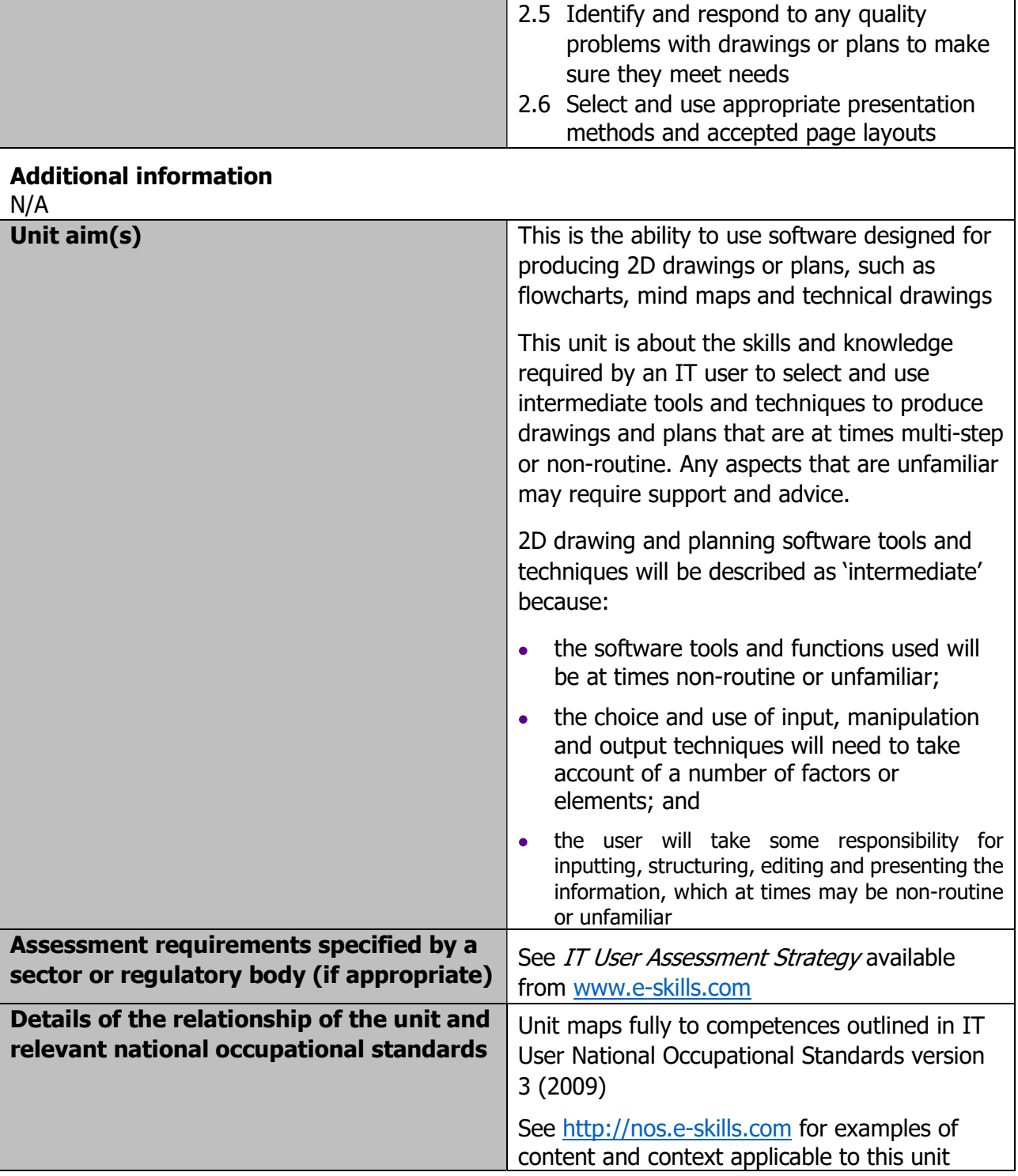

Page 83 of 201

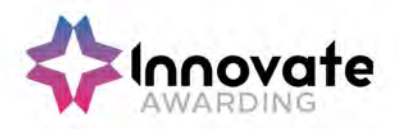

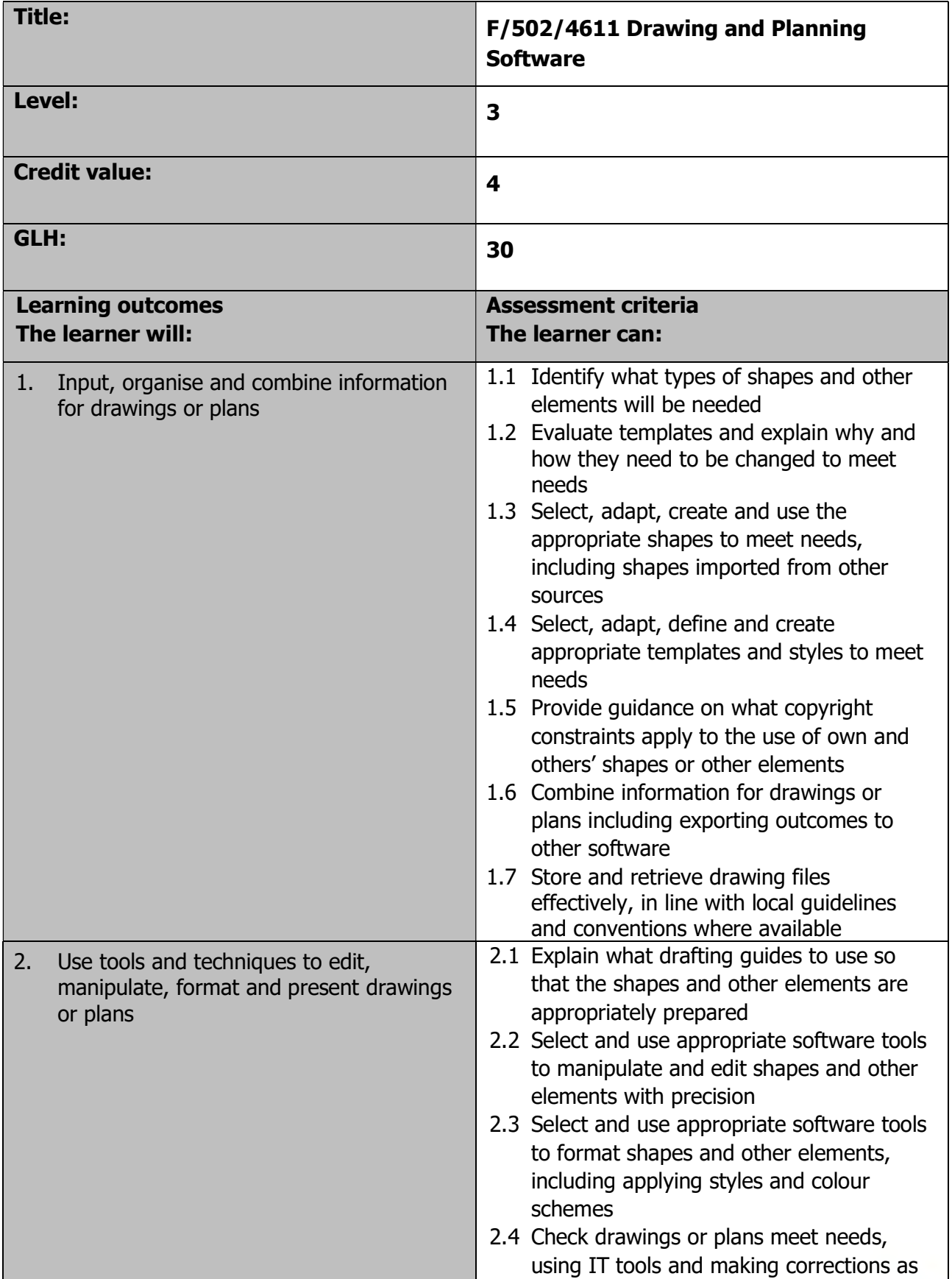

Page 84 of 201

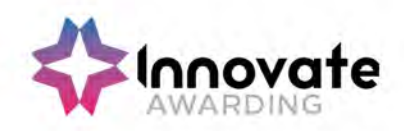

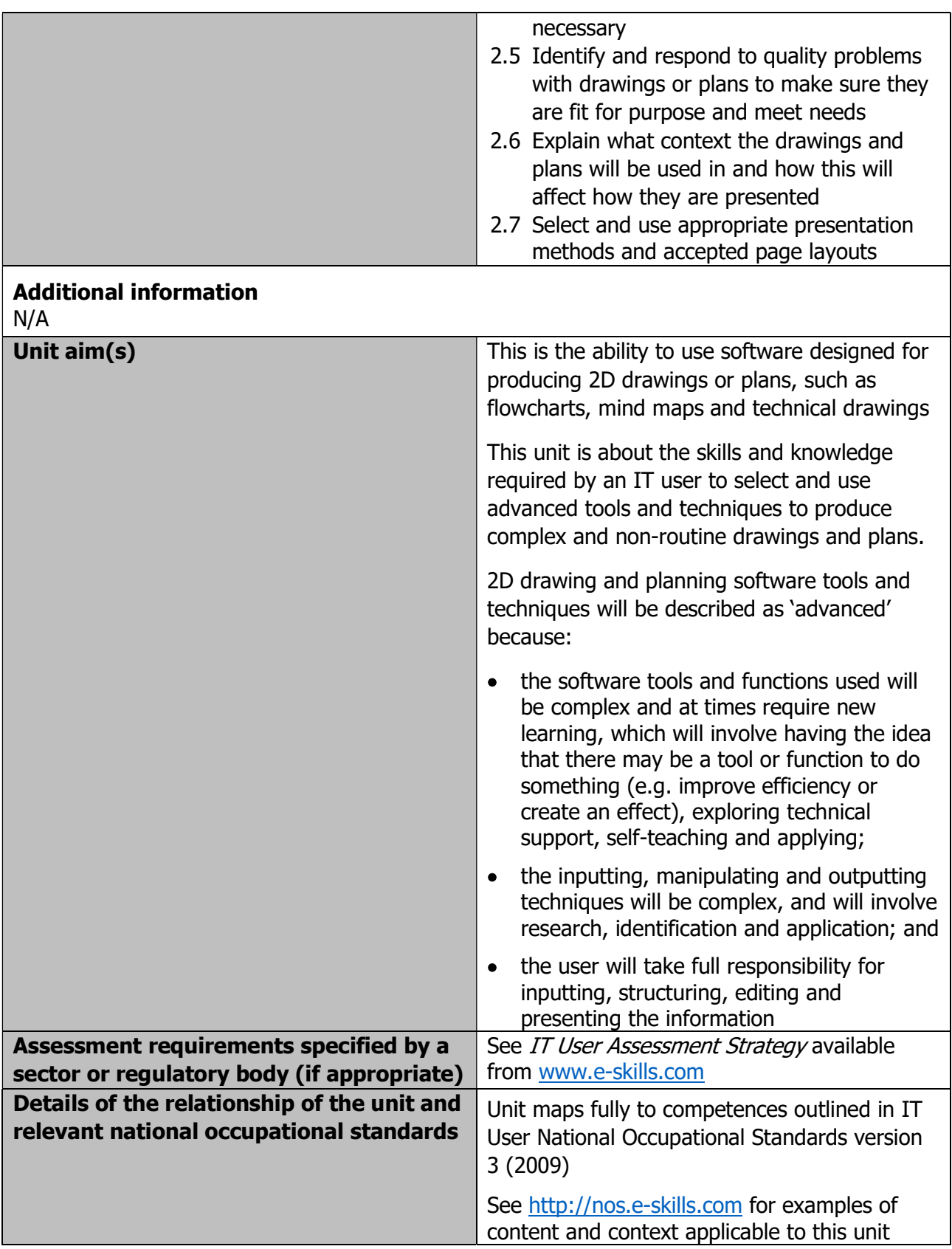

Page 85 of 201

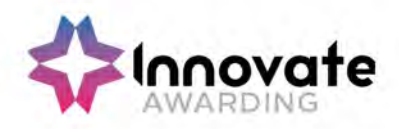

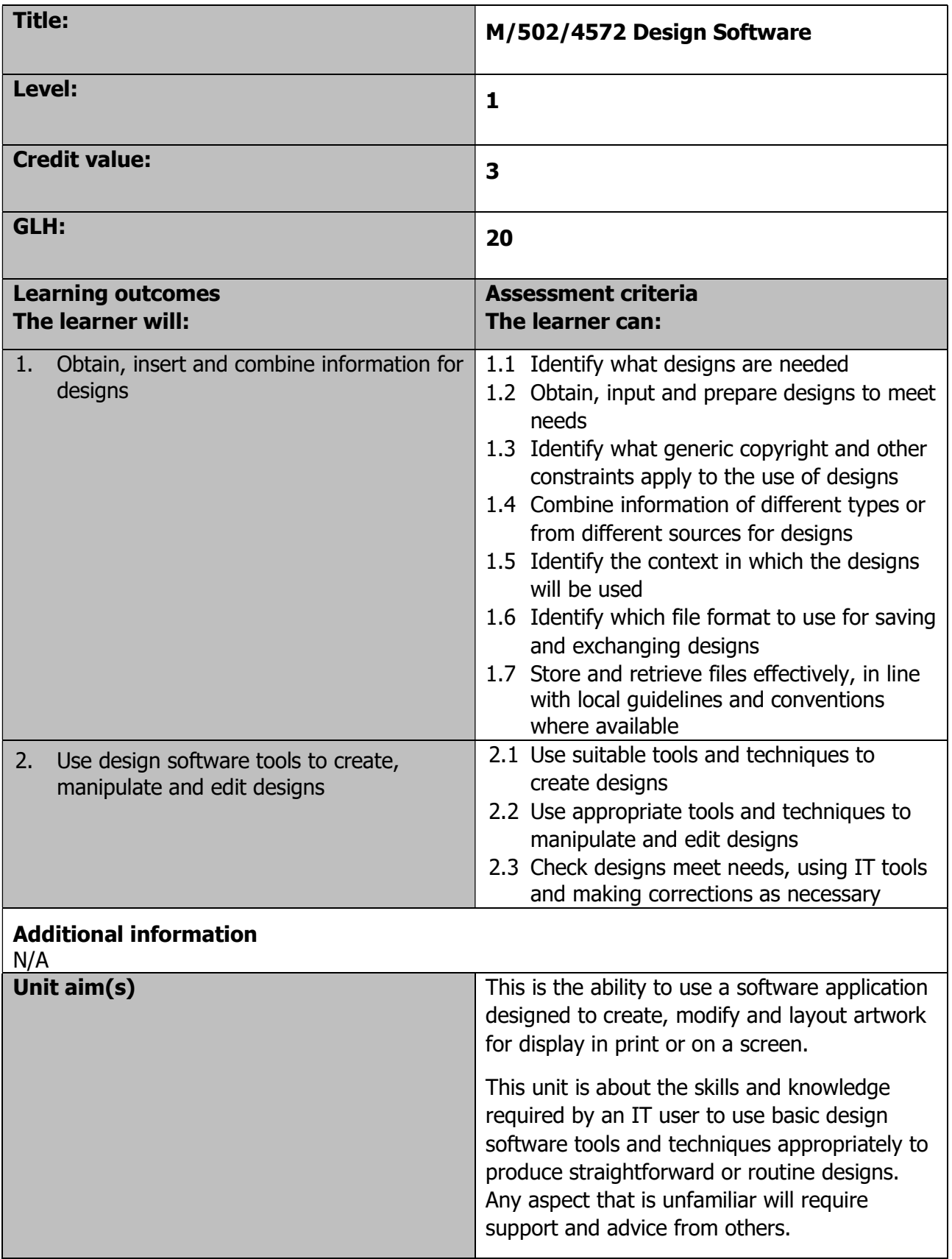

Page 86 of 201

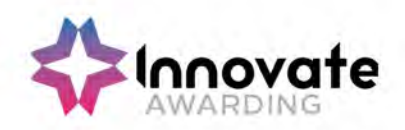

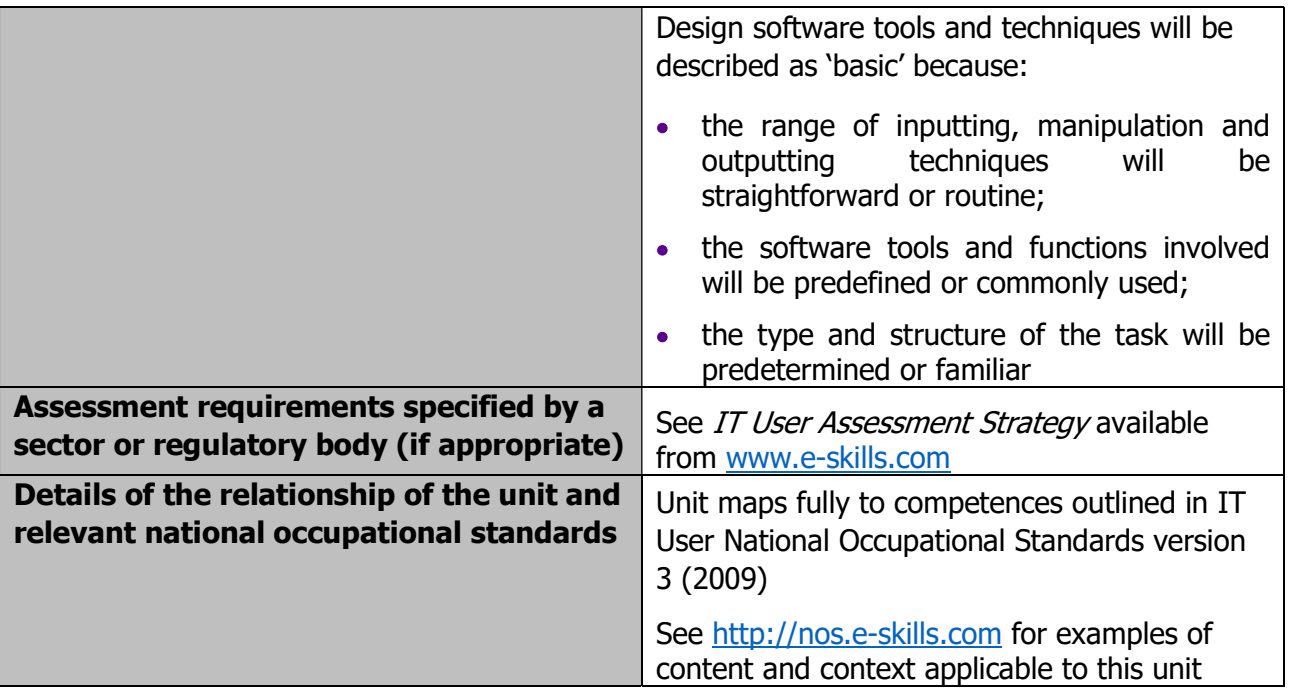

Page 87 of 201

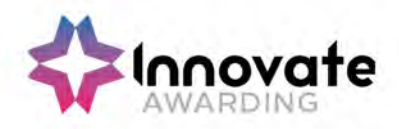

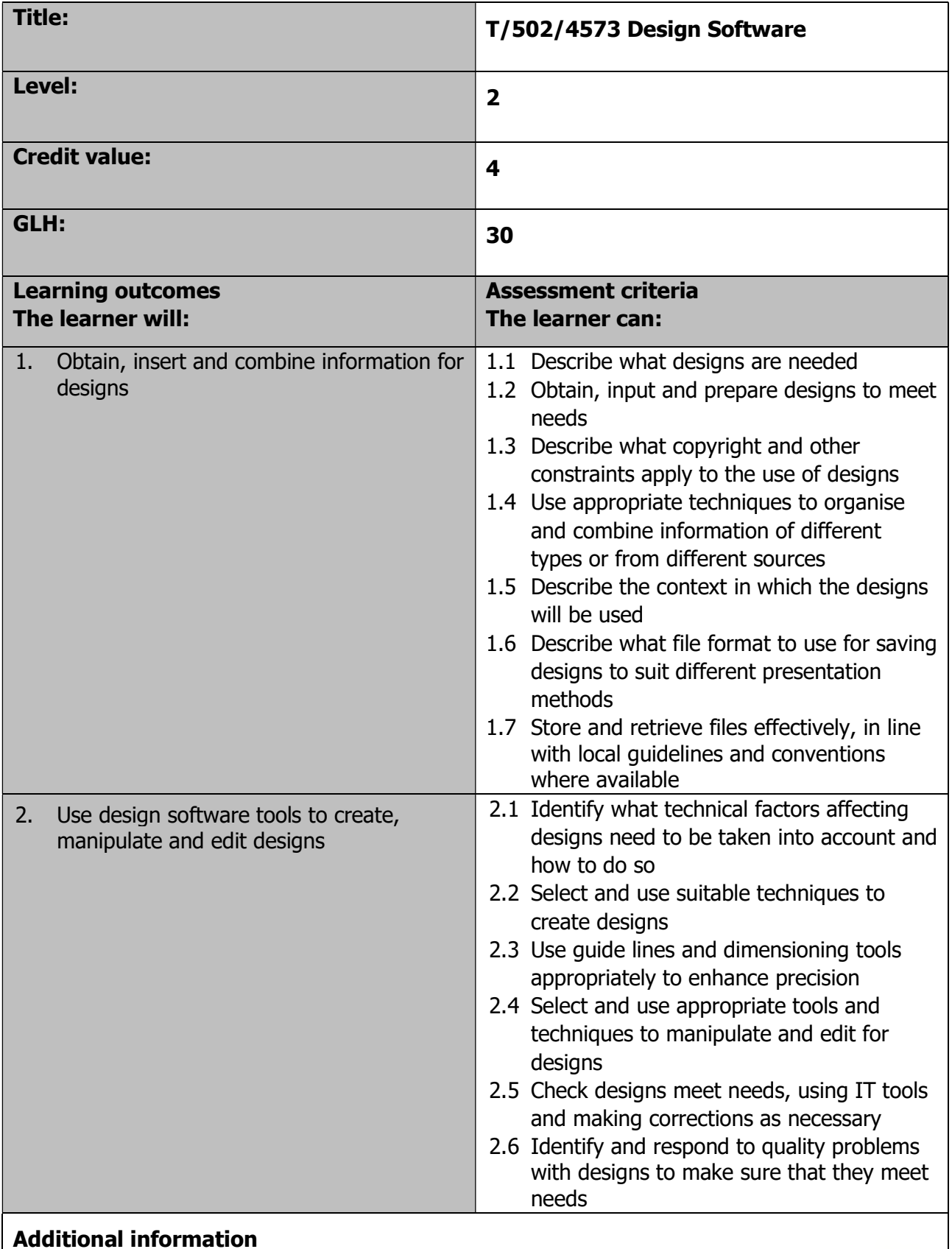

N/A

Page 88 of 201

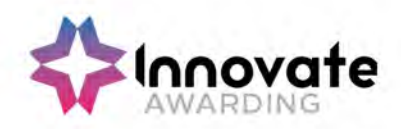

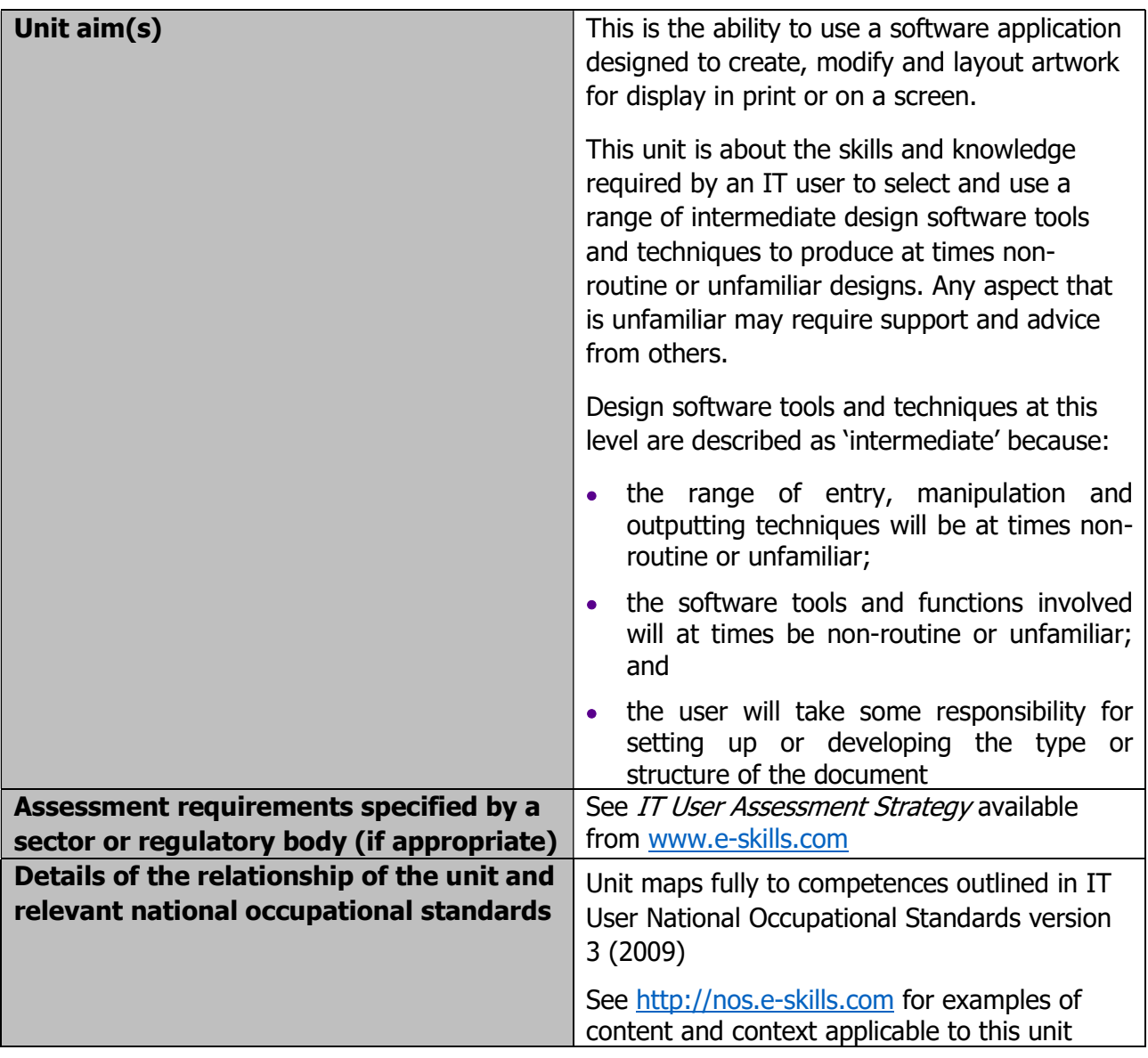

Page 89 of 201

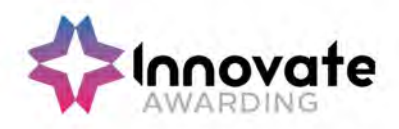

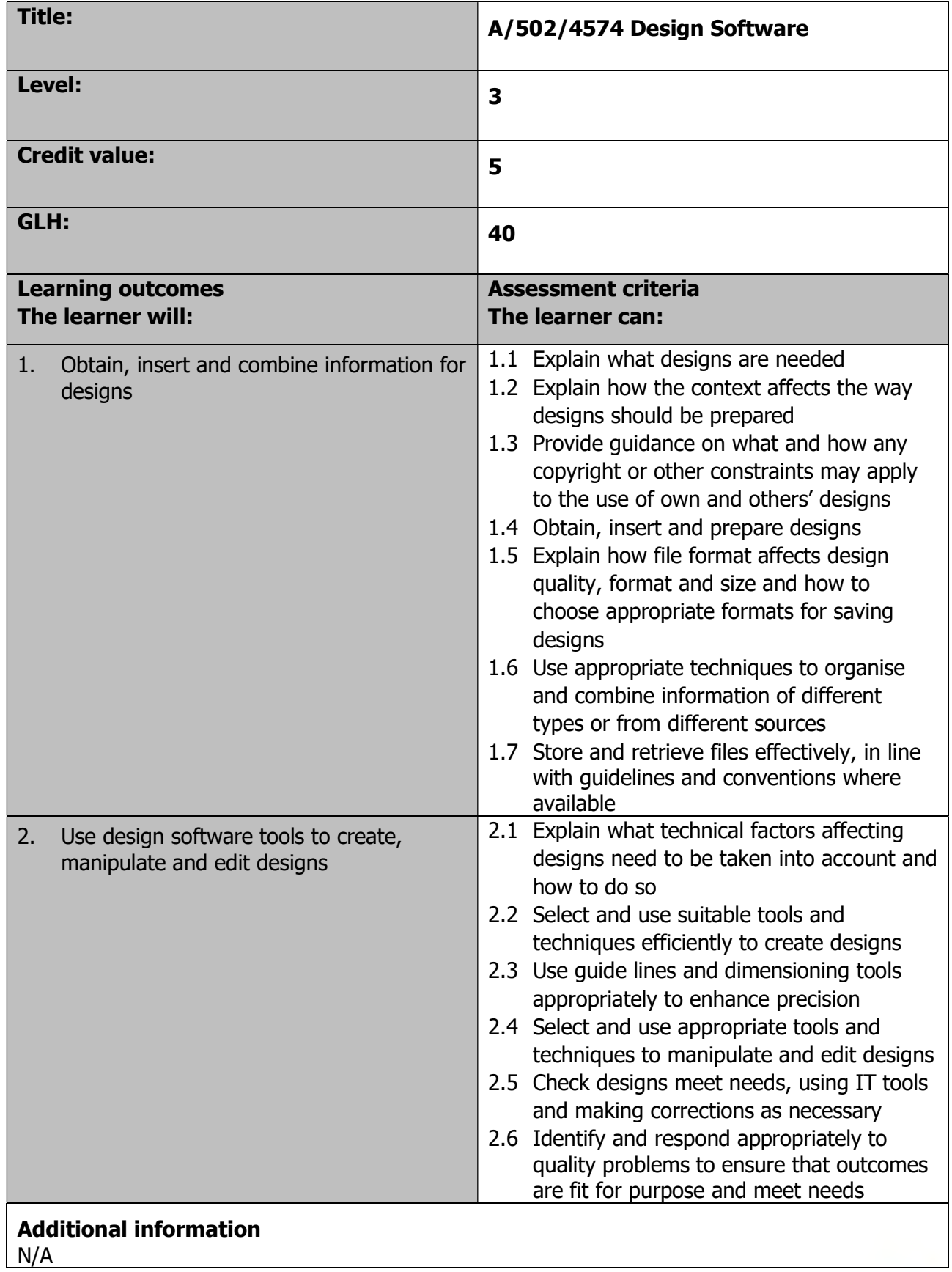

Page 90 of 201

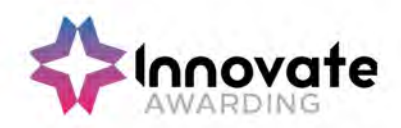

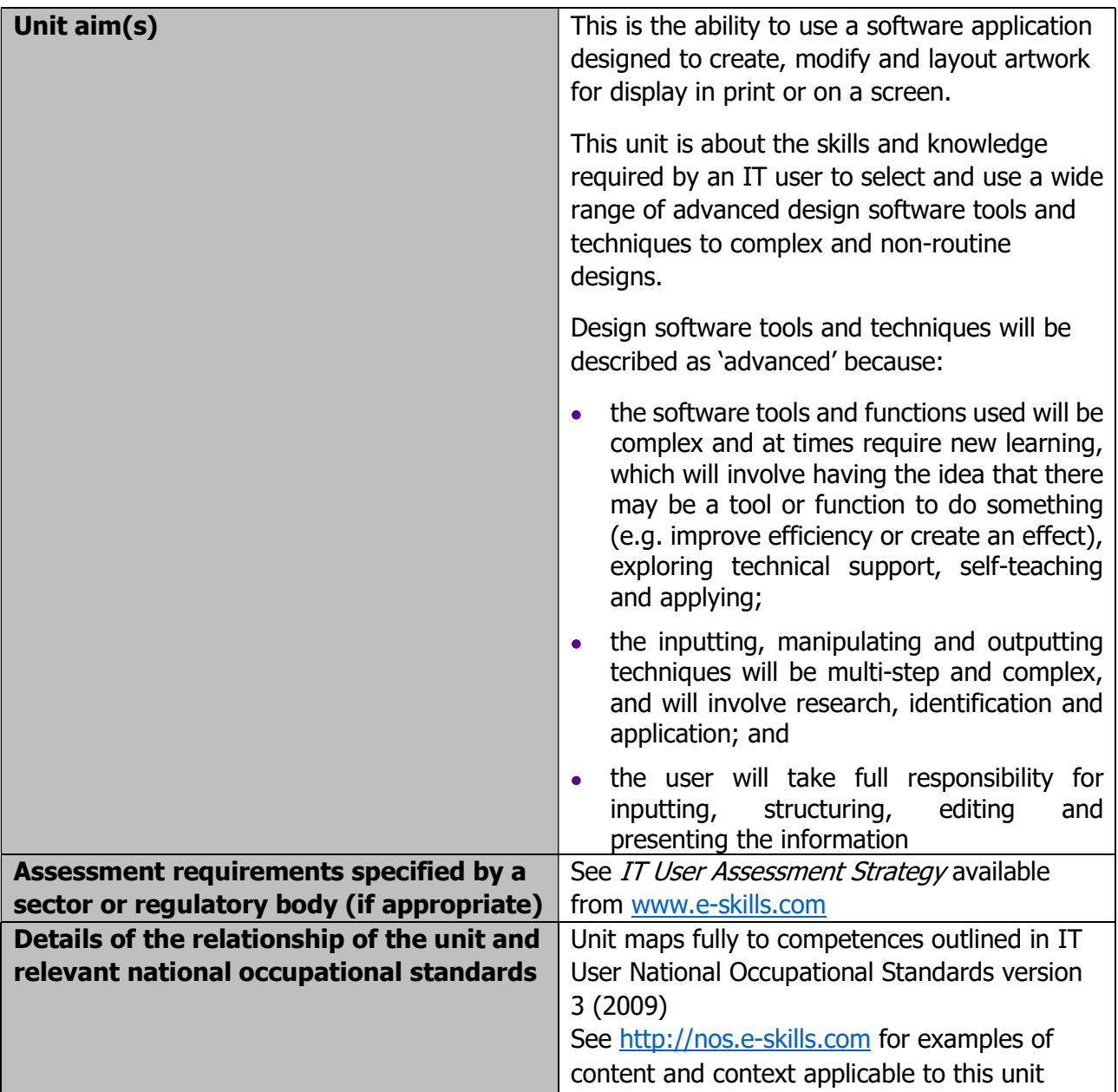

Page 91 of 201

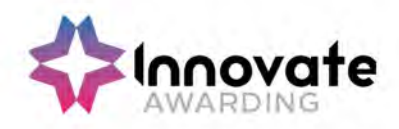

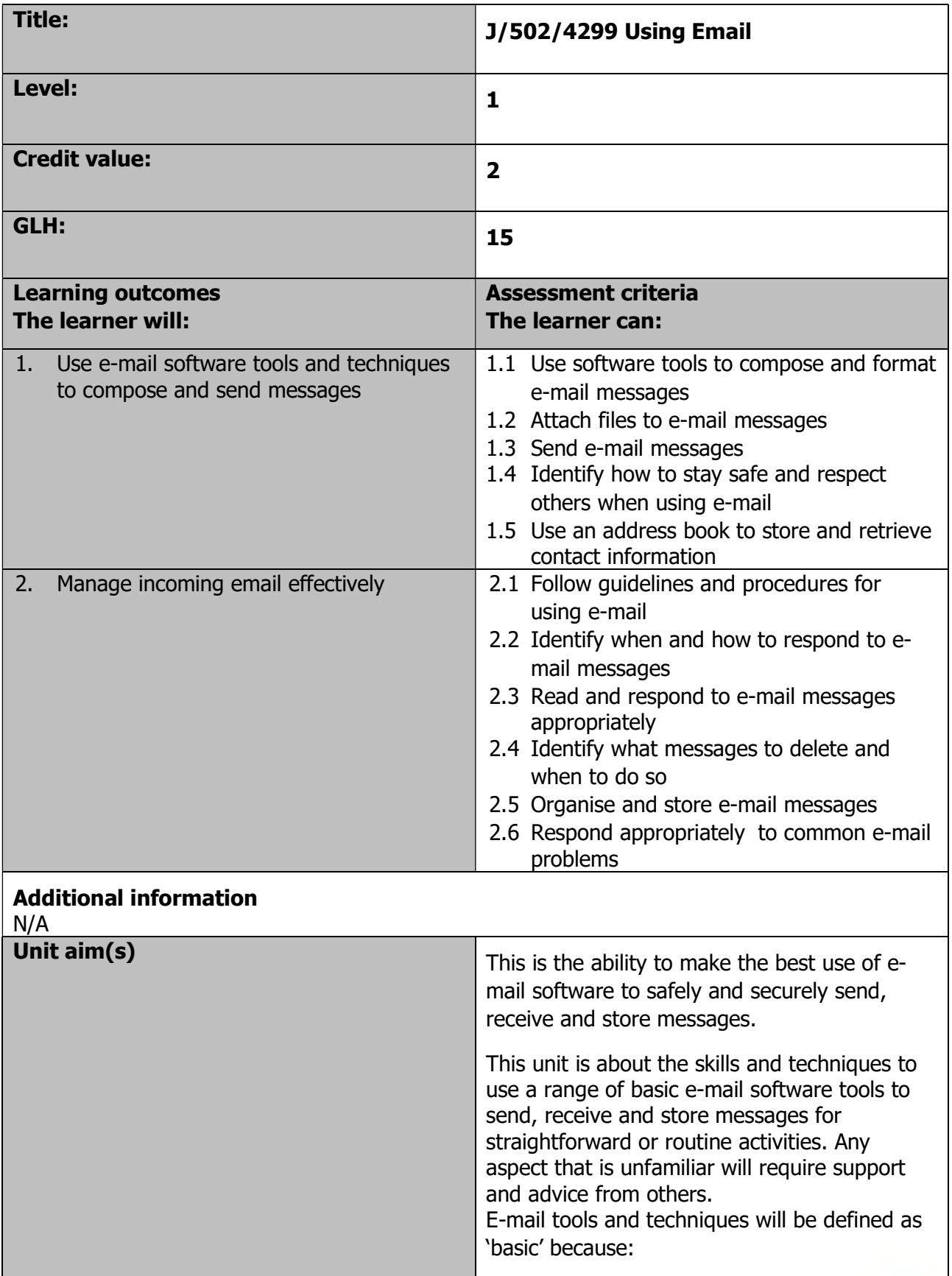

Page 92 of 201

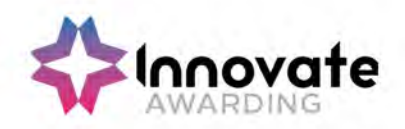

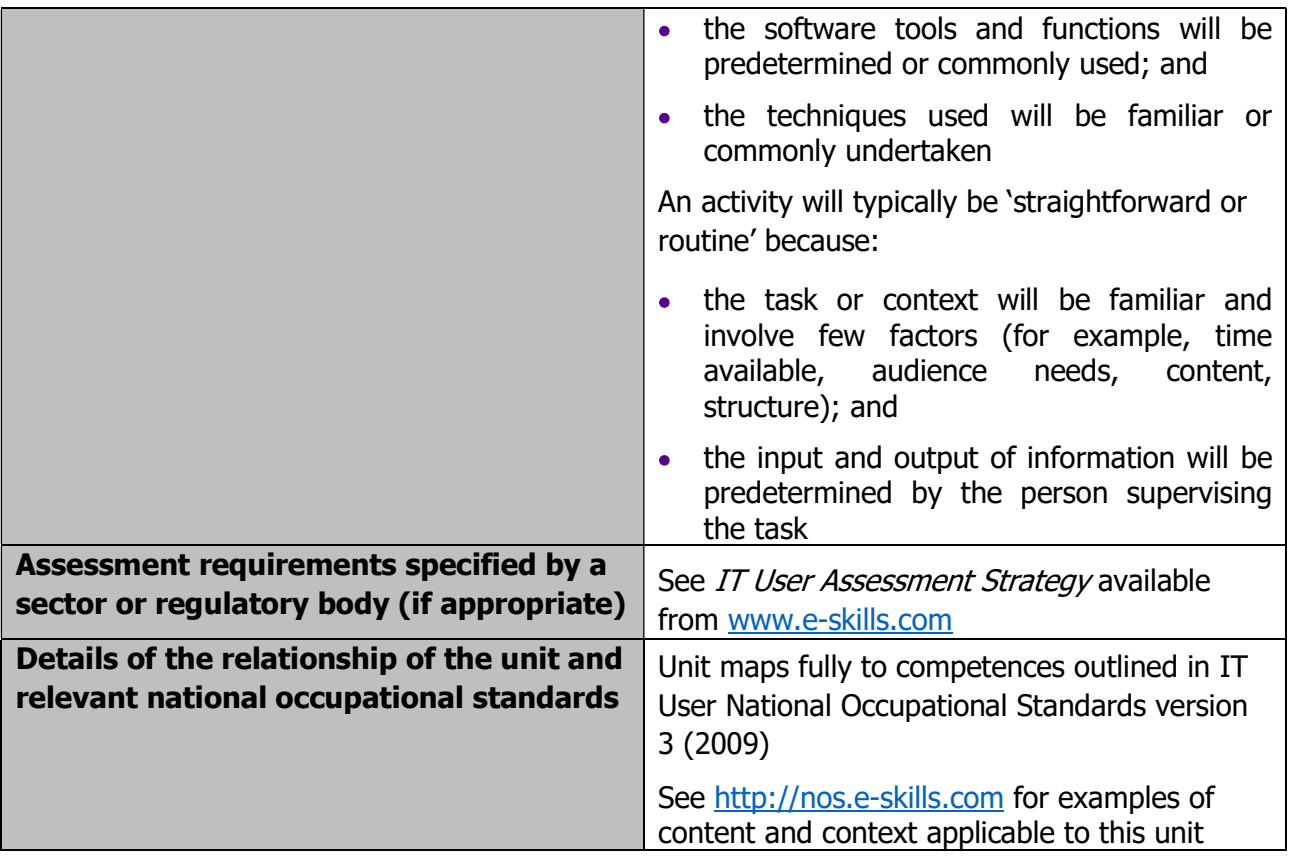

Page 93 of 201

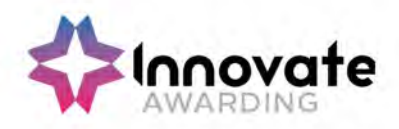

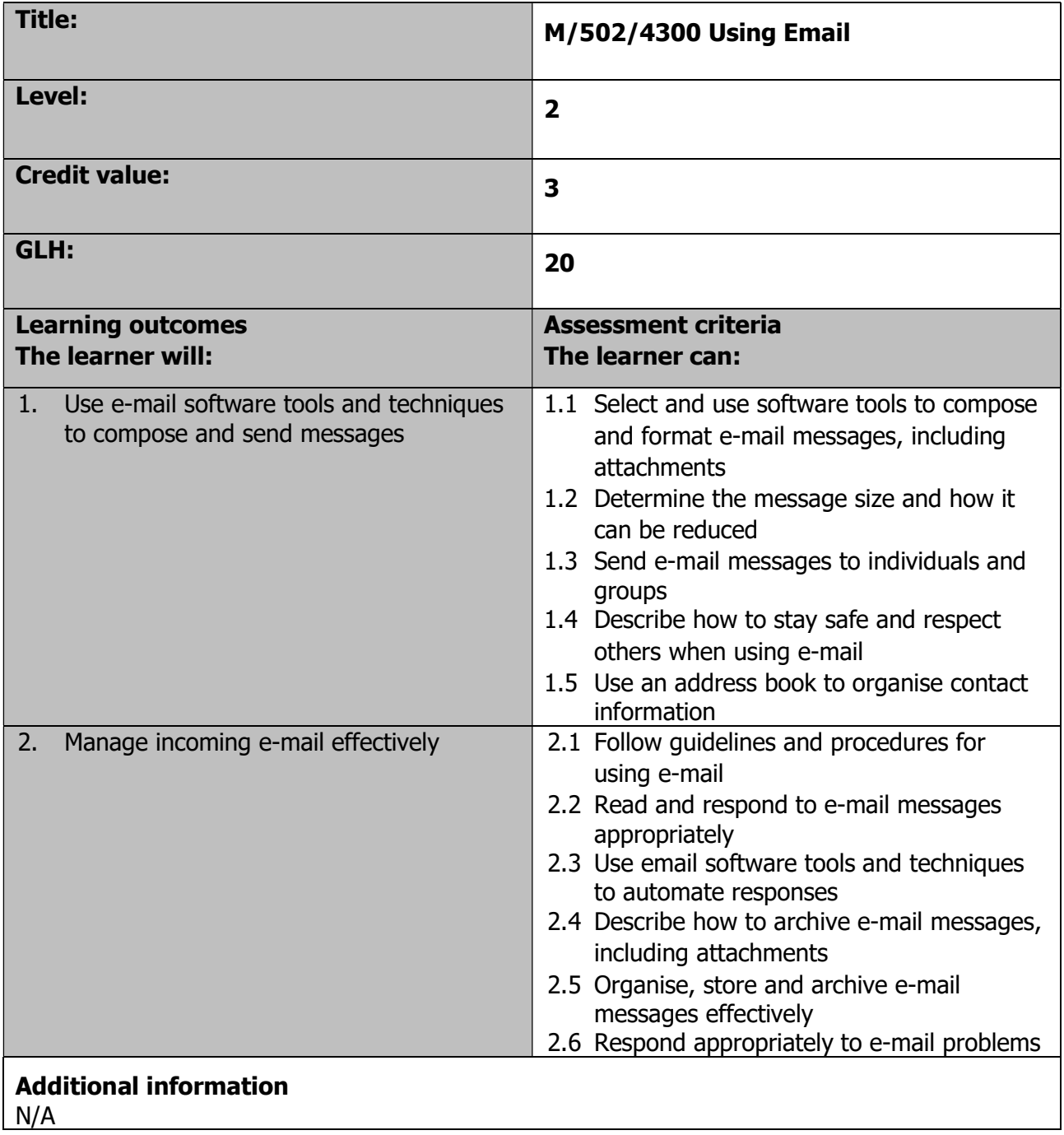

Page 94 of 201

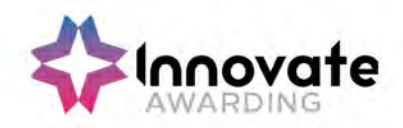

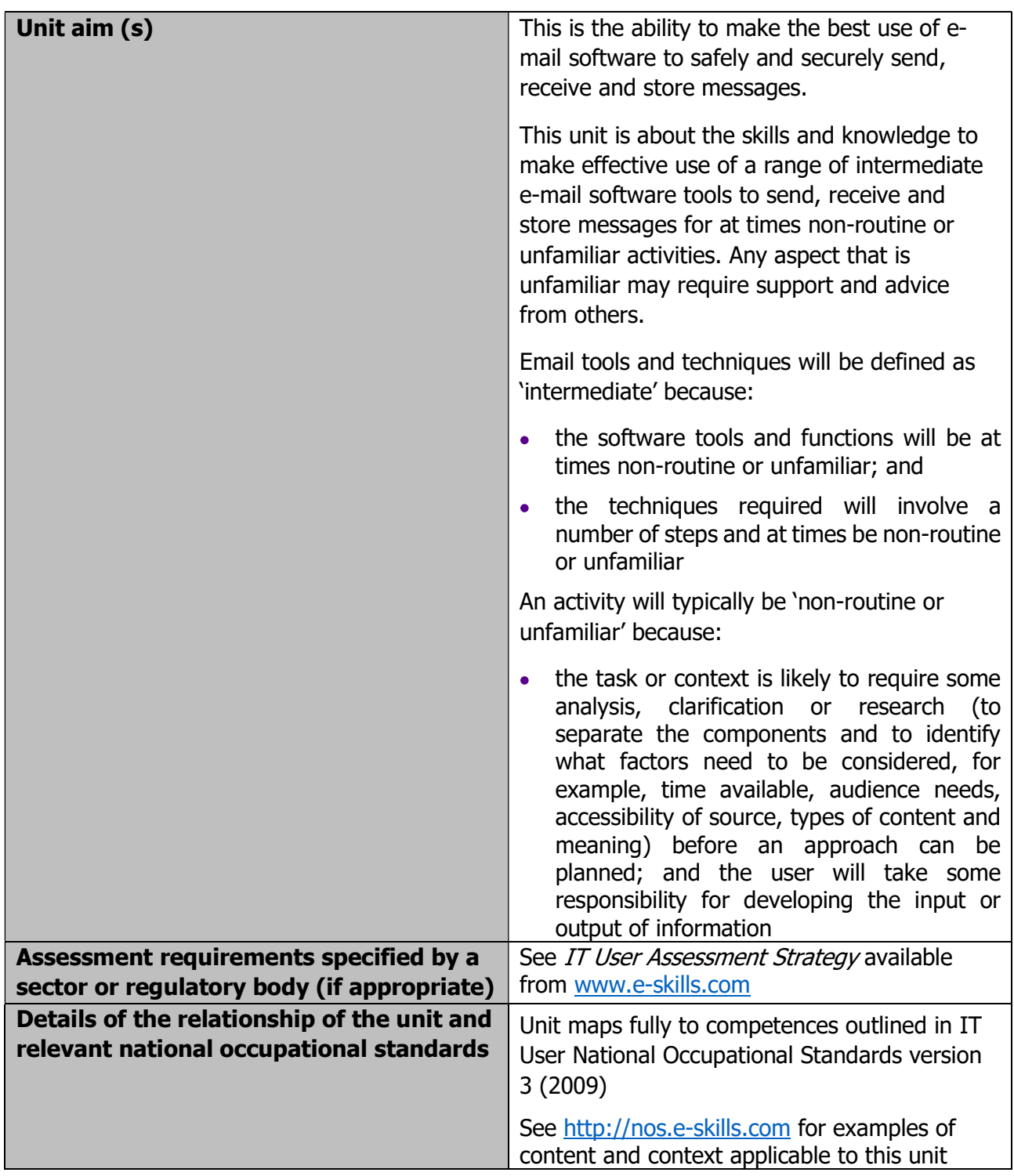

Page 95 of 201

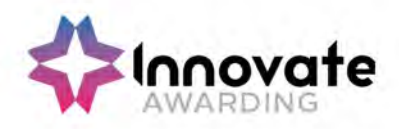

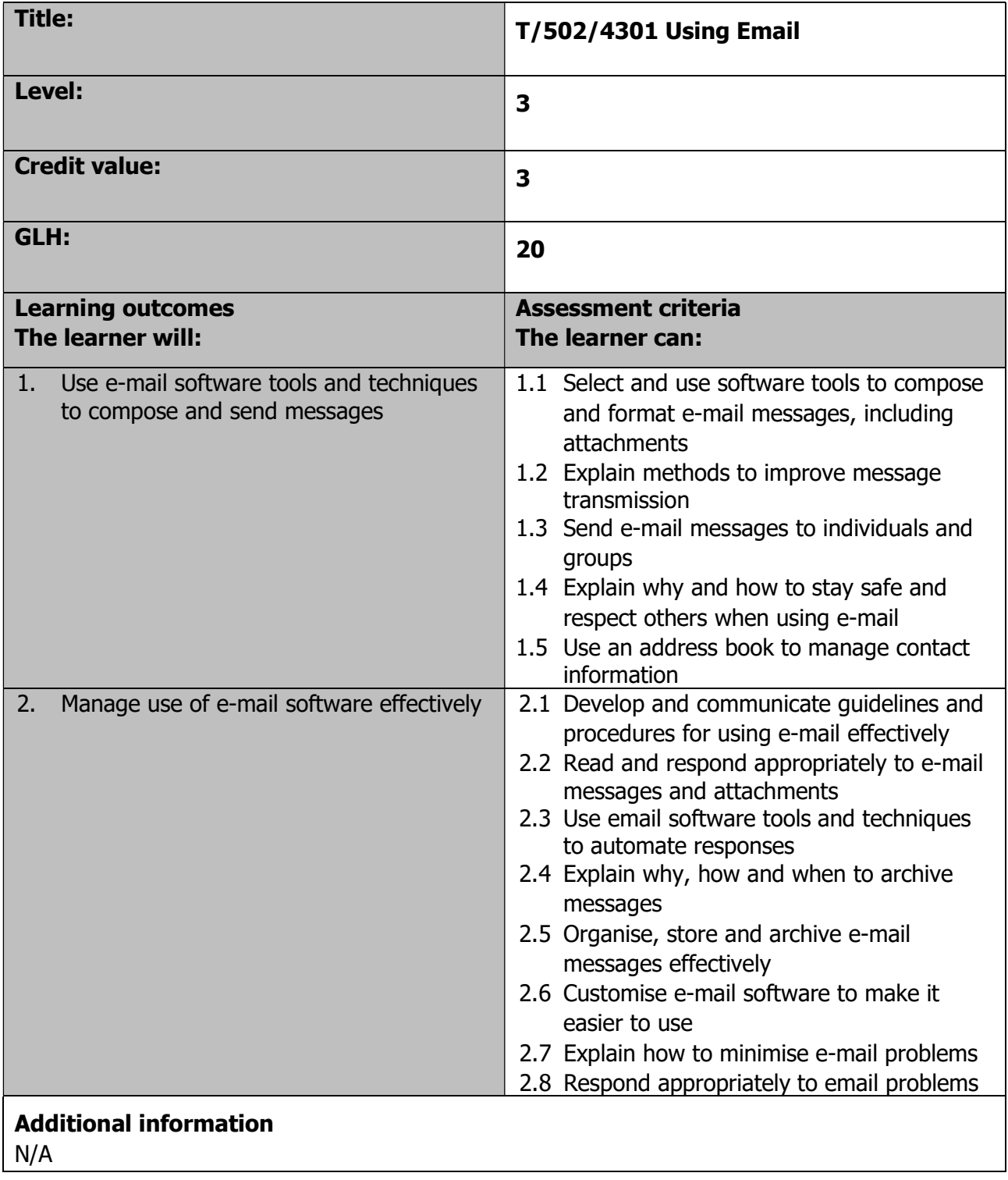

Page 96 of 201

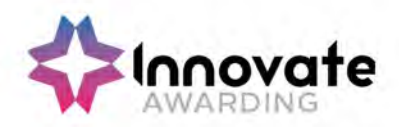

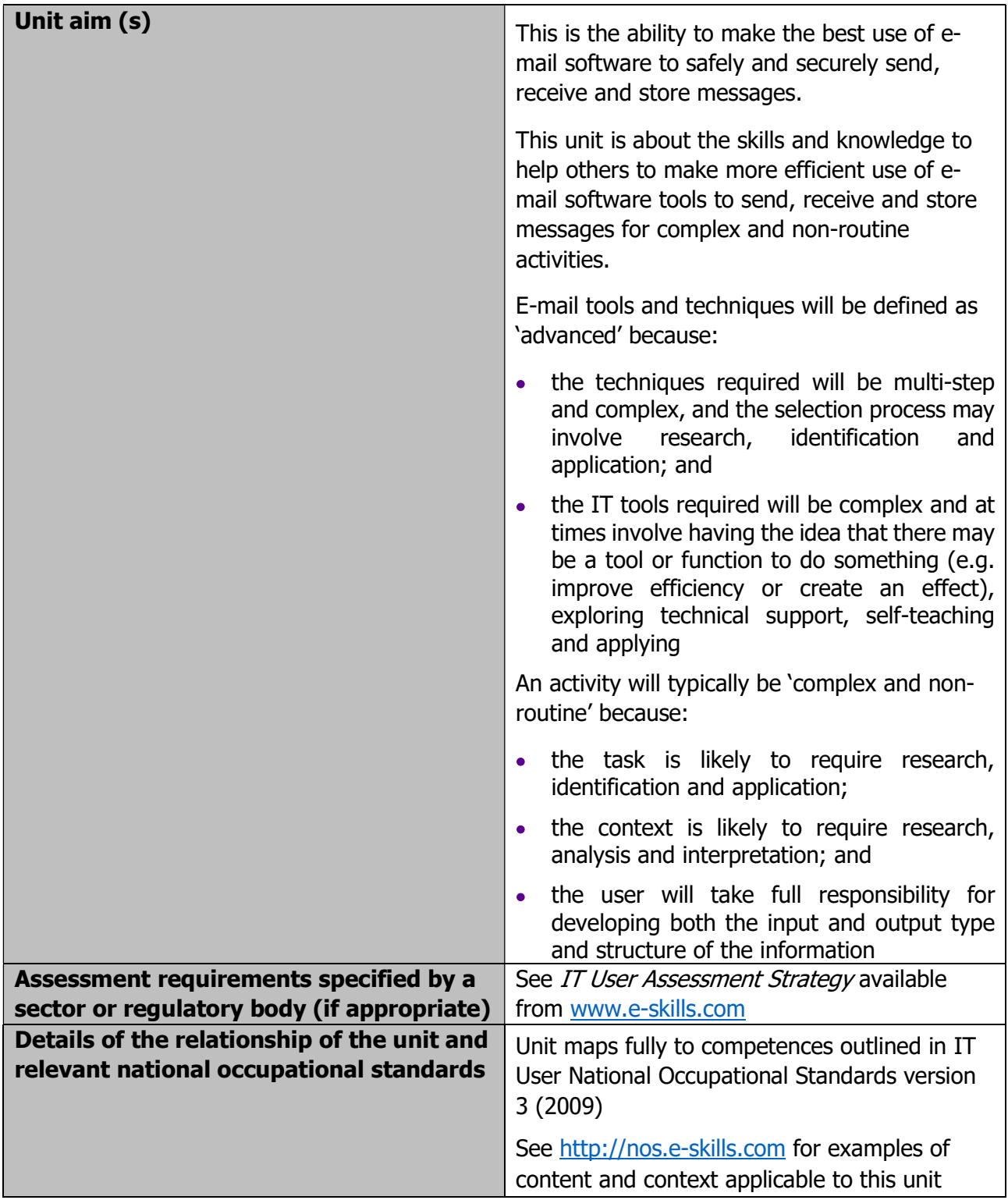

Page 97 of 201

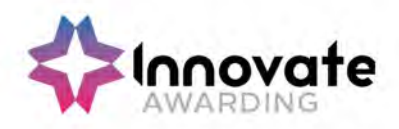

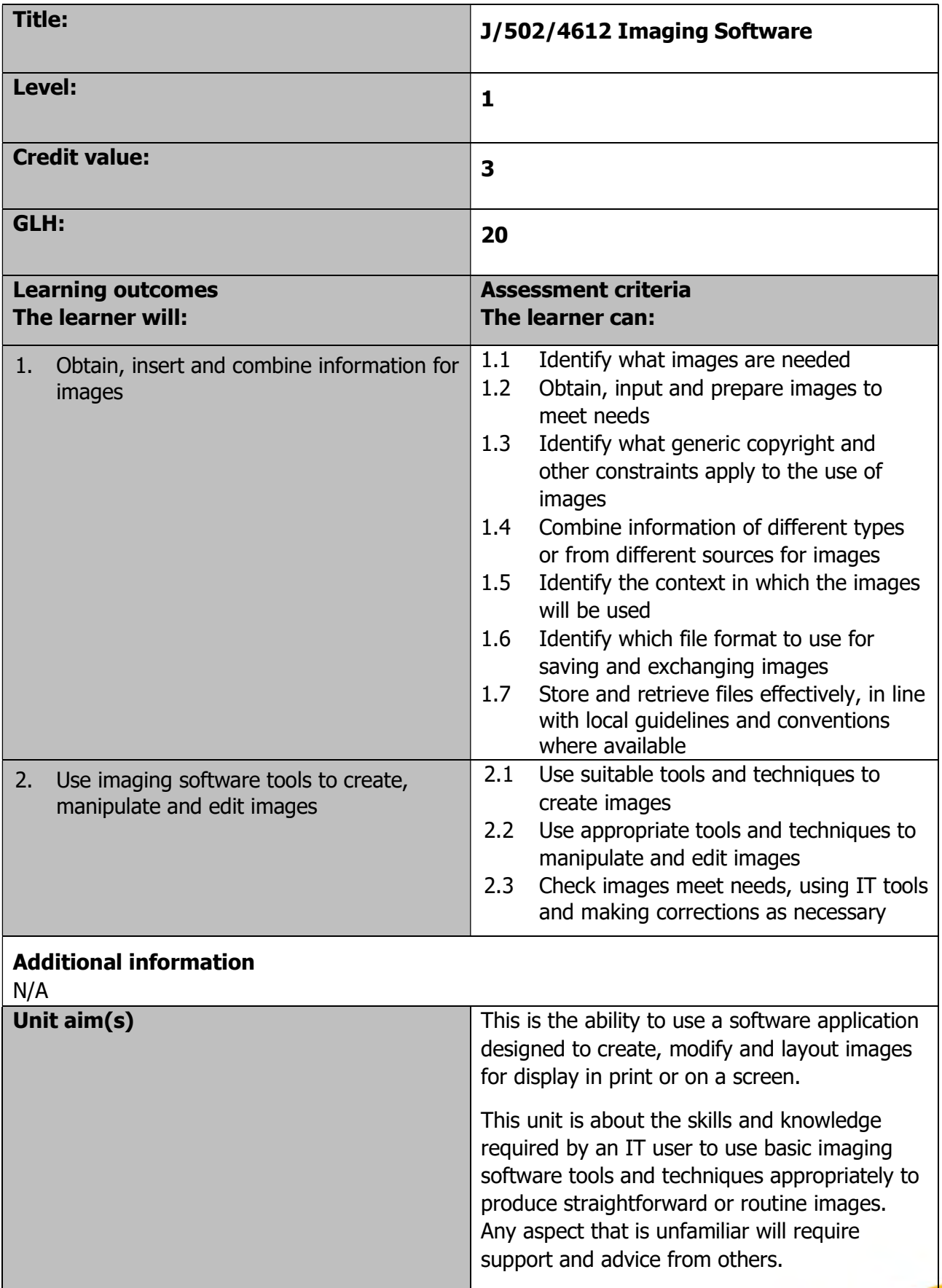

Page 98 of 201

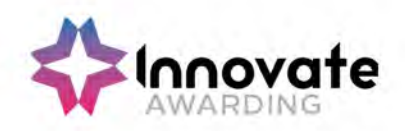

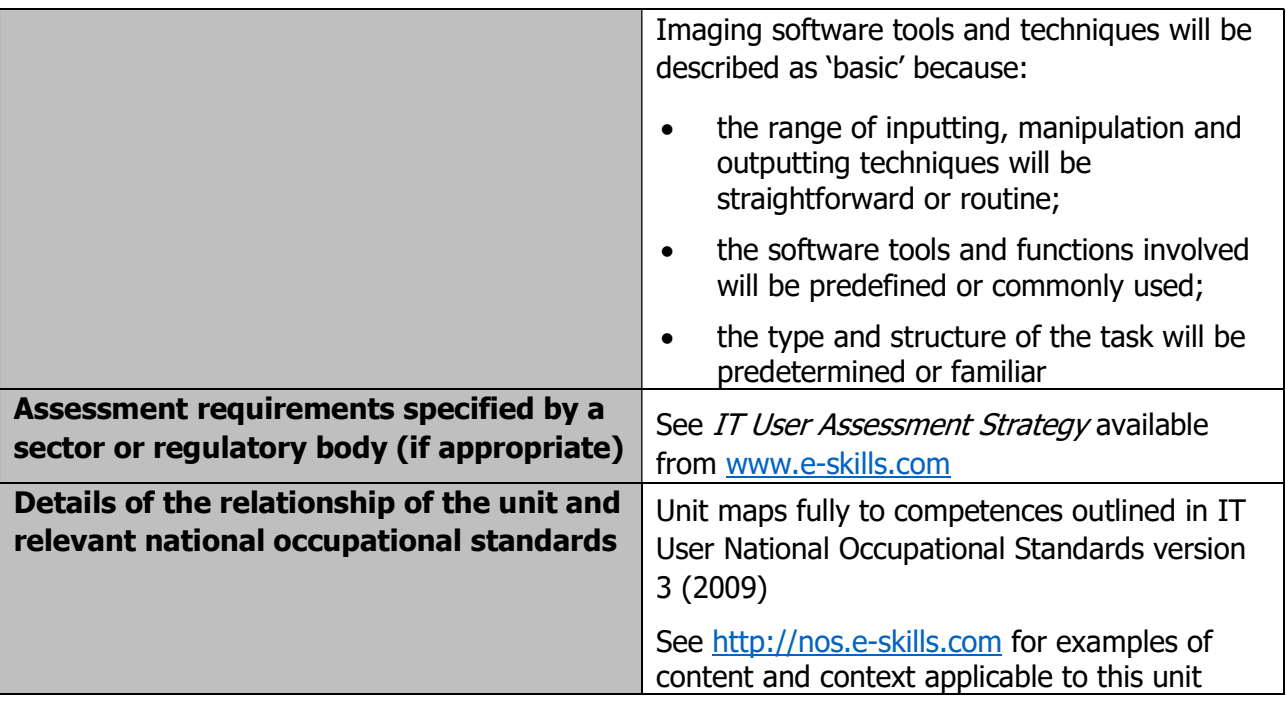

Page 99 of 201

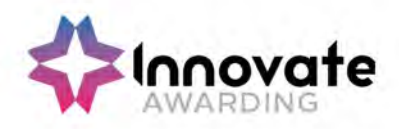

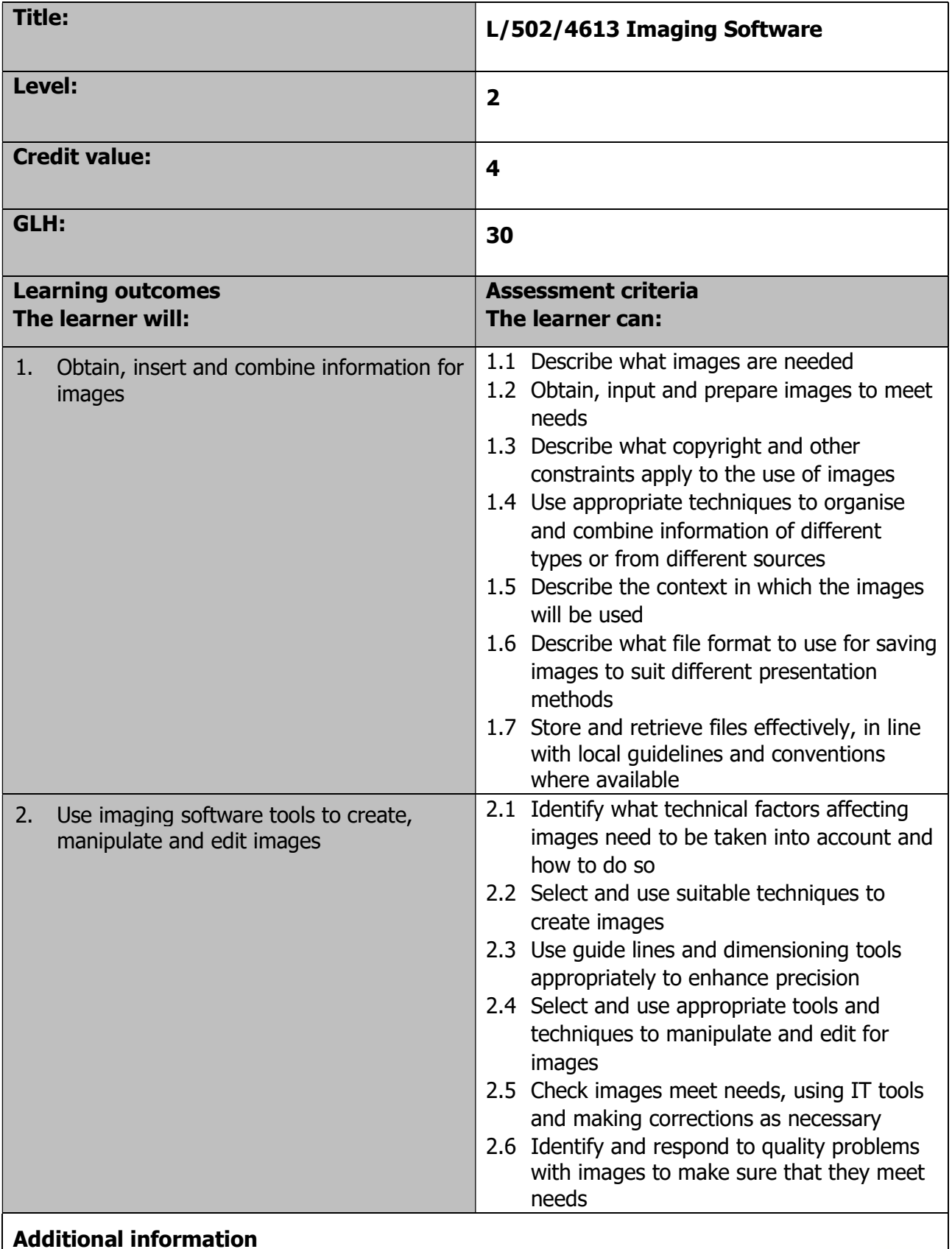

N/A

Page 100 of 201

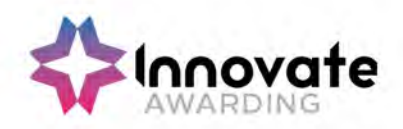

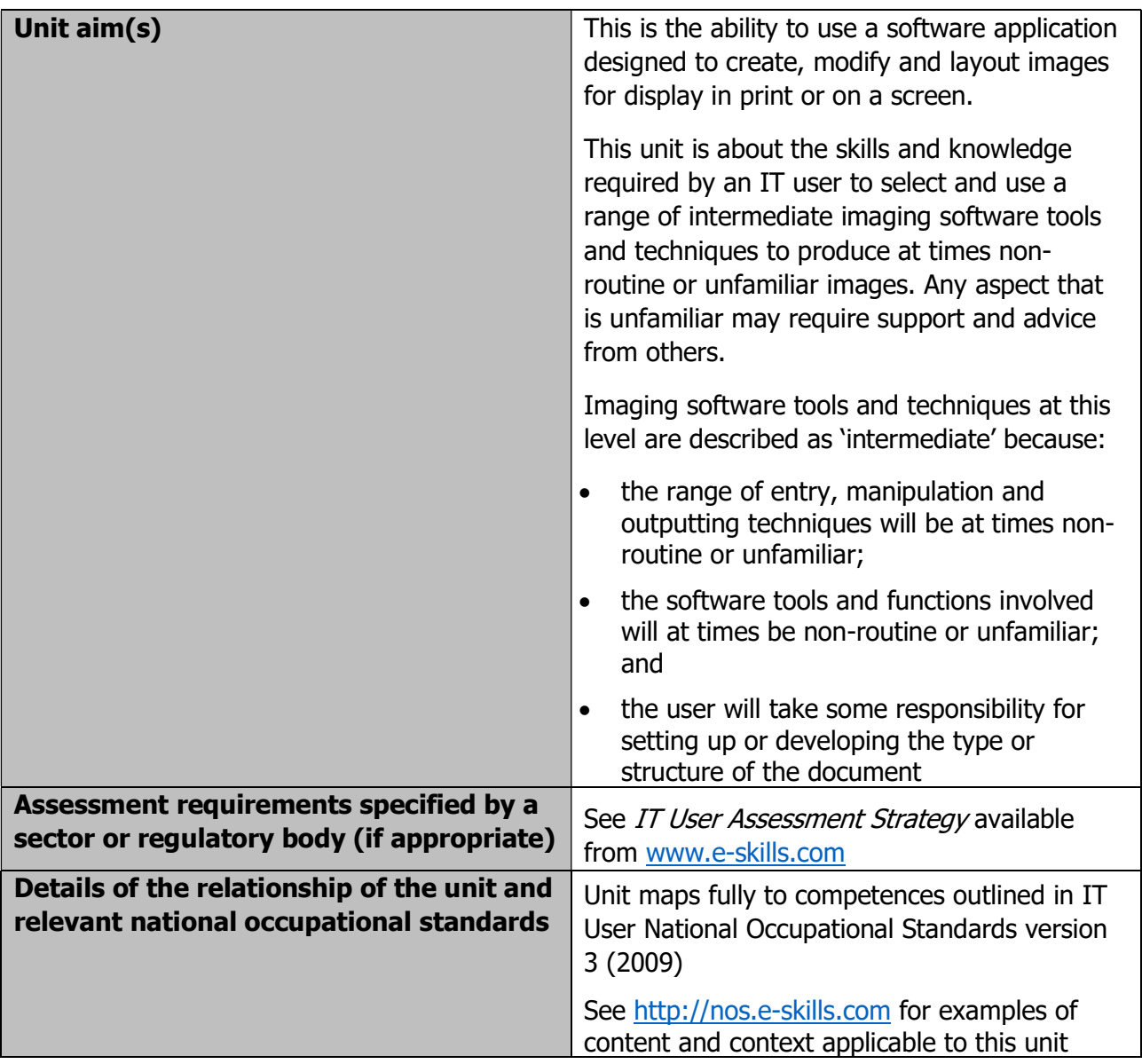

Page 101 of 201

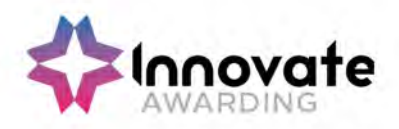

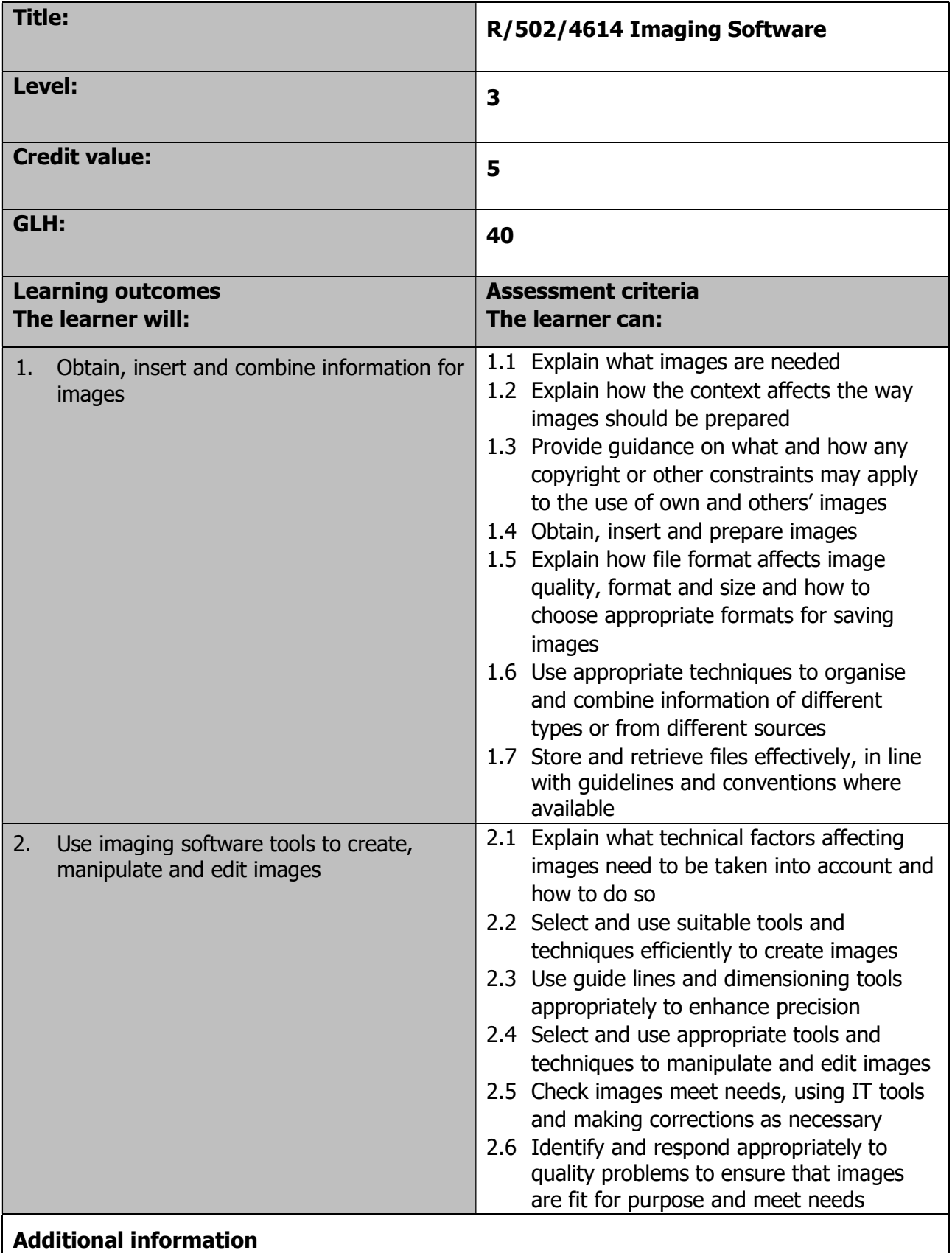

N/A

Page 102 of 201

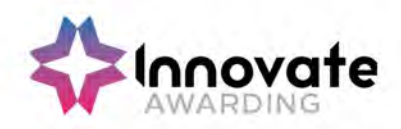

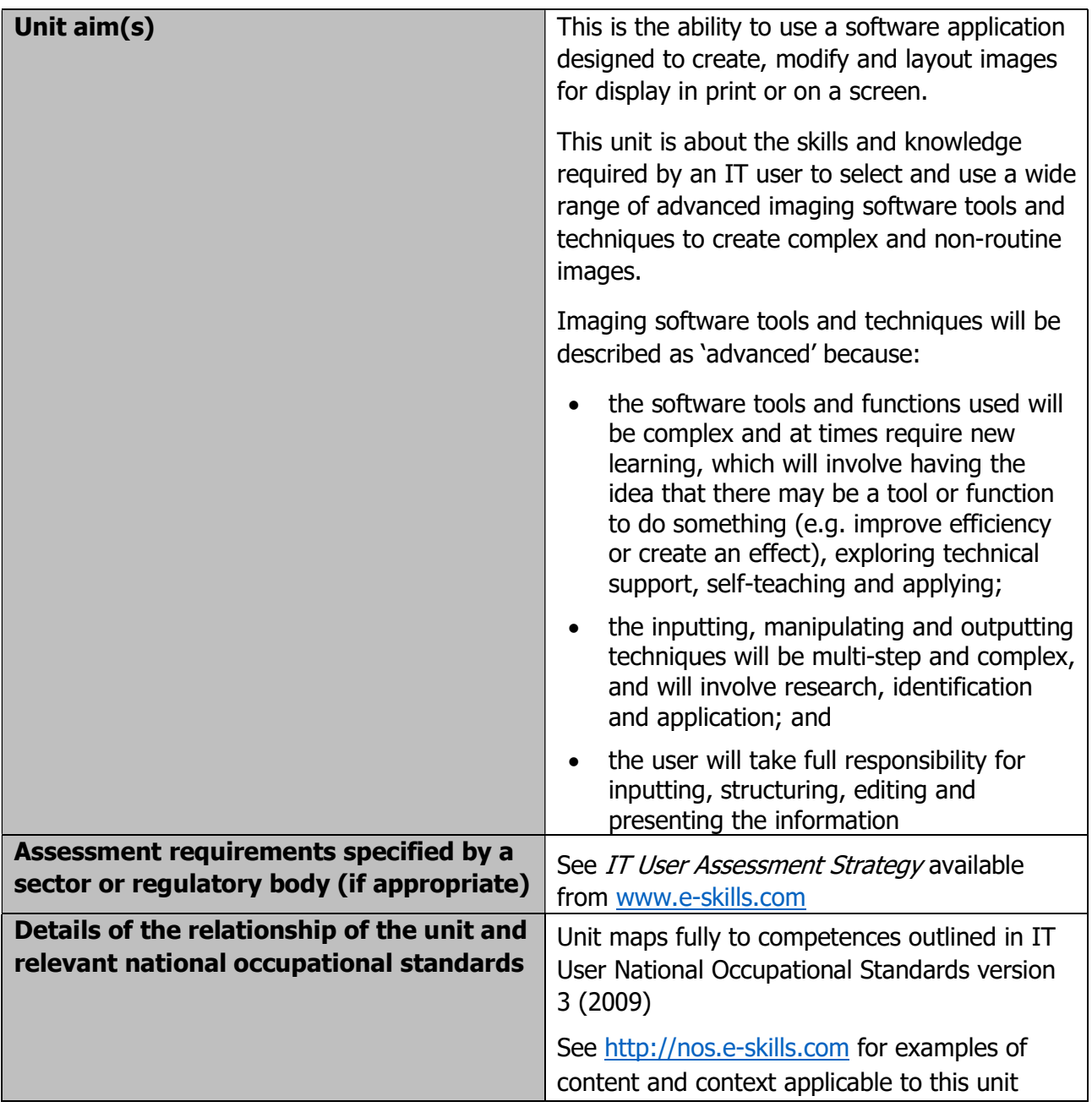

Page 103 of 201

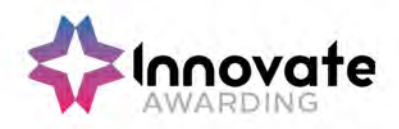

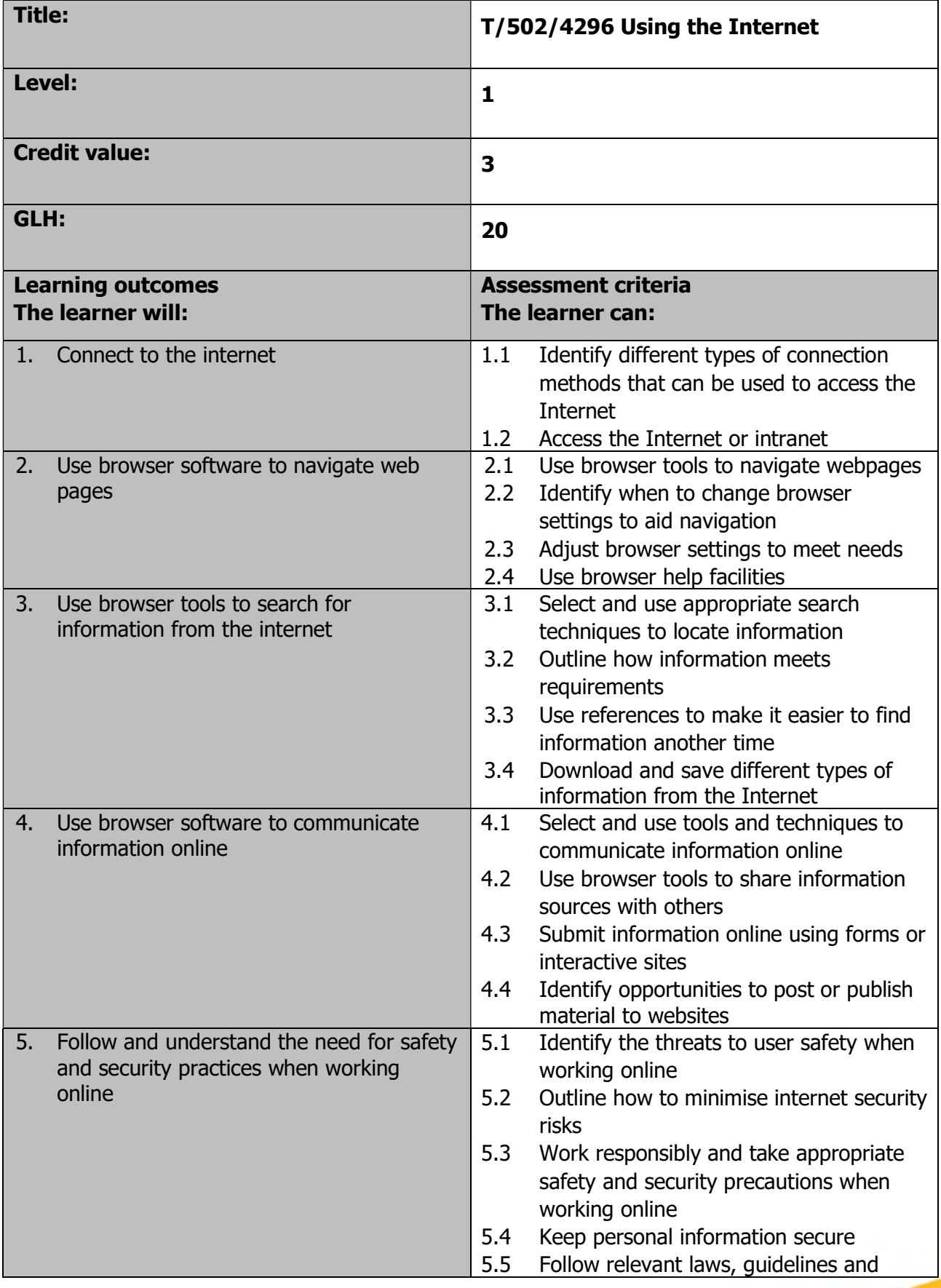

Page 104 of 201

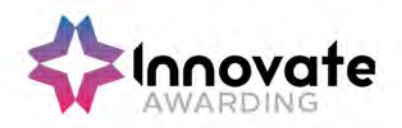

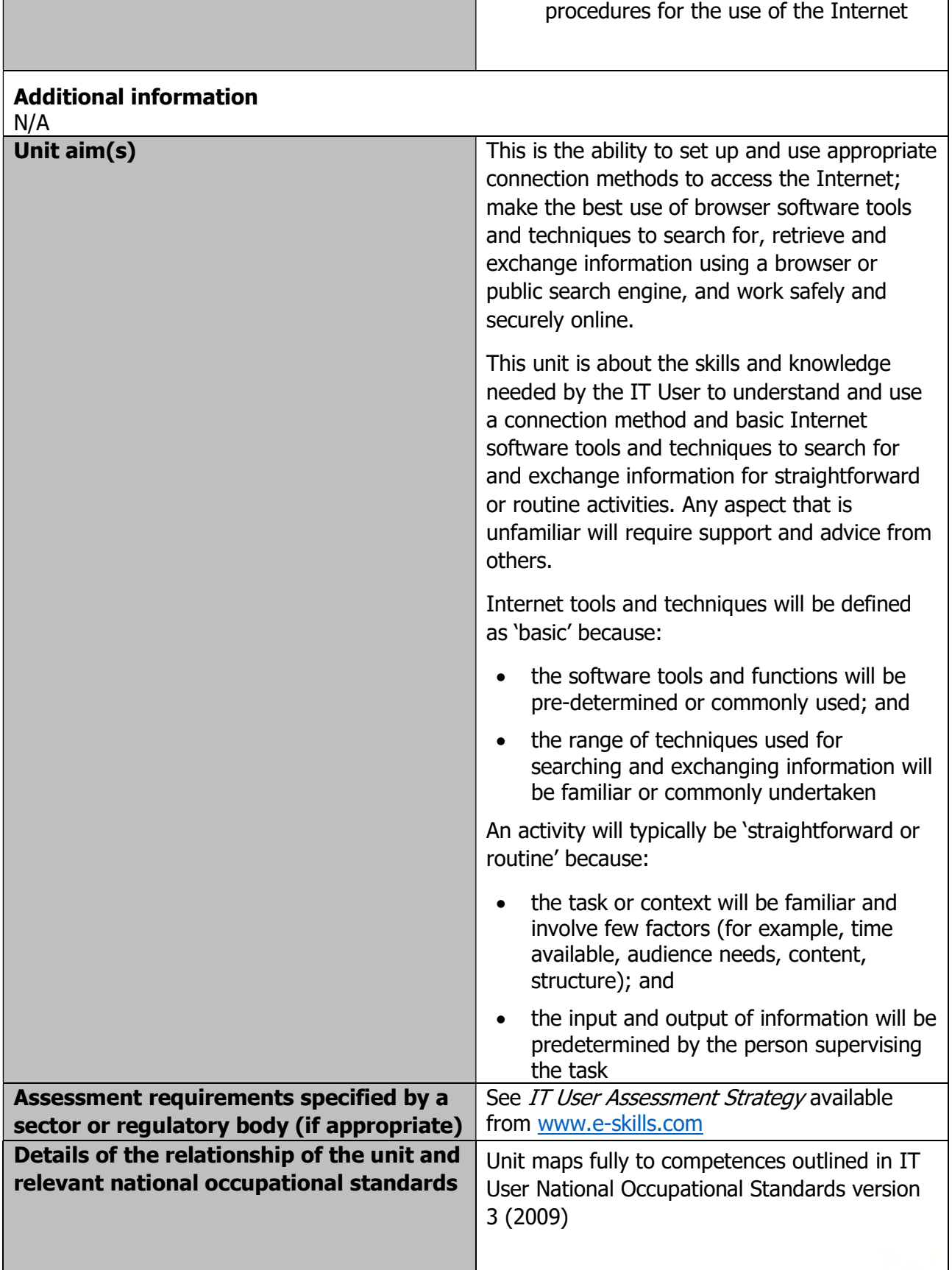

Page 105 of 201

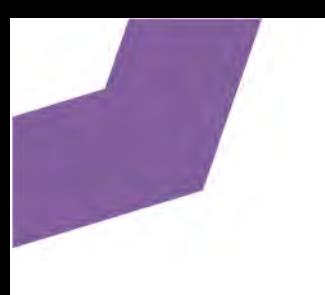

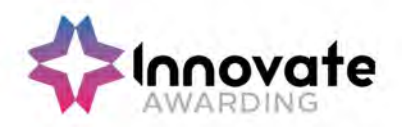

See http://nos.e-skills.com for examples of content and context applicable to this unit

Page 106 of 201

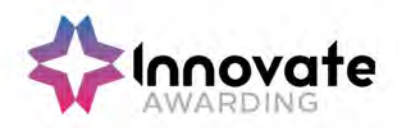

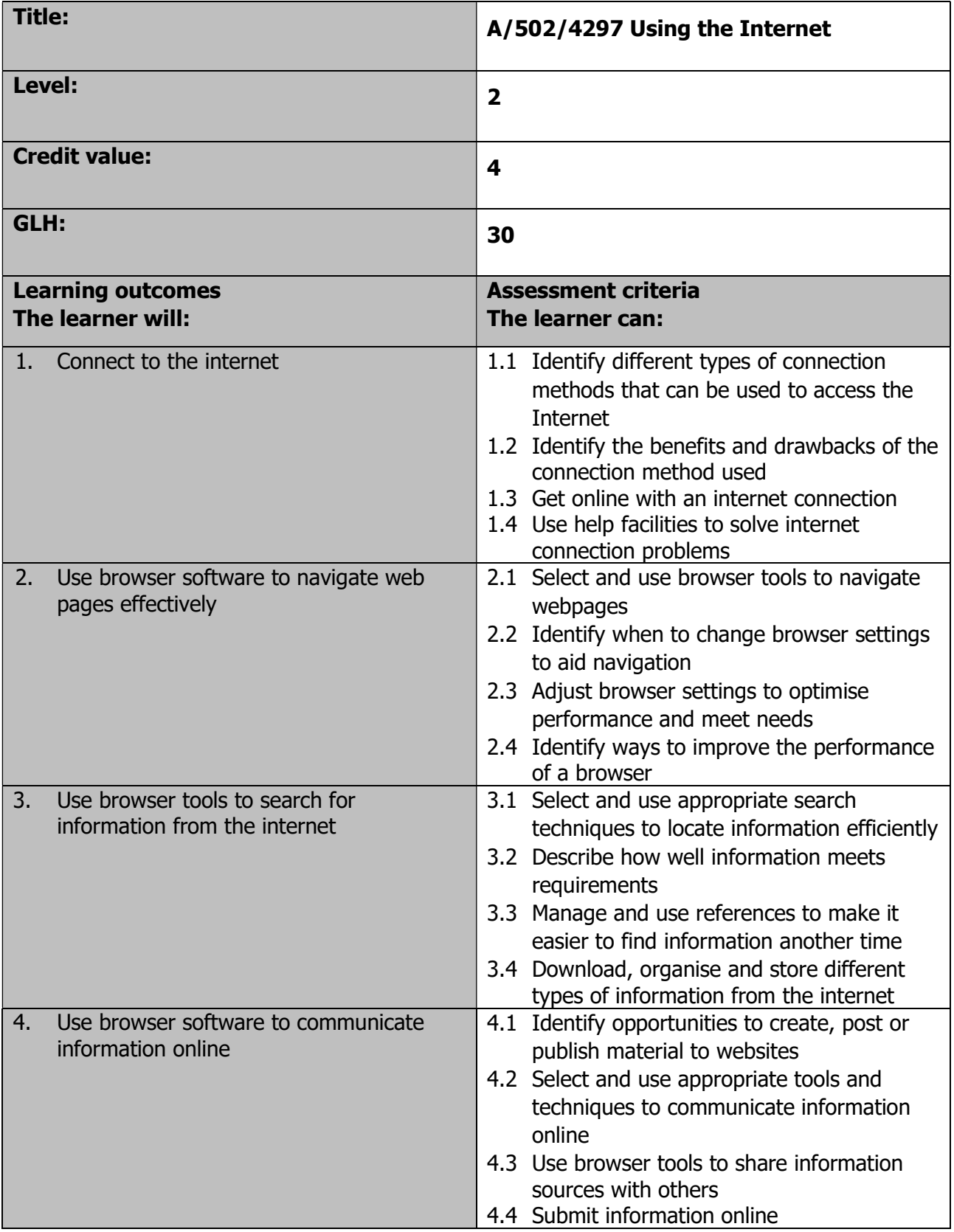

Page 107 of 201

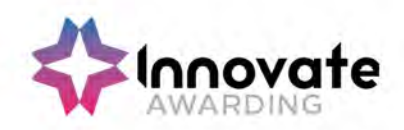

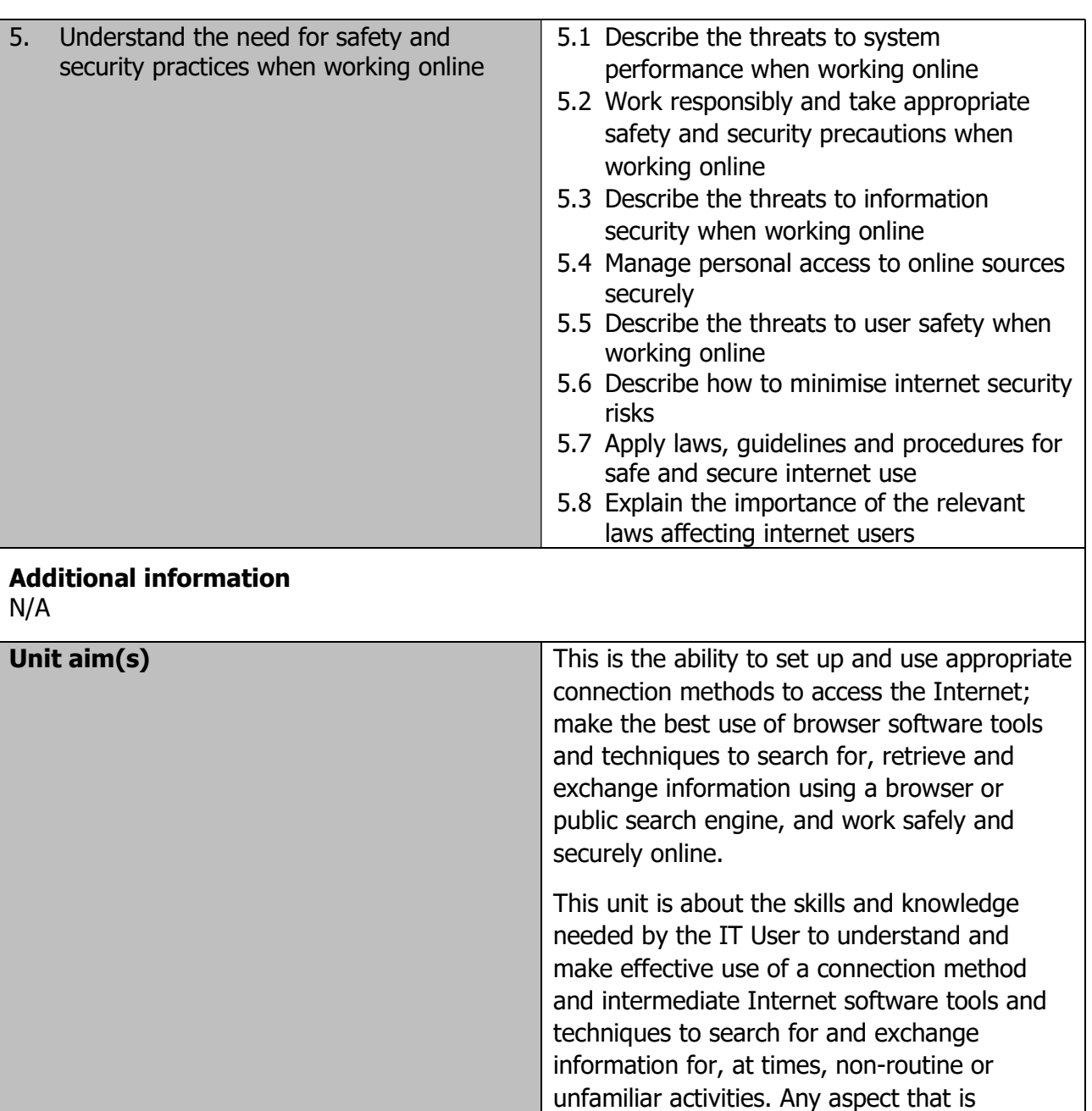

others.

be defined as:

Page 108 of 201

unfamiliar will require support and advice from

Internet tools and techniques at this level will

• the software tools and functions will be at times non-routine or unfamiliar; and

• the range of techniques used for searching and exchanging information will involve a number of steps and at times be non-

routine or unfamiliar
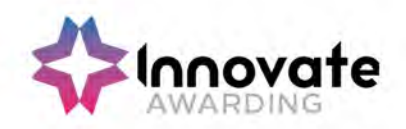

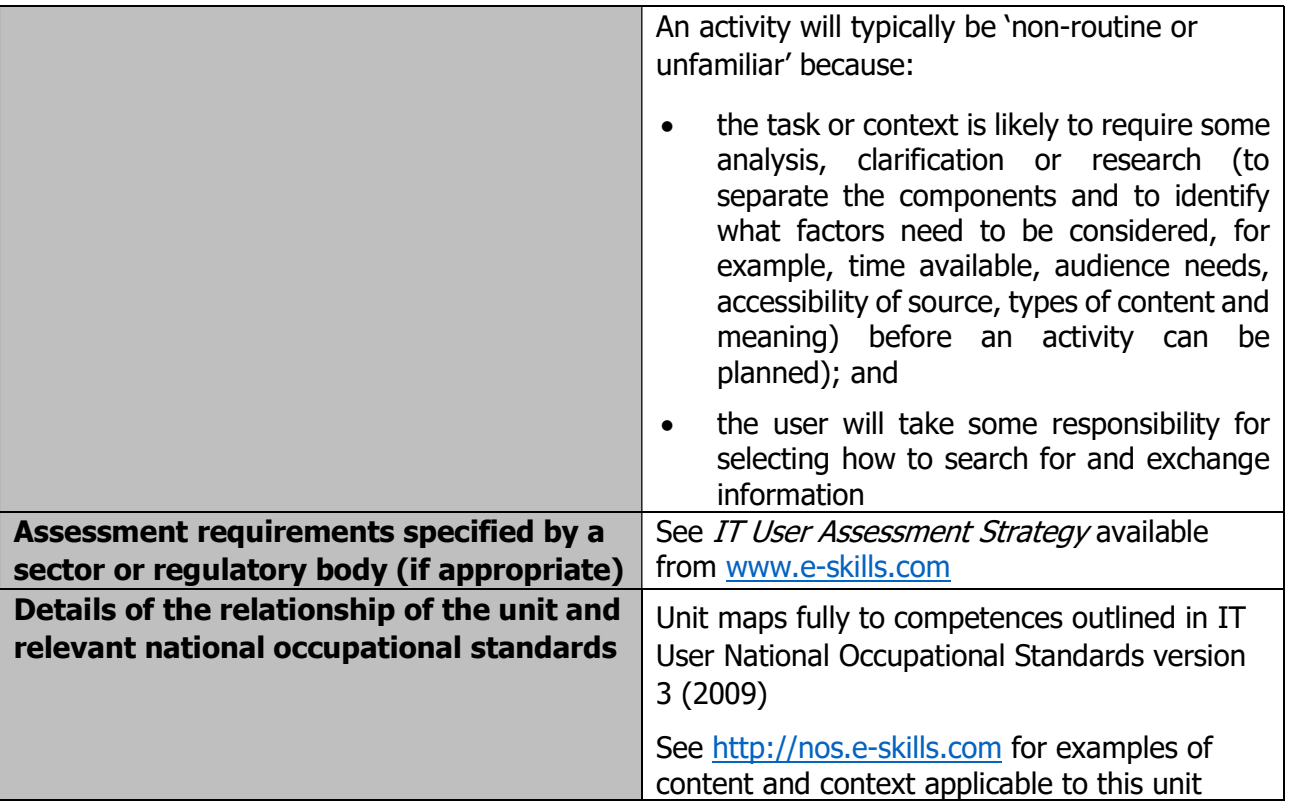

Page 109 of 201

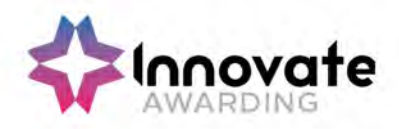

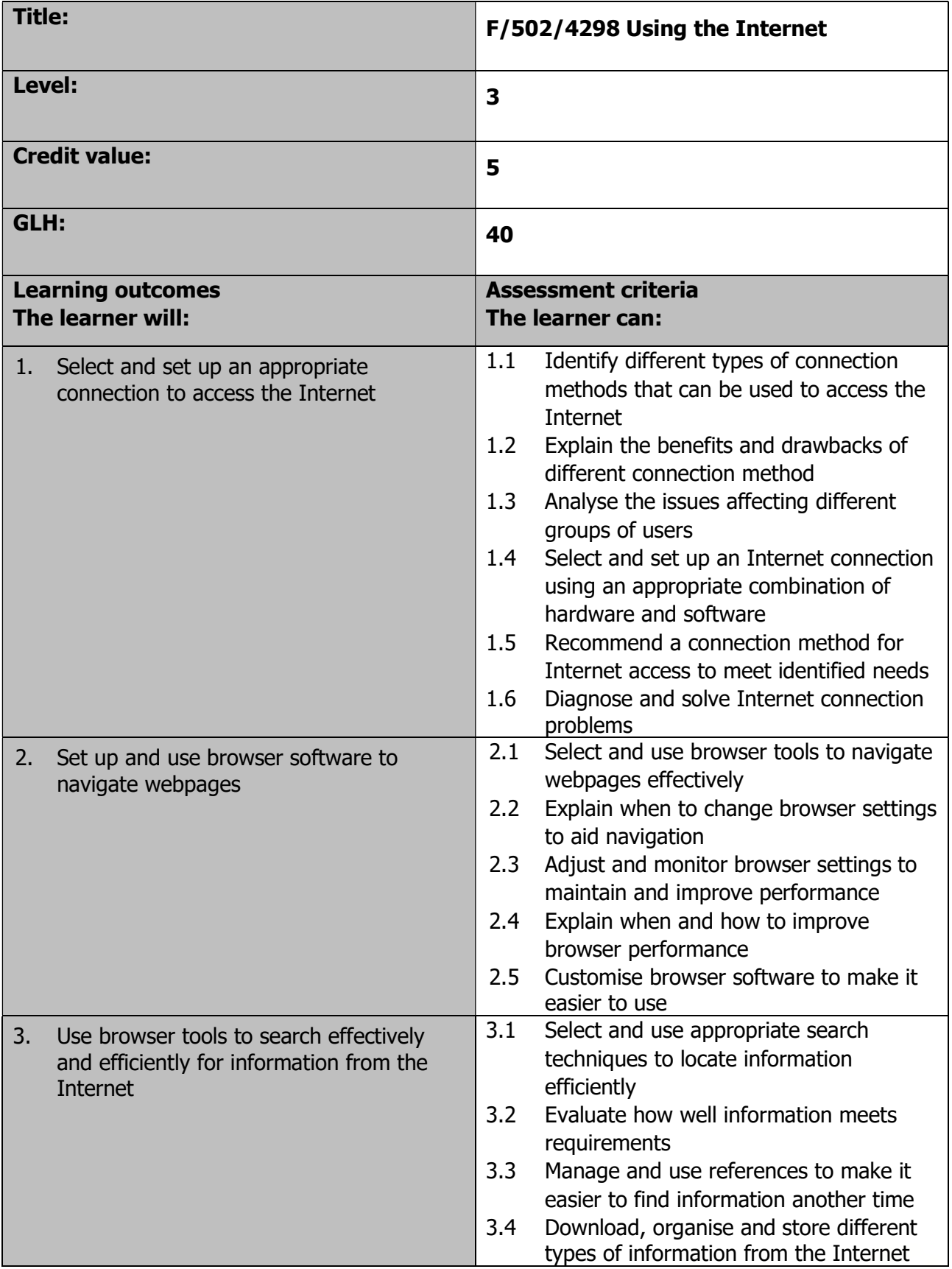

Page 110 of 201

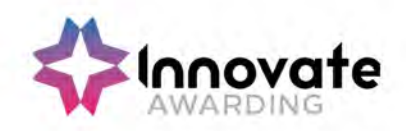

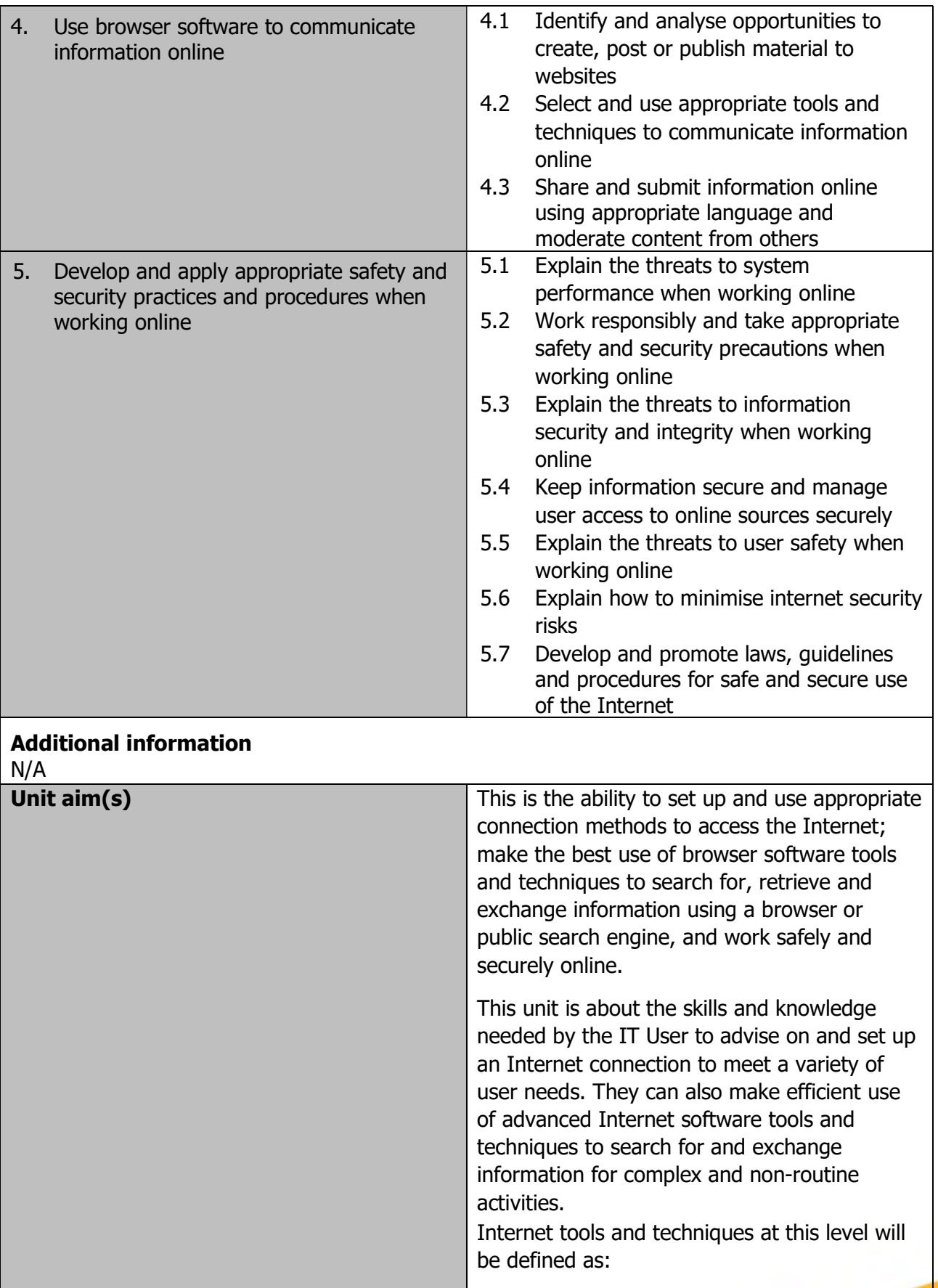

Page 111 of 201

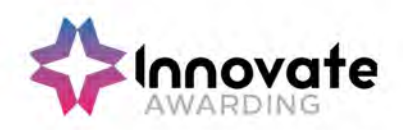

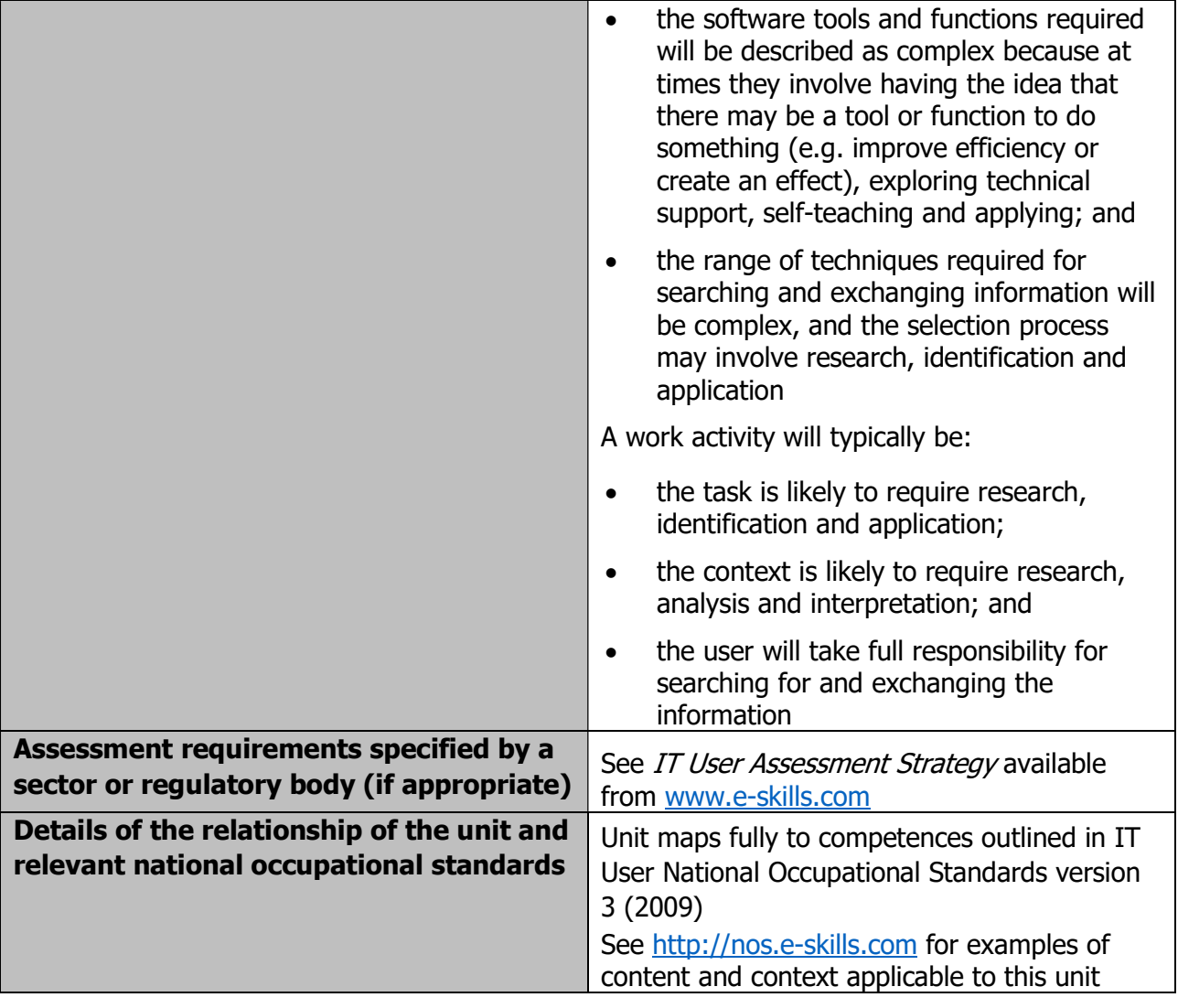

Page 112 of 201

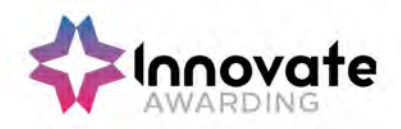

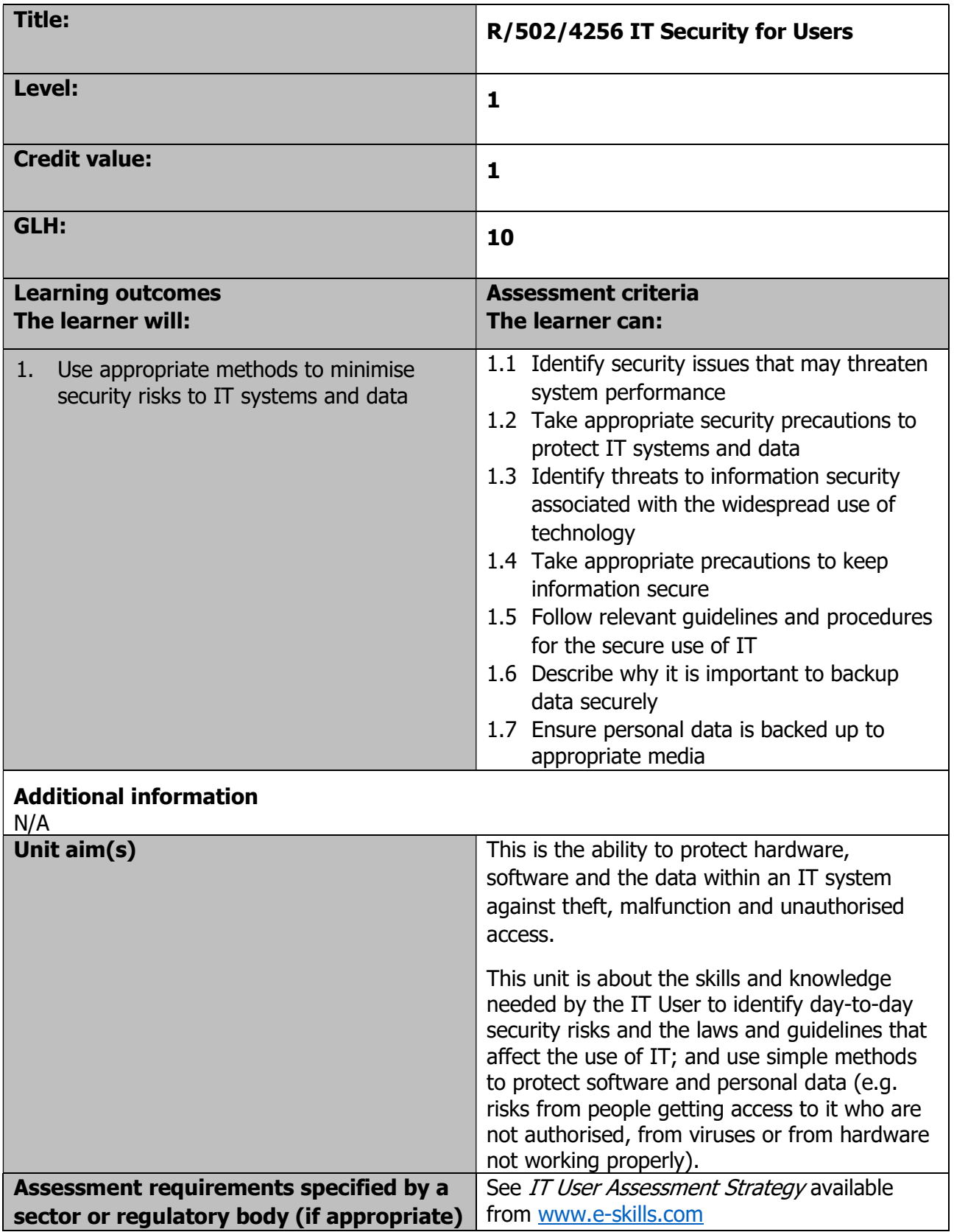

Page 113 of 201

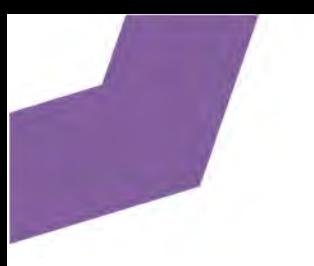

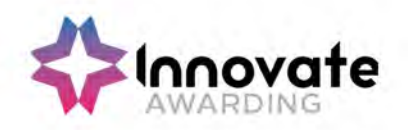

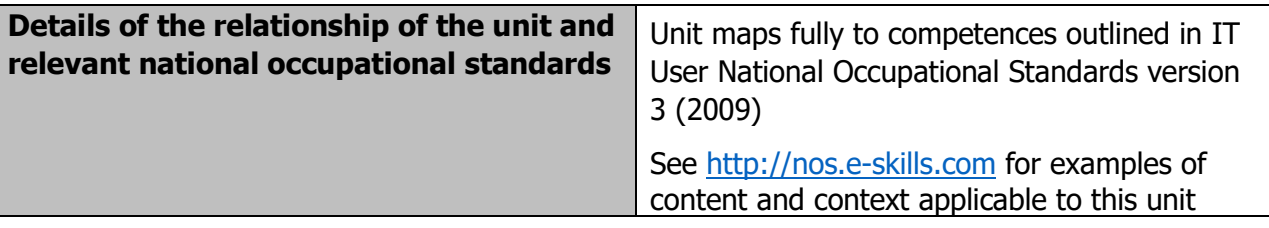

Page 114 of 201

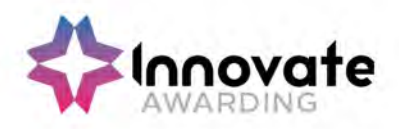

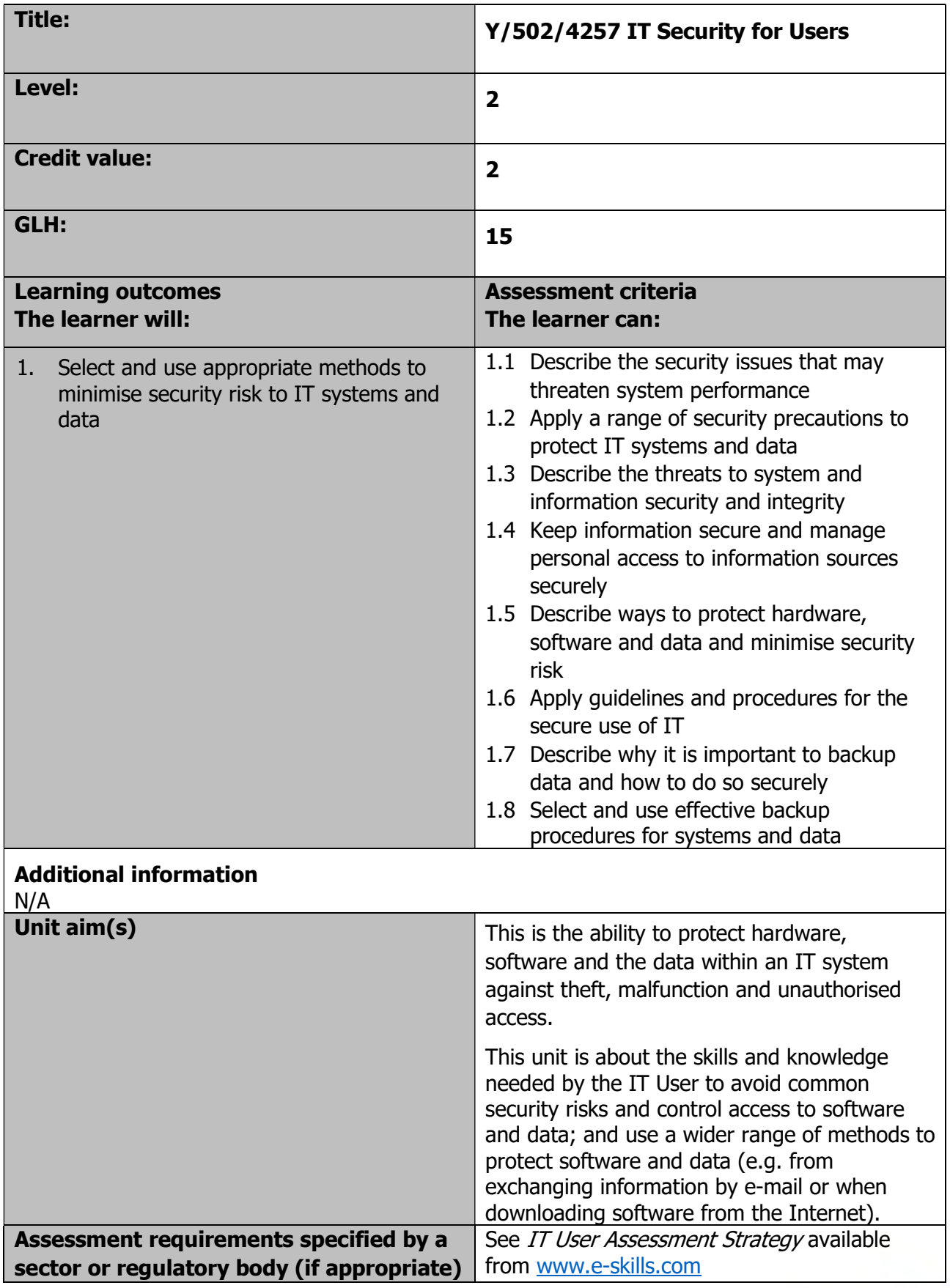

Page 115 of 201

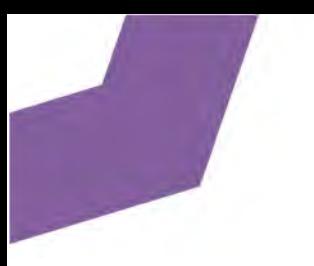

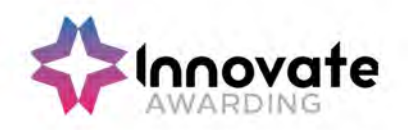

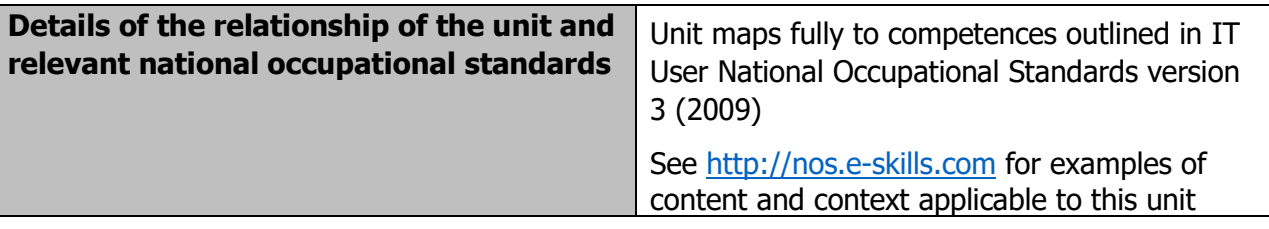

Page 116 of 201

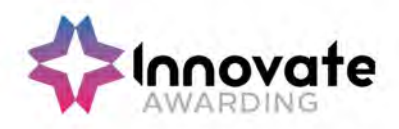

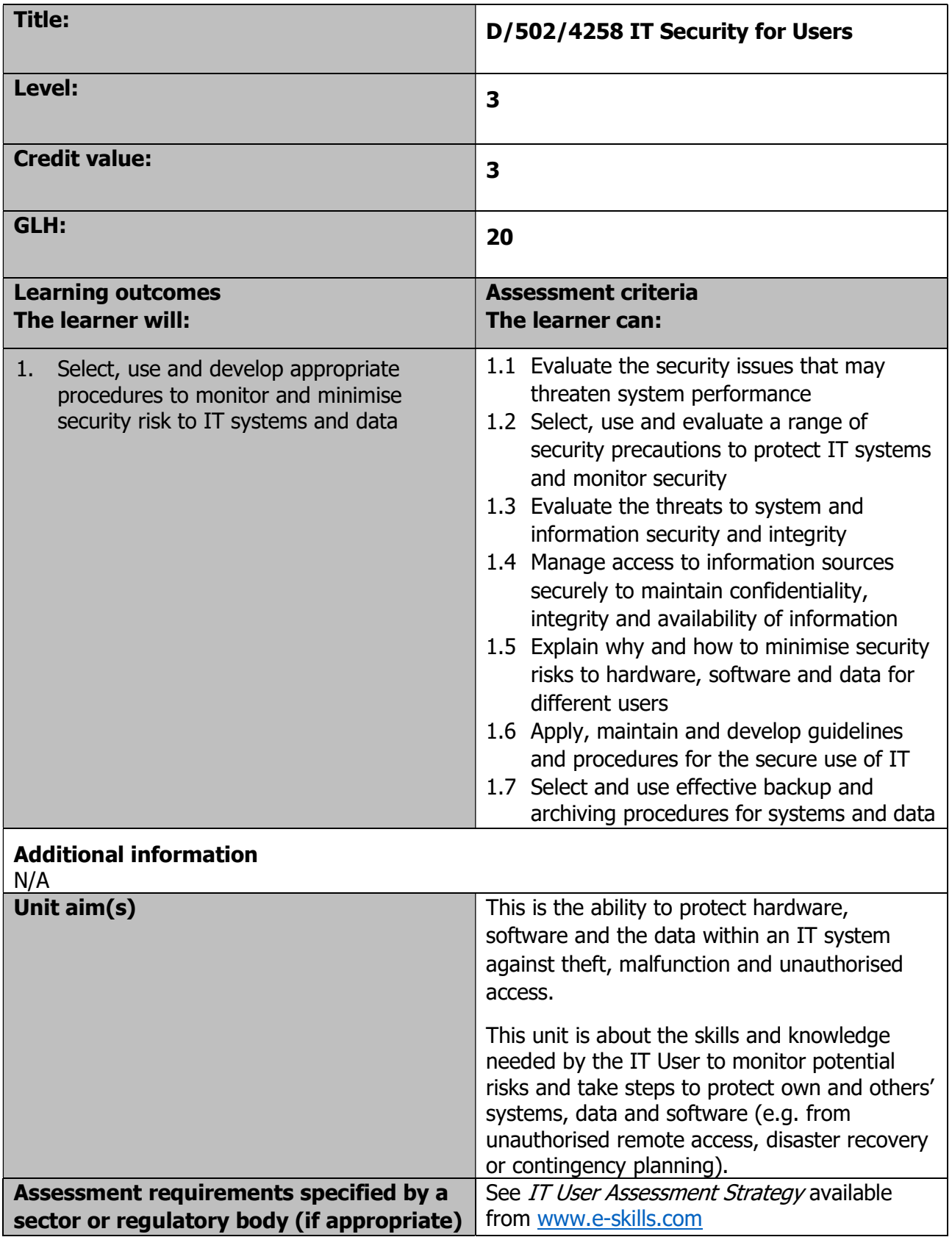

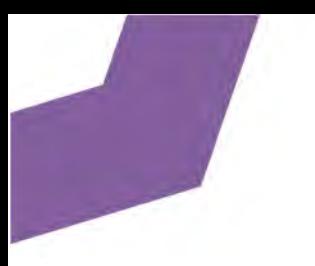

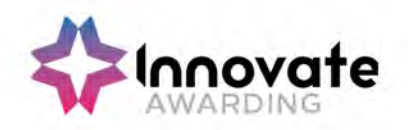

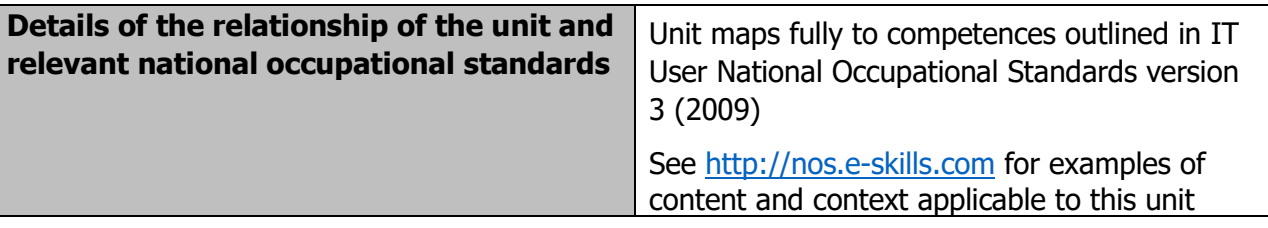

Page 118 of 201

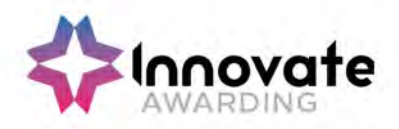

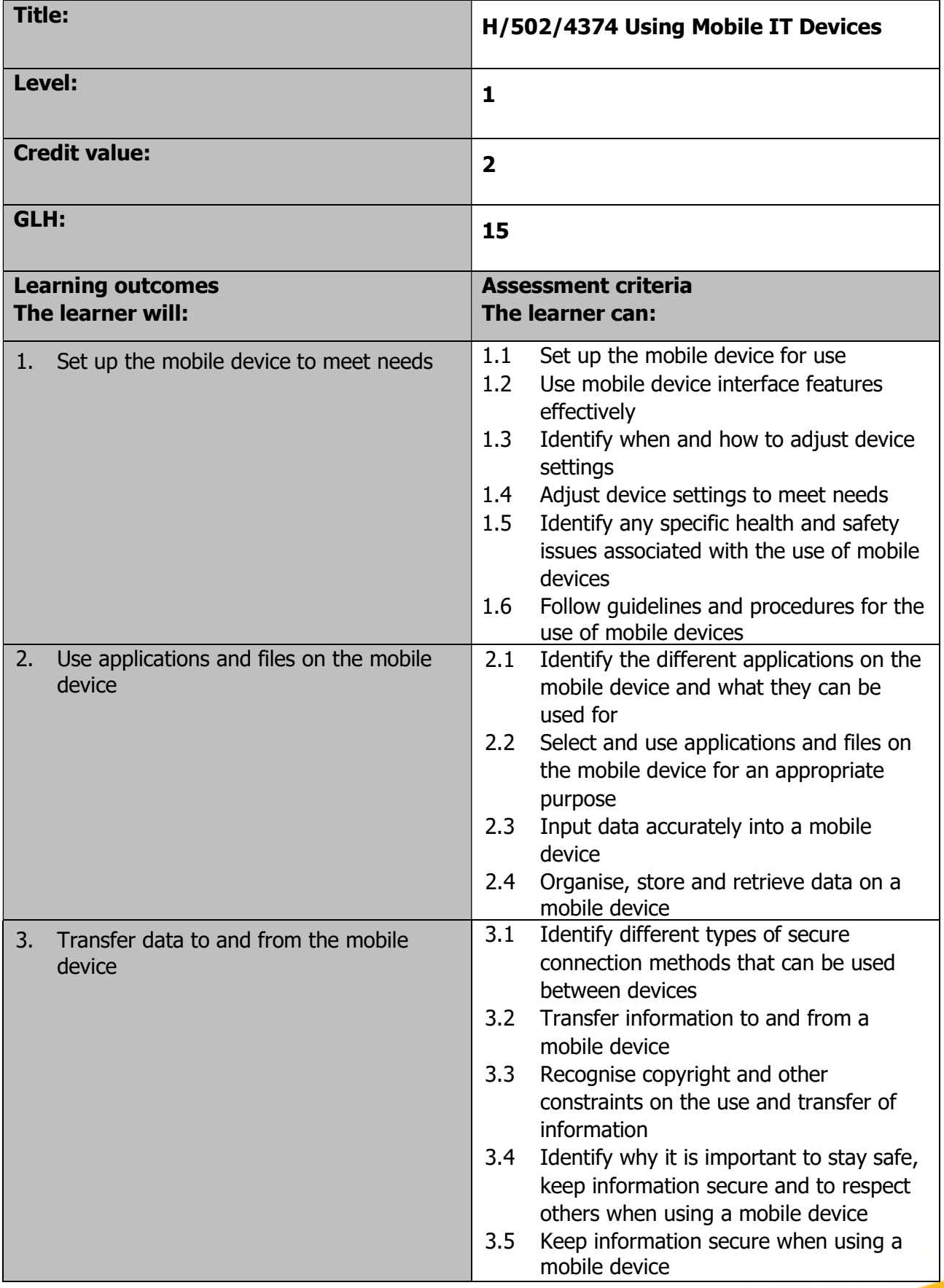

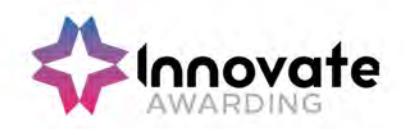

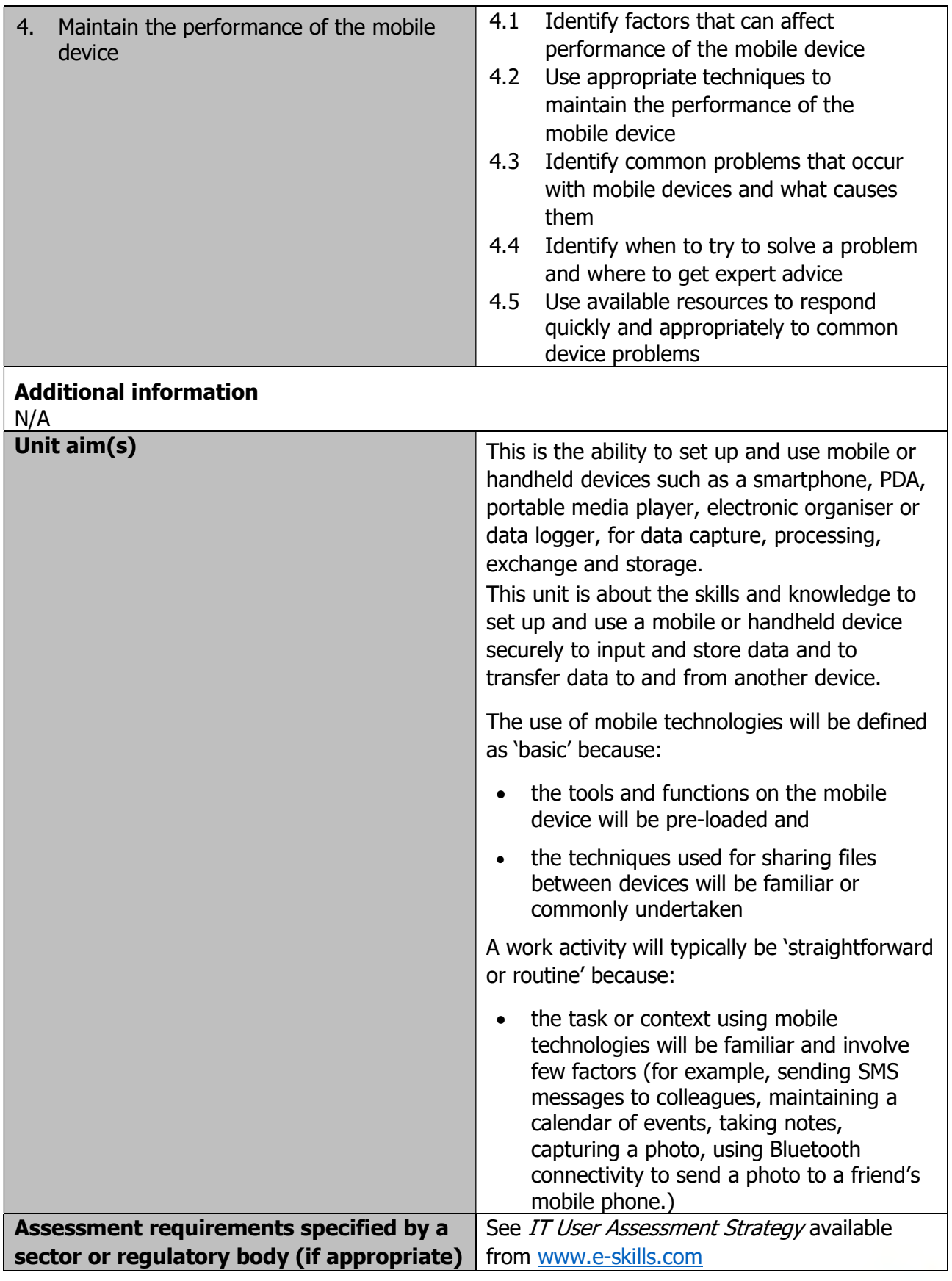

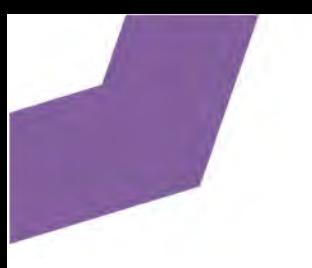

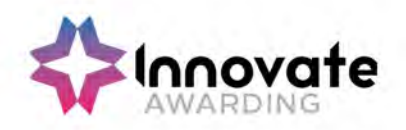

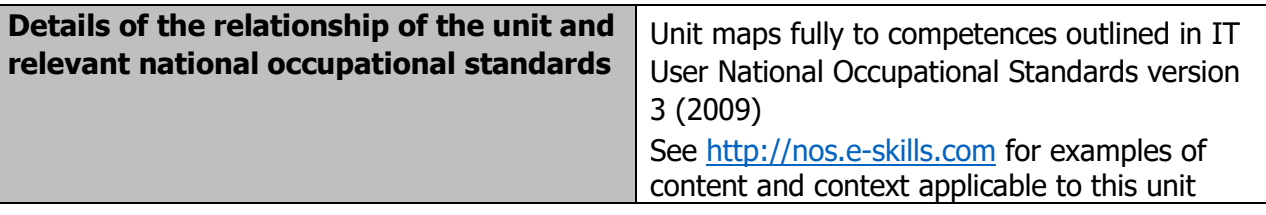

Page 121 of 201

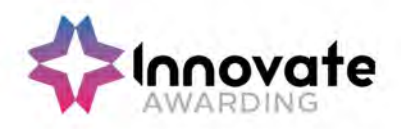

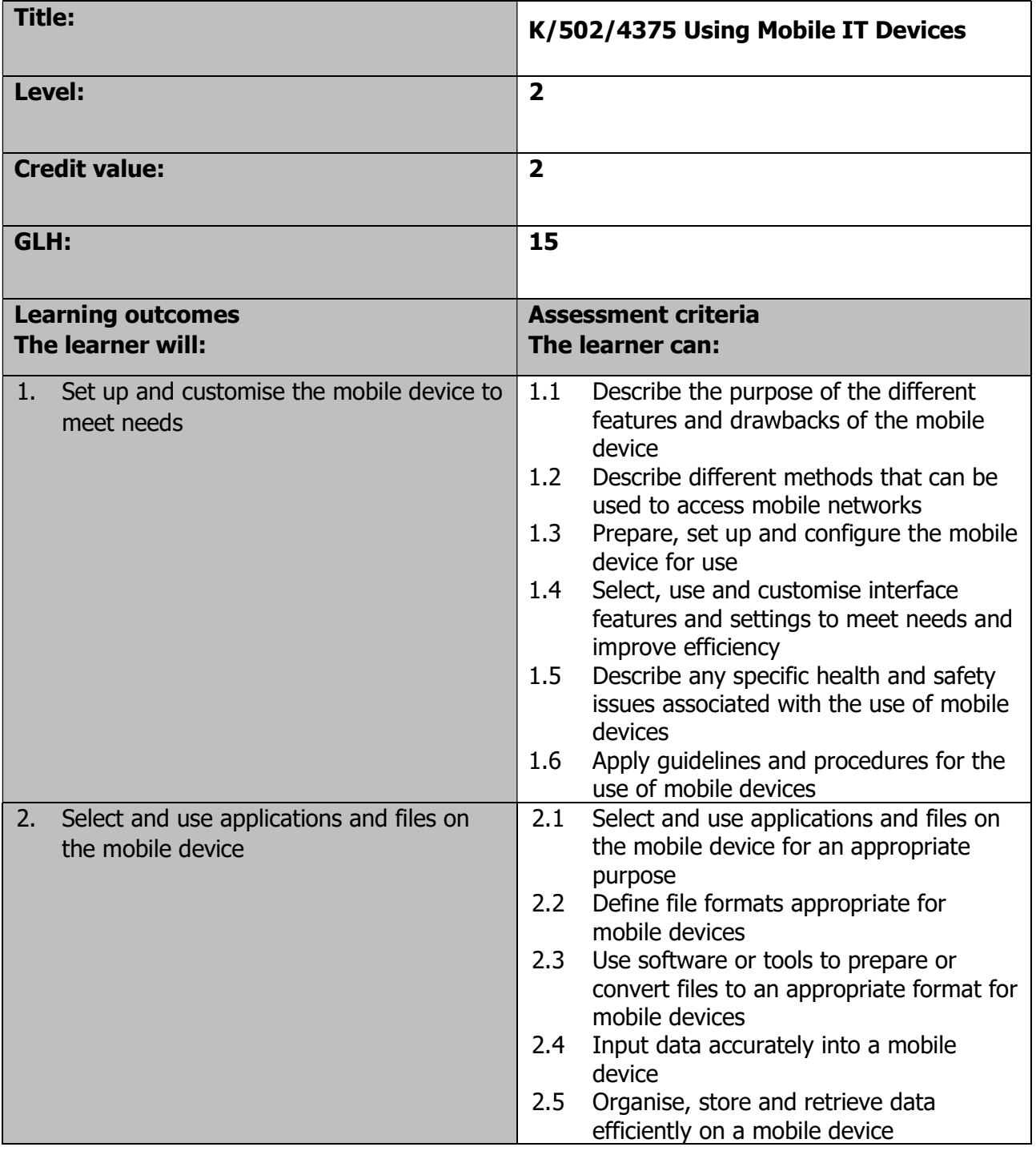

Page 122 of 201

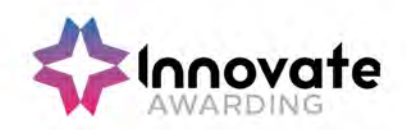

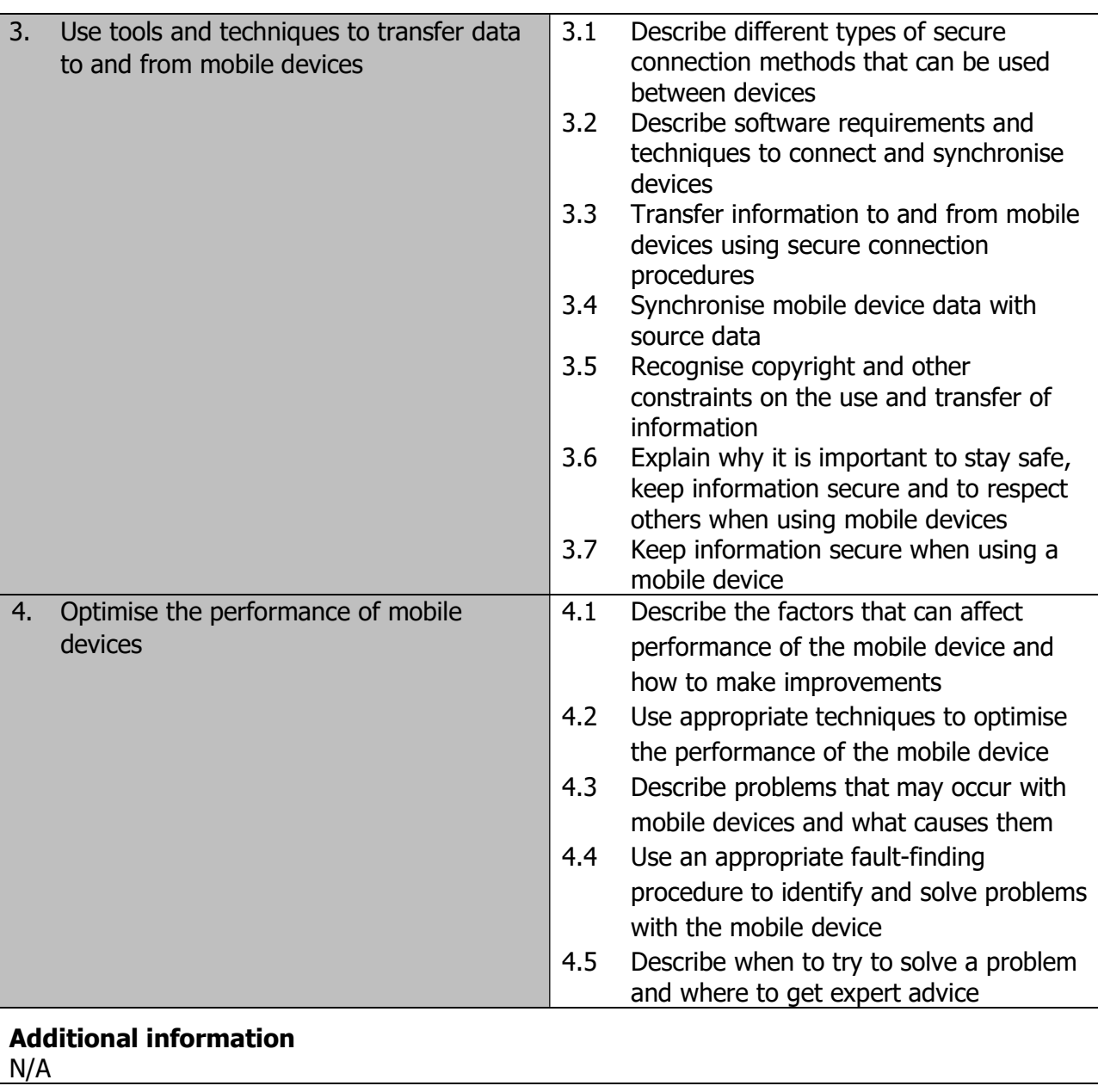

Page 123 of 201

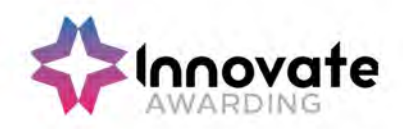

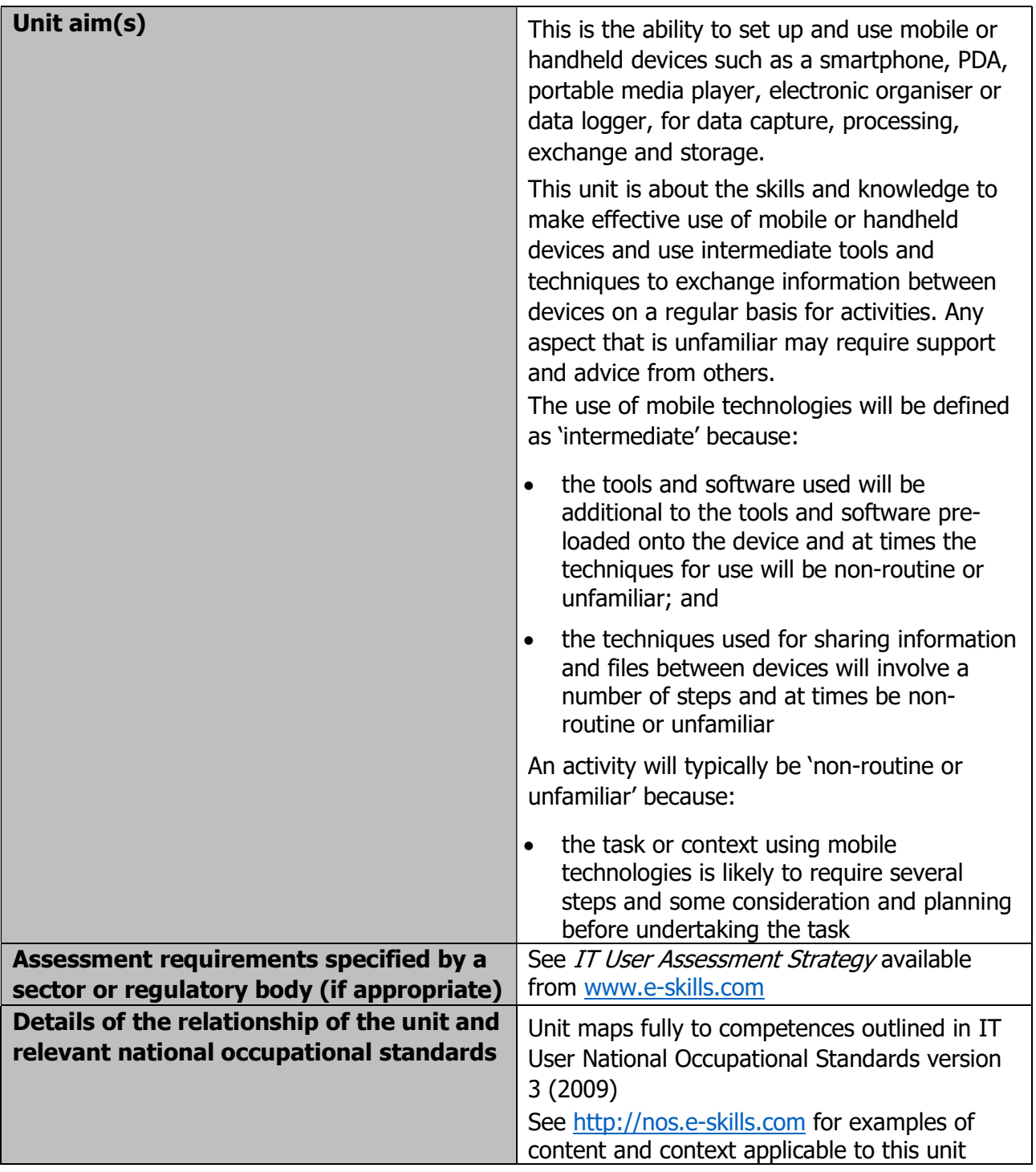

Page 124 of 201

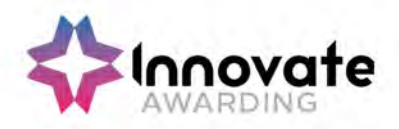

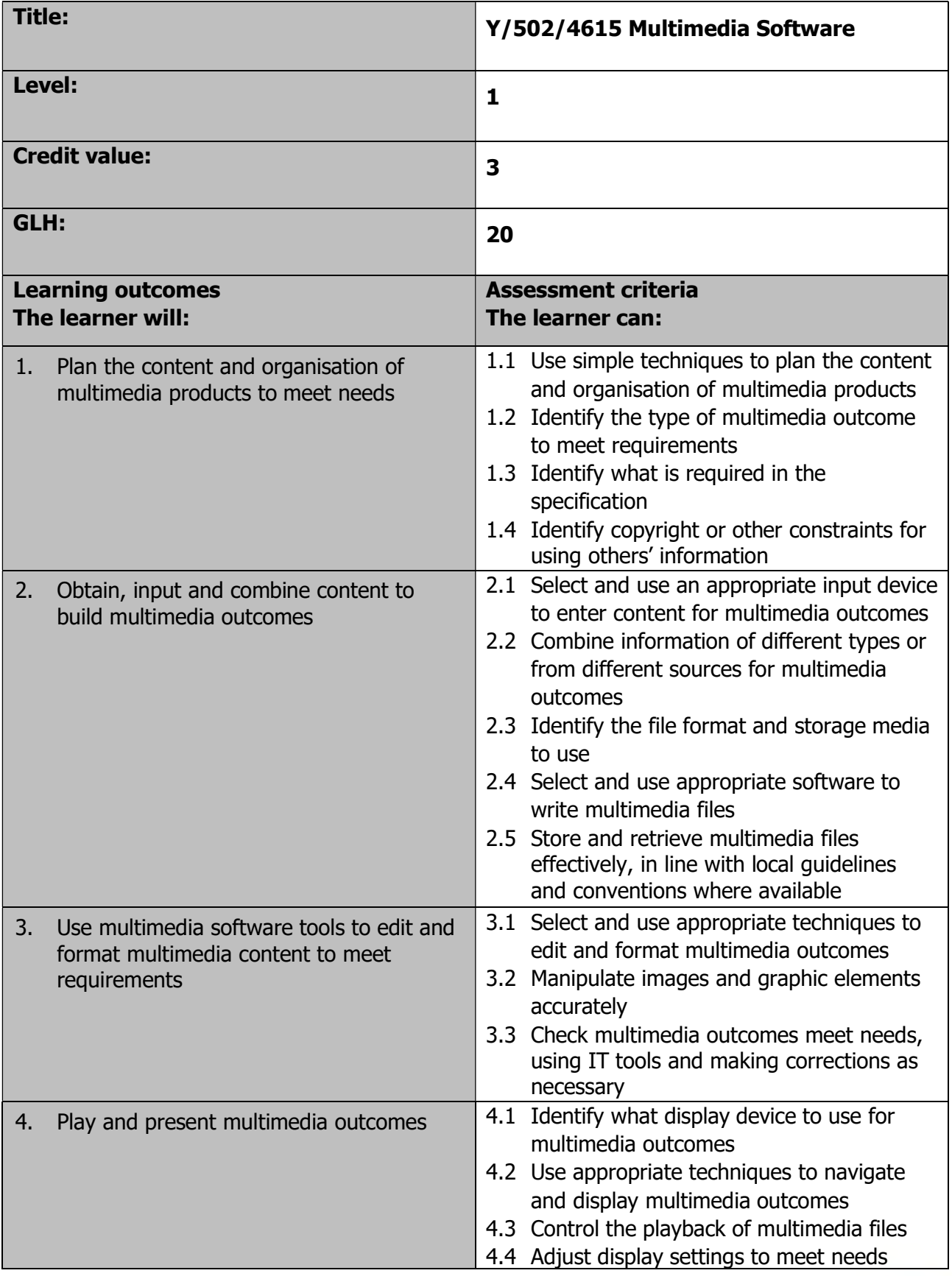

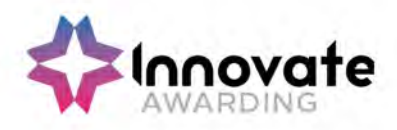

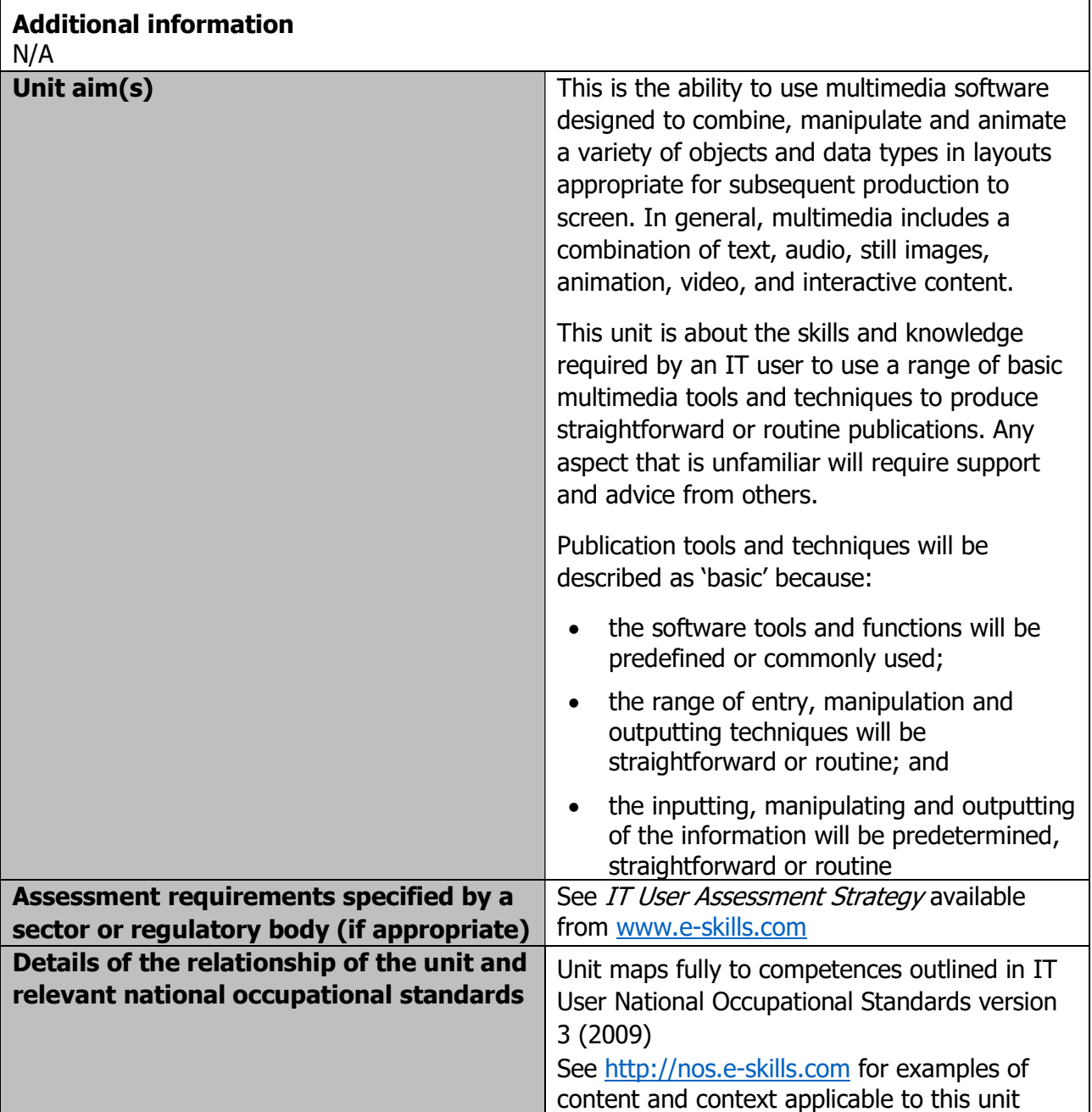

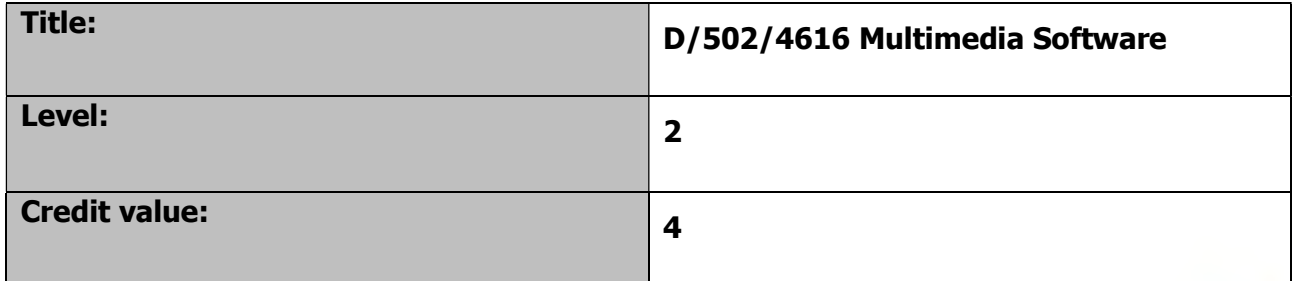

Page 126 of 201

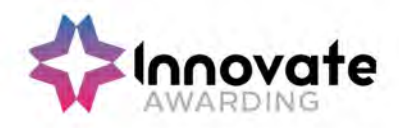

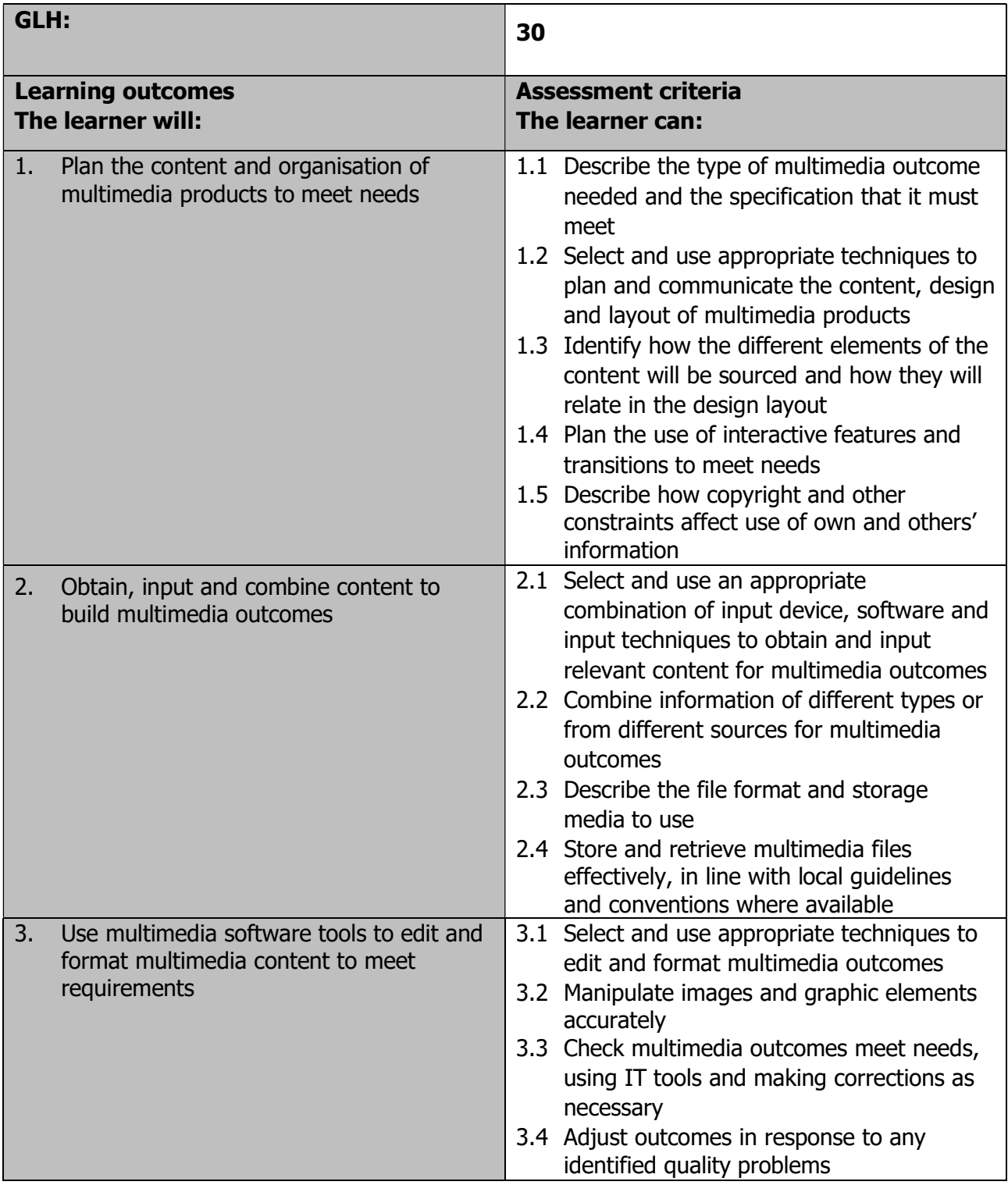

Page 127 of 201

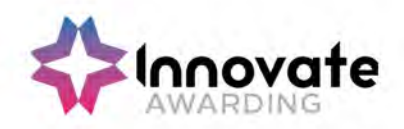

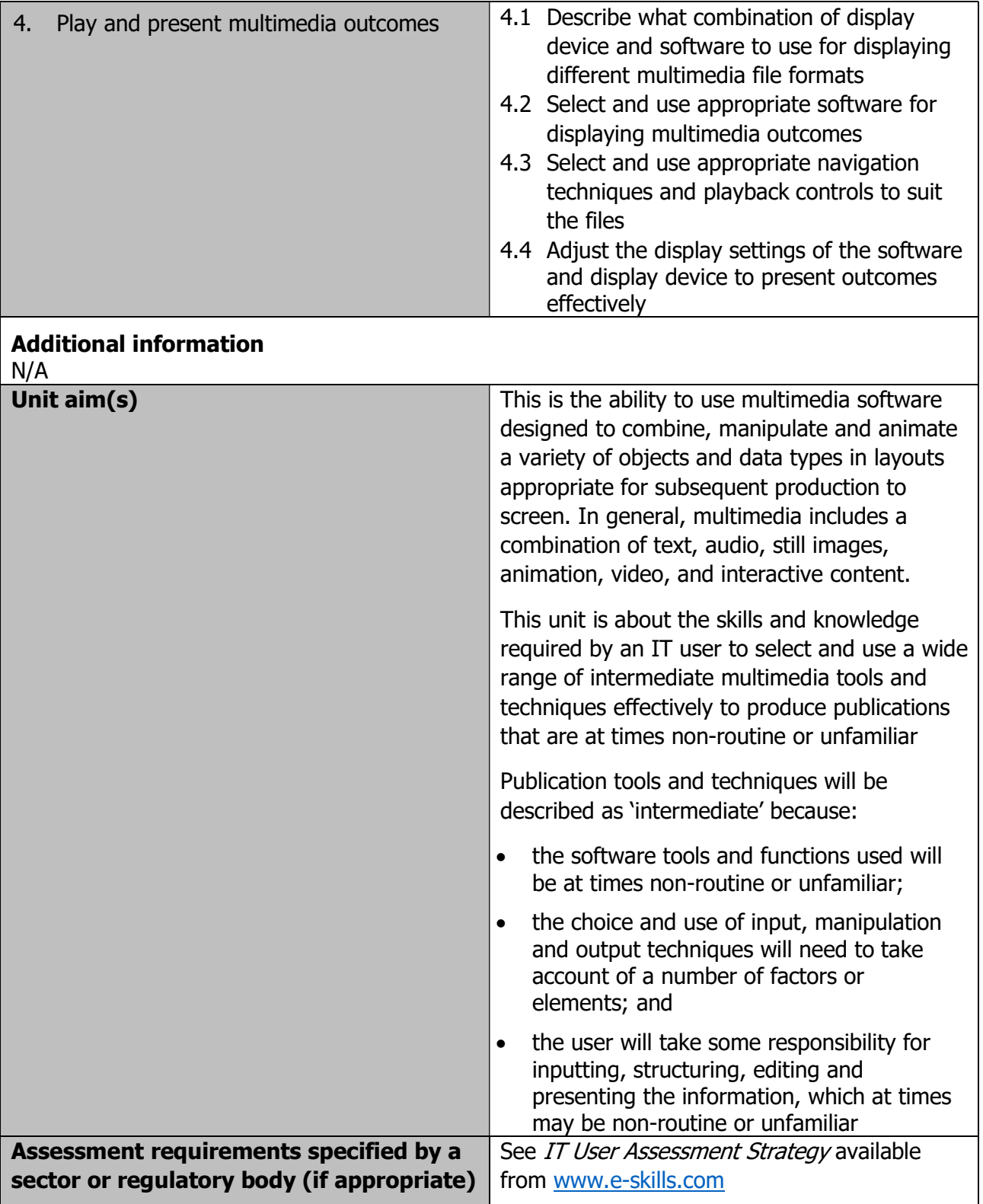

Page 128 of 201

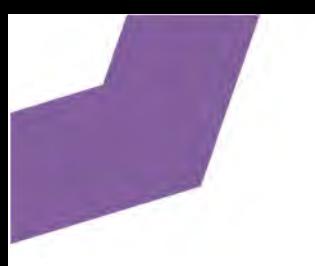

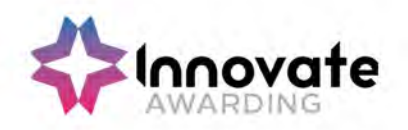

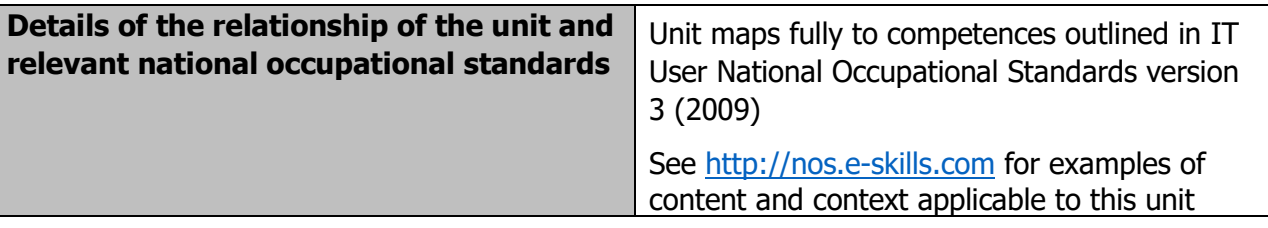

Page 129 of 201

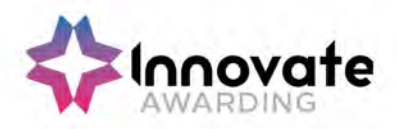

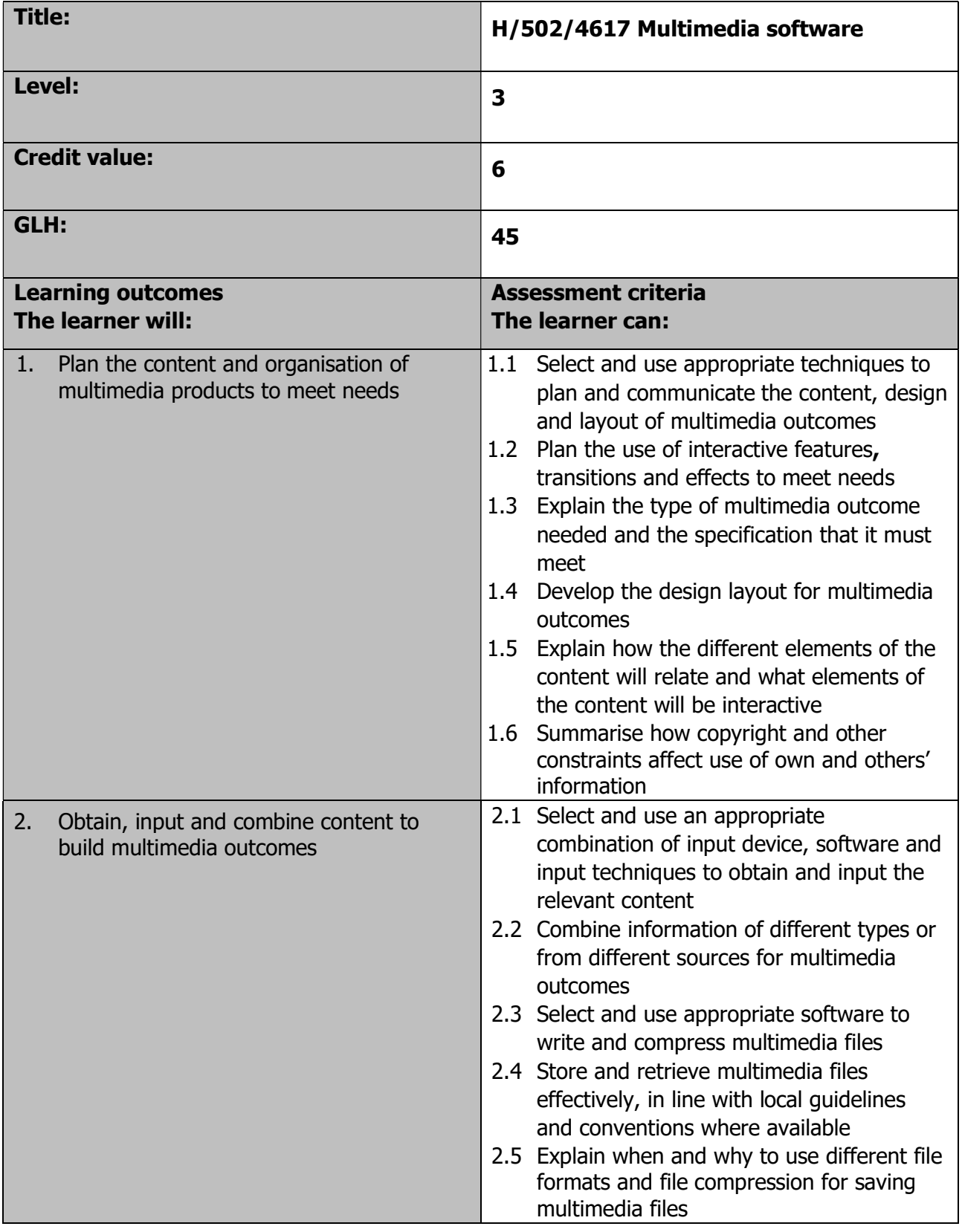

Page 130 of 201

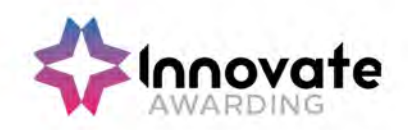

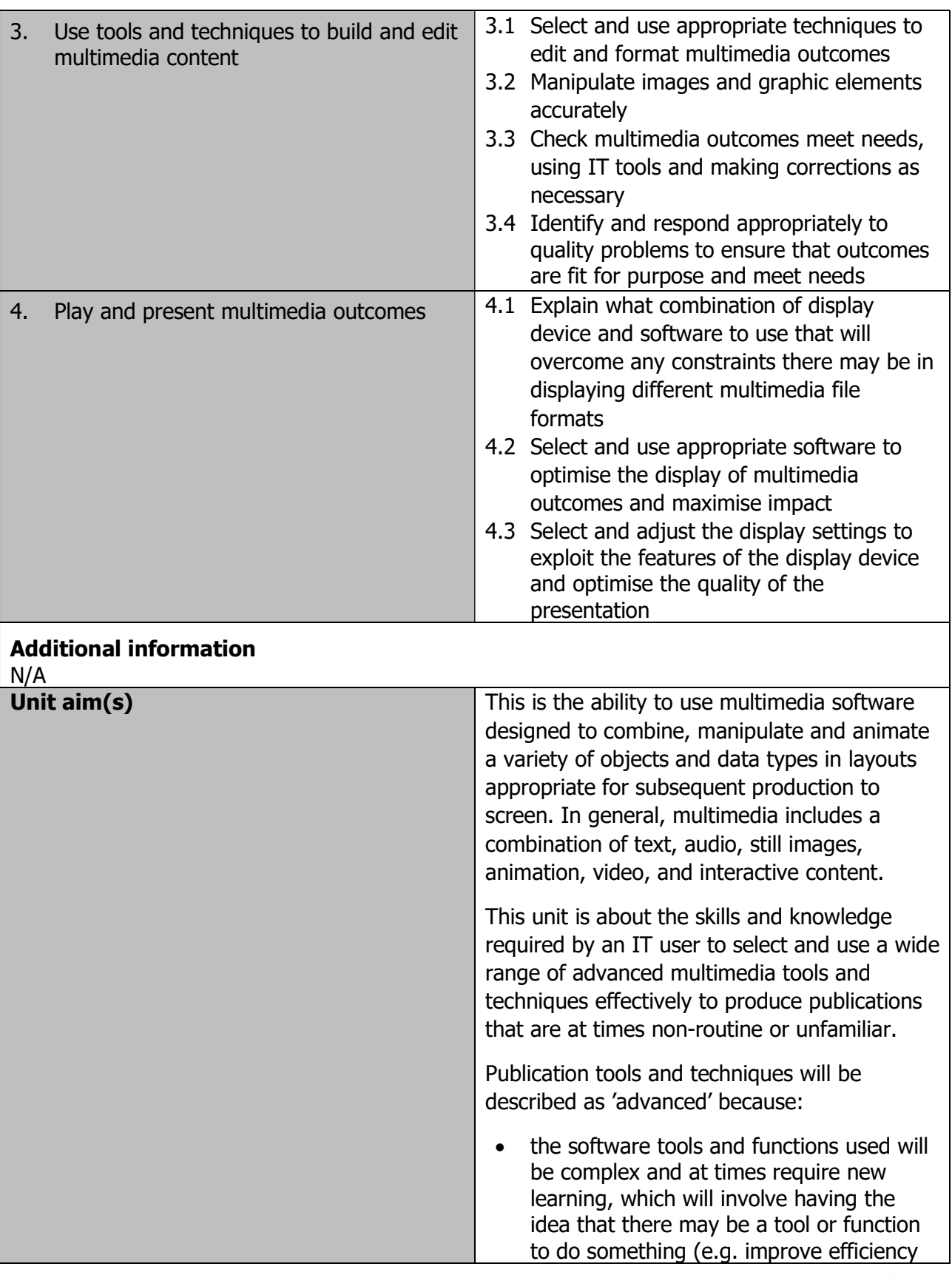

Page 131 of 201

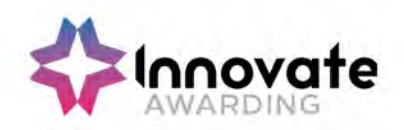

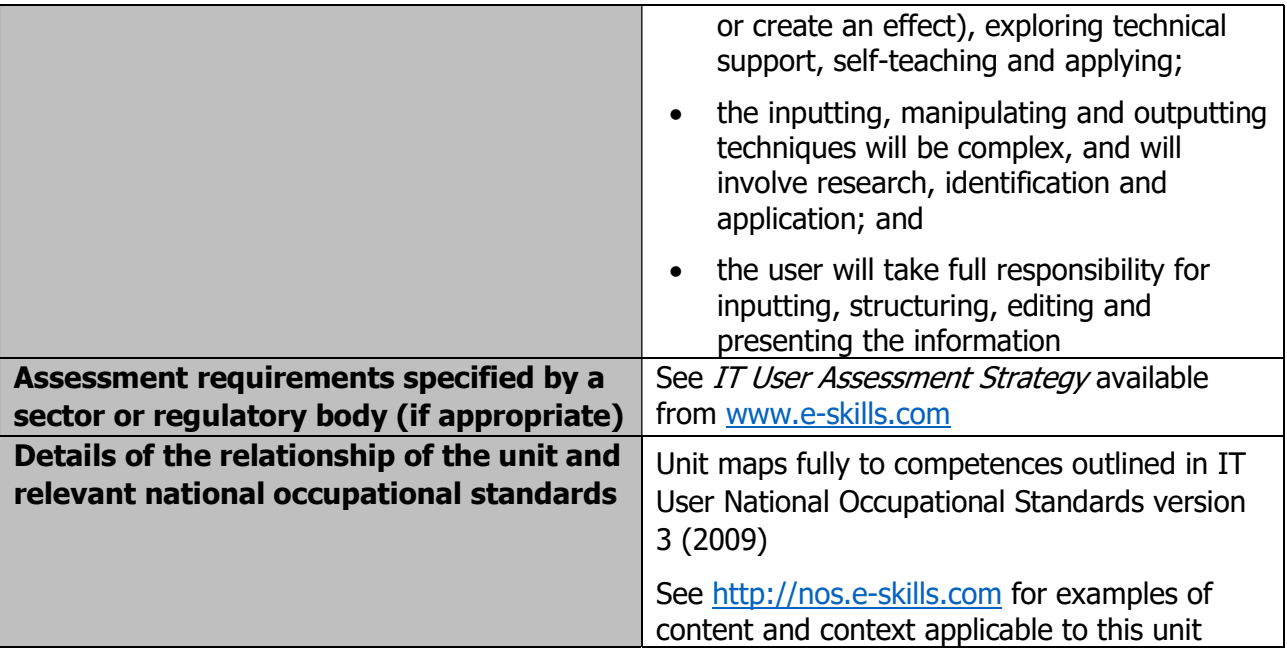

Page 132 of 201

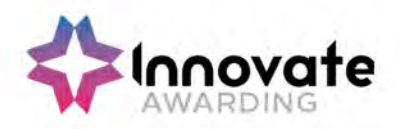

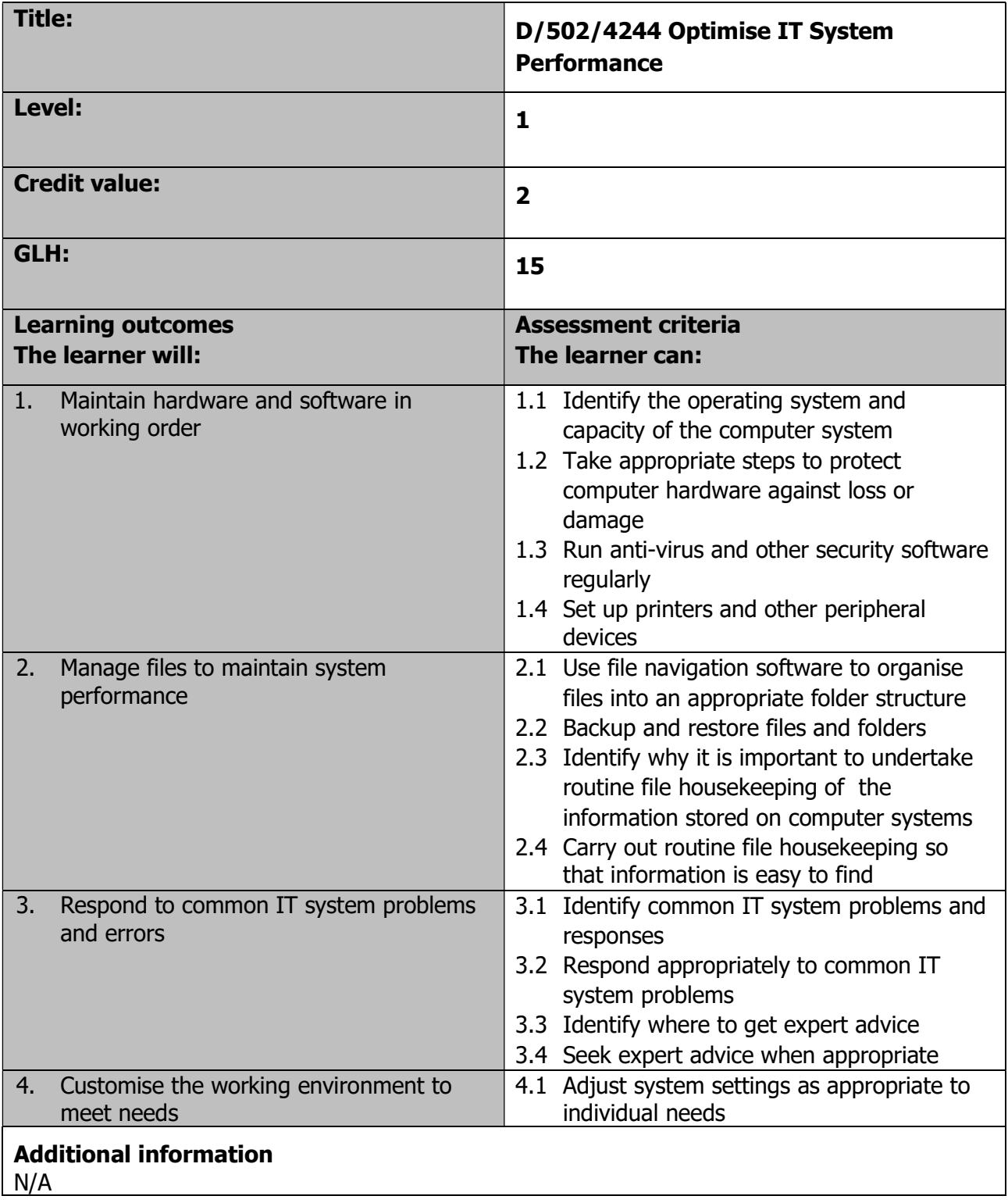

Page 133 of 201

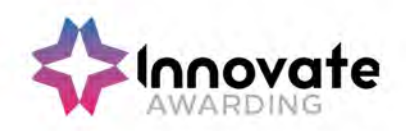

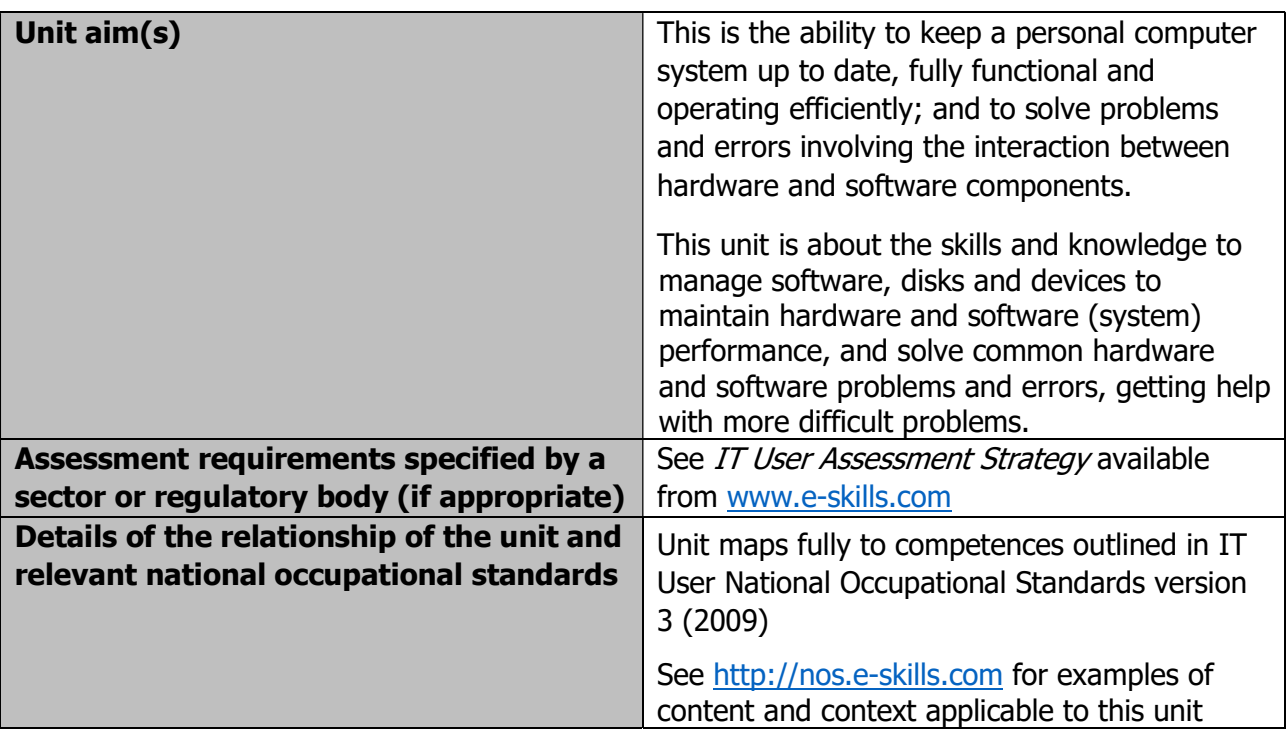

Page 134 of 201

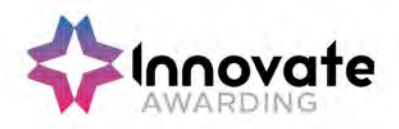

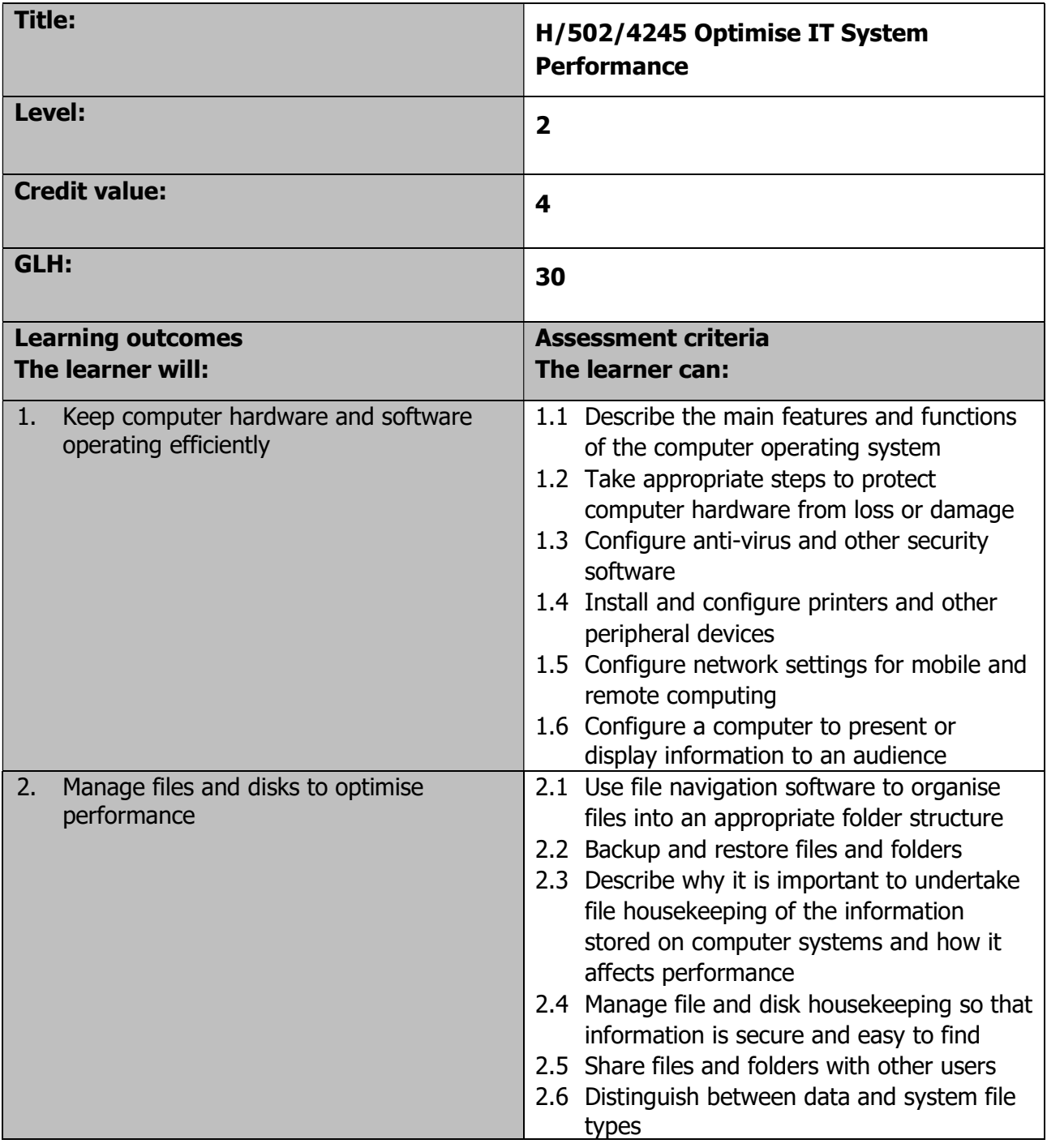

Page 135 of 201

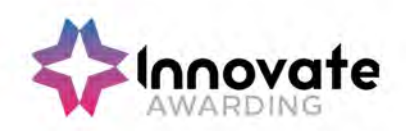

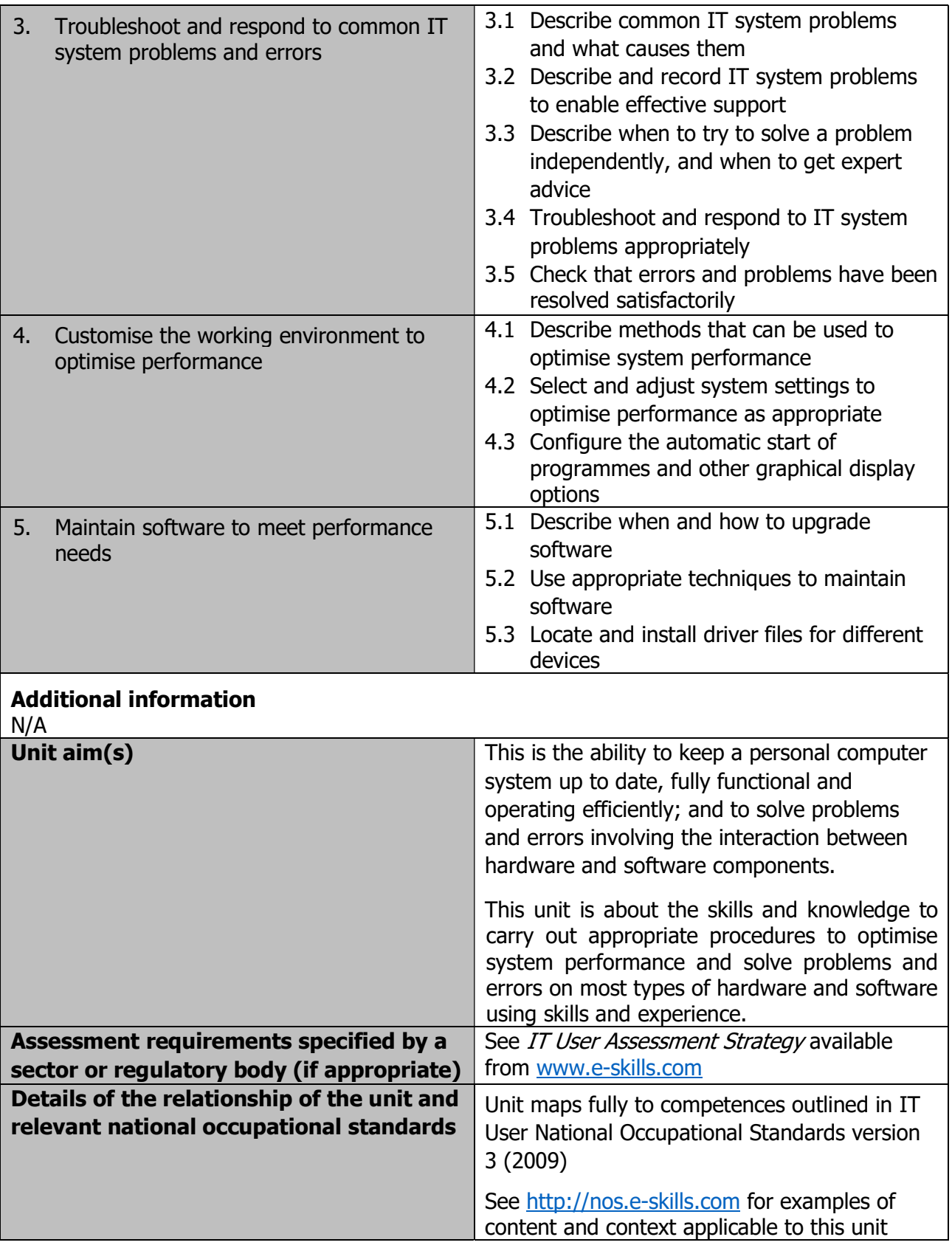

Page 136 of 201

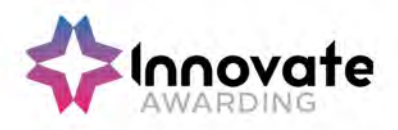

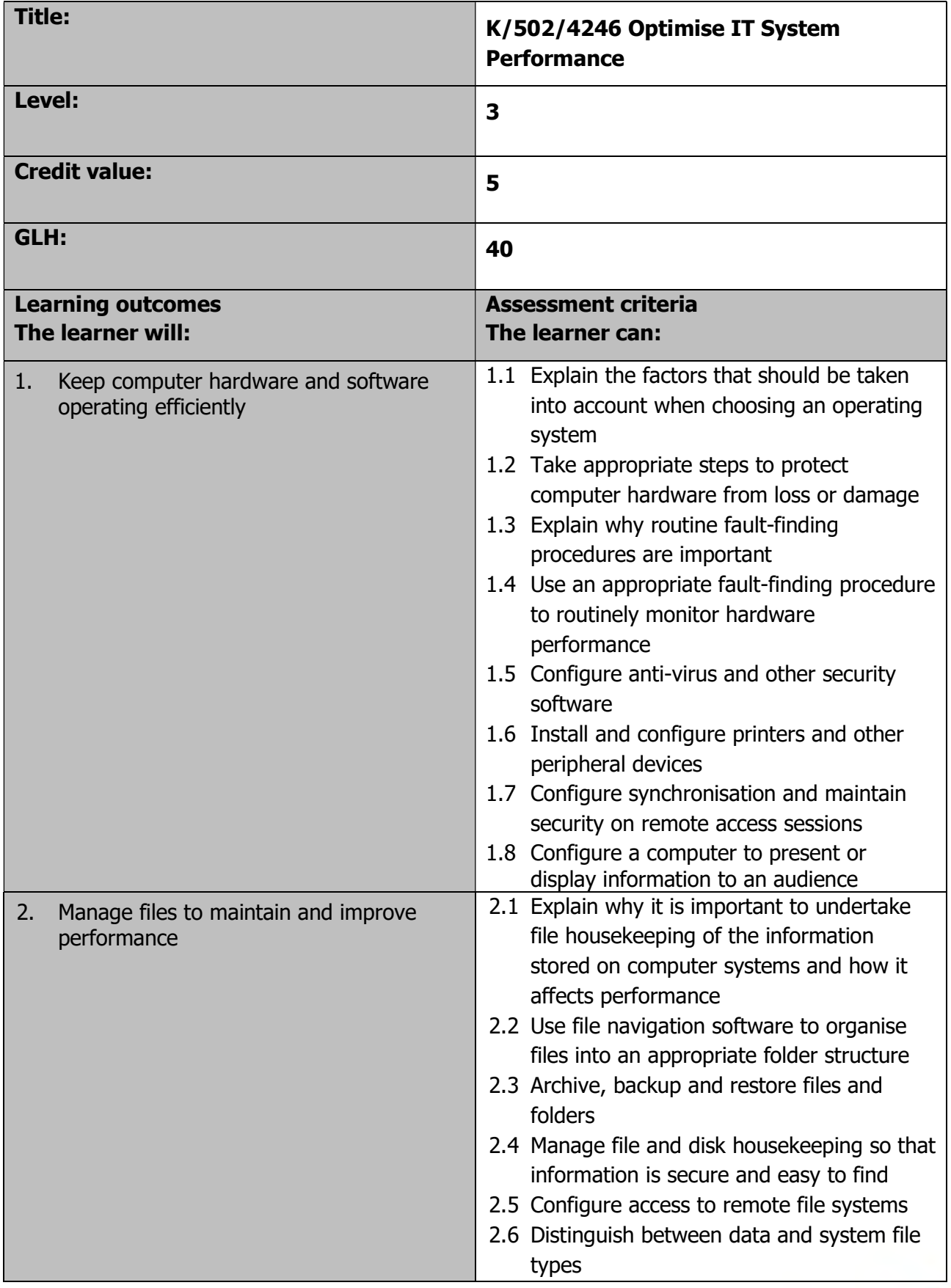

Page 137 of 201

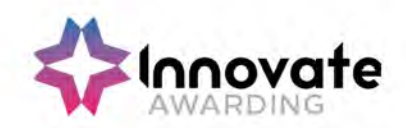

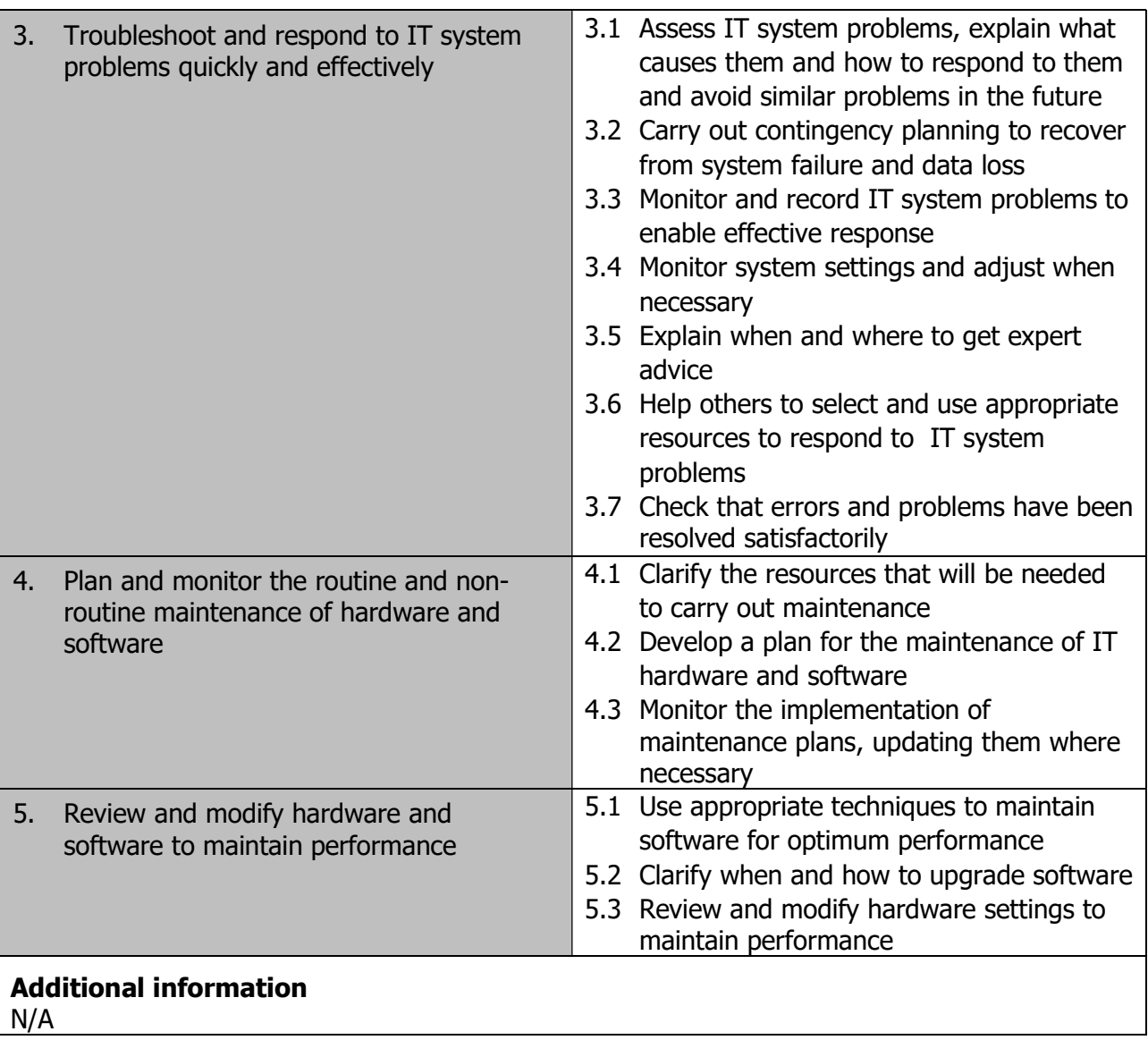

Page 138 of 201

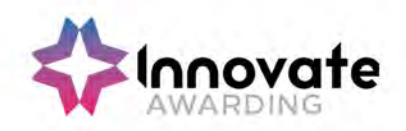

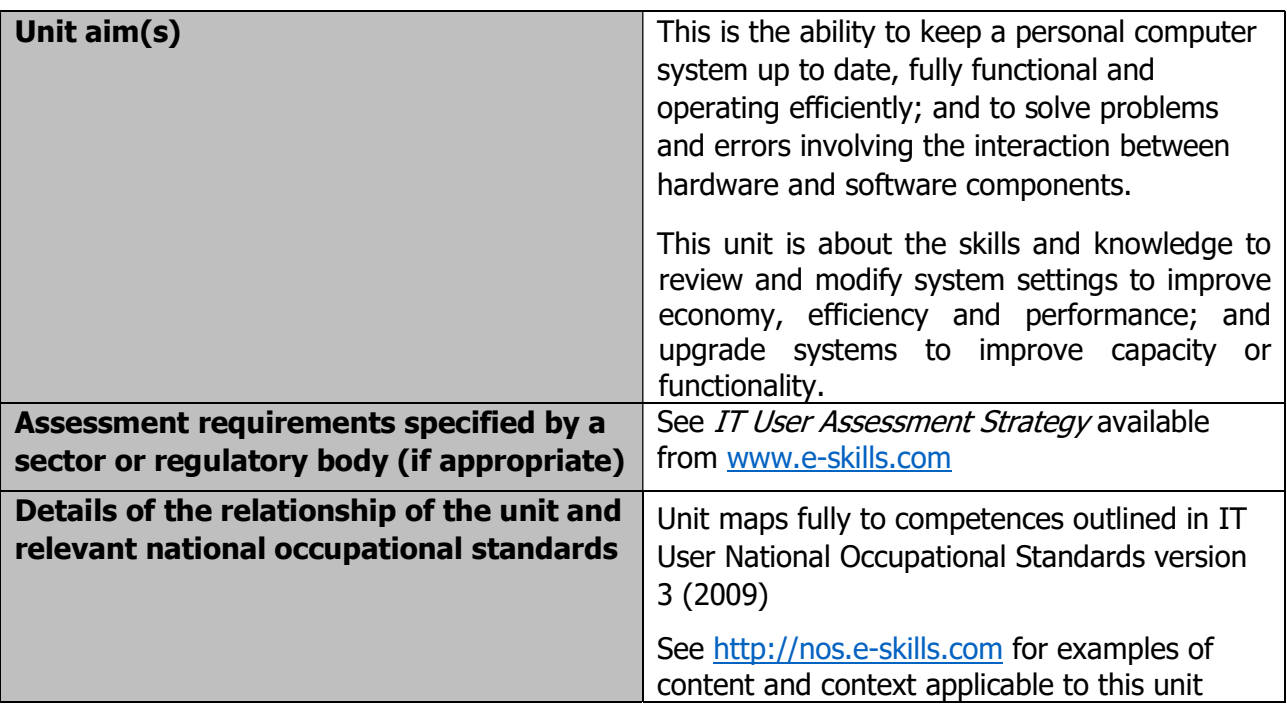

Page 139 of 201

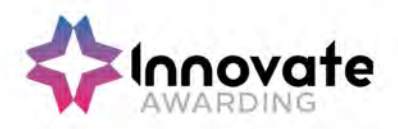

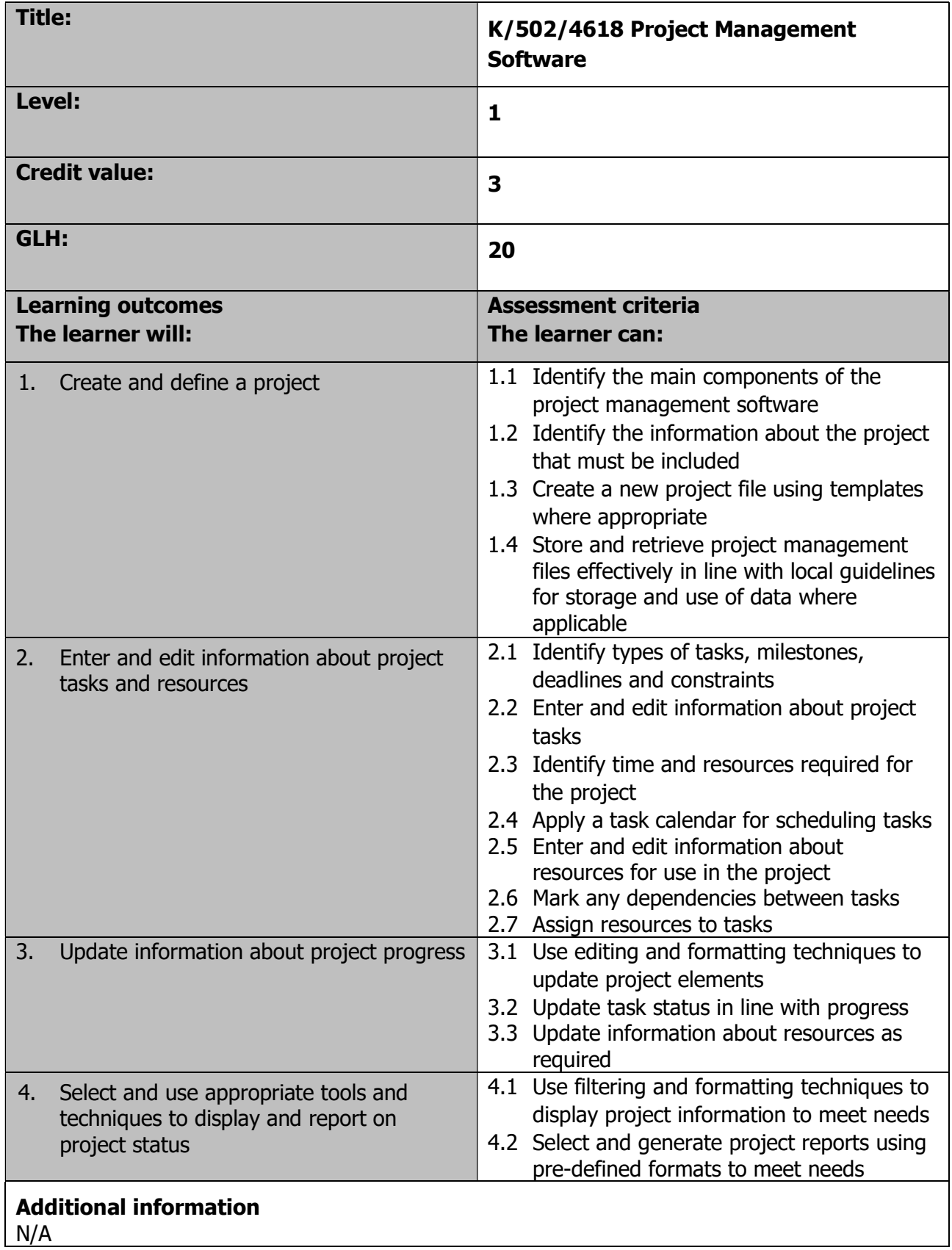

Page 140 of 201

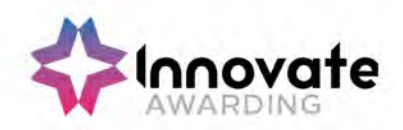

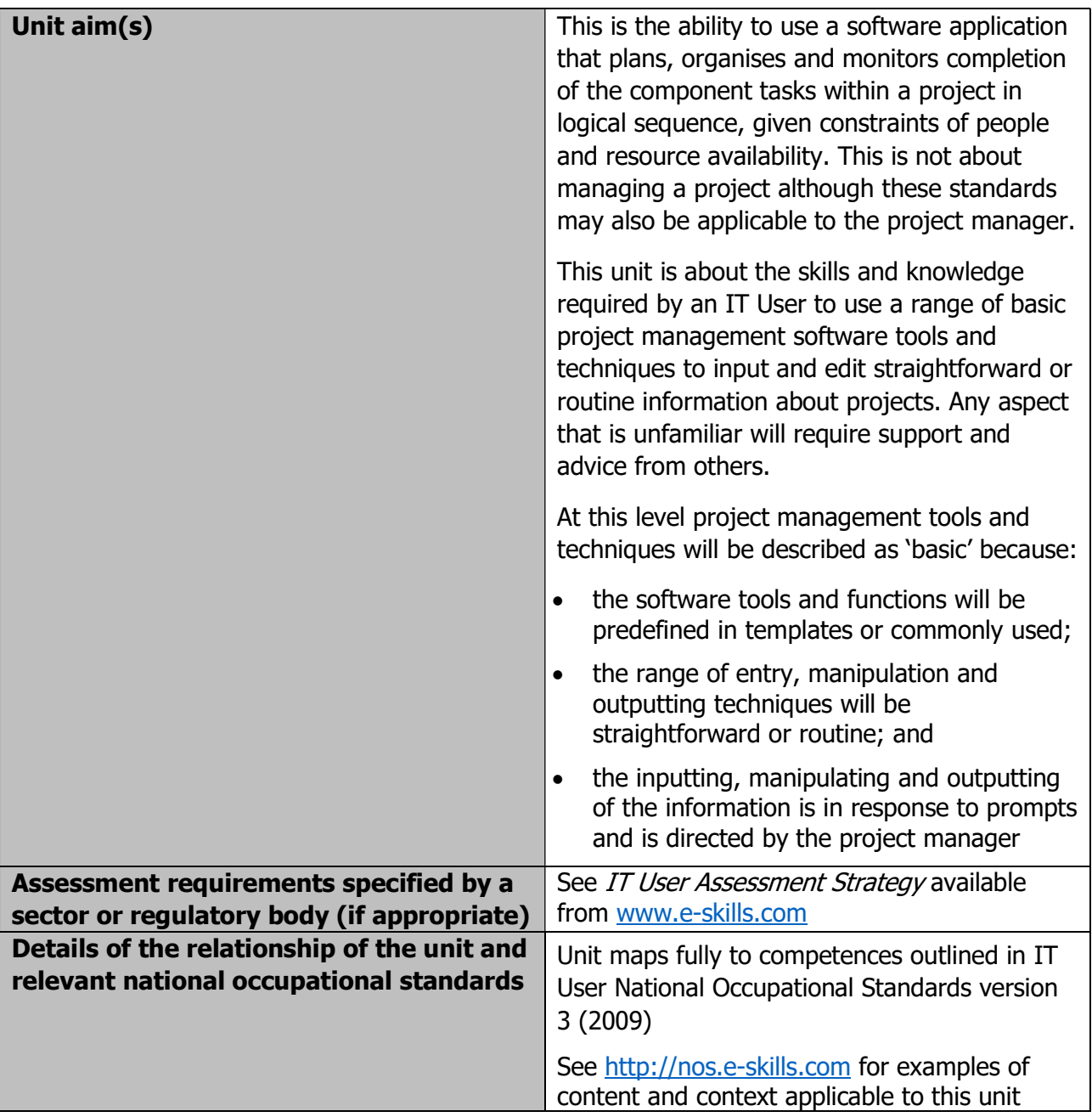

Page 141 of 201

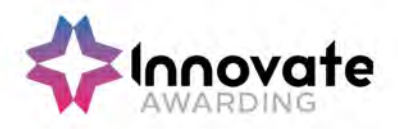

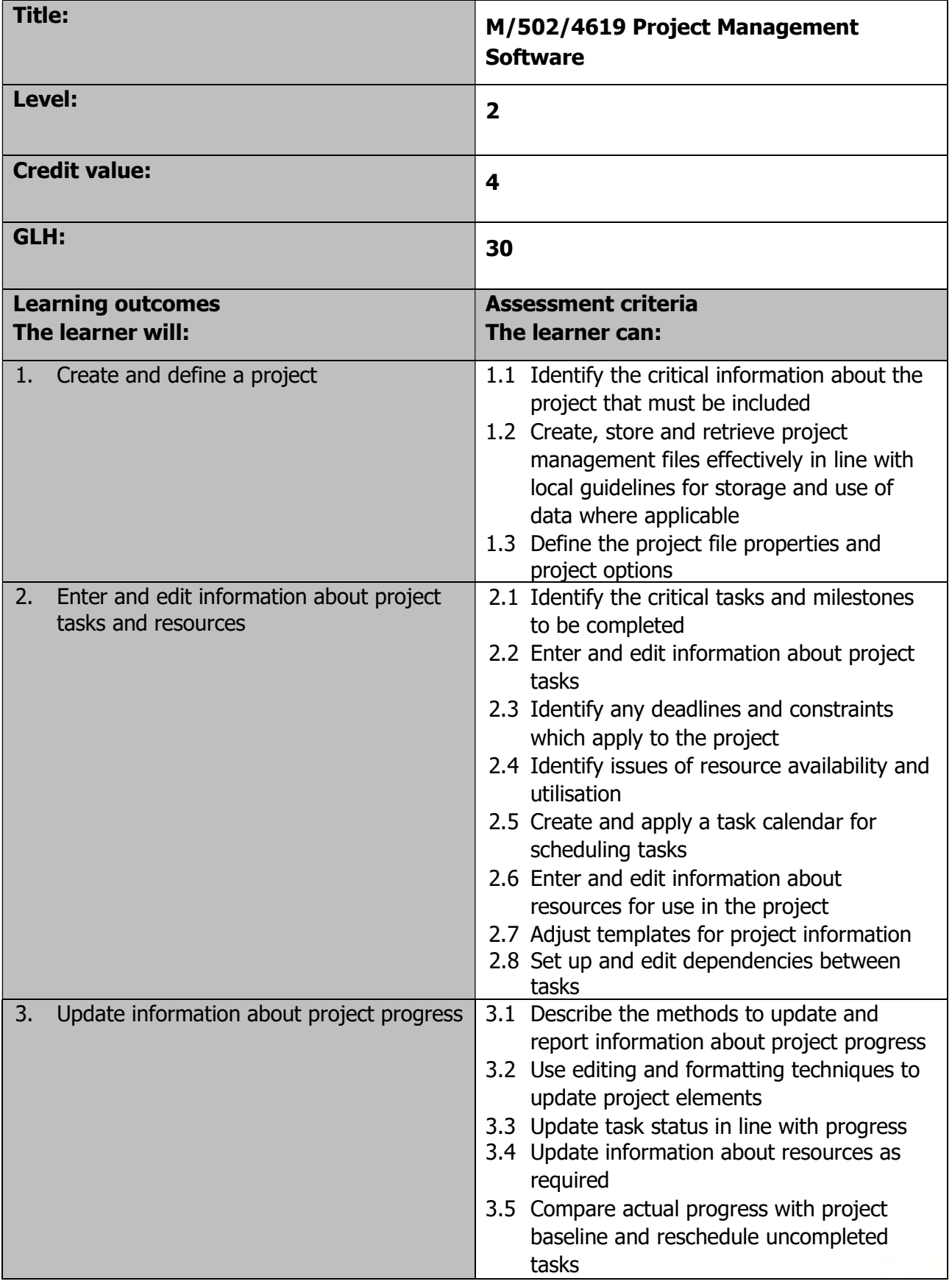

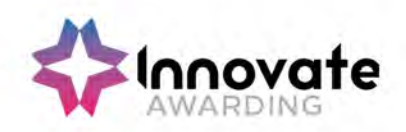

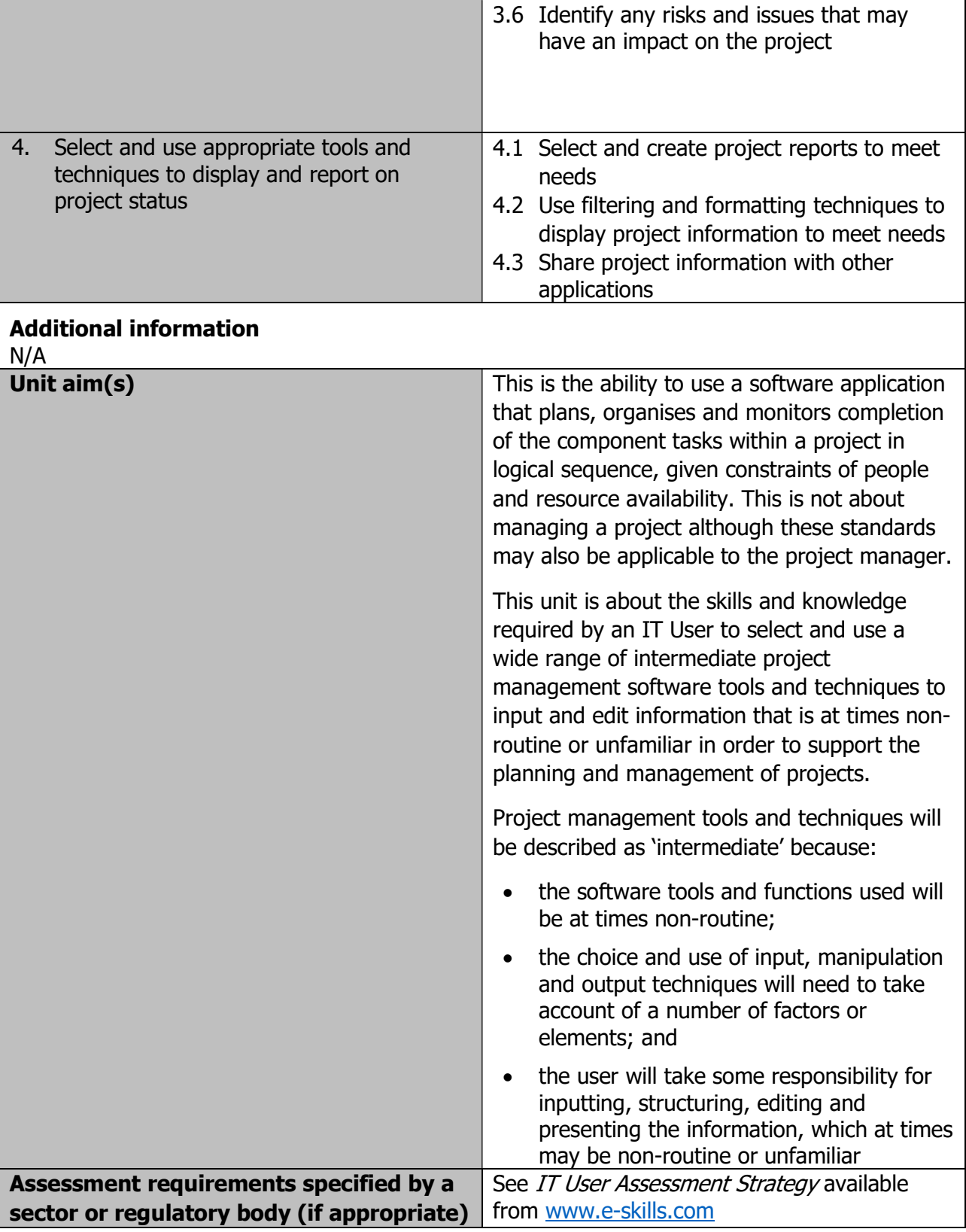

Page 143 of 201

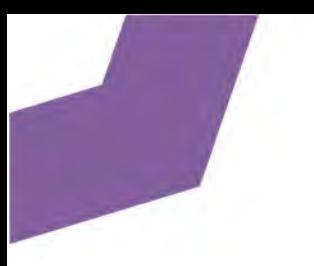

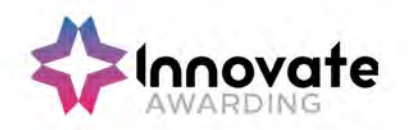

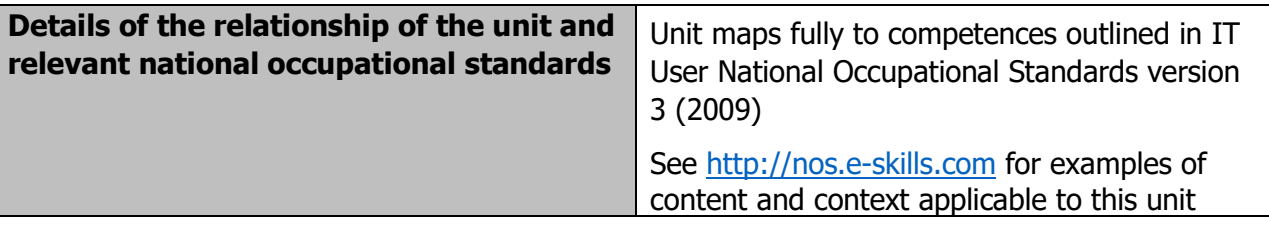

Page 144 of 201
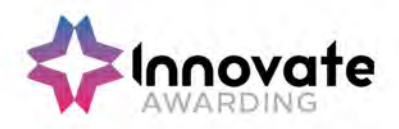

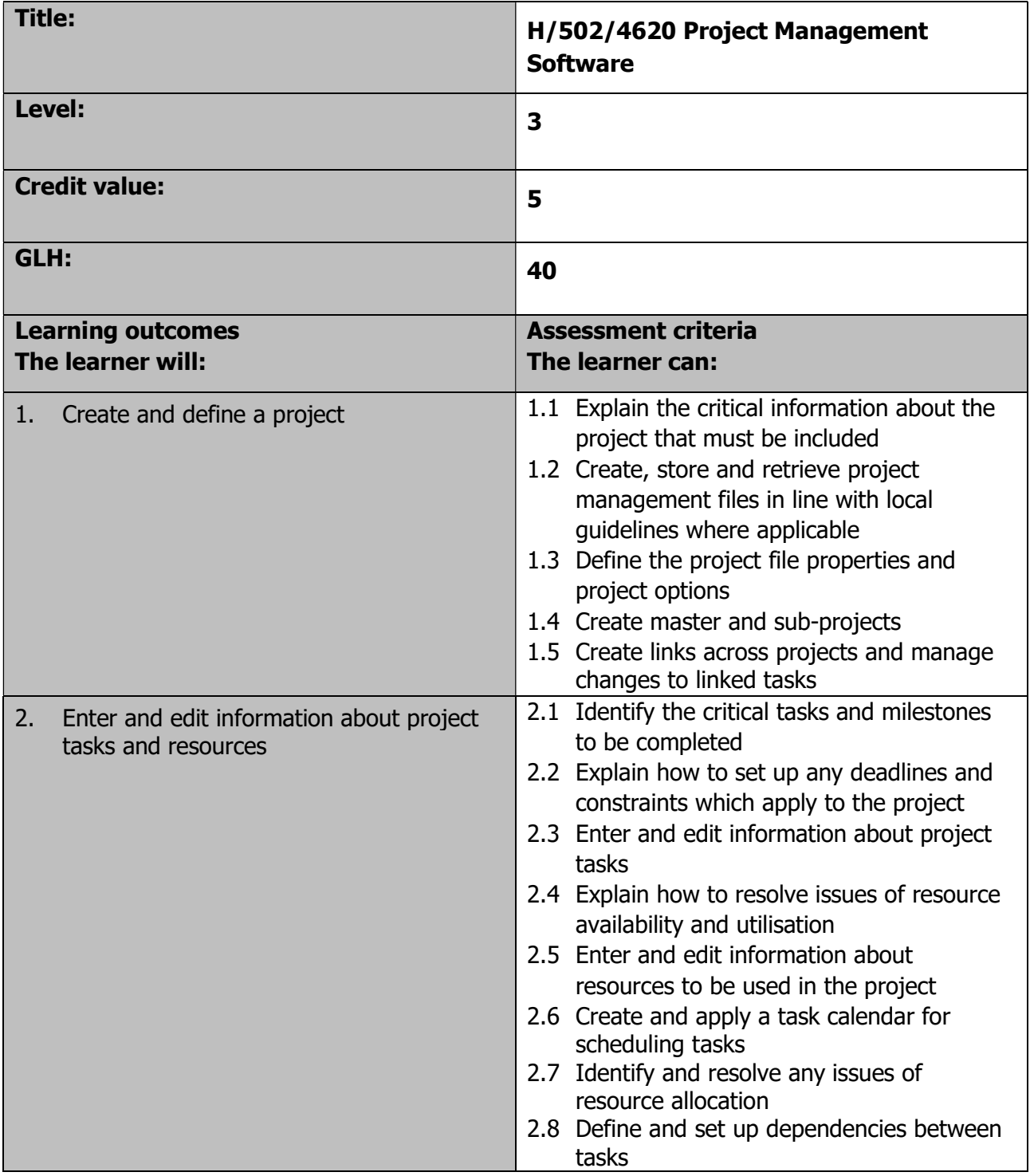

Page 145 of 201

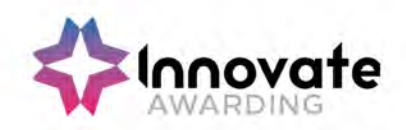

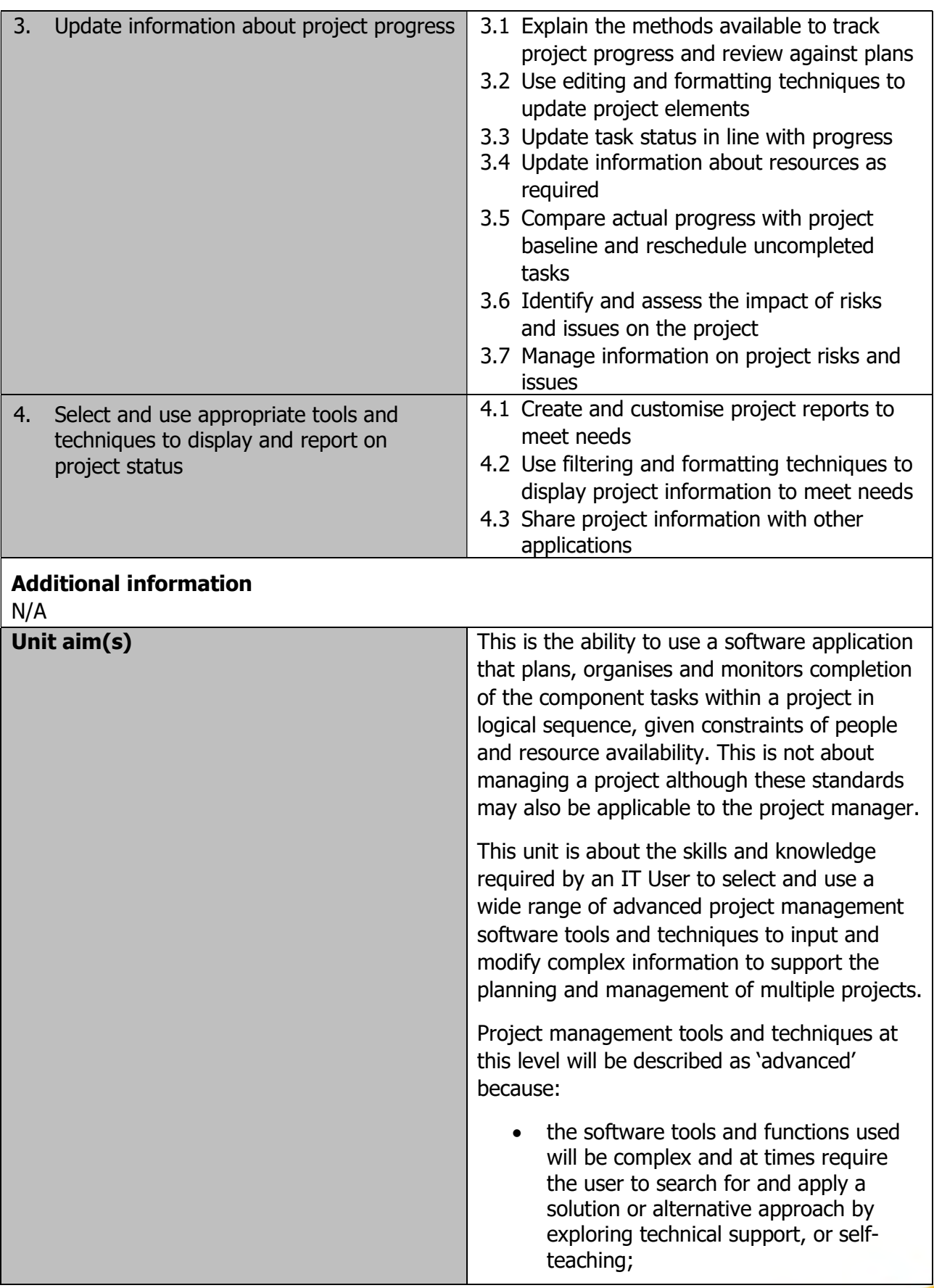

Page 146 of 201

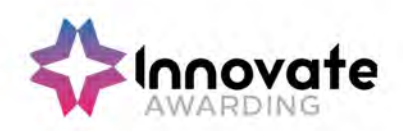

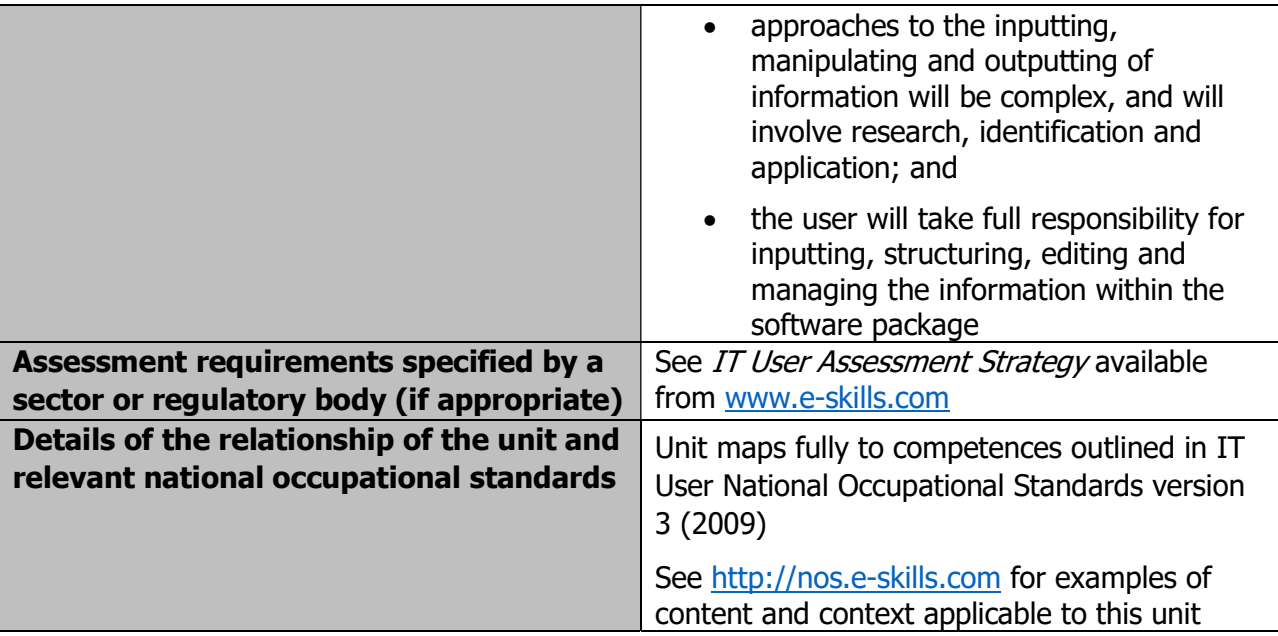

Page 147 of 201

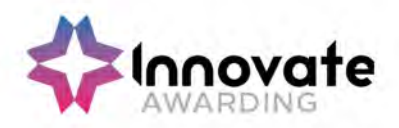

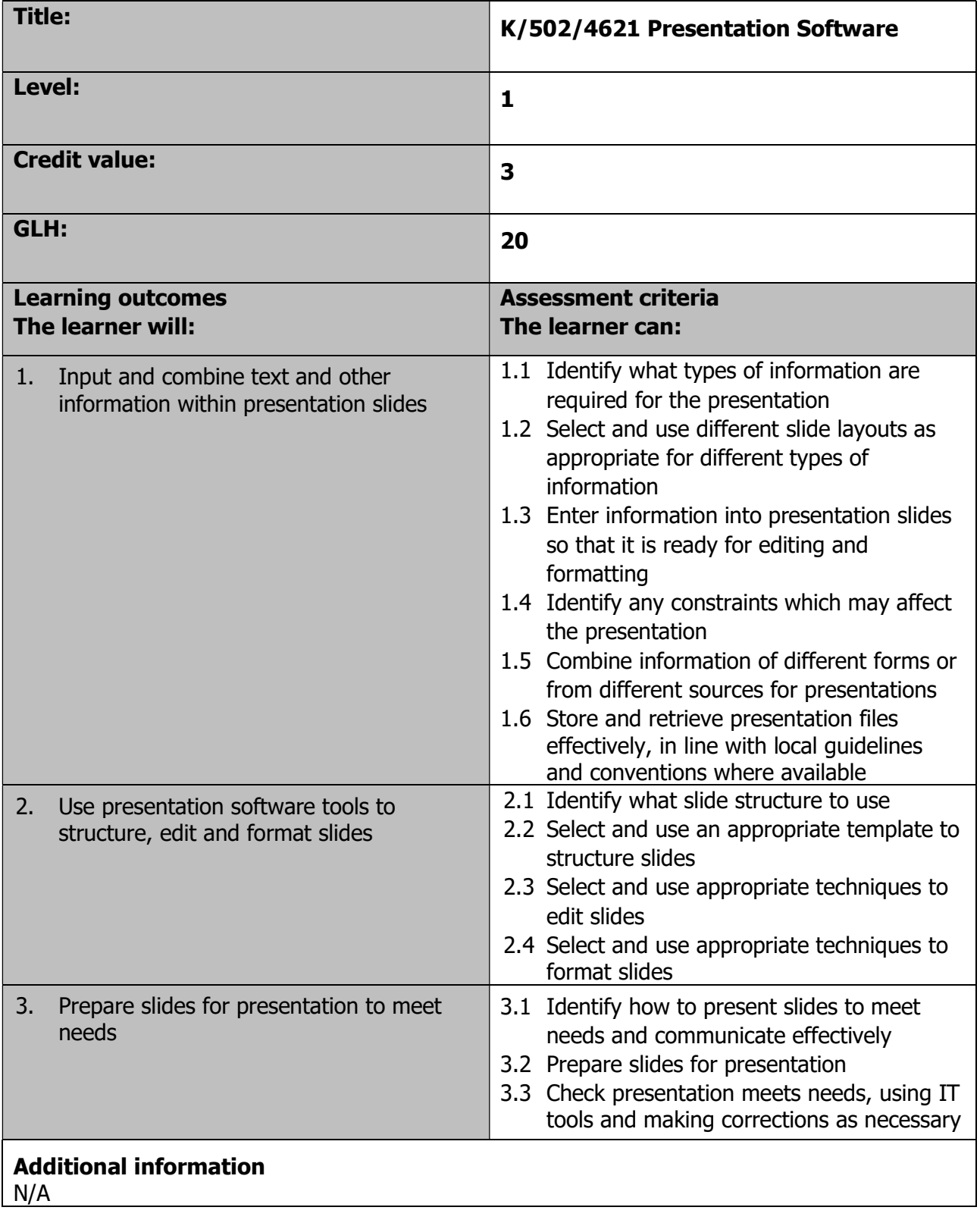

Page 148 of 201

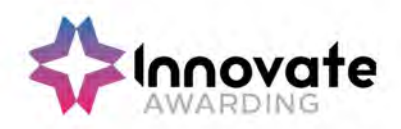

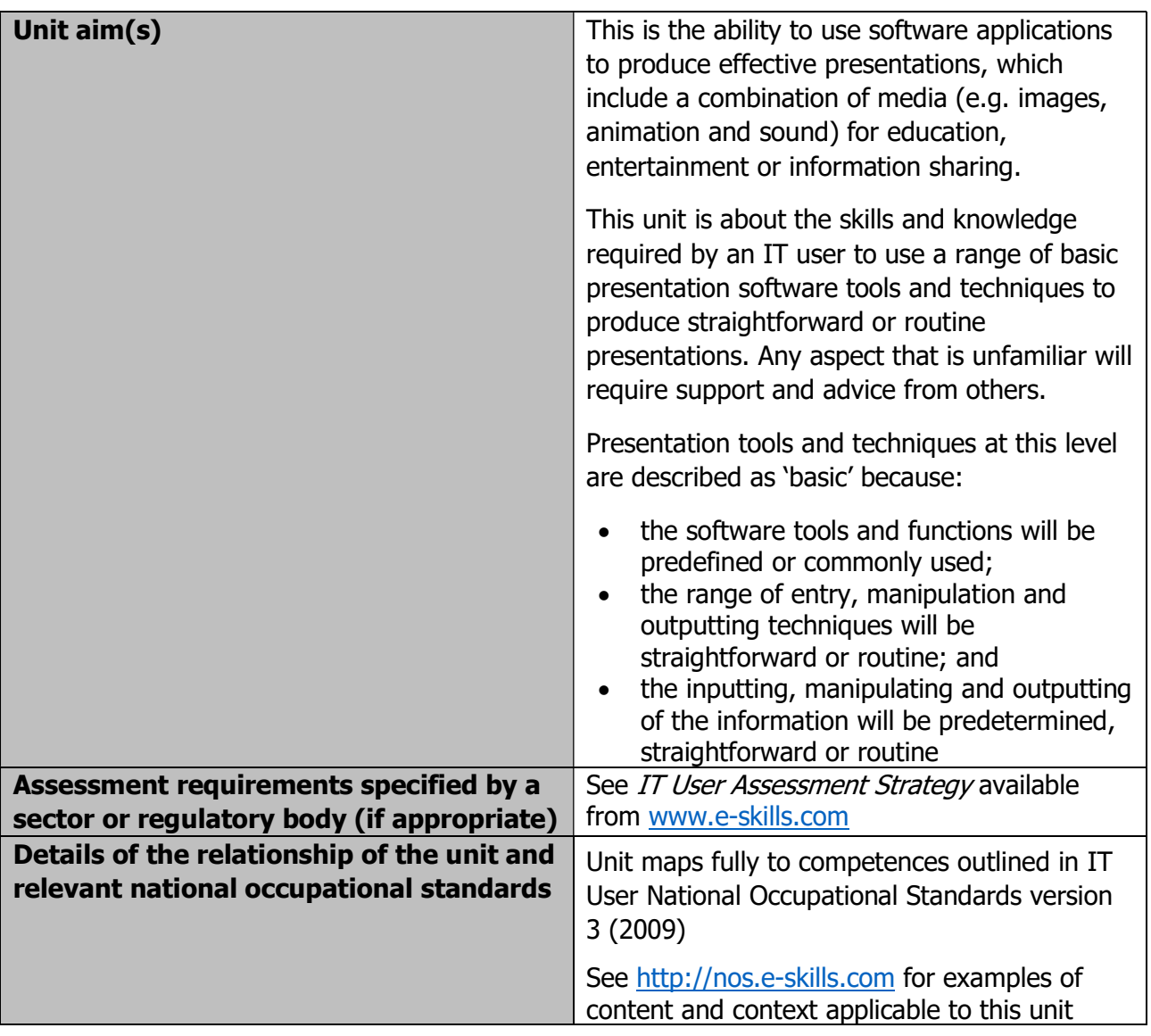

Page 149 of 201

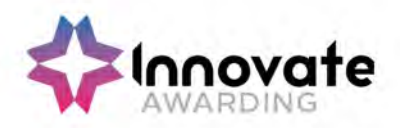

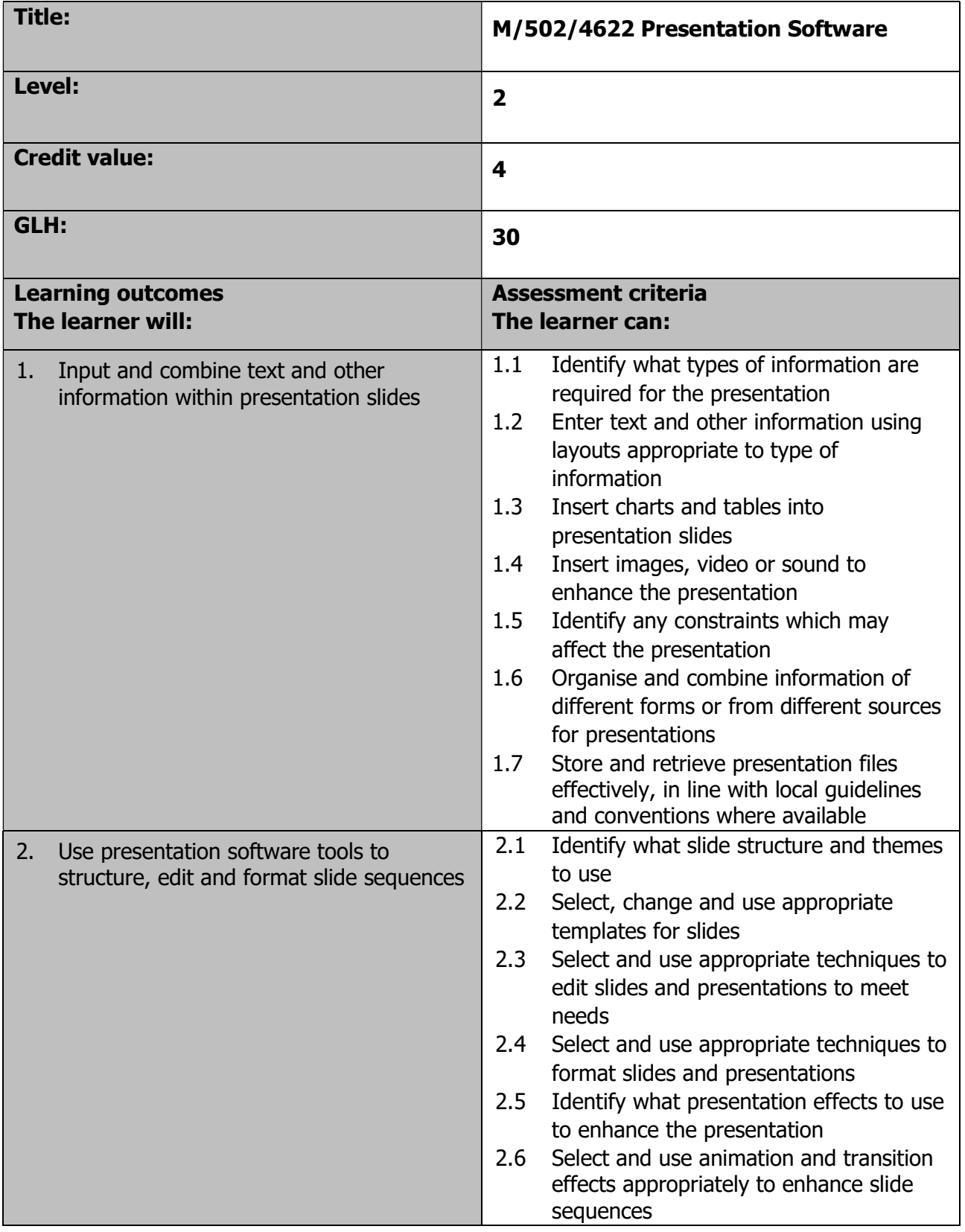

Page 150 of 201

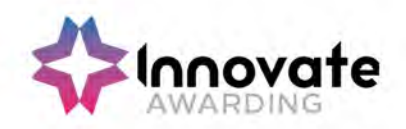

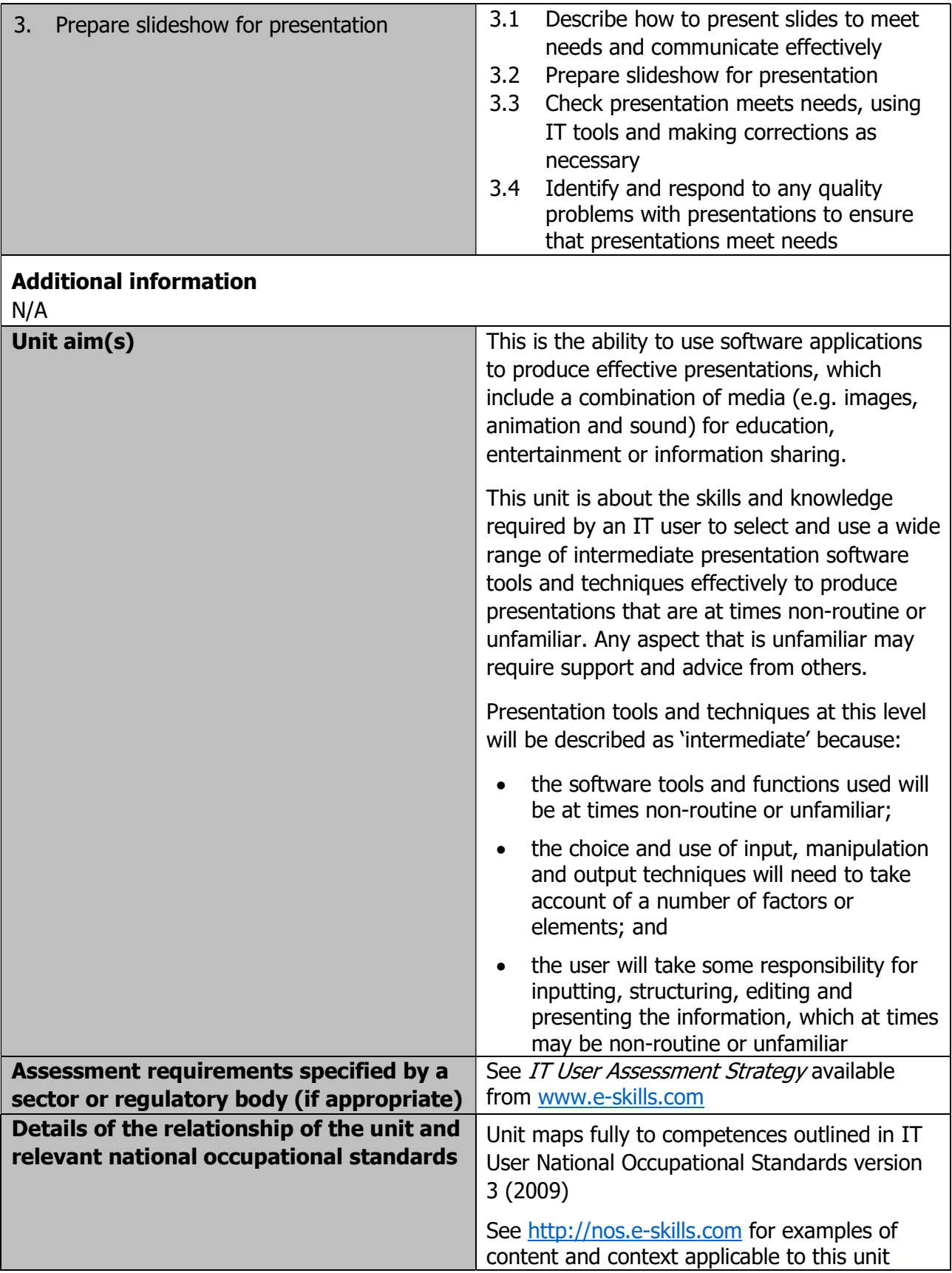

Page 151 of 201

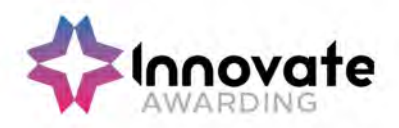

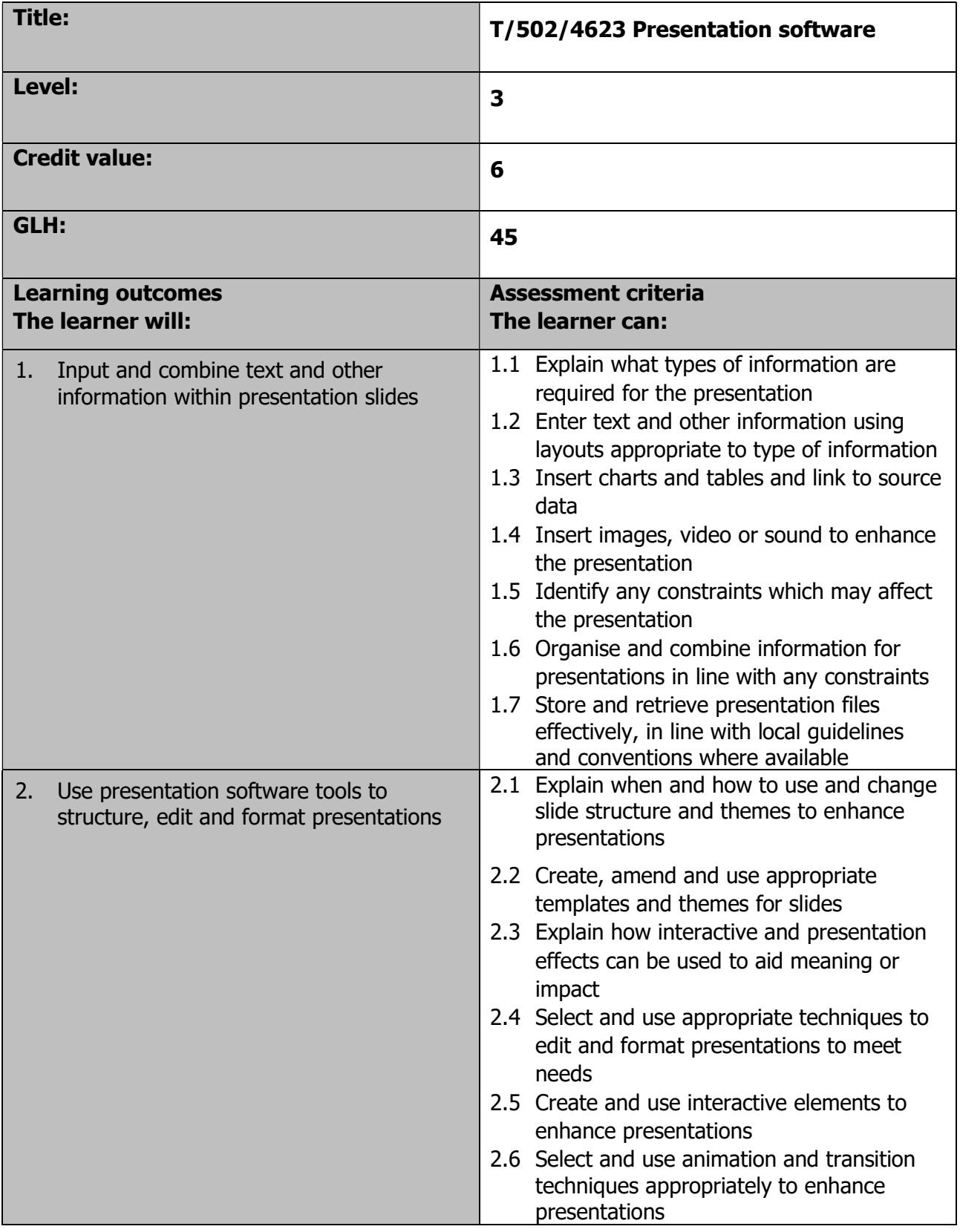

Page 152 of 201

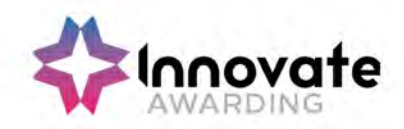

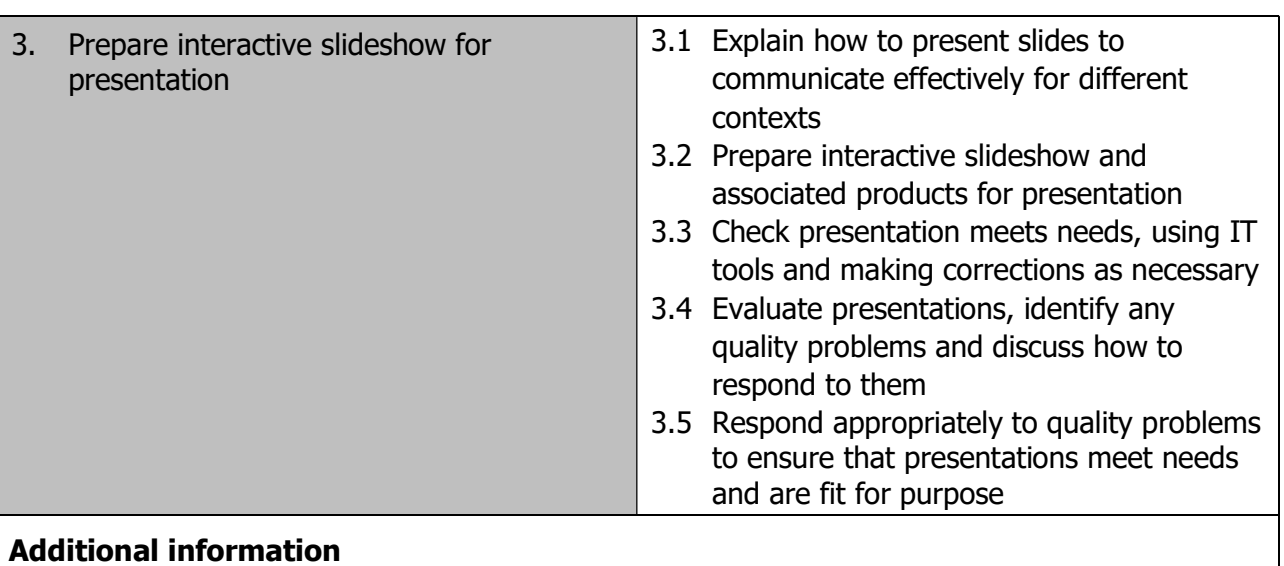

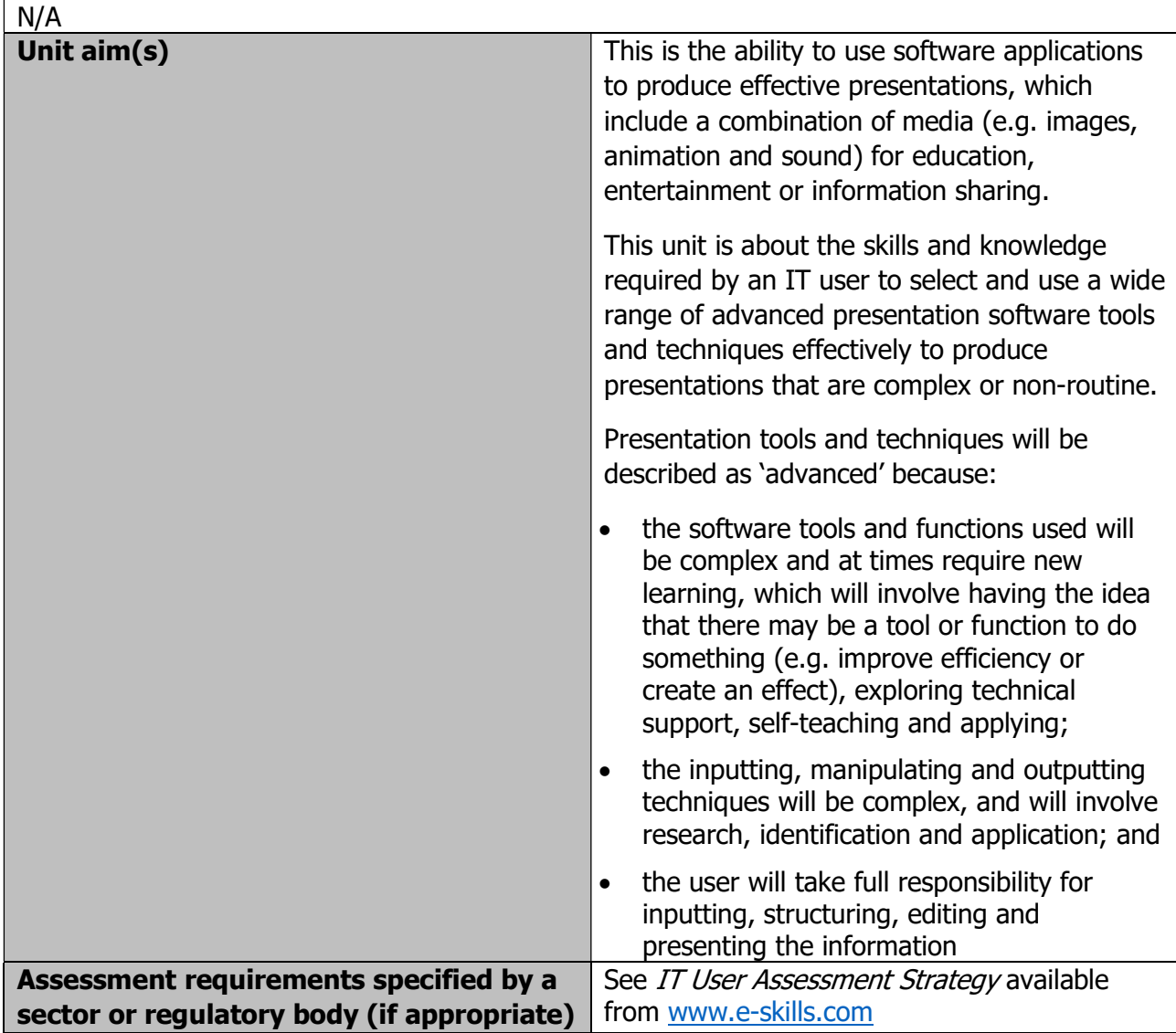

Page 153 of 201

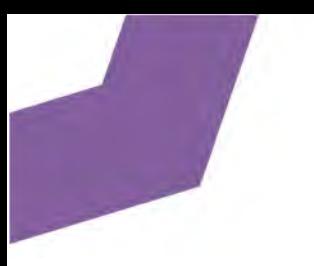

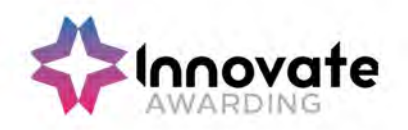

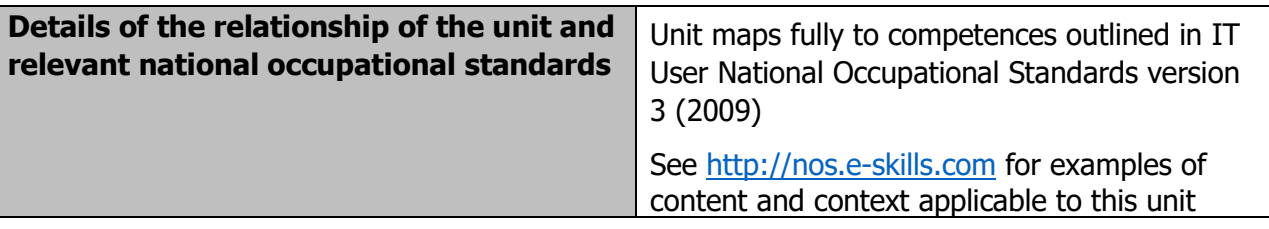

Page 154 of 201

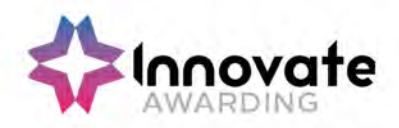

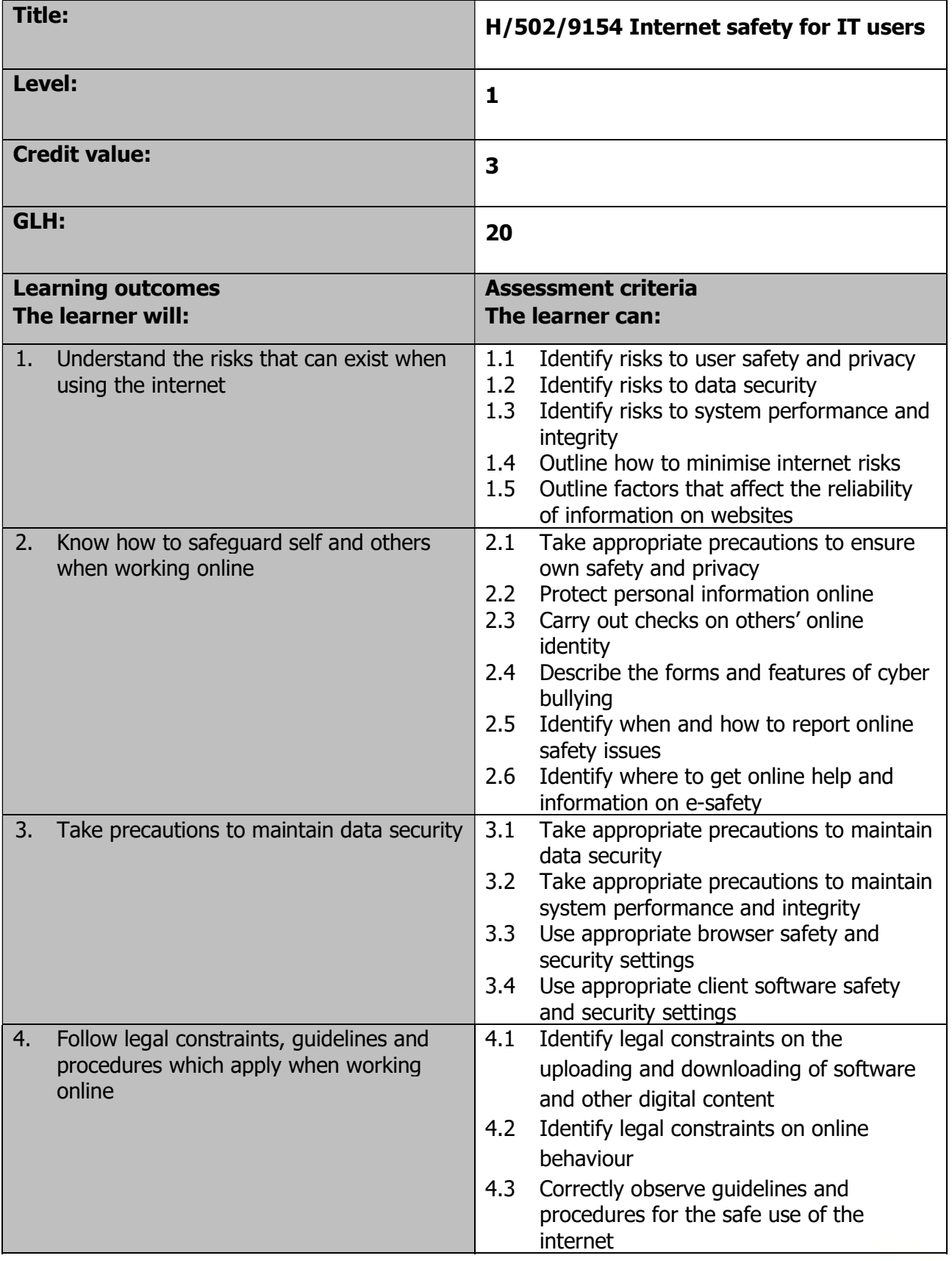

Page 155 of 201

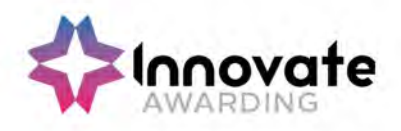

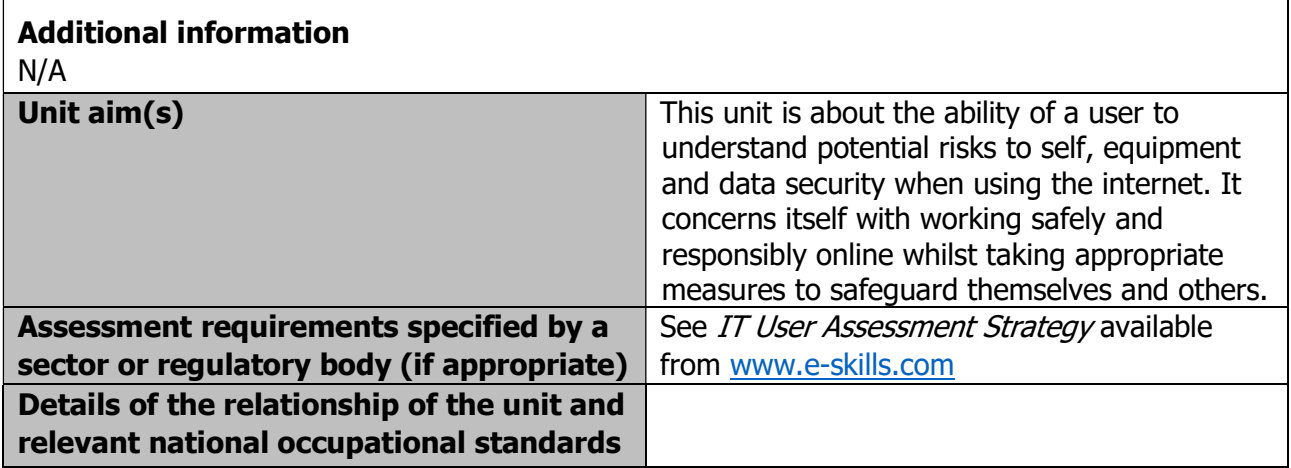

Page 156 of 201

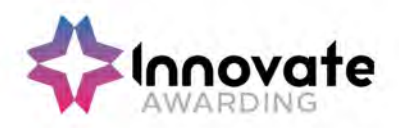

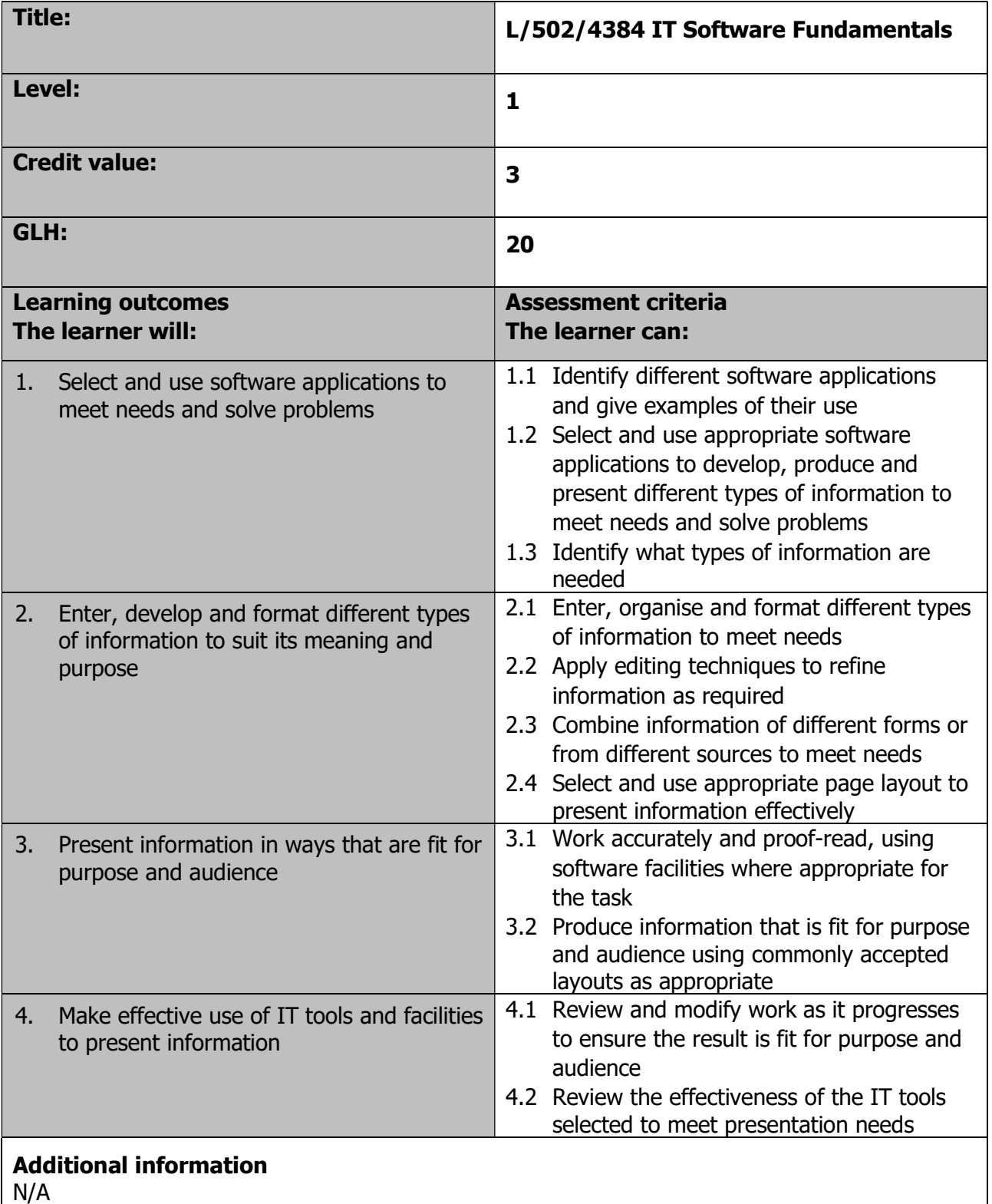

Development / version 4 / 14.08.23

Page 157 of 201

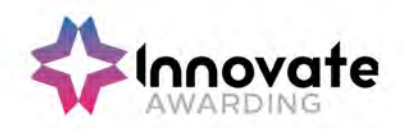

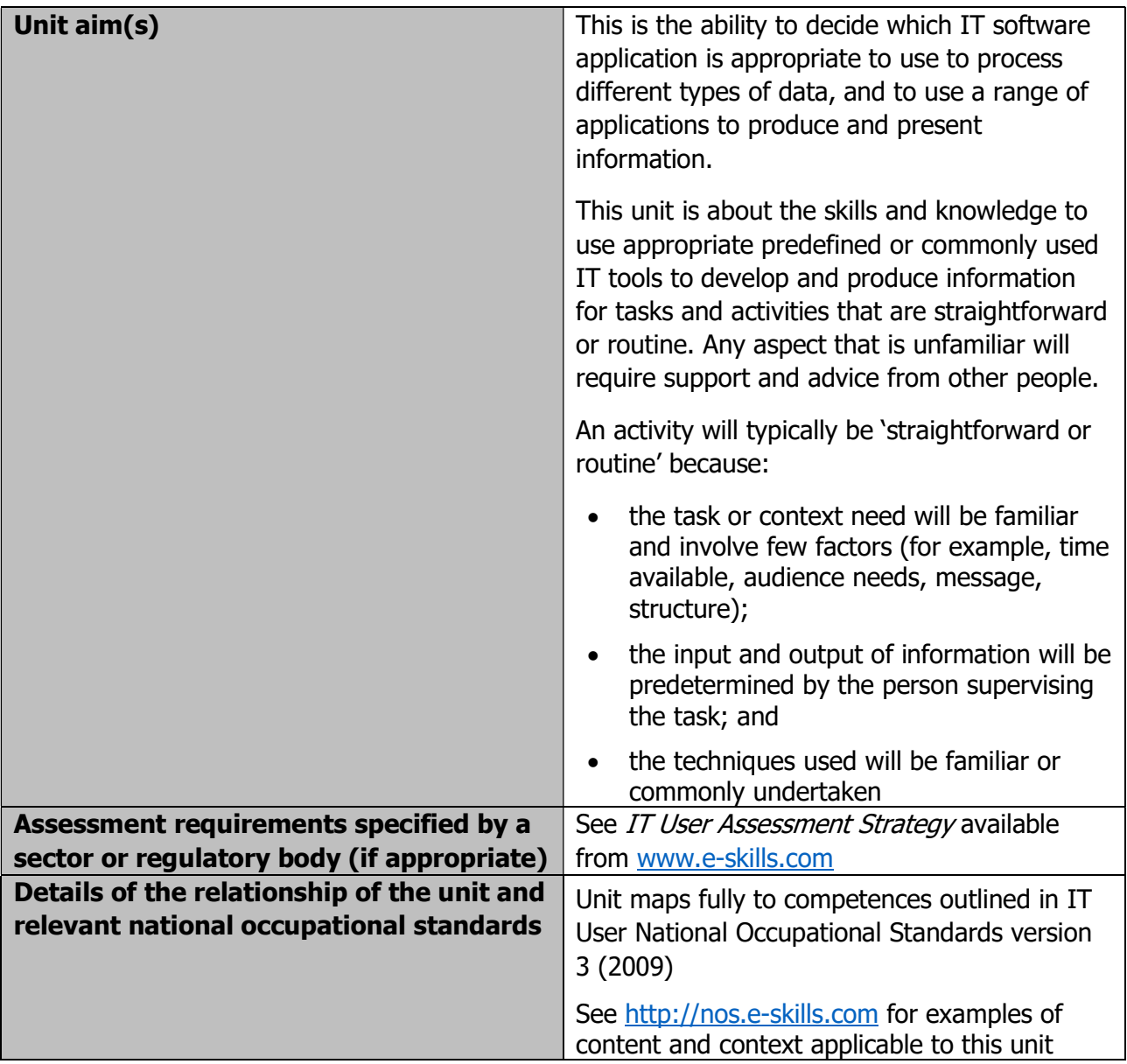

Page 158 of 201

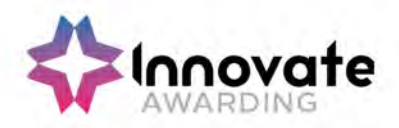

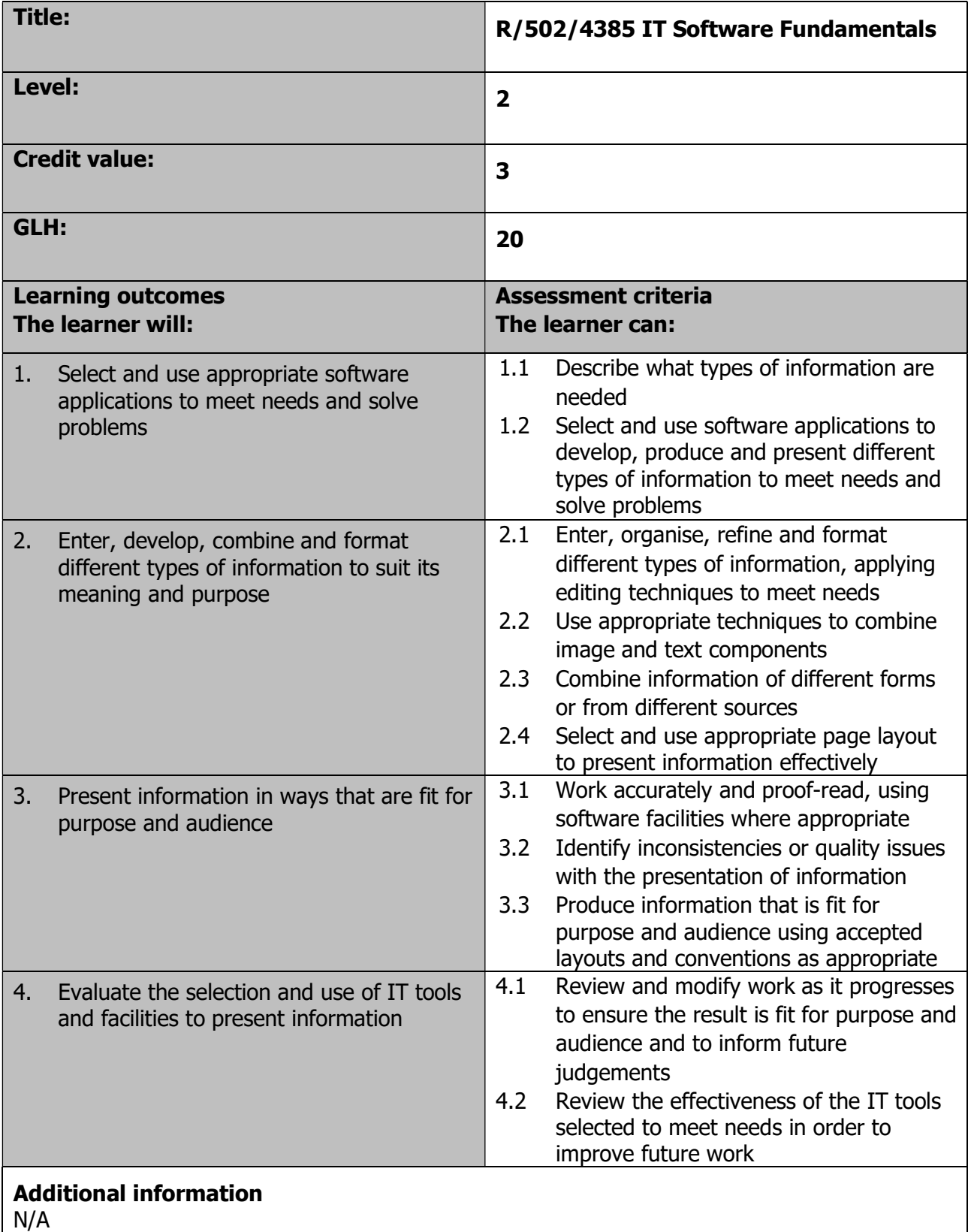

Page 159 of 201

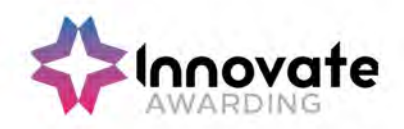

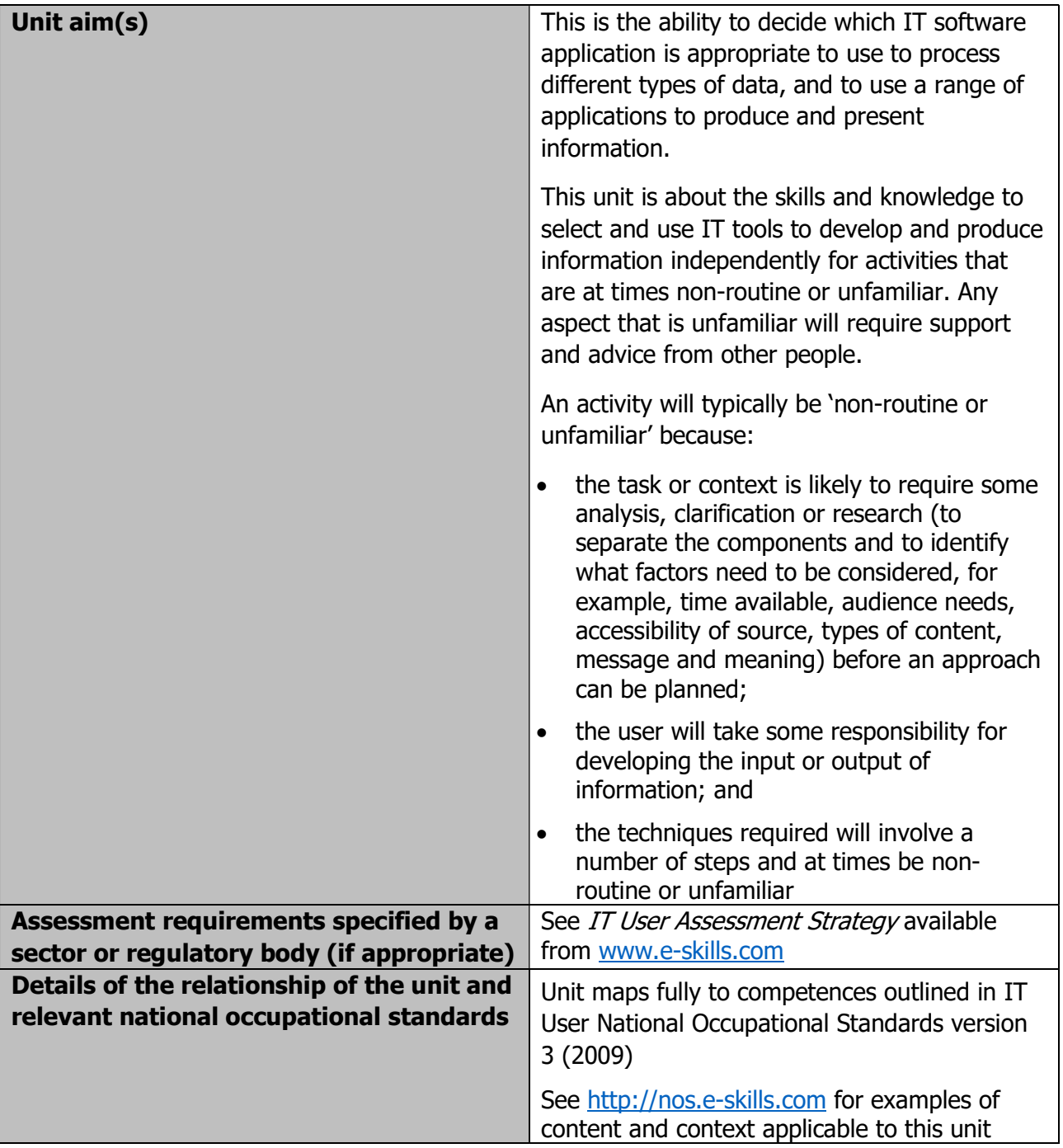

Page 160 of 201

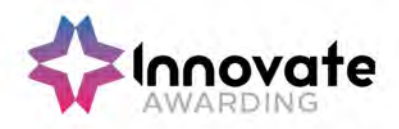

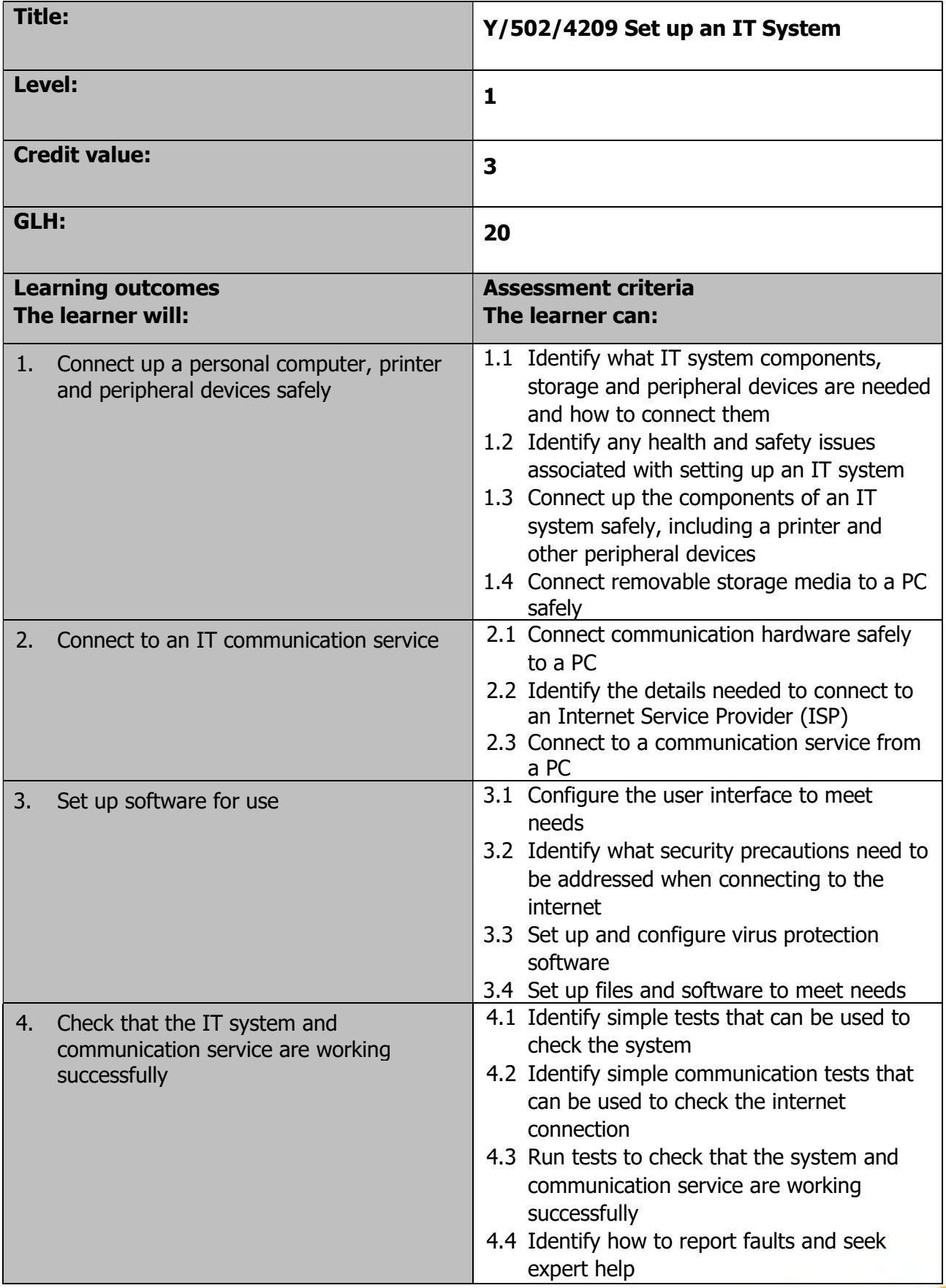

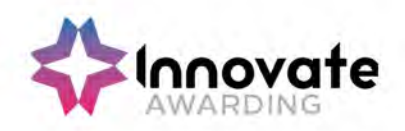

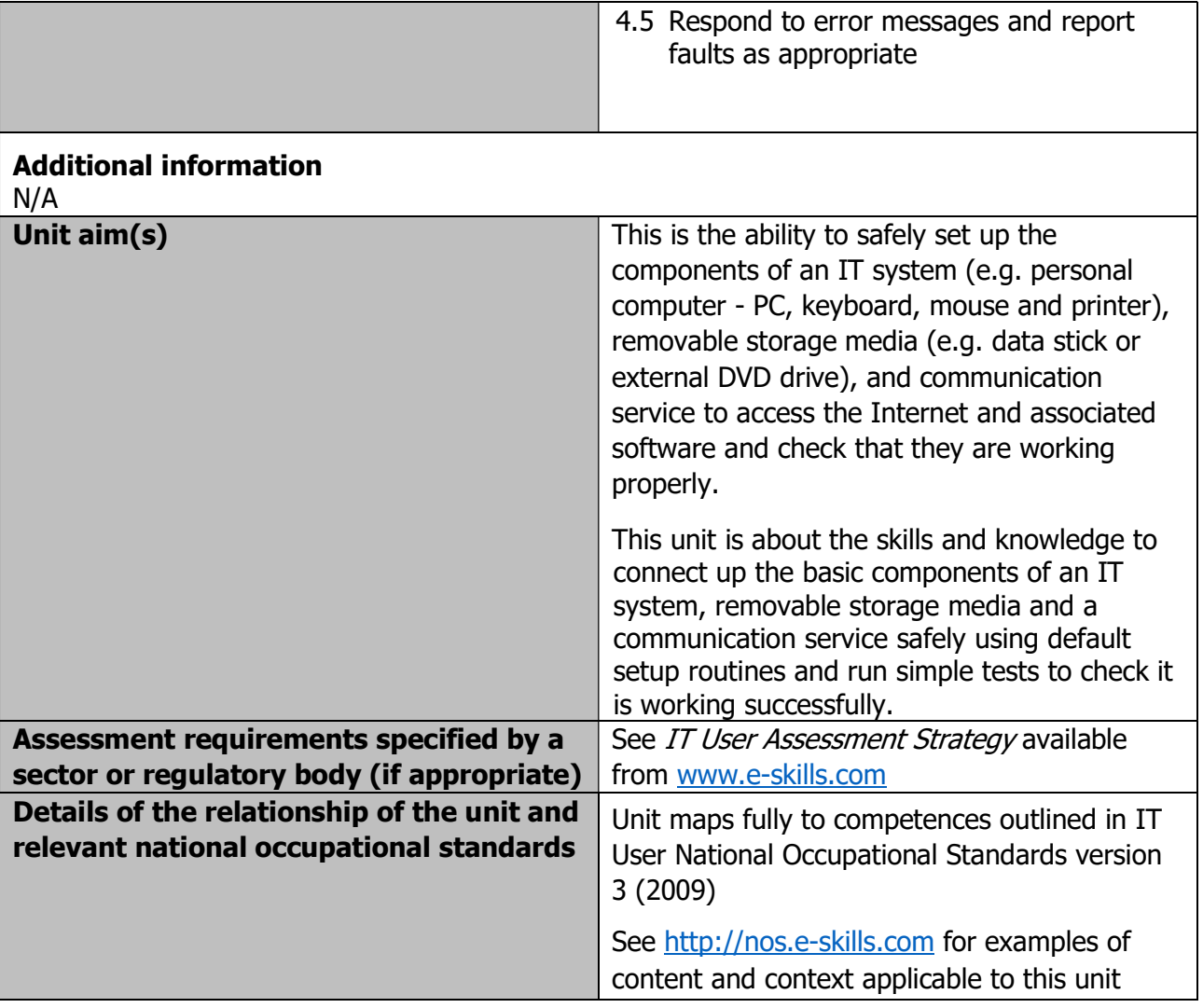

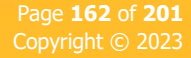

Development / version 4 / 14.08.23

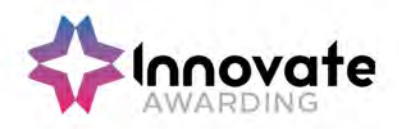

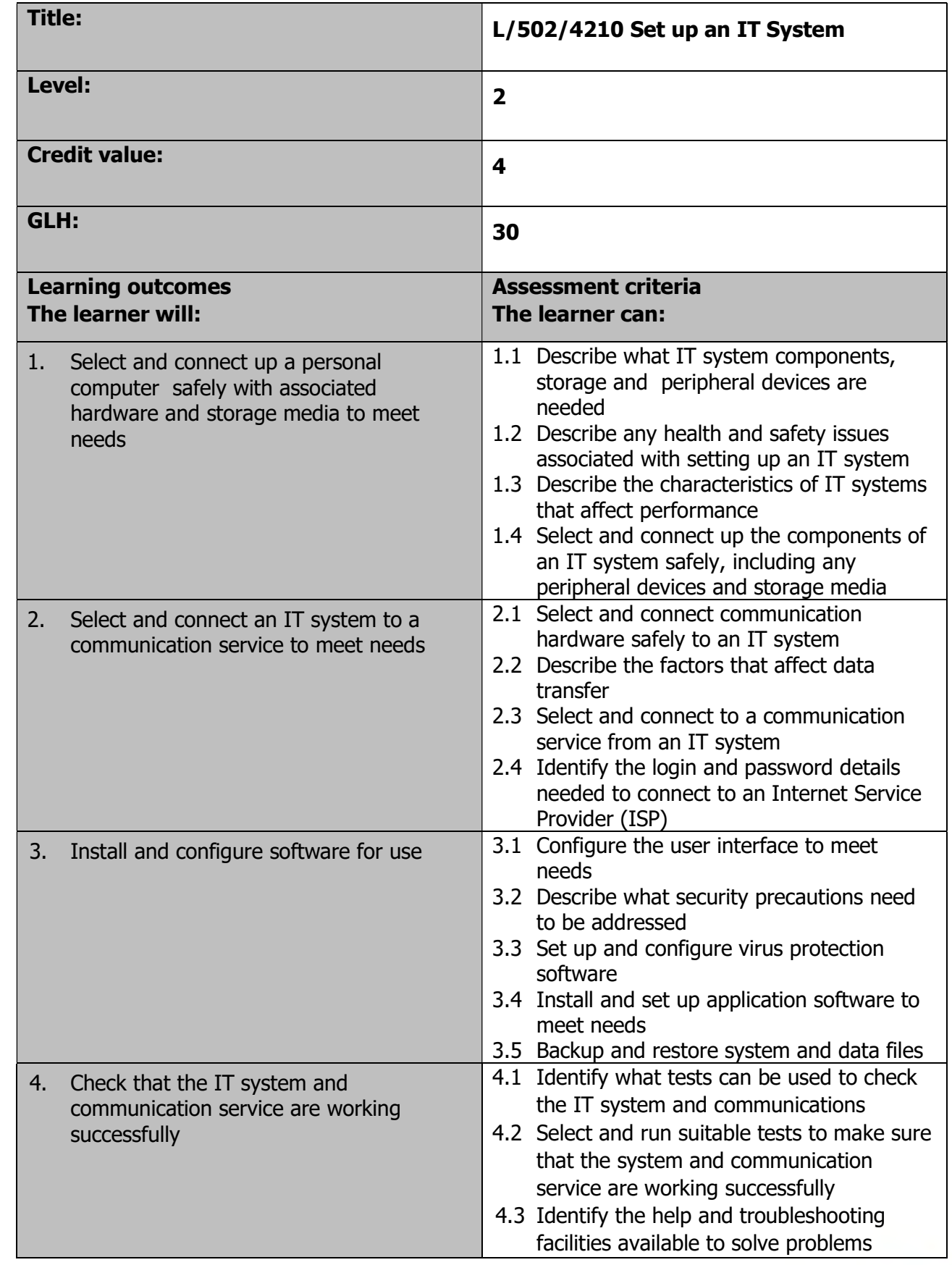

Page 163 of 201

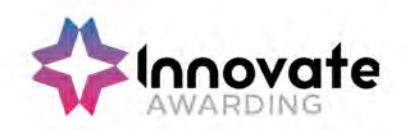

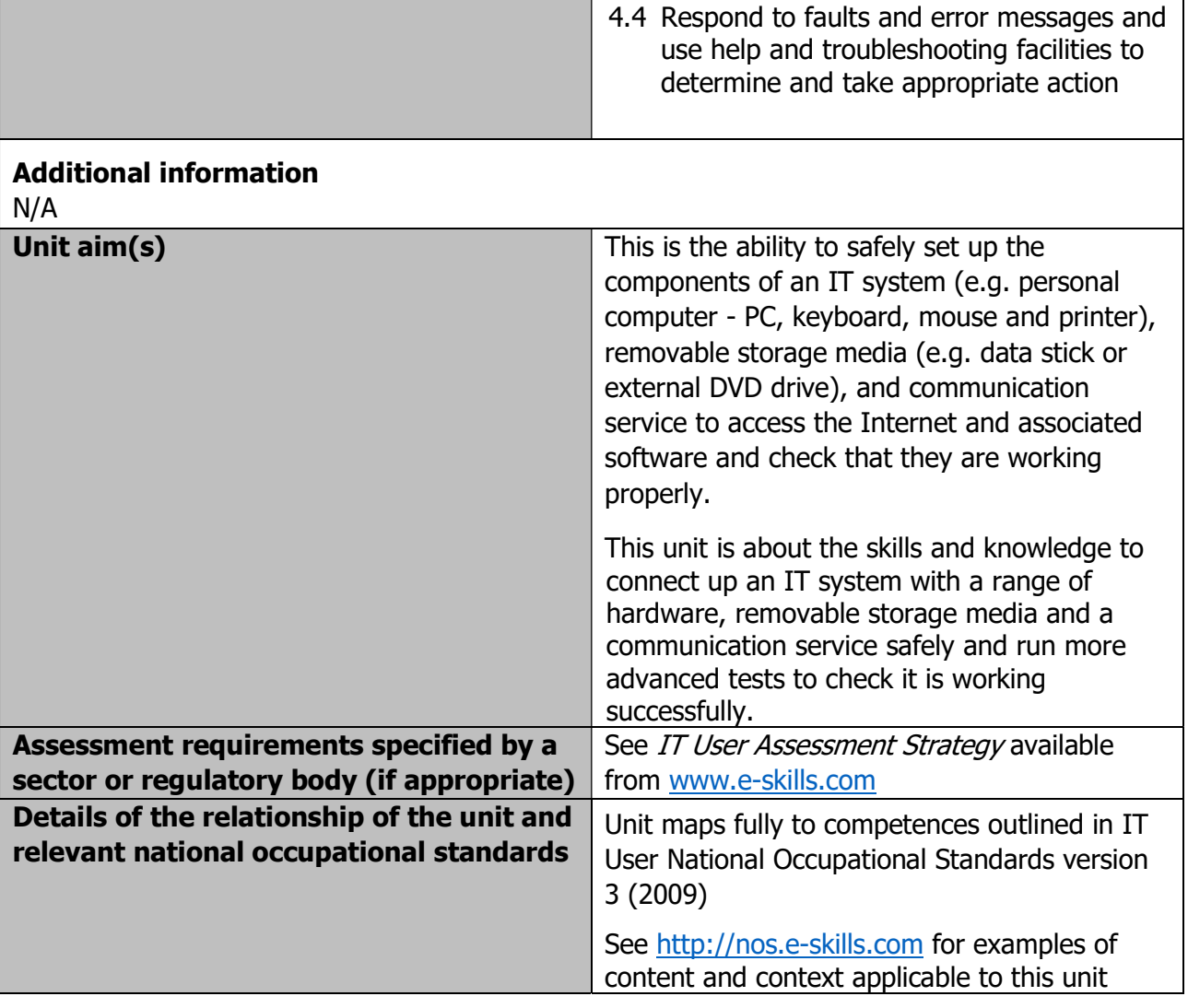

Page 164 of 201

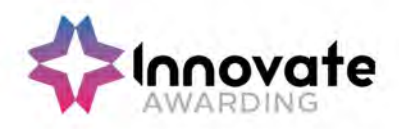

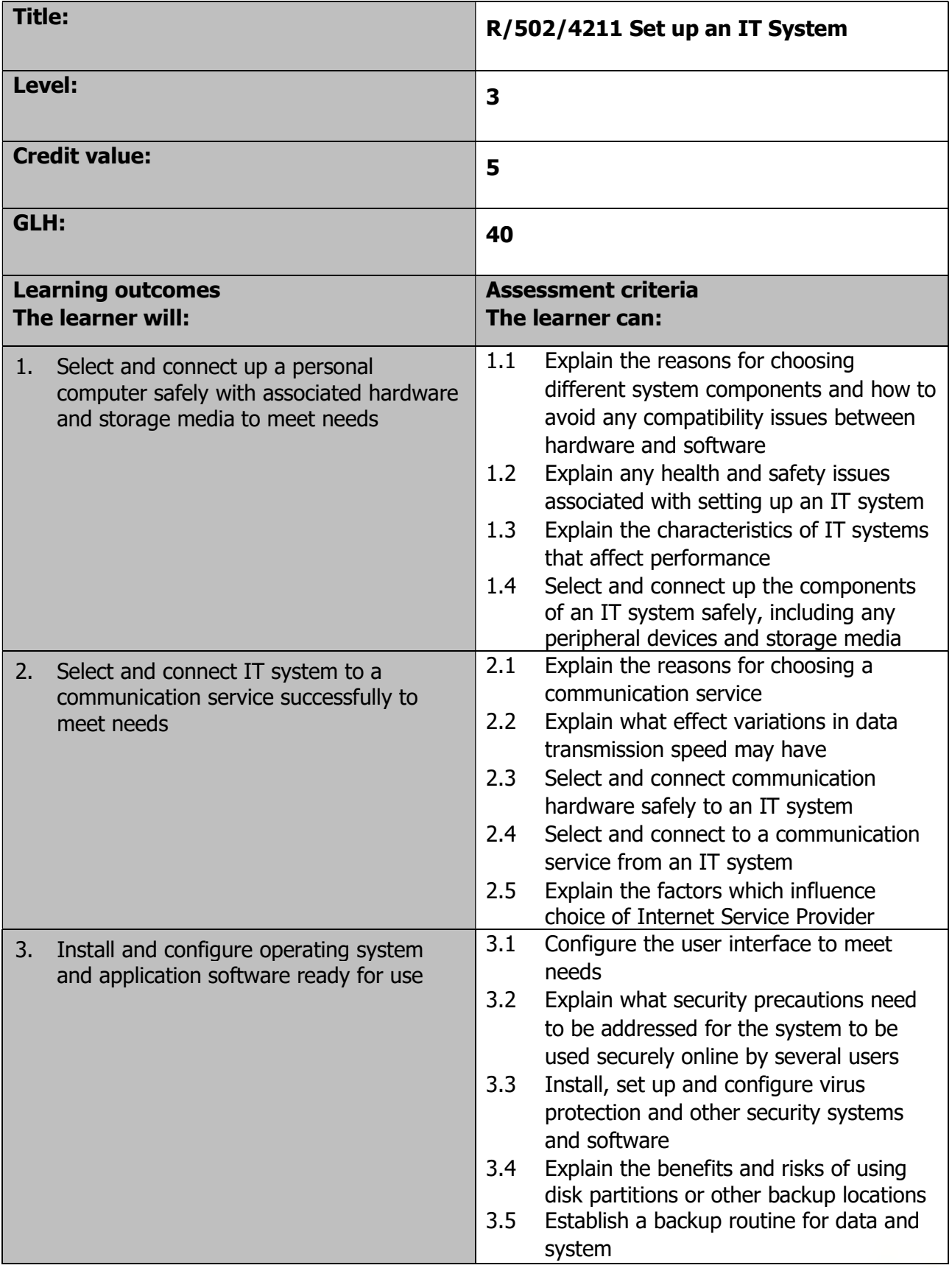

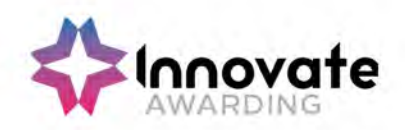

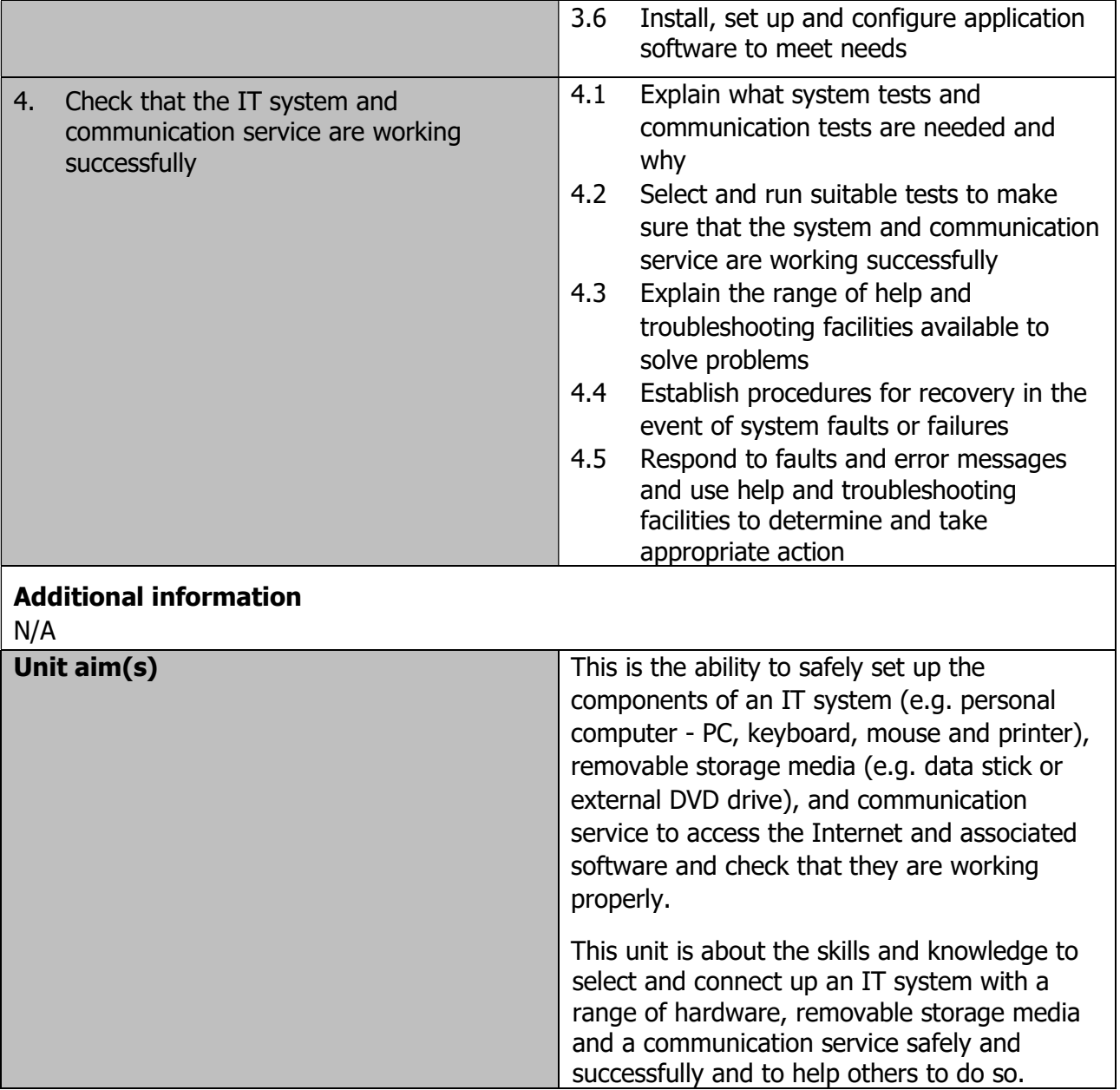

Page 166 of 201

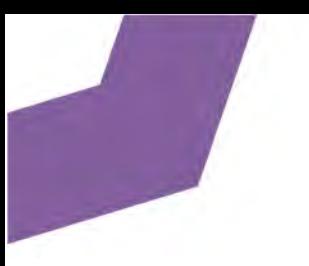

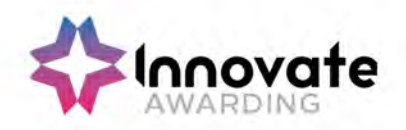

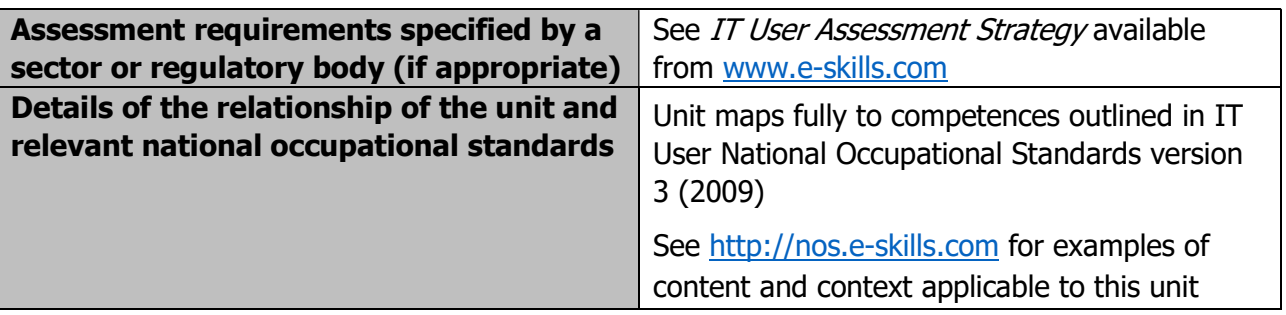

Page 167 of 201

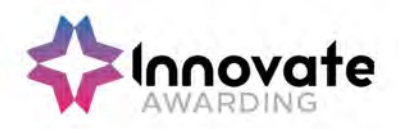

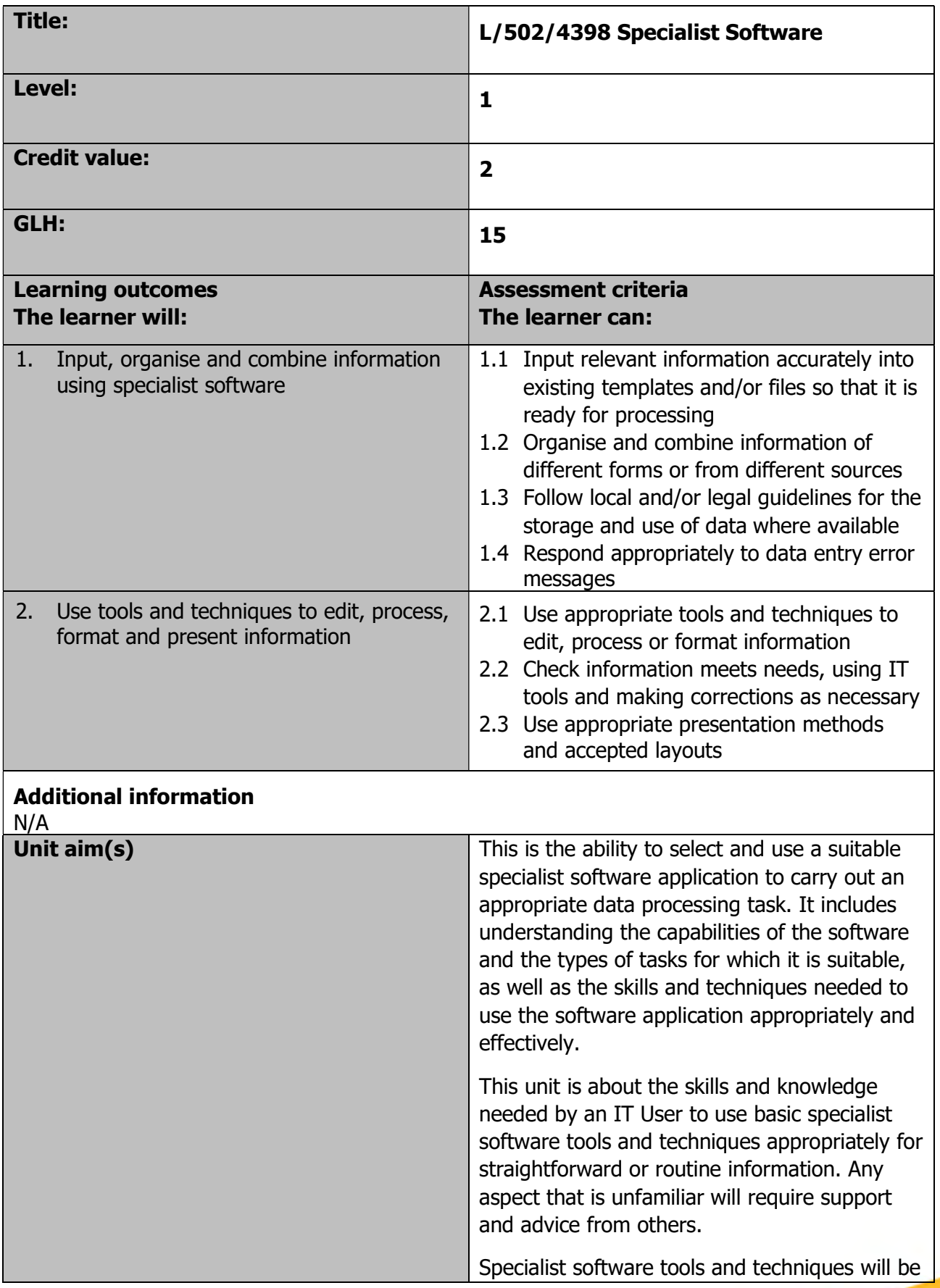

Page 168 of 201

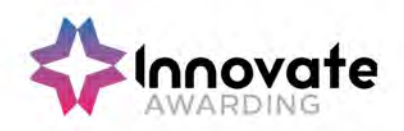

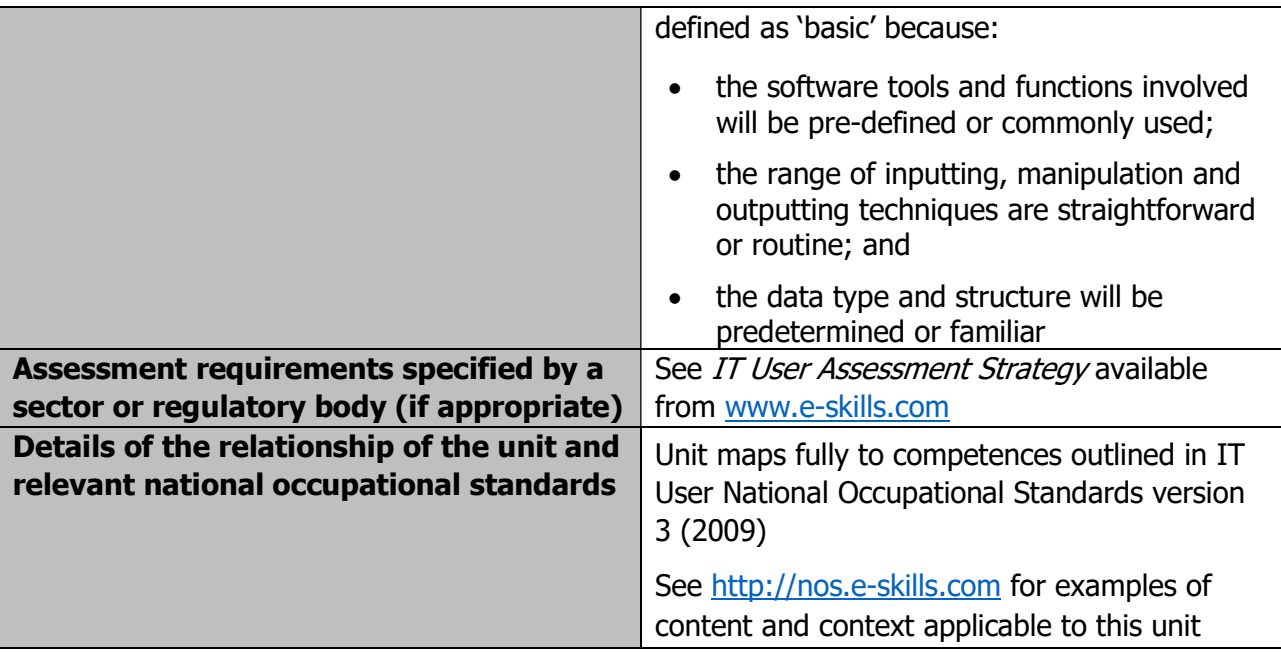

Page 169 of 201

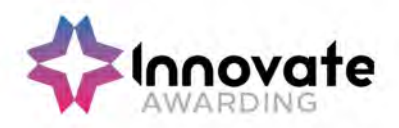

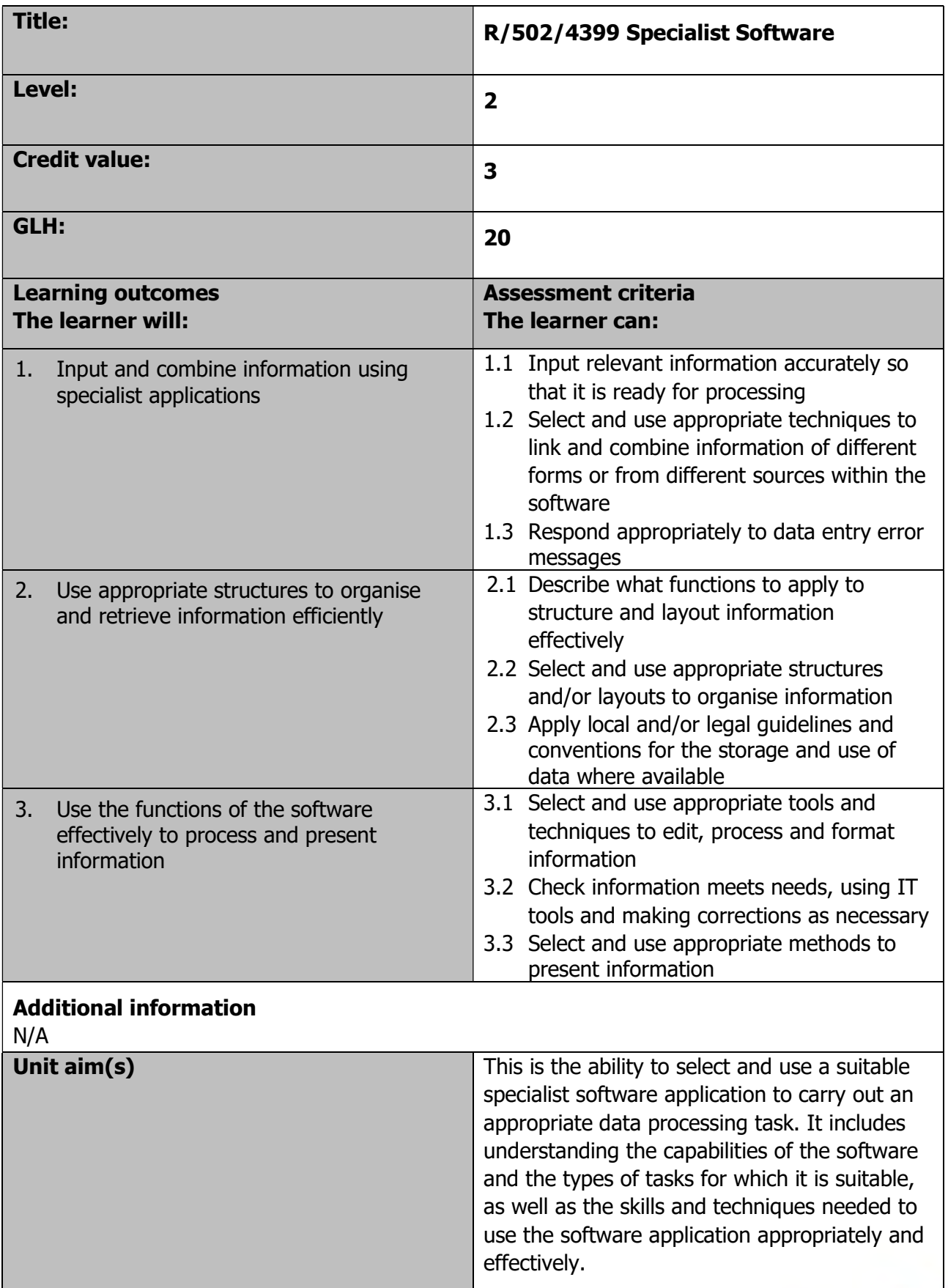

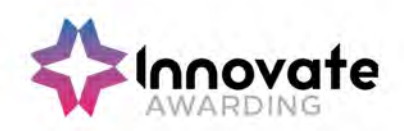

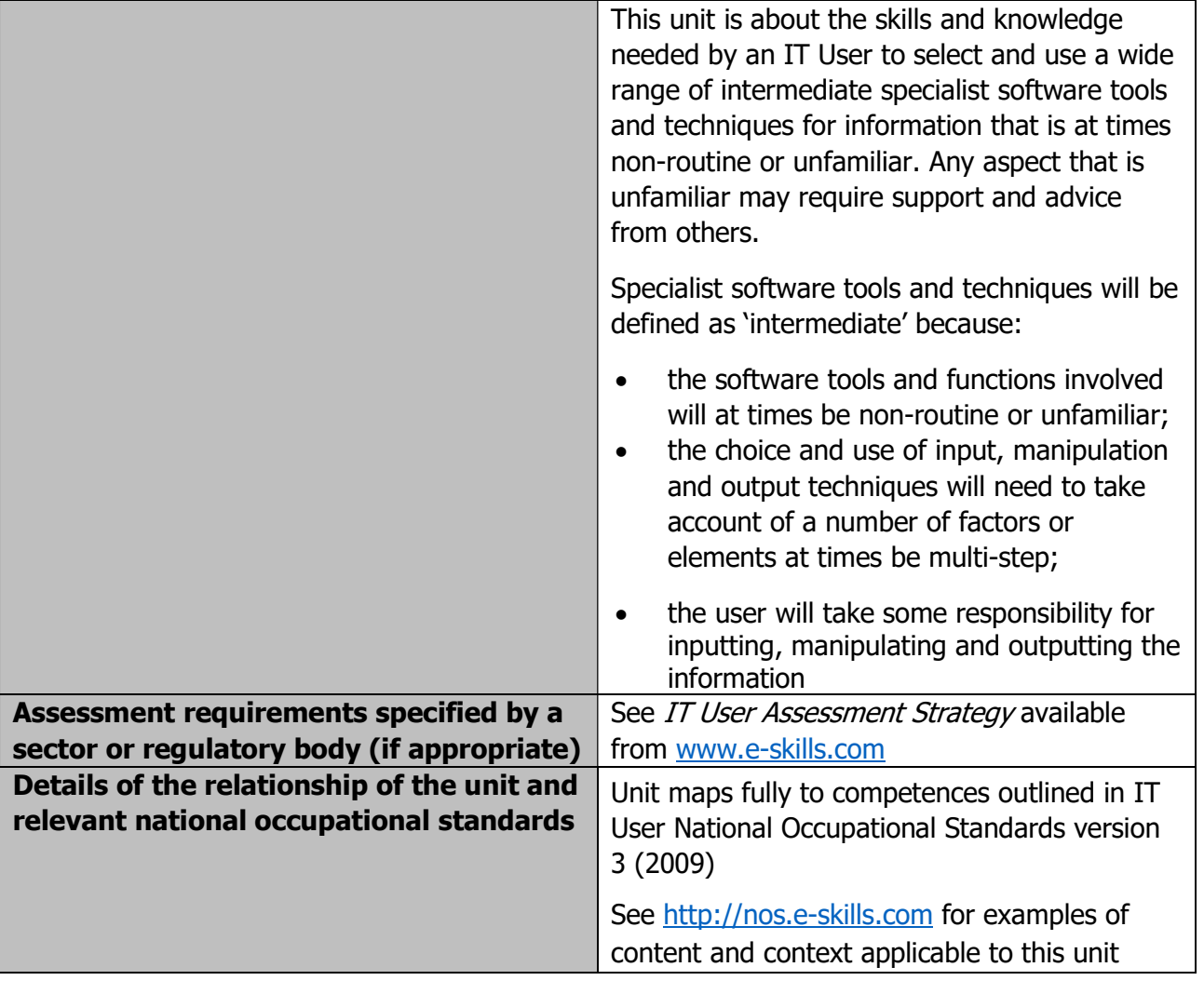

Page 171 of 201

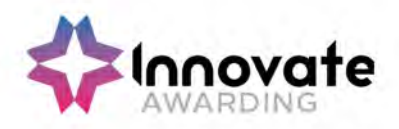

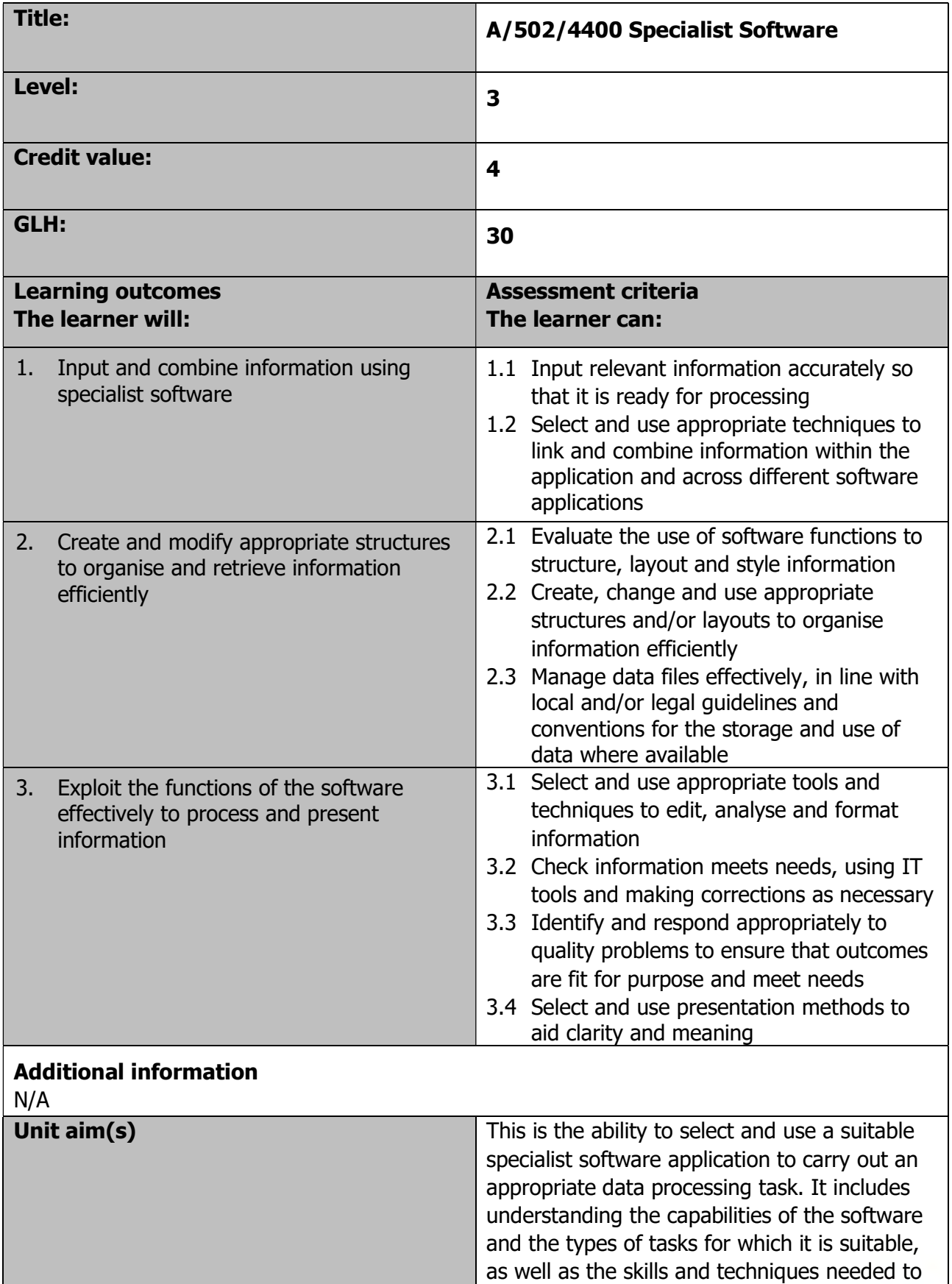

Page 172 of 201

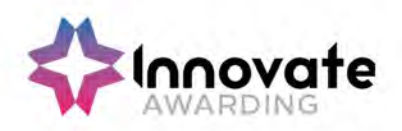

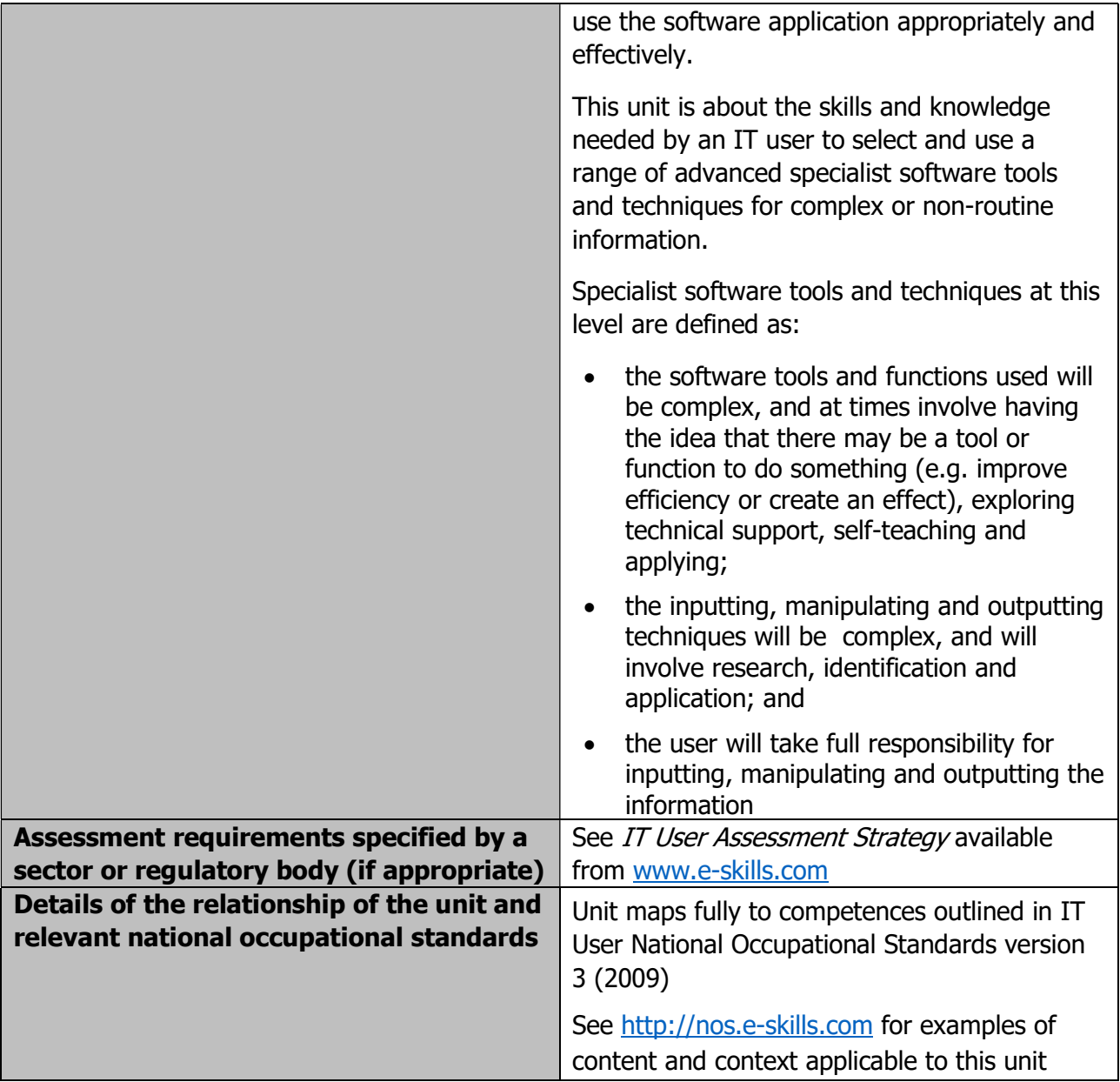

Page 173 of 201

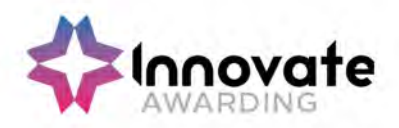

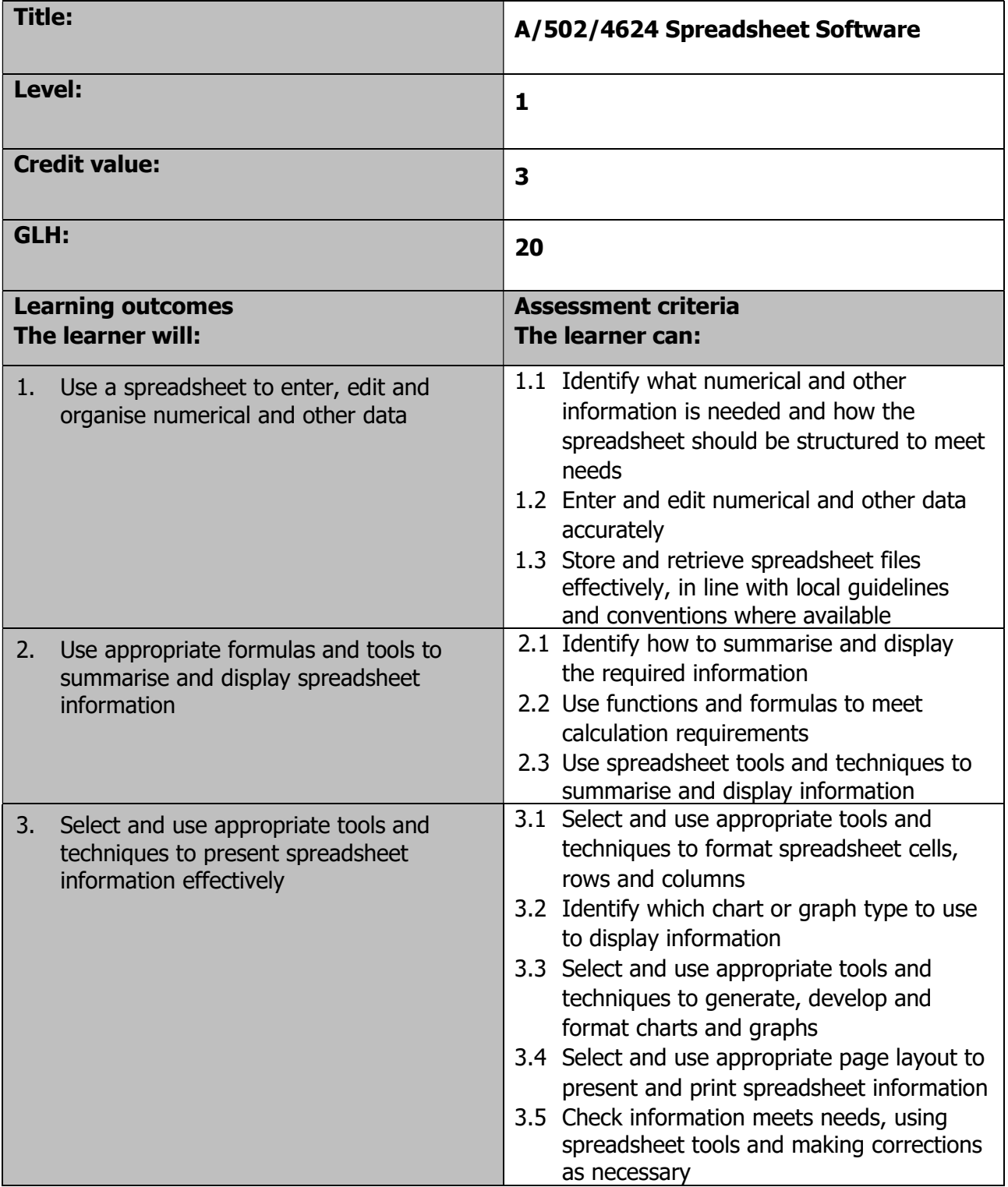

Page 174 of 201

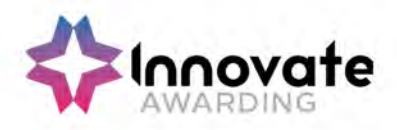

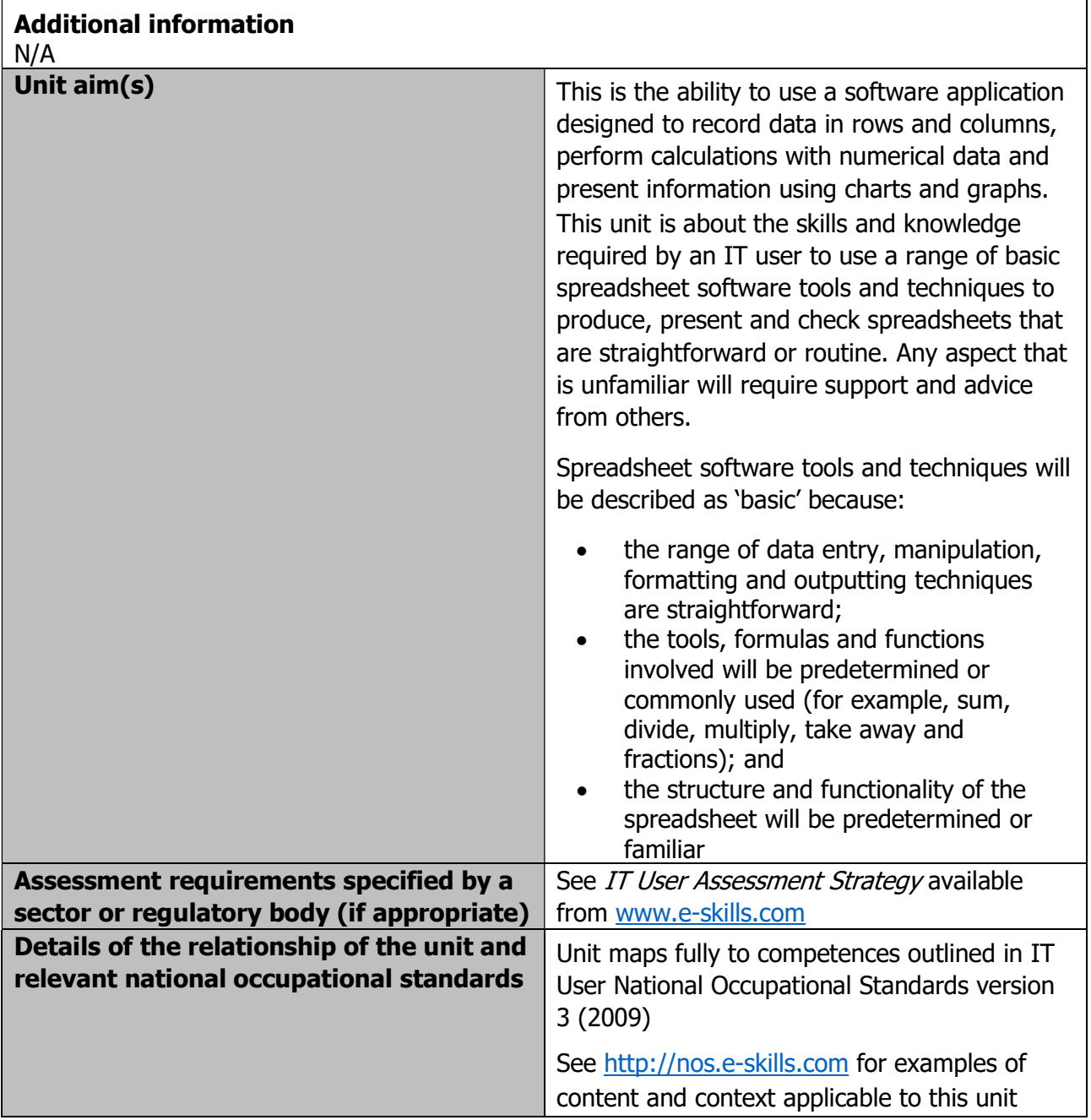

Page 175 of 201

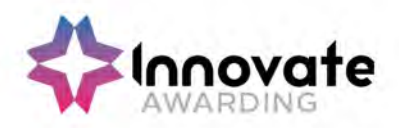

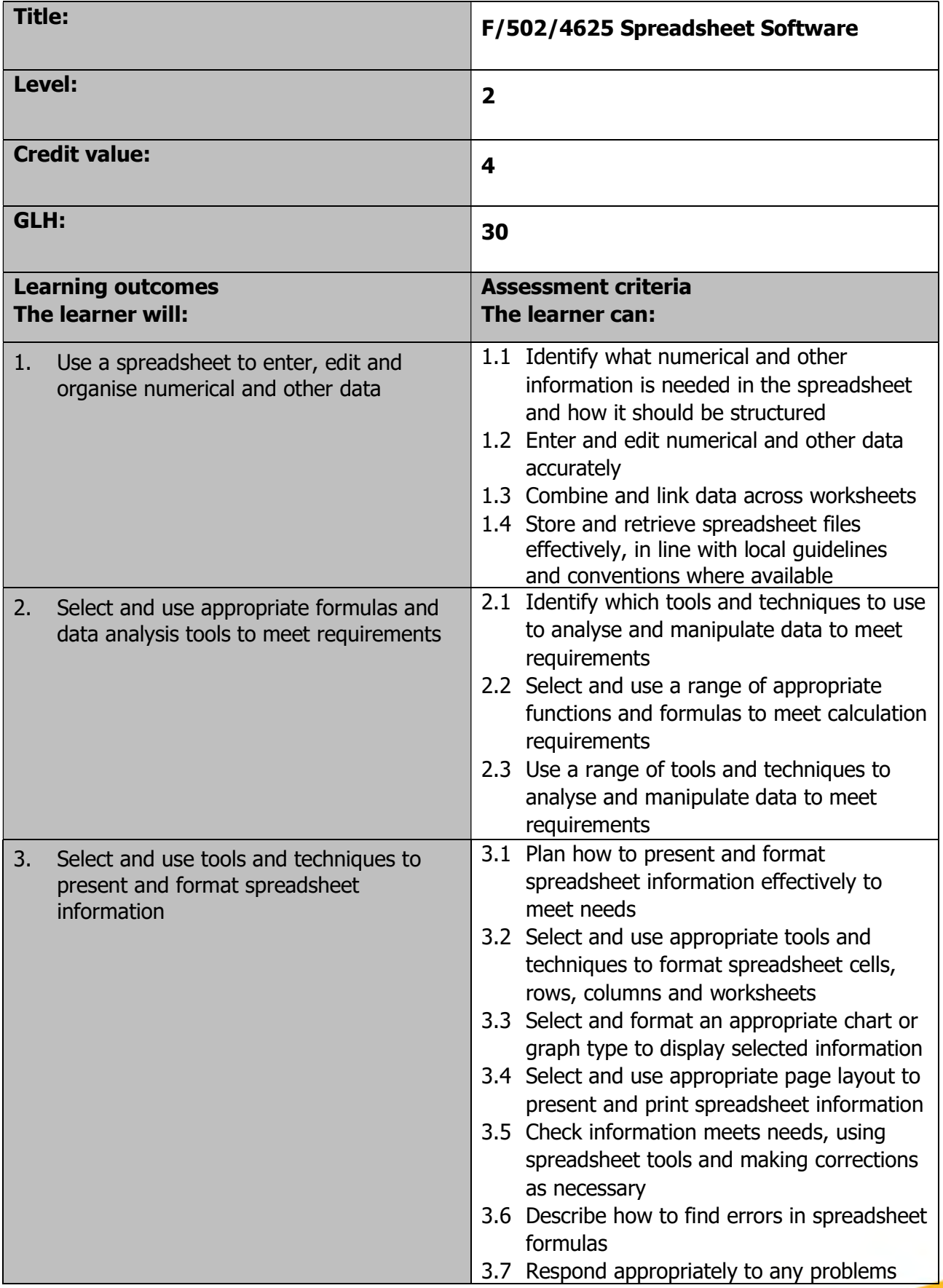

Page 176 of 201

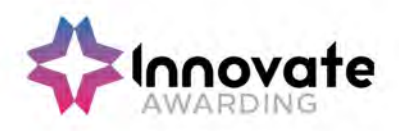

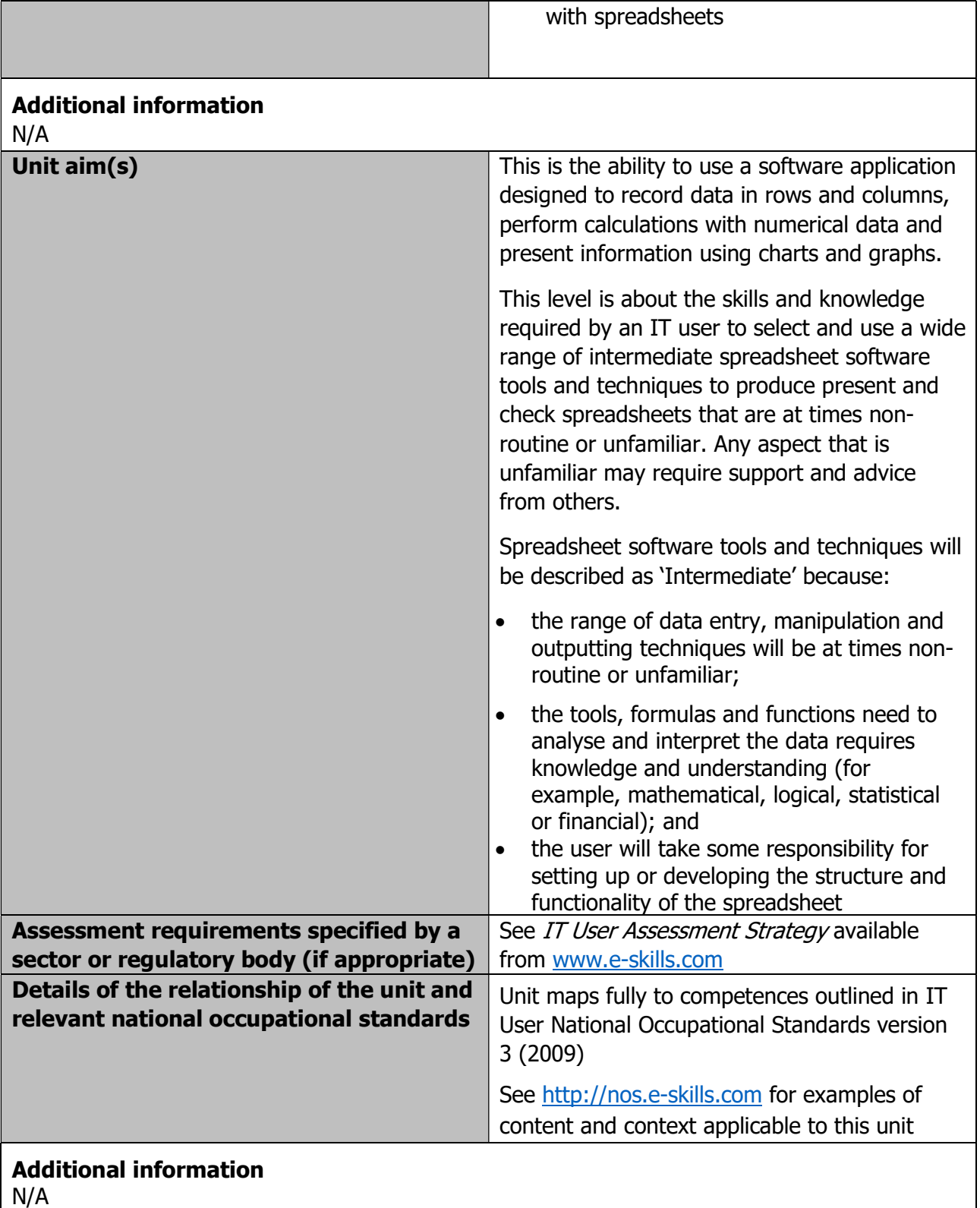

Development / version 4 / 14.08.23

Page 177 of 201

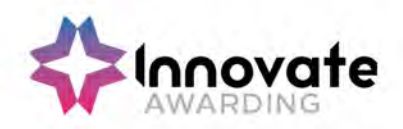

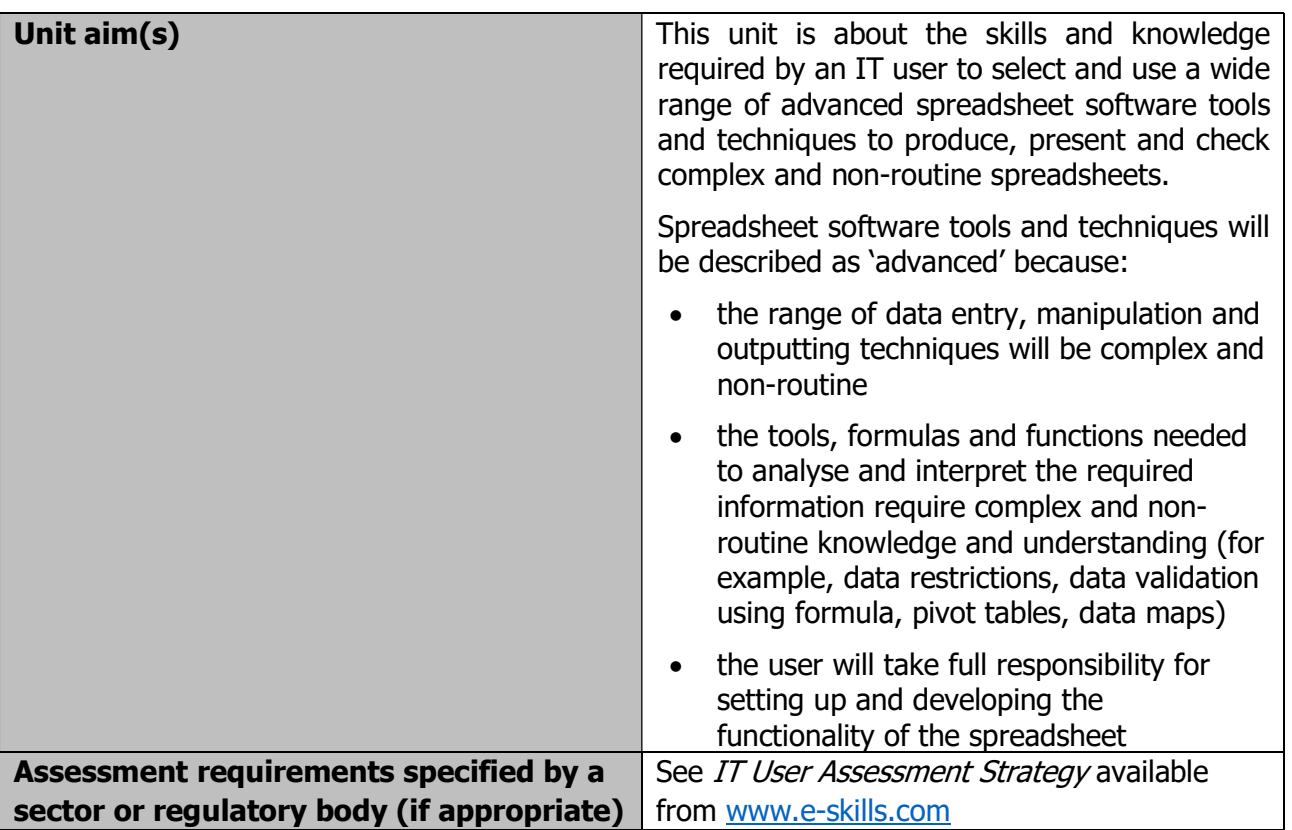

Page 178 of 201

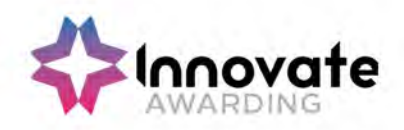

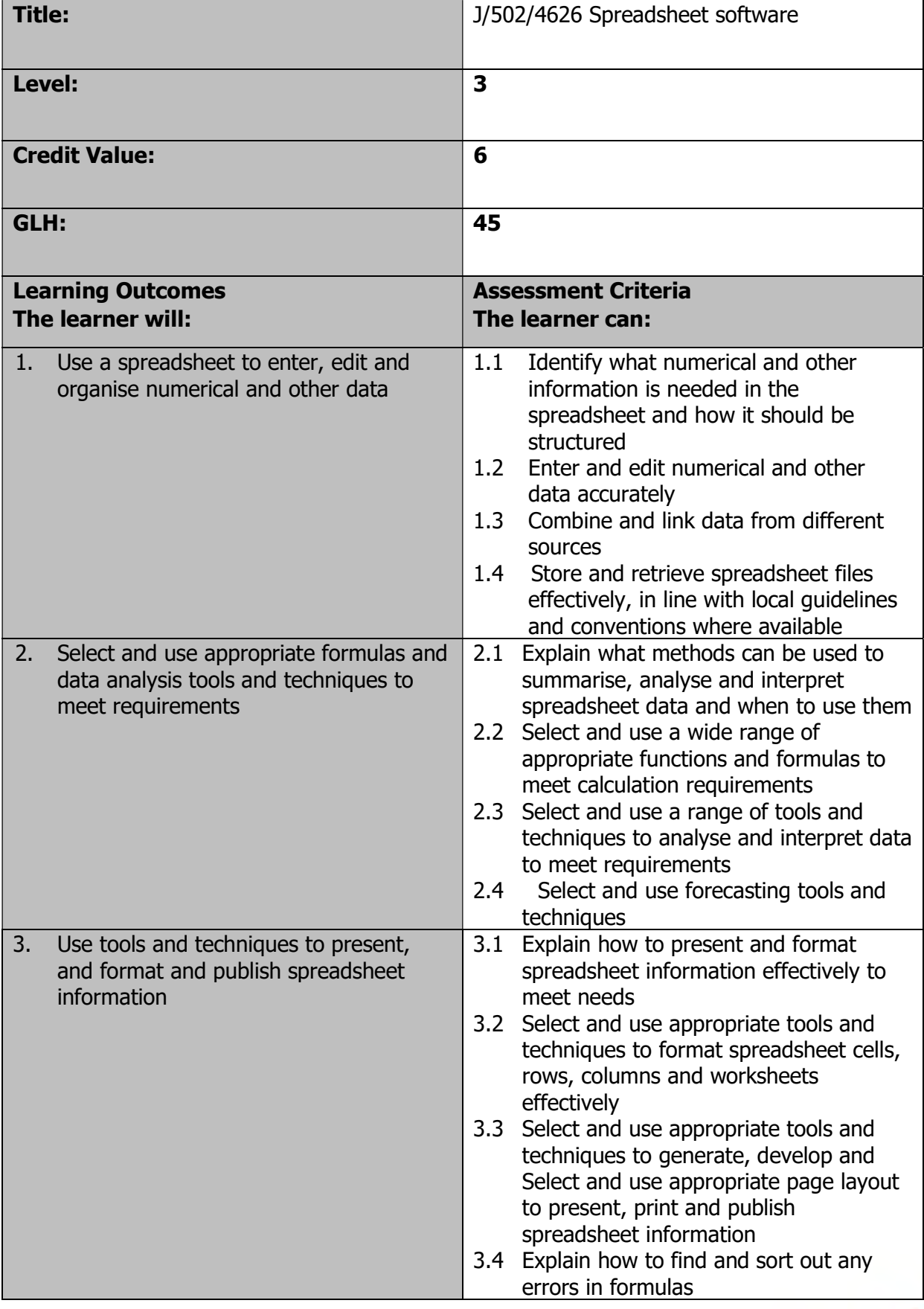

Page 179 of 201

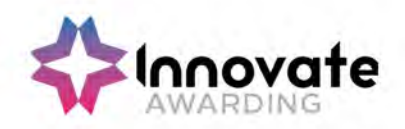

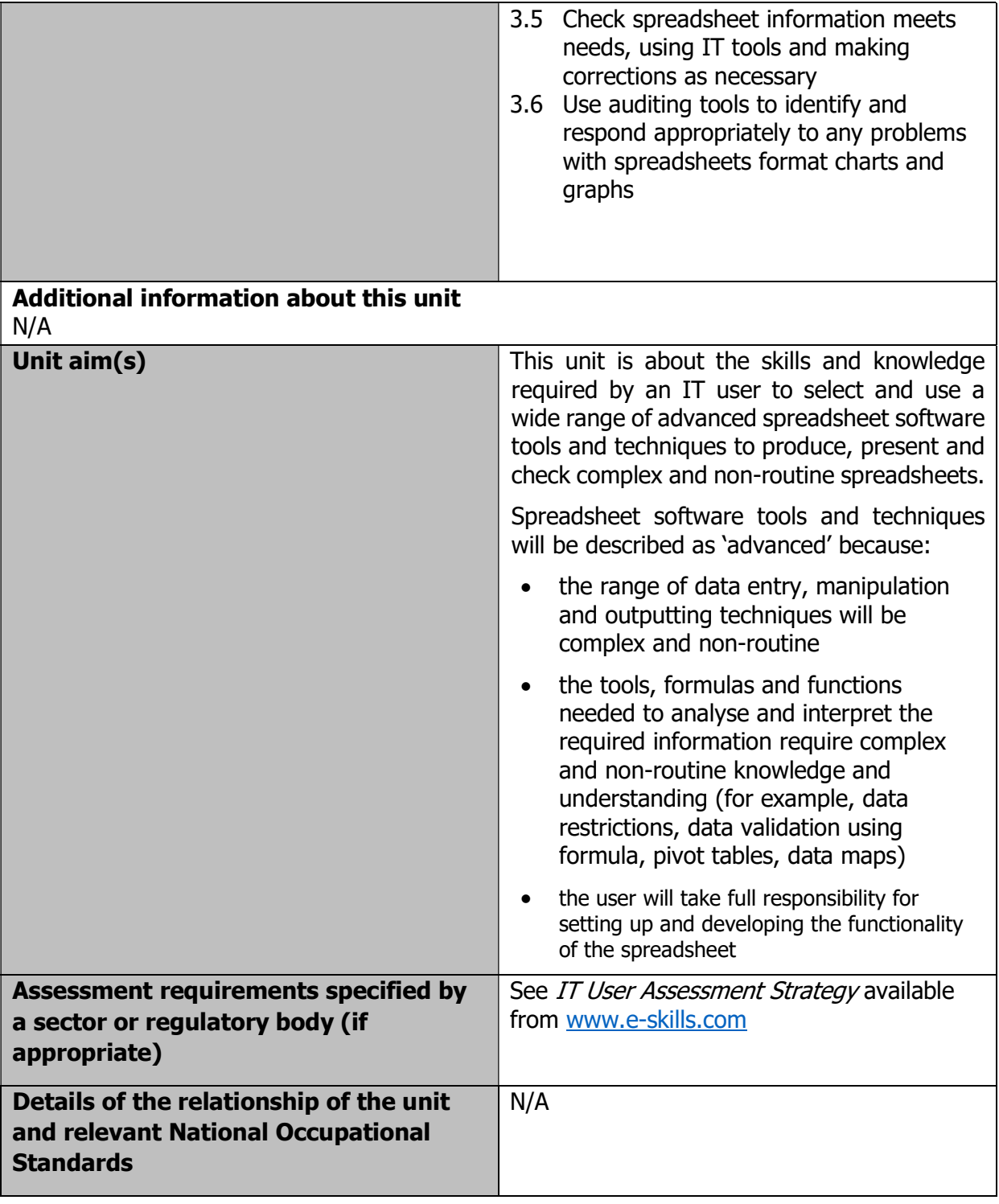

Page 180 of 201
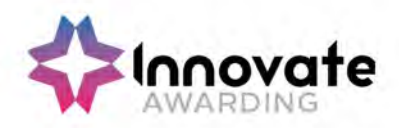

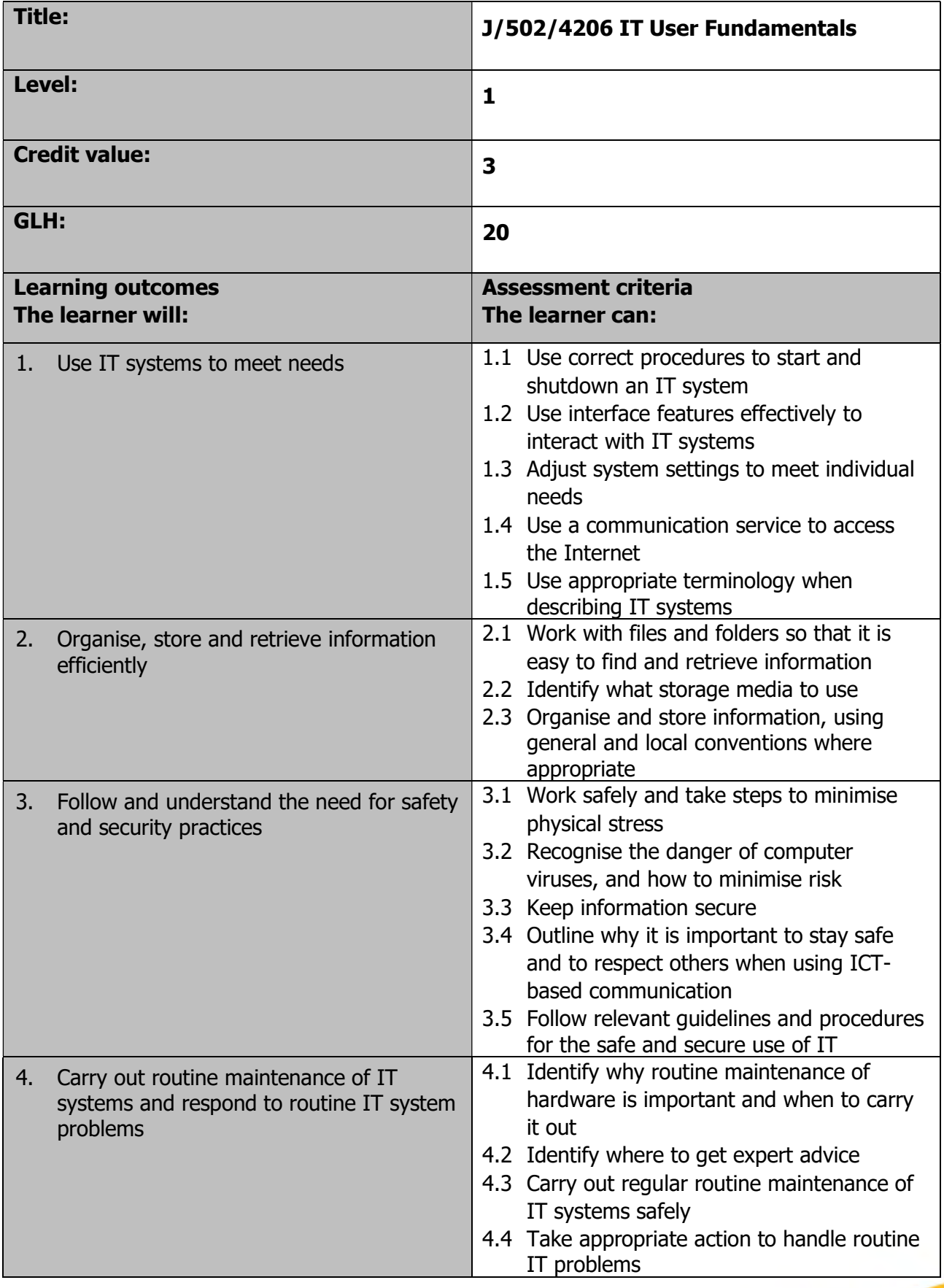

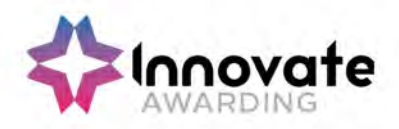

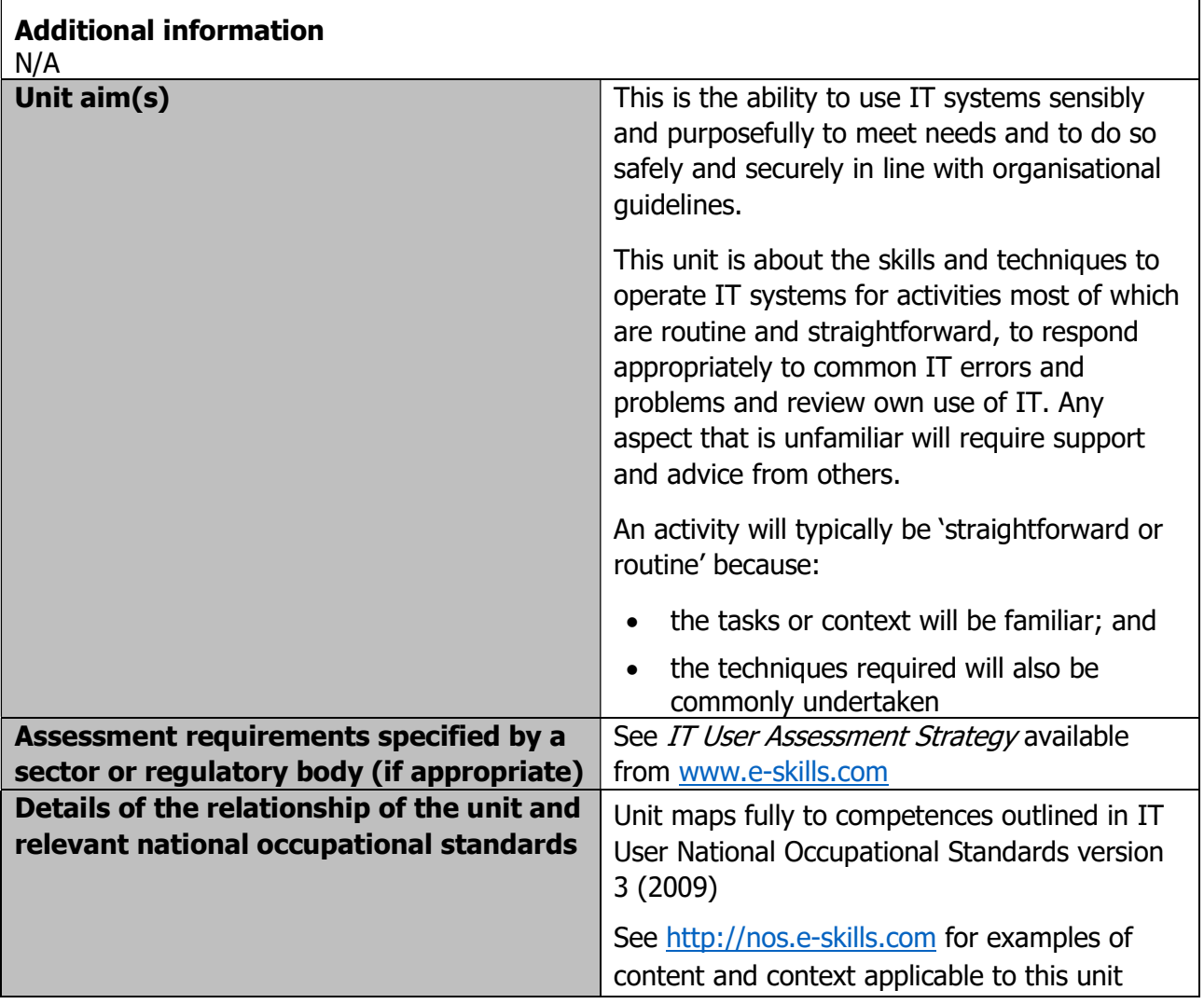

Page 182 of 201

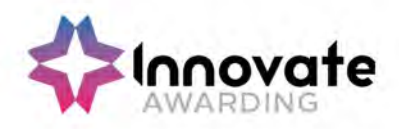

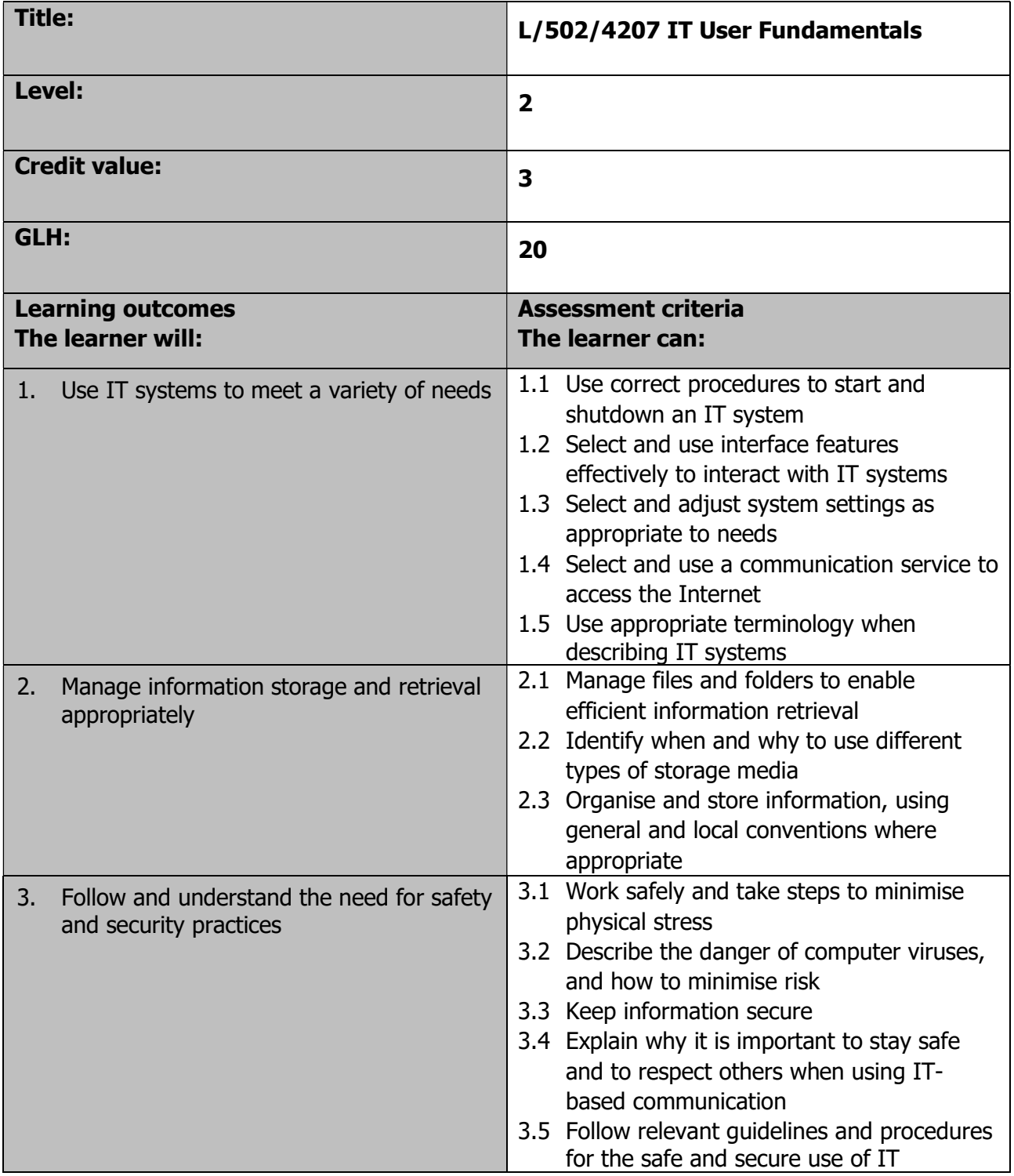

Page 183 of 201

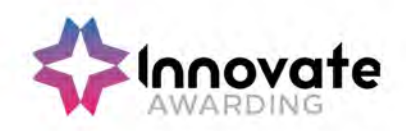

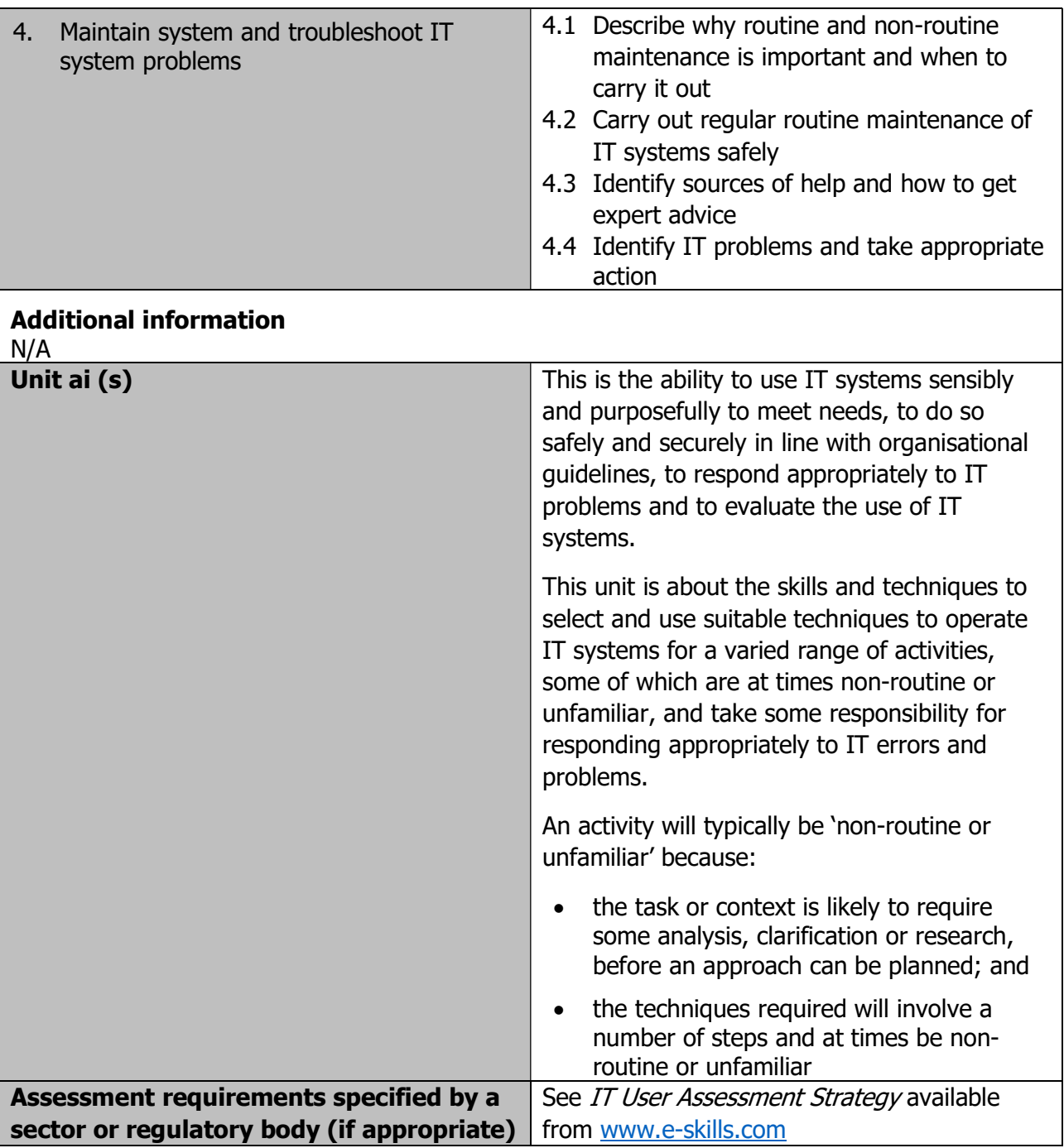

Page 184 of 201

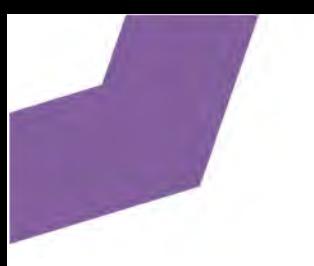

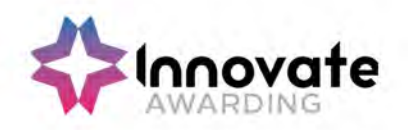

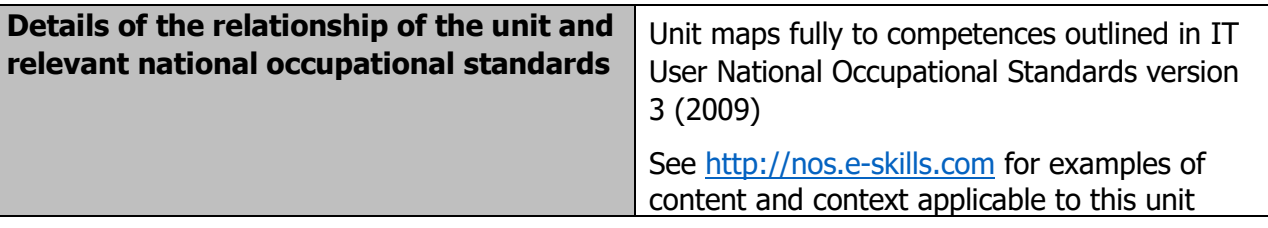

Page 185 of 201

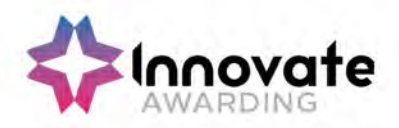

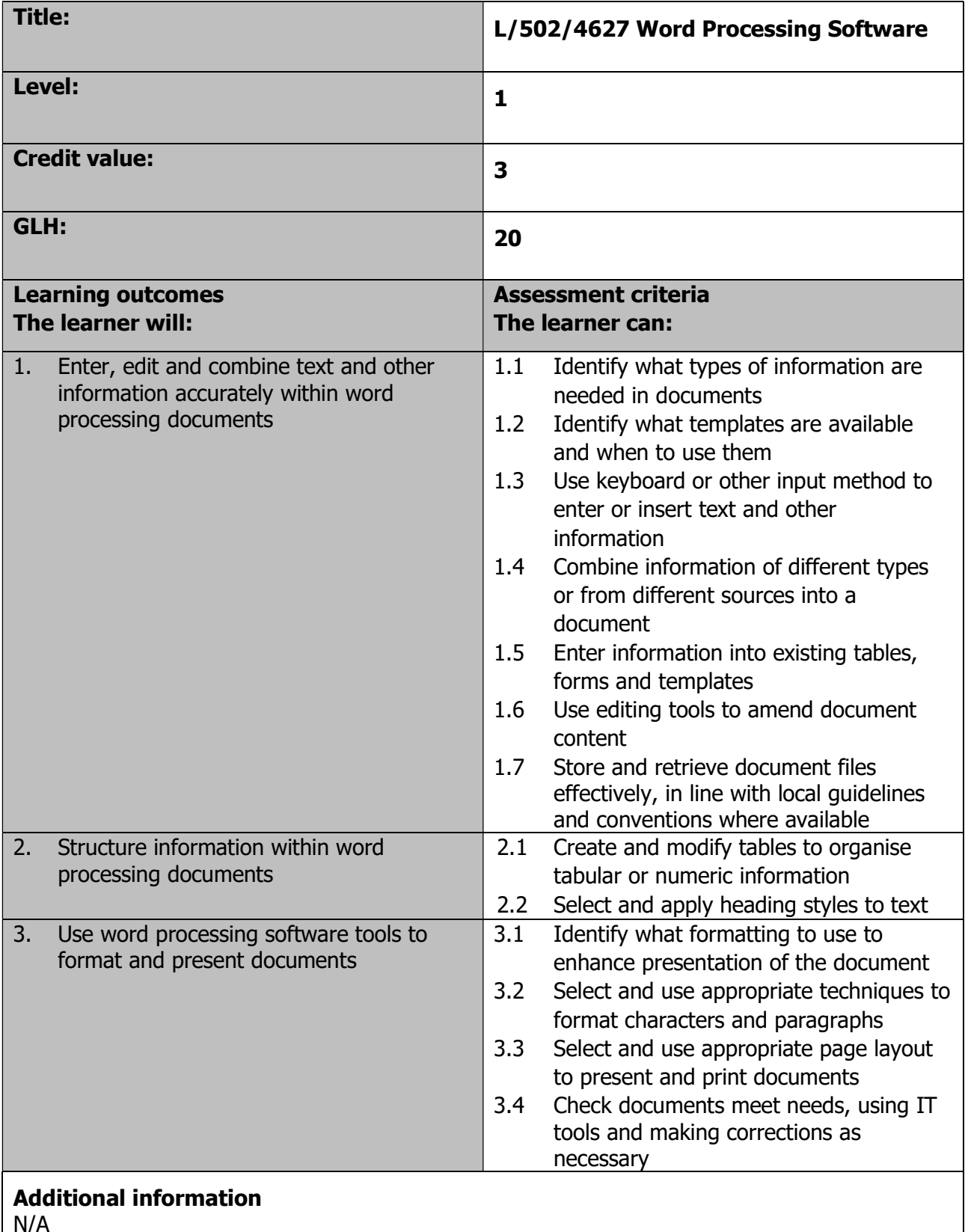

N/A

Page 186 of 201

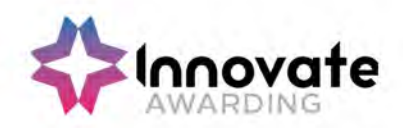

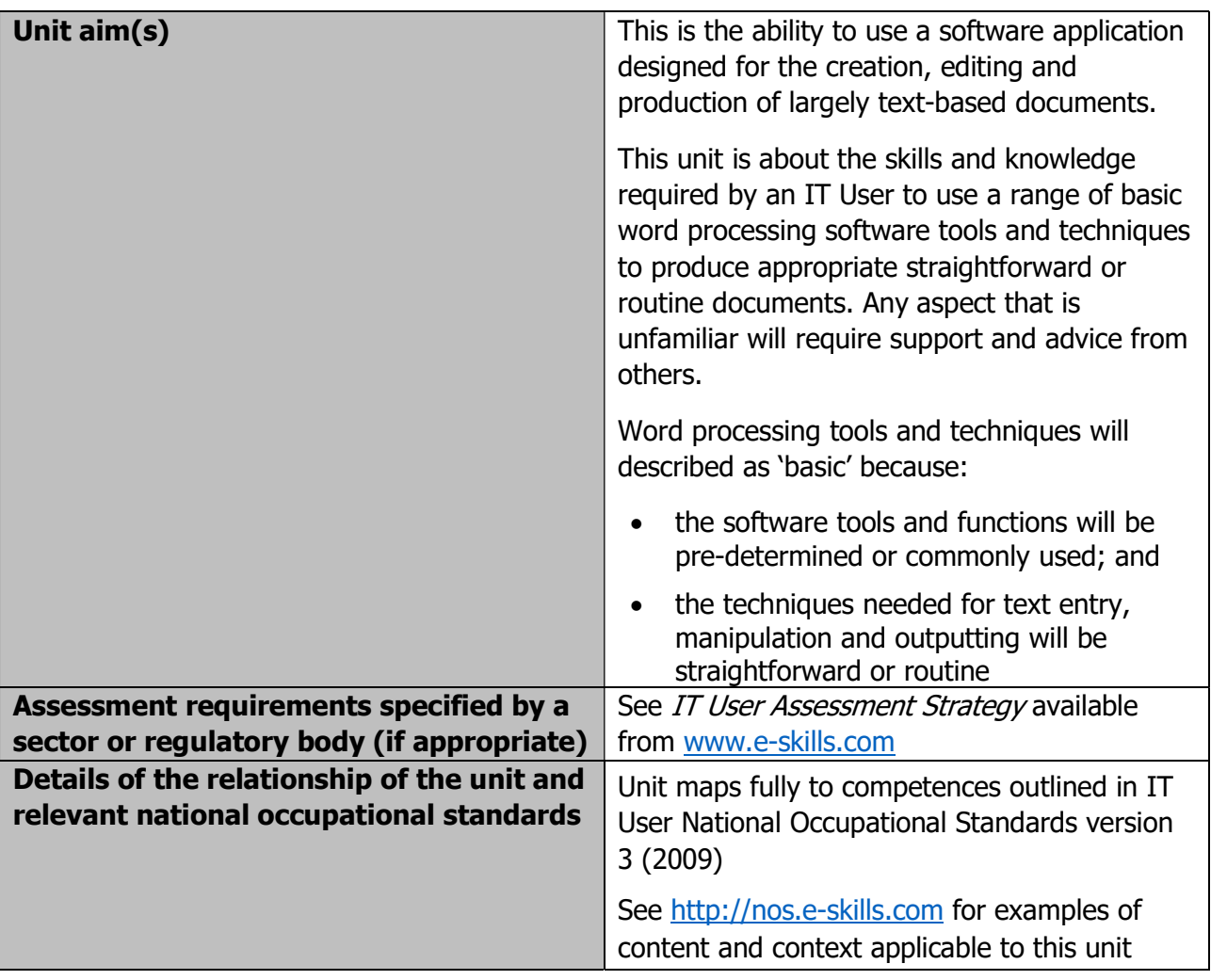

Page 187 of 201

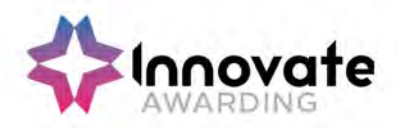

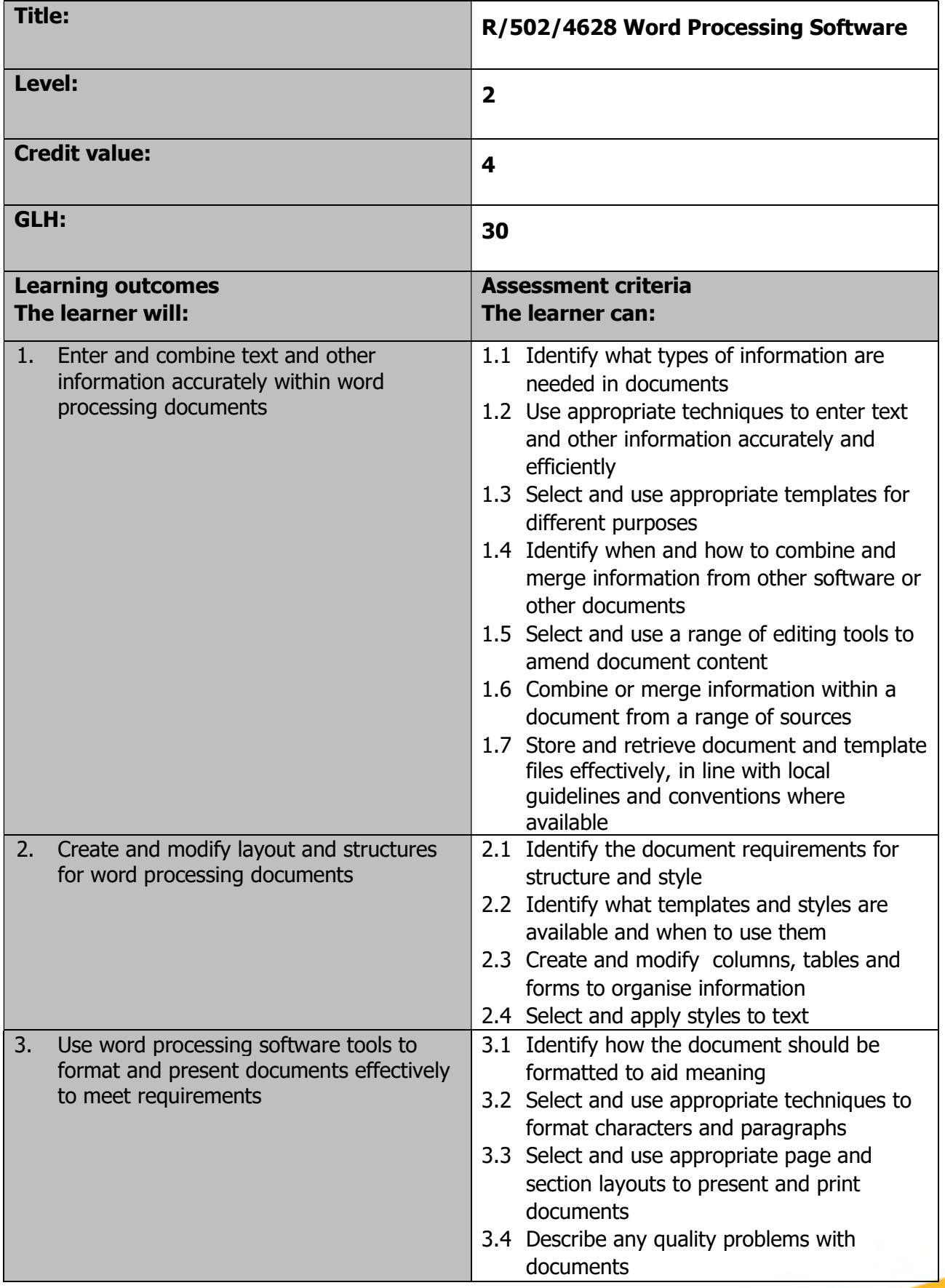

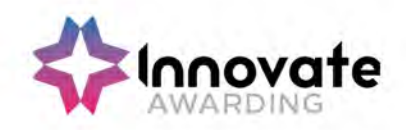

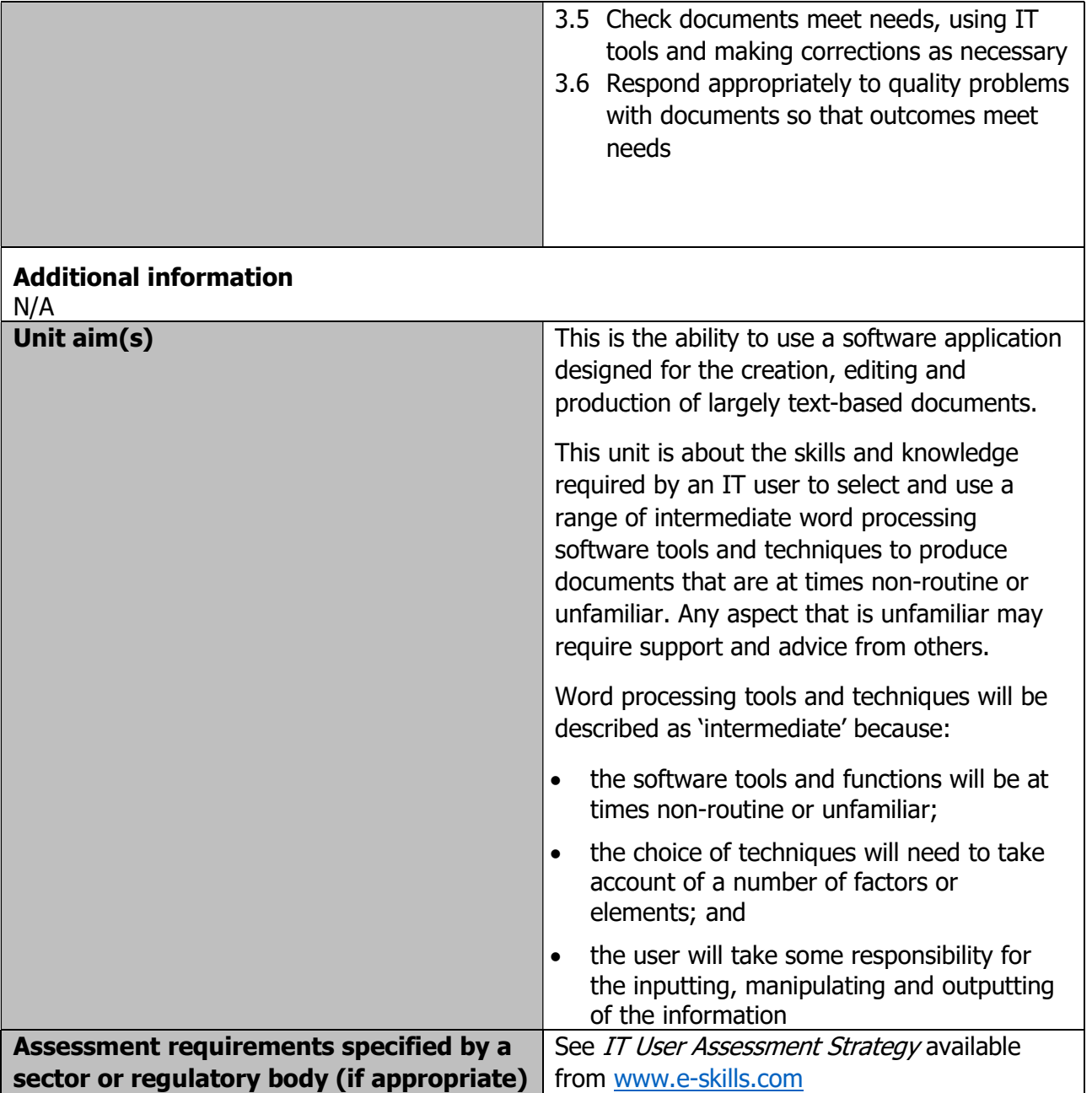

Page 189 of 201

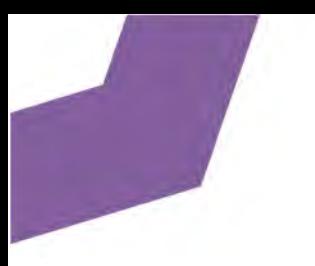

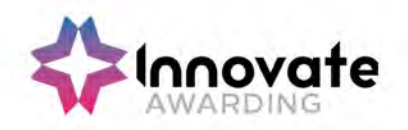

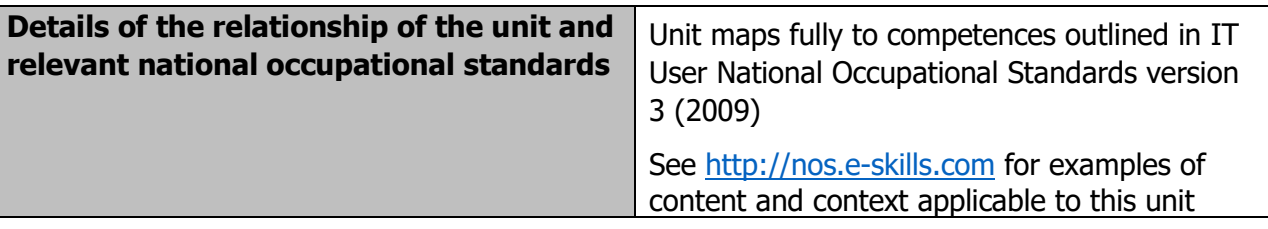

Page 190 of 201

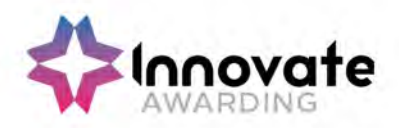

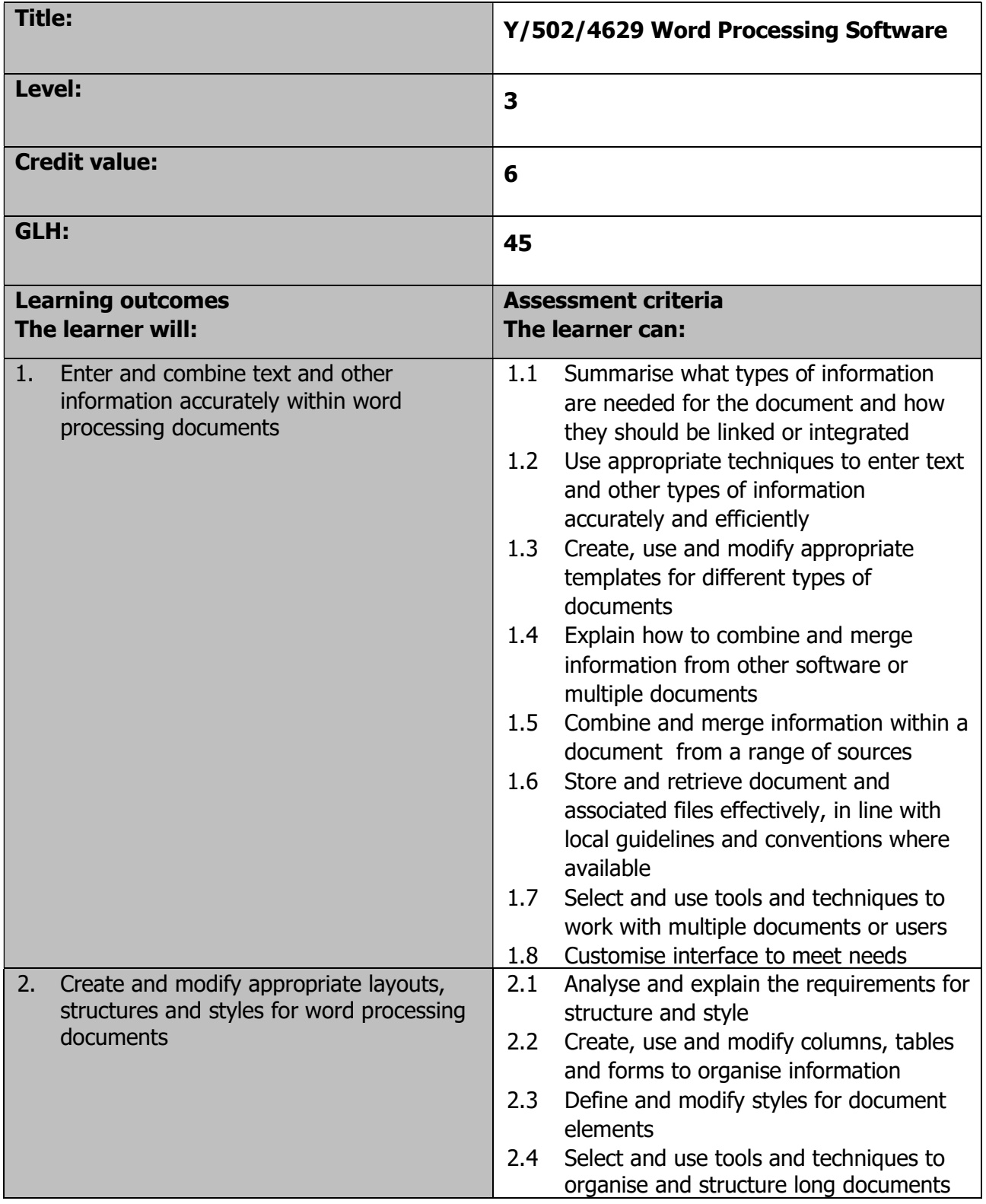

Page 191 of 201

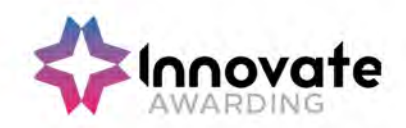

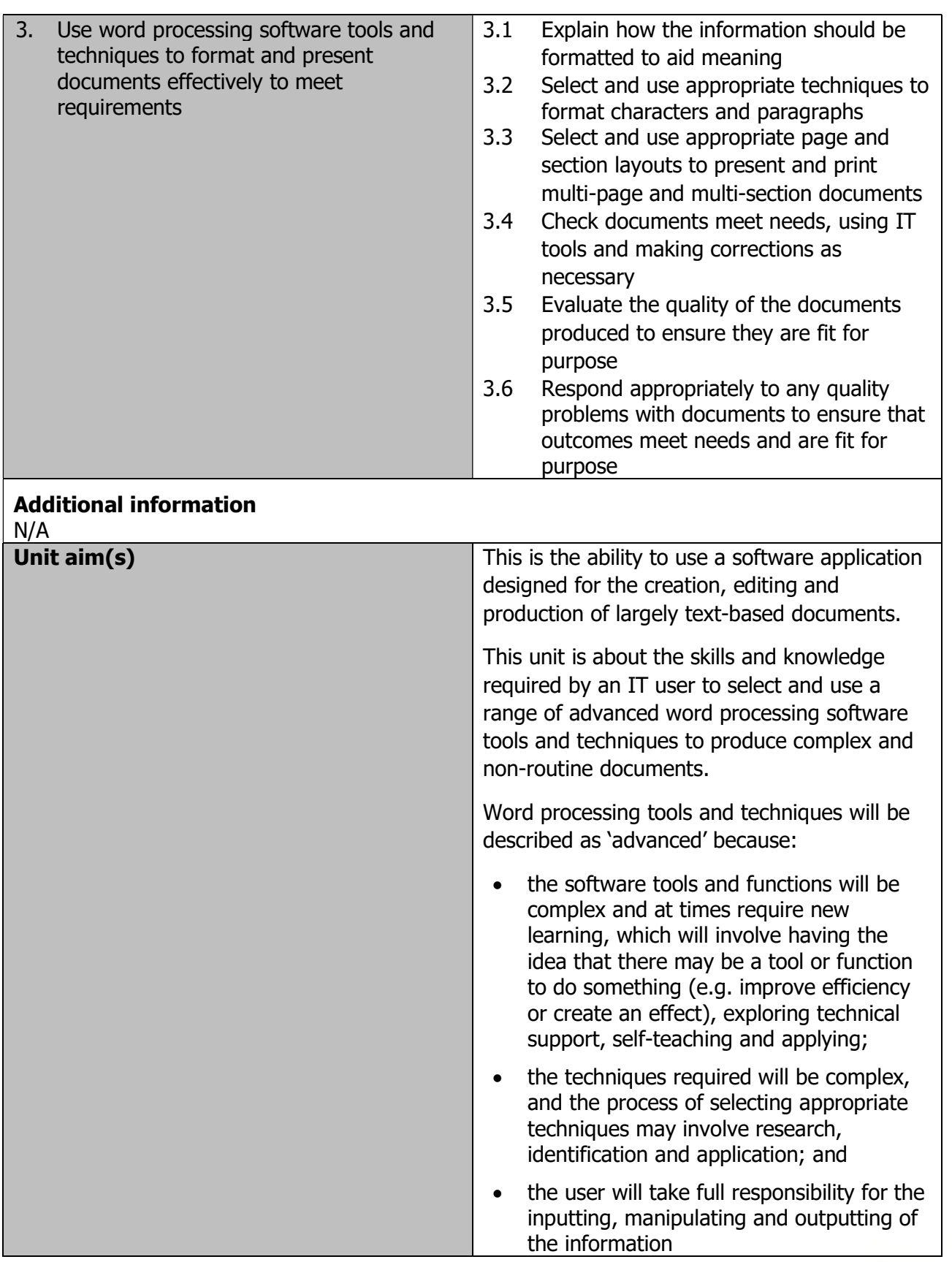

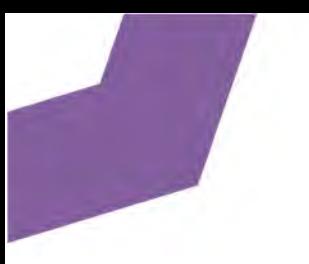

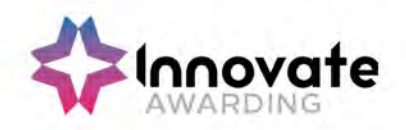

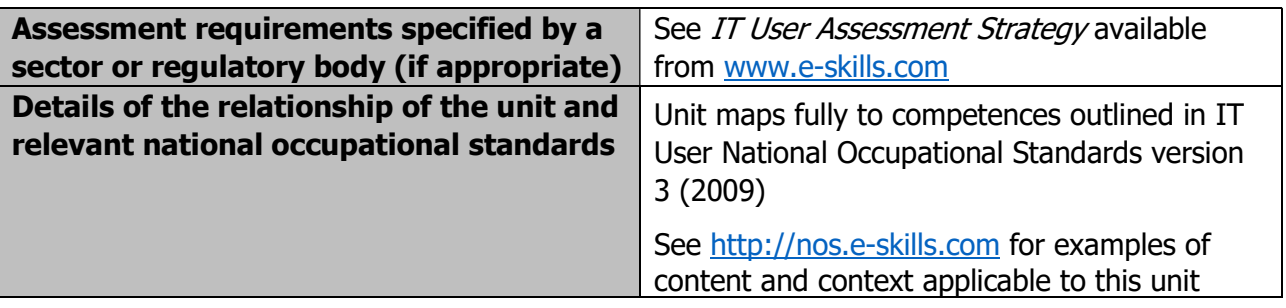

Page 193 of 201

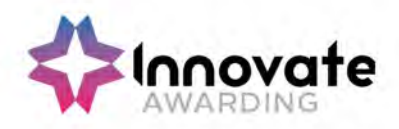

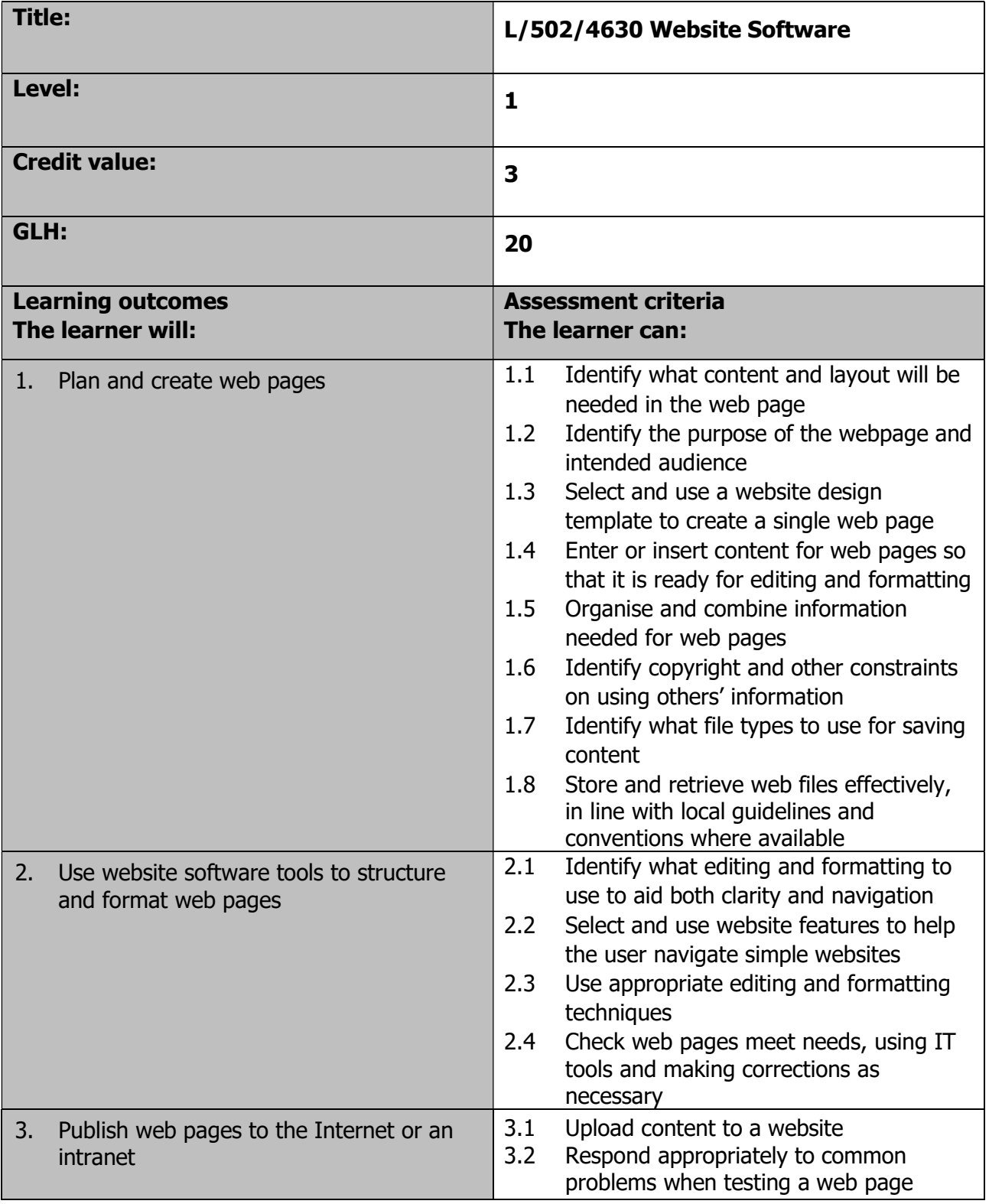

Page 194 of 201

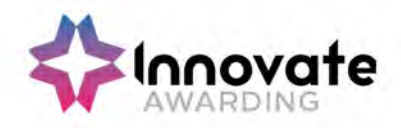

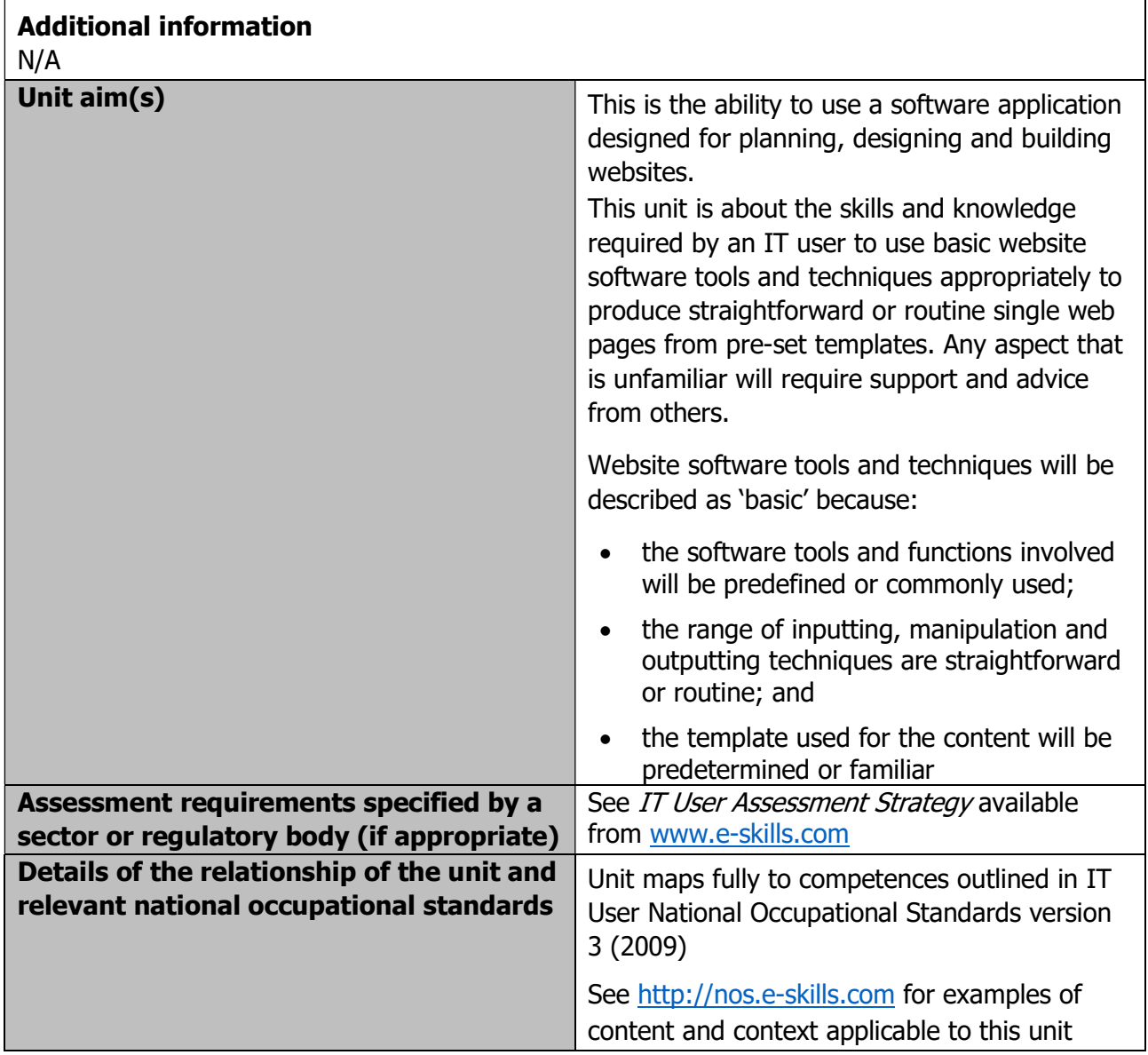

Page 195 of 201

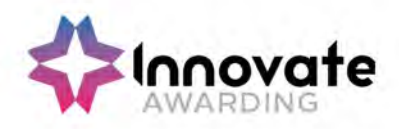

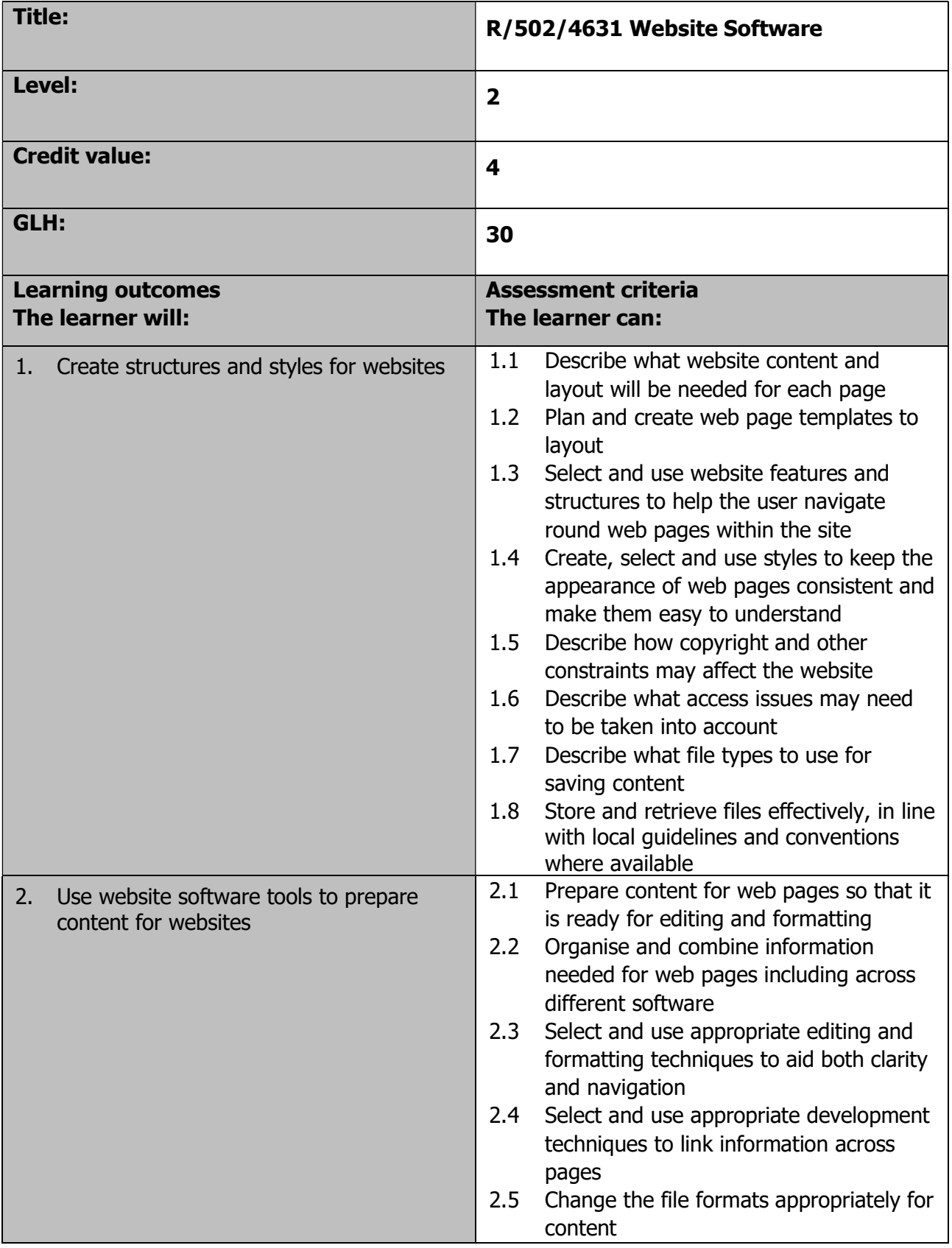

Page 196 of 201

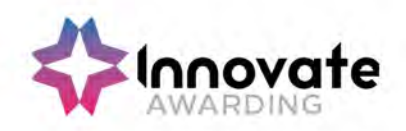

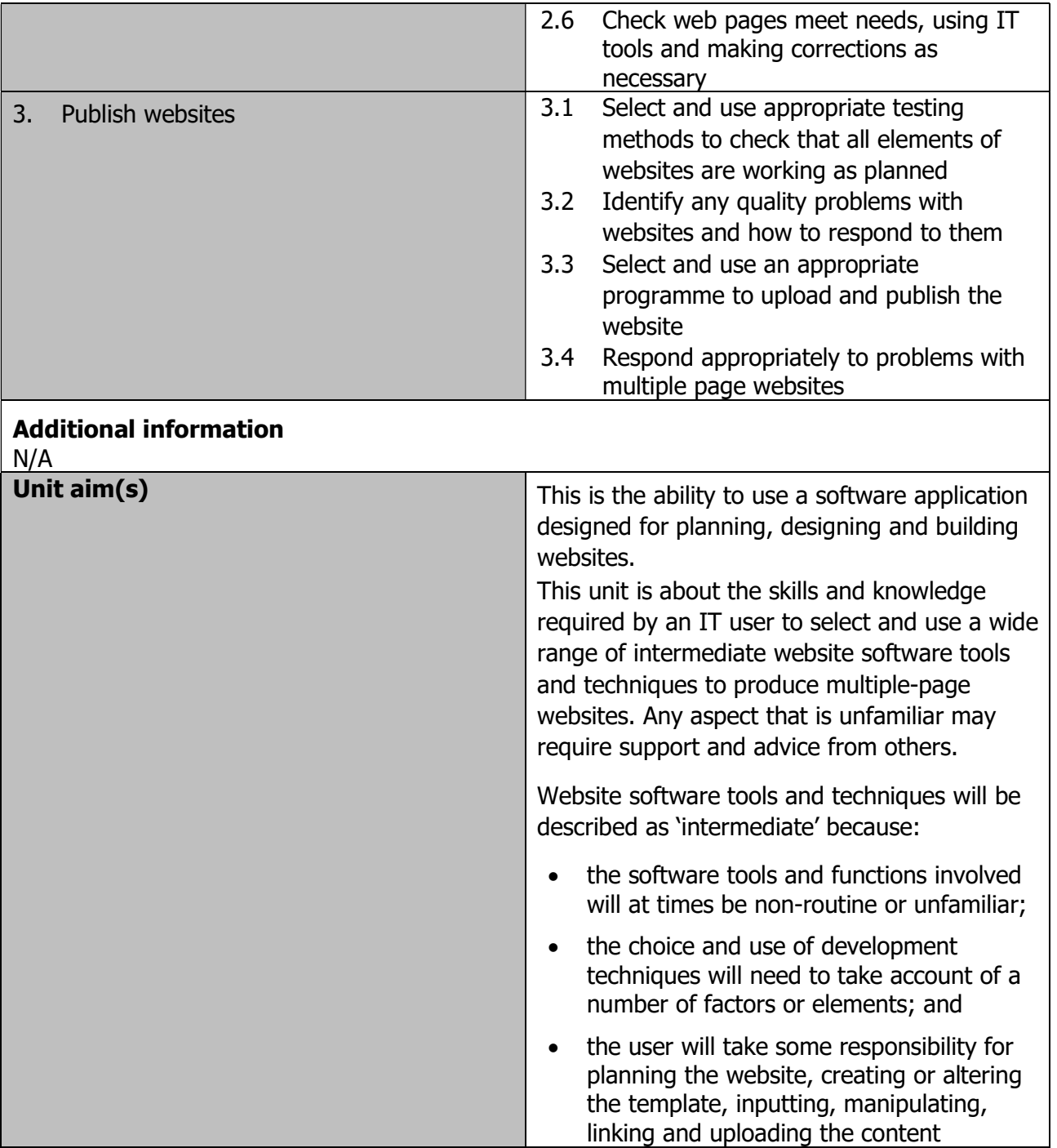

Page 197 of 201

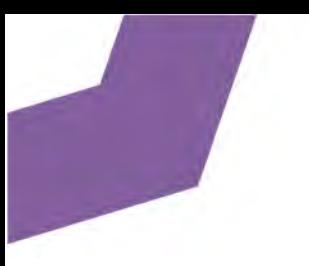

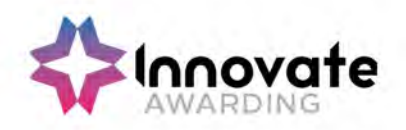

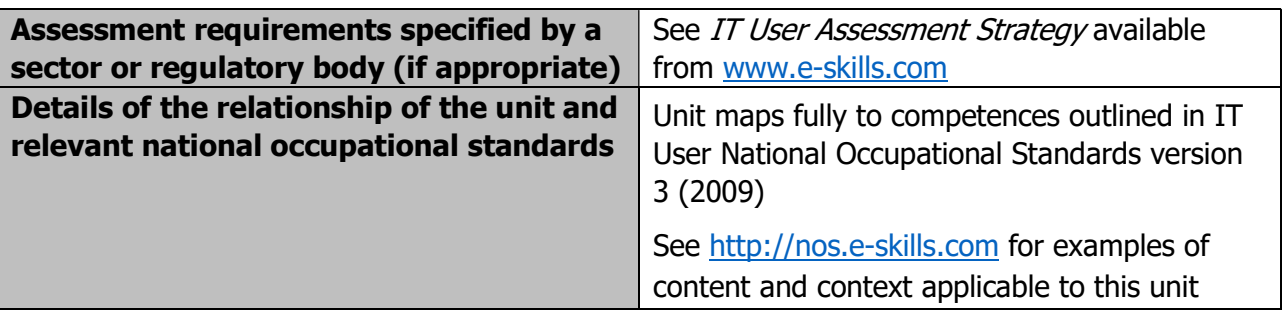

Page 198 of 201

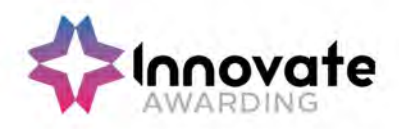

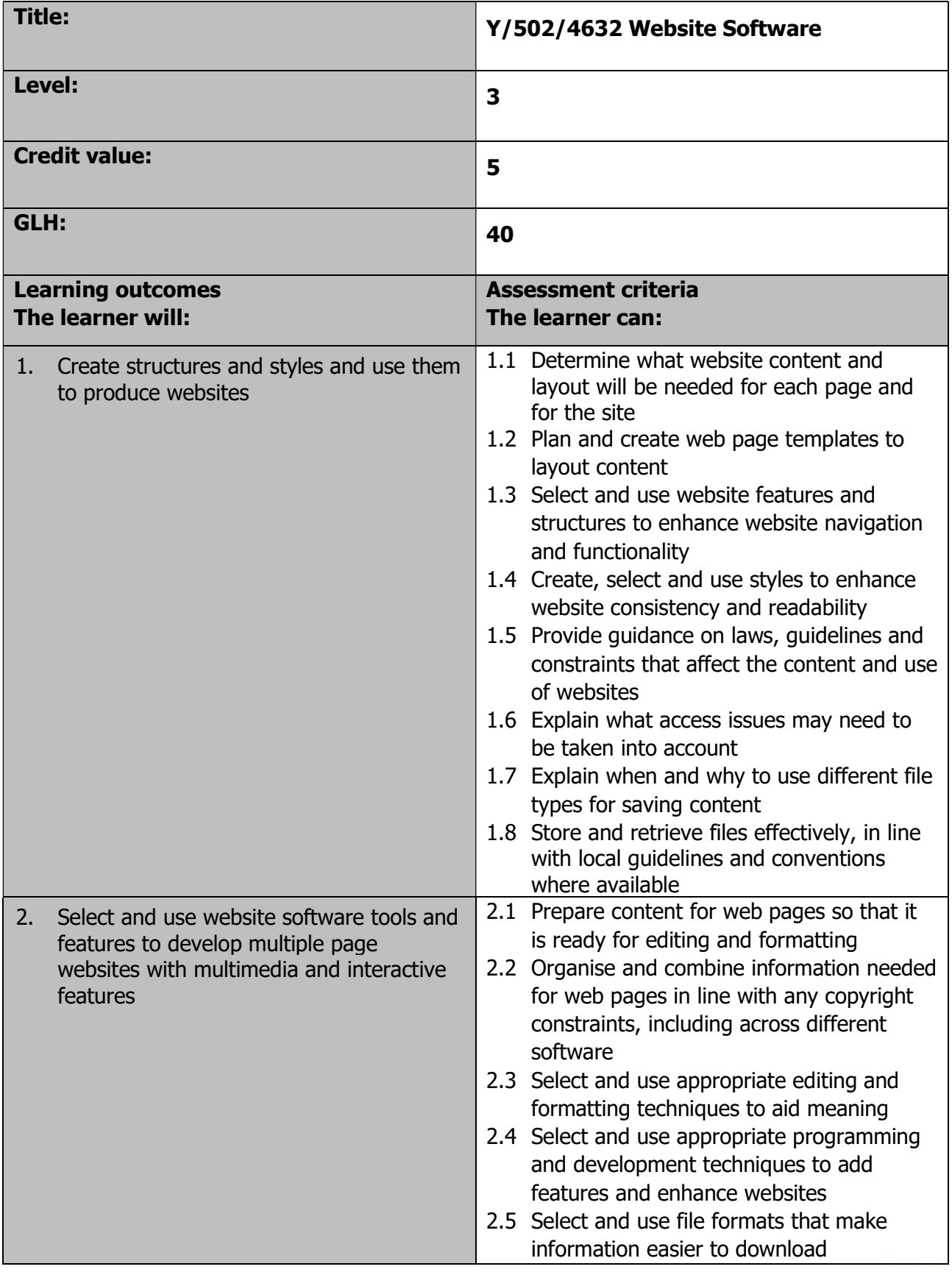

Page 199 of 201

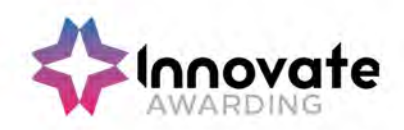

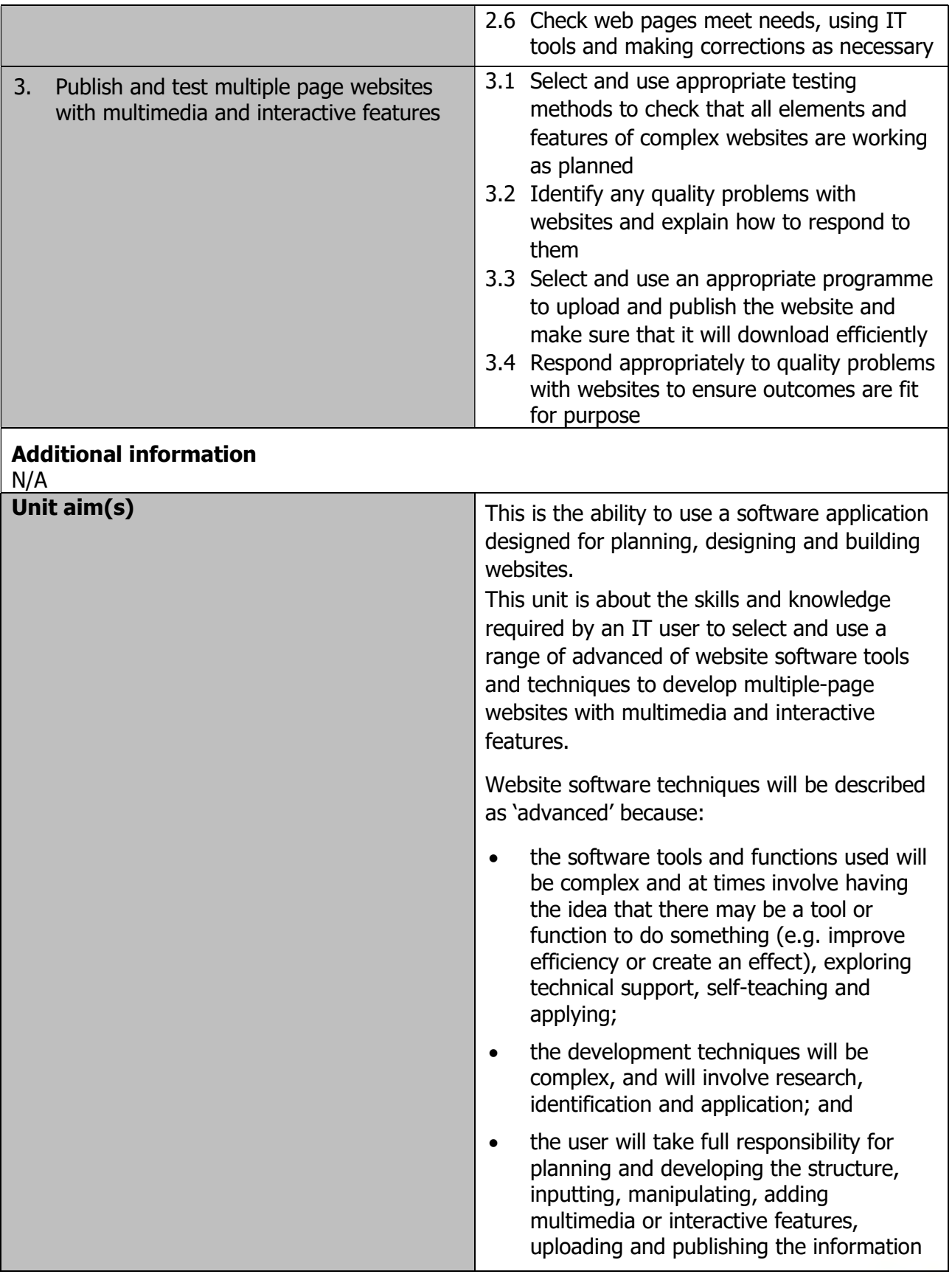

Page 200 of 201

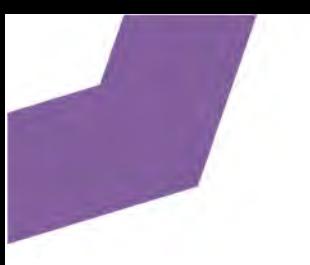

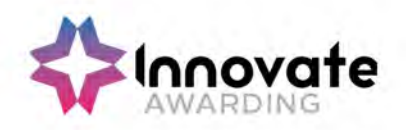

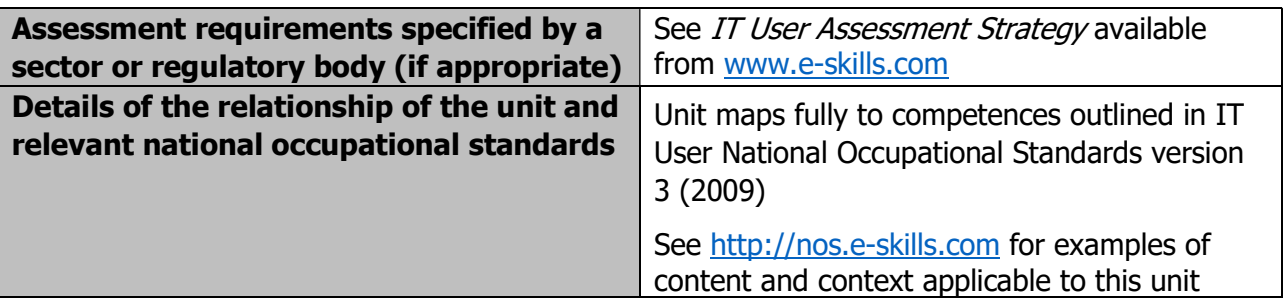

Page 201 of 201